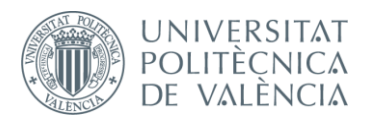

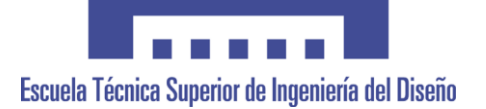

### **UNIVERSITAT POLITÈCNICA DE VALÈNCIA**

### **Escuela Técnica Superior de Ingeniería del Diseño**

### **IMPLEMENTACIÓN Y EVALUACIÓN DE TÉCNICAS DE PLANIFICACIÓN EN SISTEMAS DE TIEMPO REAL CRÍTICO**

*TRABAJO FINAL DEL*

Grado en Ingeniería Electrónica Industrial y Automática

*REALIZADO POR*

**Martí Moreno Candela**

*TUTORIZADO POR*

**Patricia Balbastre Betoret**

**Ana Guasque Ortega**

**CURSO ACADÉMICO: 2020/2021**

### **Agradecimientos**

*A Patricia y Ana, por su paciencia. A Mar y mis compañeros, por hacer disfrutable este camino. A Carmen, que aunque no llegó a ver el final sé que se fue orgullosa.*

### <span id="page-5-0"></span>Resumen

En los sistemas de tiempo real críticos no pueden producirse errores, ya que estos se consideran catastróficos. Desde el punto de vista de los requisitos temporales, esto significa que ninguna tarea puede perder su plazo. Por ello, es muy importante desarrollar técnicas de planificación que produzcan planes de ejecución correctos.

En los últimos años, las técnicas de optimización matemática como la programación lineal entera (ILP) han mejorado con la aparición de nuevos *solvers* de optimización que logran obtener la solución óptima a un problema con mayor rapidez y fiabilidad. Esto permite explorar el uso de modelos de programación lineal entera para resolver el problema de la planificación de tareas en sistemas de tiempo real crítico.

El objetivo del proyecto es desarrollar el modelo matemático e implementar la solución con dos de las herramientas de optimización más utilizadas, lo cual además servirá para comparar estas dos herramientas en términos de tiempo y calidad de la solución.

### <span id="page-5-1"></span>Resum

En els sistemes de temps real crític no poden produir-se errors, ja que estos es consideren catastròfics. Des del punt de vista dels requisits temporals, això vol dir que cap tasca pot perdre el seu termini. Per tant, és molt important desenvolupar tècniques de planificació que produïsquen plans d'execució correctes.

Durant els últims anys, les tècniques d'optimització matemàtica com la programació lineal sencera han millorat amb l'aparició de nous *solvers* d'optimització que obtenen la solució òptima a un problema amb major rapidesa i fiabilitat. Esta millora permet explorar l'ús de models de programació lineal sencera per resoldre el problema de la planificació de tasques en sistemes de temps real crític.

L'objectiu del projecte és desenvolupar el model matemàtic i implementar la solució amb dues de les eines d'optimització més utilitzades, la qual cosa a més servirà per a comparar aquestes dues eines en termes de temps i qualitat de la solució.

### <span id="page-5-2"></span>**Abstract**

In critical real-time systems, errors cannot occur as they are considered catastrophic. From the point of view of the temporal requirements, this means that no task can lose its deadline. Therefore, it is very important to develop scheduling techniques that produce correct execution plans.

In recent years, mathematical optimization techniques such as Integer Linear Programming (ILP) have improved with the emergence of new optimization solvers that achieve the optimal solution to a problem more quickly and reliably. This allows to explore the use of linear integer programming models to solve the problem of task scheduling in critical real time systems.

The objective of the project is to develop the mathematical model and implement the solution with two of the most used optimization tools, which will also serve to compare these two tools in terms of time and quality of the solution.

## **ÍNDICE DE DOCUMENTOS**

- Documento I: Memoria
- Anexo I: Código adicional
- Anexo II: Tablas de resultados

# <span id="page-7-0"></span>**DOCUMENTO I: MEMORIA**

### Índice de contenido

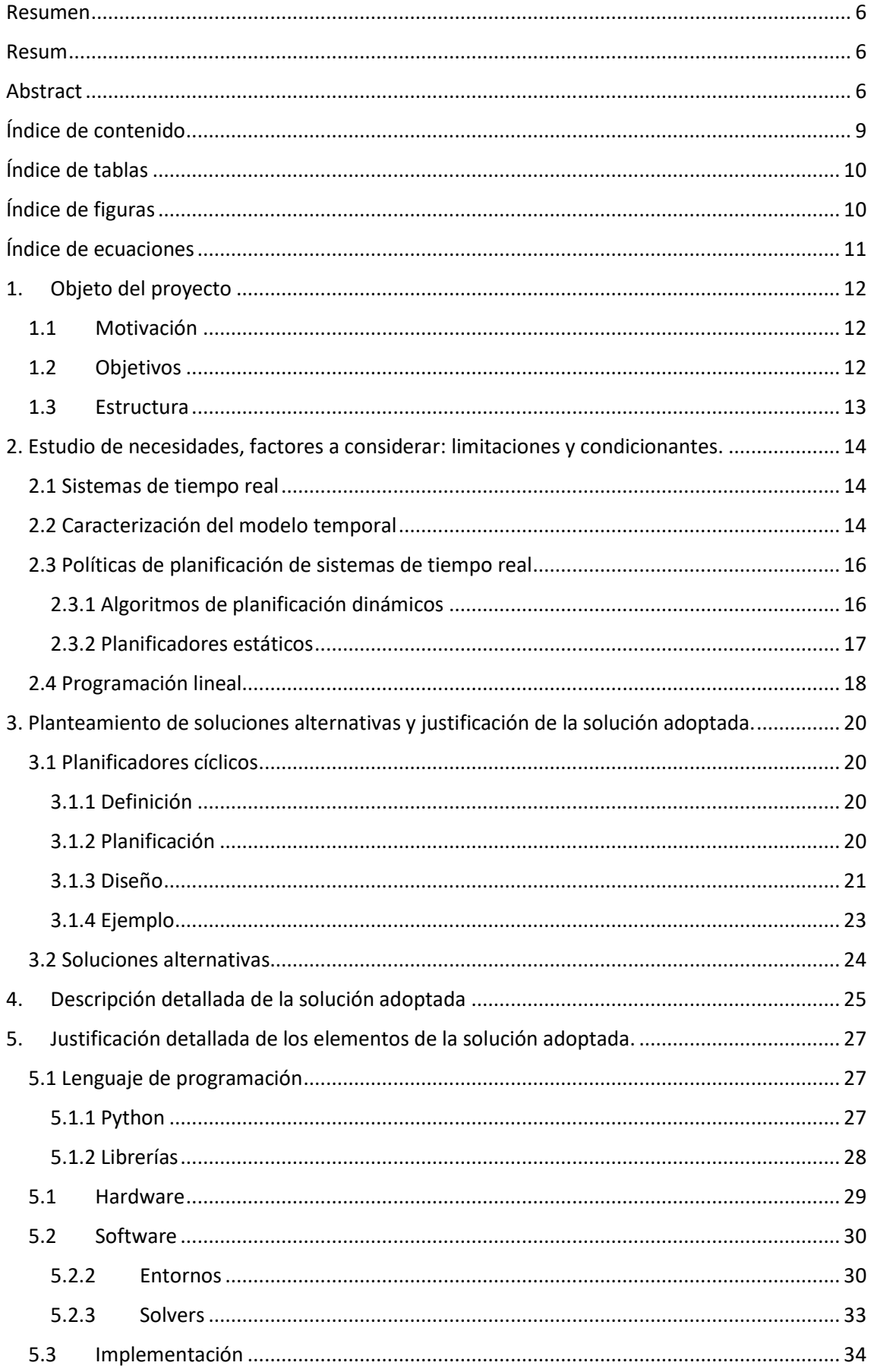

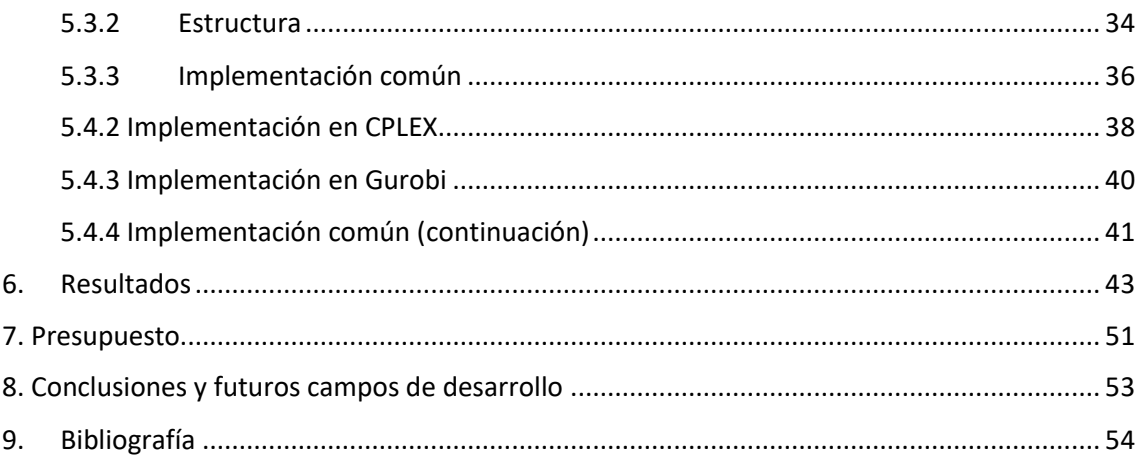

### <span id="page-9-0"></span>Índice de tablas

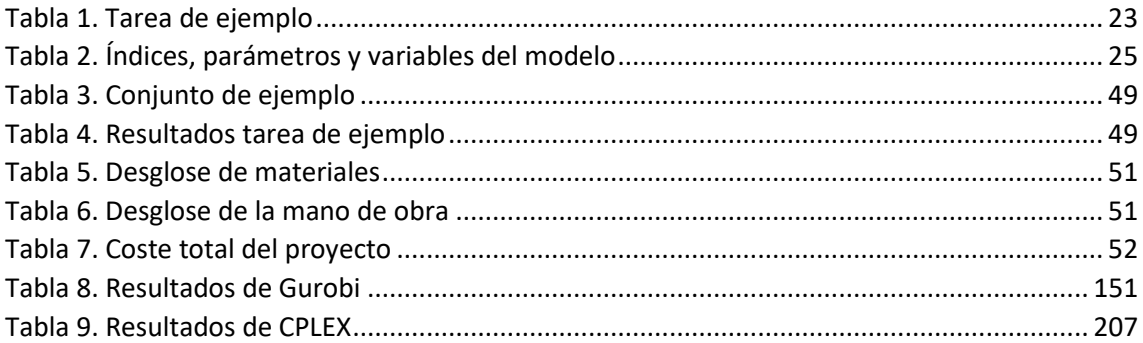

### <span id="page-9-1"></span>Índice de figuras

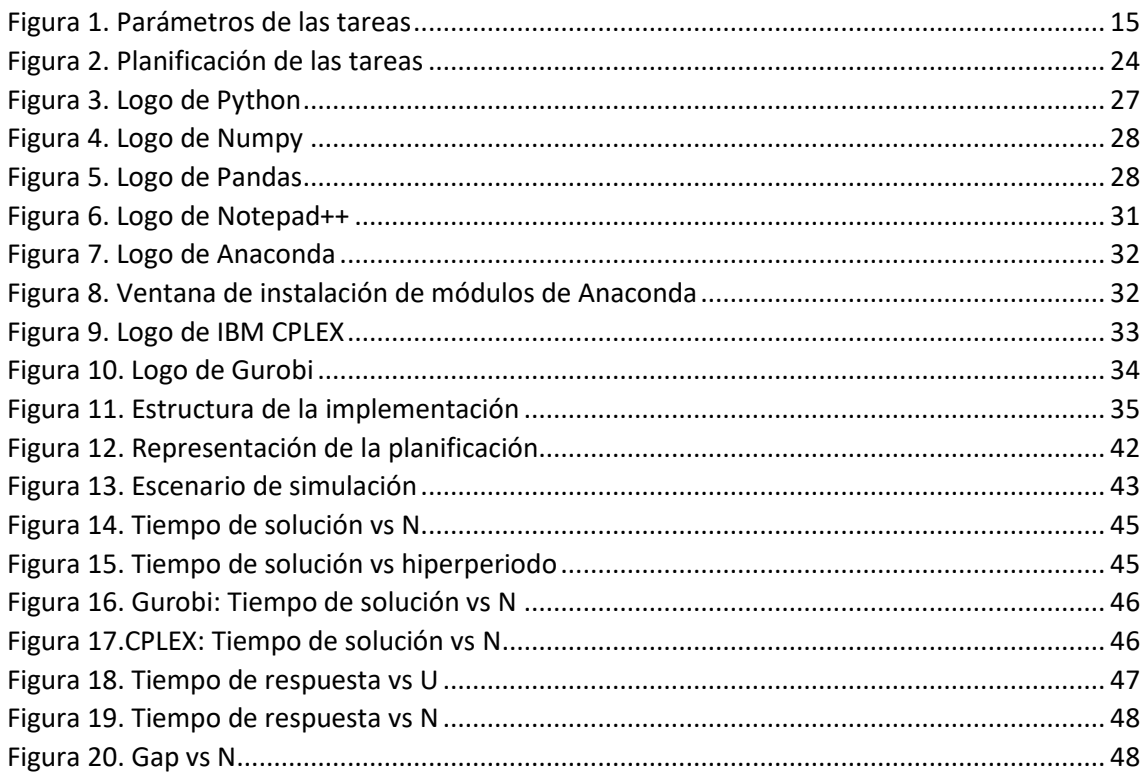

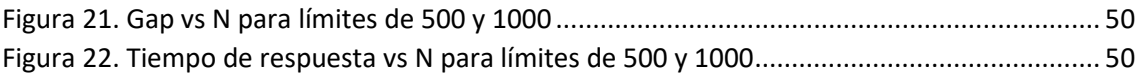

### <span id="page-10-0"></span>Índice de ecuaciones

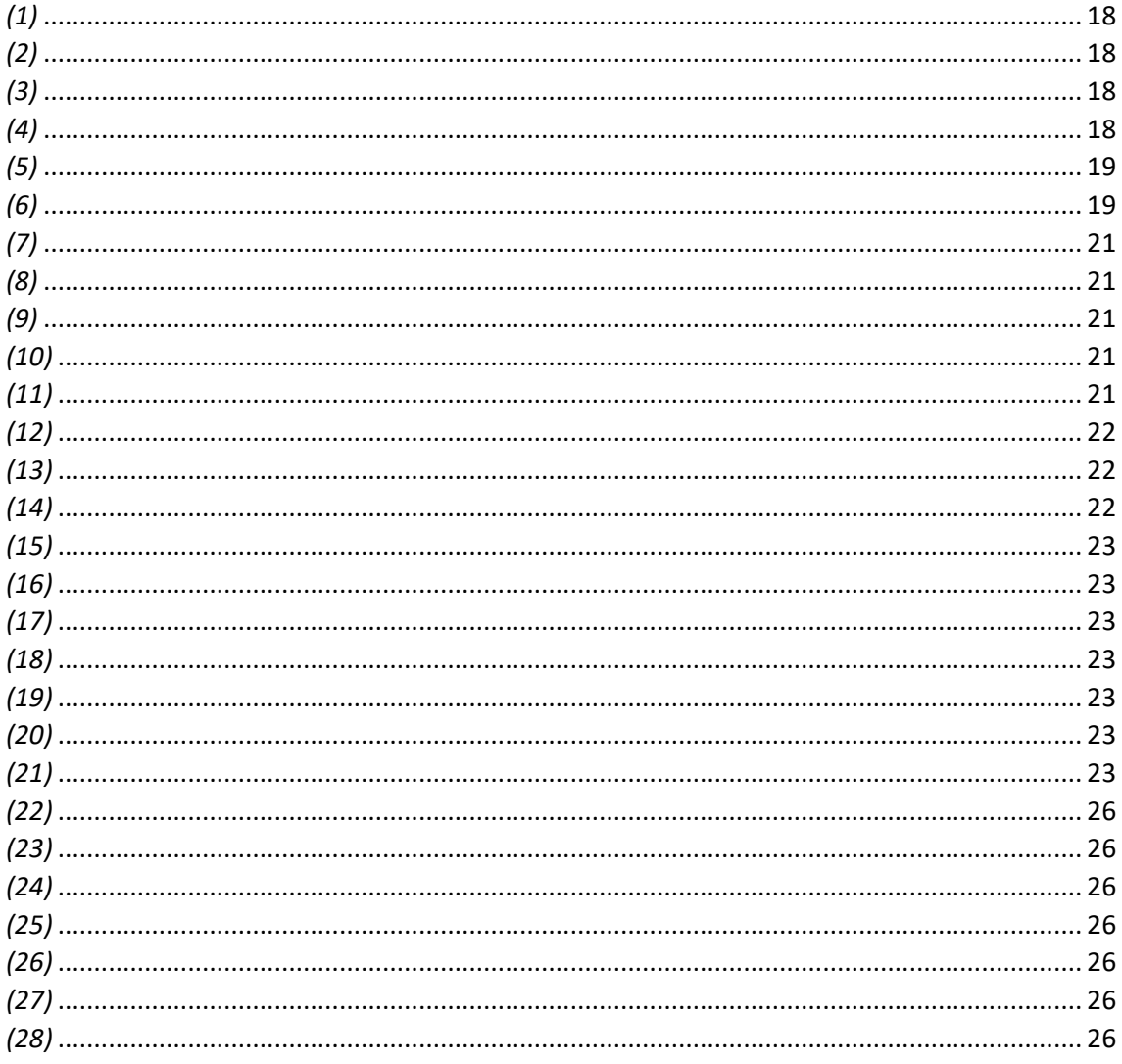

### <span id="page-11-0"></span>1. Objeto del proyecto

### <span id="page-11-1"></span>1.1 Motivación

Personalmente, la motivación que propulsa la redacción de este trabajo es principalmente la puesta en práctica de los conocimientos adquiridos a lo largo de la carrera, especialmente los relacionados con las asignaturas de la mención informática, las que más interés me han despertado a lo largo del grado. Los sistemas de tiempo real son un campo muy profundo, interesante y con muchas y aplicaciones dentro de los campos de la ingeniería, y esta me parece una gran oportunidad para ampliar mis conocimientos.

Por otra parte, es interesante poder sentir, por pequeño que sea, un atisbo de como es el desarrollo aplicado a la investigación, salir un poco del esquema de los proyectos que se han realizado a lo largo del curso y aprender a trabajar con un nuevo enfoque, donde no hay tantas pautas marcadas ni se desarrollan ni aplican los conocimientos de igual forma.

Por último, quedan como motivaciones del proyecto el ayudar en la toma de decisiones de quien necesite una comparativa de las opciones presentadas en este proyecto, presentando para ello la información recabada de forma comparativa y accesible.

### <span id="page-11-2"></span>1.2 Objetivos

El objetivo principal de este Trabajo de Fin de Grado es el desarrollo de una aplicación, escrita en código Python, que sirva de planificador de sistemas de tiempo real utilizando los *solvers* Gurobi e IBM CPlex; para poder realizar luego una comparativa de rendimiento entre ambos programas a la hora de resolver problemas de tiempo real crítico, en aplicaciones monoprocesador, usando técnicas de programación lineal entera mixta (MILP), las cuales están normalmente reservadas para aplicaciones multiprocesador, ya que las aplicaciones basadas en heurística suelen ser más que competentes en monoprocesador.

Los objetivos específicos del proyecto son los siguientes:

- Formular un modelo de programación lineal entera mixta para planificación monoprocesador utilizando el lenguaje de programación Python y los *solvers* IBM CPlex y Gurobi.
- Evaluar la capacidad del modelo para resolver distintos escenarios.
- Comparar ambos solvers para saber cual da una solución mejor en el menor tiempo posible.
- Plasmar la capacidad de resolución de problemas de la solución aportada, así como los resultados, de una forma clara, visible y comprensible para el público aún sin tener conocimientos técnicos del campo en cuestión.

### <span id="page-12-0"></span>1.3 Estructura

El documento está dividido en varios capítulos bien diferenciados, indicados a continuación:

- 1. Objeto del proyecto: este capítulo.
- 2. Estudio de necesidades, factores a considerar: limitaciones y condicionantes.
- 3. Planteamiento de soluciones alternativas y justificación de la solución adoptada.
- 4. Descripción detallada de la solución adoptada.
- 5. Justificación detallada de los elementos o componentes de la solución adoptada (cálculo y dimensionamiento).
- 6. Resultados.
- 7. Presupuesto.
- 8. Conclusiones y futuros campos de desarrollo.
- 9. Bibliografía.

### <span id="page-13-0"></span>2. Estudio de necesidades, factores a considerar: limitaciones y condicionantes.

### <span id="page-13-1"></span>2.1 Sistemas de tiempo real

Un sistema de tiempo real (STR) es aquel en el que es tan importante el valor de la respuesta que se genera tanto como que esta se genere en un plazo determinado, ya que obtener la respuesta fuera de plazo puede ser más perjudicial que obtener un valor más impreciso dentro del plaz[o \[1\].](#page-53-1)

Podría darse como ejemplo de la importancia en los sistemas de tiempo real del requisito temporal el caso de una línea de producción automatizada mediante el uso de diversos brazos robóticos. El computador encargado de su control debe tener plena consciencia en todo momento del entorno de producción, las posiciones de los todos los brazos y moverlos en consonancia. En caso de no mover alguno a tiempo, o que uno no se detuviera en el instante necesario podrían darse casos de colisiones y golpes, lo que podría llevar a daños materiales o incluso personales.

No se da el mismo nivel de criticidad en cada aplicación de tiempo real. Por ejemplo, en aplicaciones multimedia el incumplimiento de requisitos temporales podría llevar a una bajada de calidad del vídeo por la pérdida de algún fotograma, pero nada más grave. En cambio, en el sistema de frenado de emergencia de un tren un retraso en el cómputo y aplicación de resultados podría desembocar un accidente, con consecuencias desastrosas e irrecuperables. Al conjunto de sistemas en los que un resultado retrasado es un fallo crítico se le denominan Sistemas de Tiempo Real Críticos.

Desde el punto de vista del número de procesadores y su arquitectura, distinguimos dos tipos de sistemas de tiempo real:

- **Sistemas monoprocesadores:** están formados por un único procesador, el cual es el encargado de realizar todas las actividades.
- **Sistemas multiprocesadores:** están formados por varios procesadores interconectados, de forma que se alcanza un estado global en el sistema sin problemas. La comunicación entre las tareas situadas en diferentes procesadores se lleva cabo normalmente mediante memorias compartidas, buses de datos o similares.

### <span id="page-13-2"></span>2.2 Caracterización del modelo temporal

Computacionalmente, el trabajo que llevan a cabo los sistemas de tiempo real se divide en diversas unidades, ejecutas de forma concurrente, a las que denominamos tareas. Las tareas pueden consistir en mensajes transmitidos por una red de computaciones, la adquisición de datos mediante un sensor, el accionamiento de un actuador, una serie de actividades ejecutadas en un procesador, etc.

Podemos clasificar las tareas de tiempo real de diversas formas en función de las características que se tengan en cuenta:

 **En función de su forma de ejecución**, las tareas pueden ser expulsivas o no expulsivas. Una tarea expulsiva es aquella cuya ejecución puede ser interrumpida por otras tareas

y reanudada en otro momento, mientras que una no expulsiva debe ejecutarse en su totalidad sin ninguna interrupción.

- **En función de las consecuencias** que puedan aparecer si se produce un fallo, se distingue entre tareas críticas y no críticas. En las primeras un fallo lleva a consecuencias catastróficas y debe evitarse a toda costa, mientras que las no críticas están reservadas a tareas auxiliares, mantenimiento, monitorización, y no suelen provocar tantos problemas en caso de fallo.
- **En función de sus características temporales**, se diferencia entre tareas periódicas y aperiódicas. Las tareas periódicas deben repetirse en intervalos constantes de tiempo, mientras que las aperiódicas pueden ejecutarse en instantes de tiempo impredecibles, como puedan ser las generadas por la activación de una alarma. En este trabajo nos centraremos en tareas periódicas, principalmente.

Las tareas periódicas de tiempo real  $(\tau_i)$  se encuentran caracterizadas por los siguientes parámetros:

- **Tiempo de cómputo (Ci).** Es el tiempo que se tarda en ejecutar las acciones asignadas. En los sistemas de tiempo real críticos este parámetro se conoce como peor tiempo de respuesta (WCET).
- **Tiempo de respuesta (Ri).** Es el tiempo transcurrido desde que se activa la tarea hasta que esta acaba de ejecutarse por completo.
- **Plazo de entrega (Di)**. Es el instante de tiempo en el cual la activación de la tarea debe haber terminado. Se consideran planificables las activaciones que se terminan de ejecutar antes del plazo, al igual que se consideran planificables los sistemas en los que se cumple esta condición para todas las tareas. Se utiliza **diai** para referirse al plazo de una tarea en una activación concreta.
- **Período (Ti)**. Es el tiempo que separa cada una de las activaciones de una tarea periódica, a partir del cual se repite cada activación. Como norma general se da en los sistemas de tiempo real que Di ≤ Ti.
- **Activaciones (ai).** Una activación de una tarea corresponde a cada una de las instancias de las tareas, tanto periódicas como aperiódicas. En el caso de las tareas periódicas, se produce una activación en cada período.
- **Número de activaciones (Ni).** Es el número de veces que se activa cada tarea a lo largo de la ejecución de su conjunto, dentro del hiperperíodo. Se puede calcular dividendo este entre el período de la tarea en cuestión (lcm/Ti)

Con la siguiente figura se explican los parámetros anteriores:

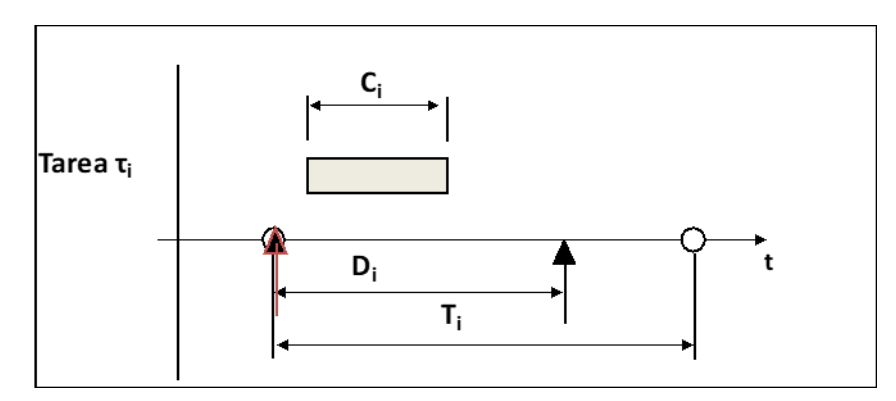

*Figura 1. Parámetros de las tareas*

A parte, destacamos el hiperperíodo, **lcm** (*least common multiple*), en cada conjunto de tareas. Es el mínimo común múltiple de los períodos de todas las tareas de un conjunto, instante a partir del cual se repite el orden de activación de las tareas.

### <span id="page-15-0"></span>2.3 Políticas de planificación de sistemas de tiempo real

Estas actividades concurrentes se ejecutan de acuerdo al orden que se haya establecido mediante un algoritmo, el cual se implementa en el módulo conocido como planificador. Por tanto, el planificador es el encargado de definir qué actividades deben ejecutarse en cada momento, en base a un criterio conocido como política de planificador.

Al igual que las tareas, los planificadores se pueden definir como expulsivos y no expulsivos [\[2\]:](#page-53-2)

- Por un lado existen los **planificadores expulsivos**, en los que la decisión de planificación puede ocurrir a cada instante en el que se active una tarea, se complete su ejecución o en algún intervalo regular marcado por un reloj. Con este tipo de planificación es seguro que, menos en situaciones en las que alguna tarea no pueda ser expulsada, esté siempre ejecutándose la tarea de mayor prioridad entre todas las activas.
- Por otro lado están **los planificadores no expulsivos,** en los que el momento de decisión de la planificación se da cuando las tareas finalizan su ejecución. Por consiguiente, una tarea no detendrá su ejecución después de haber comenzado hasta que sea finalizada, aunque haya otras tareas de mayor prioridad activas y a la espera de ser ejecutadas.

### <span id="page-15-1"></span>2.3.1 Algoritmos de planificación dinámicos

En estos algoritmos, la planificación se lleva a cabo durante la misma ejecución las tareas se ejecutan como respuesta a la llegada de un evento. La llegada de uno provoca la activación de una o varias tareas, que pasan a conocerse como activadas; una tarea solo puede ser ejecutada después de pasar a estar activada. El planificador debe de decidir en tiempo de ejecución qué tarea de entre las activas debe ser ejecutada en cada momento. Por tanto, este esquema de ejecución corresponde con un tipo de planificación online, ya que se planifica en tiempo de ejecución.

Los eventos representan los estímulos entrantes en el sistema, los cuales necesitan ser respondidos. Su origen puede ser periódico, como pueda ser la señal de un reloj digital, o no periódico, como la entrada de un sensor o la pulsación de un interruptor.

En estos sistemas, el mecanismo de planificación más usado es el establecimiento del orden de ejecución en función del valor asignado a la prioridad de cada tarea. En cada instante que el planificador actúe, este seleccionará la tarea con mayor prioridad de todas las activas para ser ejecutada. Conocemos estos algoritmos como dinámicos por prioridades.

El orden concreto en que las tareas van a ser ejecutadas, y por consiguiente su tiempo de respuesta, se desconoce hasta la puesta en marcha del sistema. Por tanto, salvo para sistemas muy sencillos, es imposible determinar los tiempos de respuesta de las tareas en el peor caso. Para garantizar el cumplimiento de todos los plazos existen técnicas analíticas basadas en la utilización del sistema. Si un análisis de planificabilidad dictamina que un sistema es planificable, garantiza que todas las tareas tendrán tiempo de respuesta menor a su plazo en el peor de los casos.

La principal ventaja de estos sistema es su flexibilidad, ya que cualquier cambio implica solamente un nuevo análisis de planificabilidad para comprobar que el sistema siga siendo planificable [\[3\] .](#page-53-3) En cambio, su mayor desventaja yace en la mayor complejidad a la hora de implementar un planificador online en comparación con el planificador que se pueda aplicar a los planificadores estáticos.

Dentro de los algoritmos dinámicos podemos distinguir entre prioridades fijas y dinámicas dependiendo de si las tareas mantienen su prioridad a lo largo de toda la ejecución, en el caso de las fijas, o esta va cambiando según se va desarrollando la ejecución, para el caso de las dinámicas.

Dentro de los planificadores por prioridades fijas los ms conocidos son el RM (*Rate Monotonic*) [\[4\],](#page-53-4) que asigna la mayor prioridad a la tarea con el período más corto, y el DM (*Deadline Monotonic*) [\[5\],](#page-53-5) donde la tarea más prioritaria es la que tiene el menor plazo. Respecto a prioridades dinámicas, los algoritmos más ampliamente estudiados son el EDF (*Earliest Deadline First*) [\[4\],](#page-53-4) que prioriza según el plazo absoluto y el LLF (*Least Laxity First*[\) \[6\],](#page-53-6) que asigna la mayor prioridad a la tarea con menor holgura.

### <span id="page-16-0"></span>2.3.2 Planificadores estáticos

En la ejecución de los sistemas de tiempo real organizados mediante un planificador estático, cada tarea se ejecuta en un instante de tiempo definido previamente. Por norma general, la planificación se lleva a cabo mediante una tabla, calculada de antemano, en la que se especifican los instantes de tiempo en los que debe ser ejecutada cada una de las actividades del sistema, de forma que todas las tareas cumplan sus plazos siempre y cuando el sistema sea planificable. Dado que el orden en el que todas las tareas van a ser ejecutadas está decidido de forma previa, se considera como un paradigma de planificación *offline.*

La principal ventaja de estos es que poseen un comportamiento único y determinista, definido en su totalidad por la tabla de planificación; es decir, la determinación del cumplimiento de todos los plazos viene implícita en la planificación. Otra ventaja es; dado que una vez el sistema ha entrado en funcionamiento la política de planificación pasa a ser de una complejidad muy reducida, ya que consiste simplemente en despachar las actividades según la tabla; el coste computacional en tiempo de ejecución es menor al de otros planificadores

El caso más utilizado es el de los ejecutivos **cíclicos**, en los que se define una única actividad periódica en la que se ejecutan de manera secuencial todas las acciones que se deseen realizar. Es el usado para el desarrollo de este proyecto, ya que en los sistemas de tiempo real crítico el plan debe venir definido de antemano. [\[7\]](#page-53-7)

### <span id="page-17-0"></span>2.4 Programación lineal

Se entiende como planificación lineal al conjunto de técnicas matemáticas dedicadas a optimizar una función lineal, llamada función objetivo, mediante el uso de una serie de ecuaciones lineales que aplican restricciones a las variables de decisión, de cuyos valores depende el de la función objetivo.

Para definir un problema de problema de programación linear es necesario definir sus variables de decisión, su función objetivo y sus restricciones:

 Las **variables de decisión** son factores que pueden tomar diversos valores, y estos afectar al resultado de la función objetivo. Se tiene control sobre ellos, y deben cumplir la condición de no negatividad:

$$
X_i \in R \tag{1}
$$

$$
X_i \geq 0 \quad \forall i \tag{2}
$$

 La **función objetivo** es aquella cuyo valor se quiere optimizar, y que depende de las variables de decisión. Se define como:

$$
z = \sum_{i=1}^{N} c_i \cdot X_i \tag{3}
$$

Donde  $c_i$  es el coeficiente que acompaña a la variable de decisión.

 Las **restricciones** son todo lo que limita los valores que puedan tomar las variables de decisión. Pueden aparecer representadas como inecuaciones o ecuaciones:

$$
\sum_{i=1}^{N} b_{i,j} \cdot X_i \leq B_j \quad \forall j \tag{4}
$$

Donde *j* es el número de restricciones que existen;  $b_{i,j}$ el coeficiente técnico que acompaña a la variable  $X_i$ en la restricción j; y los términos  $B_j$  los correspondientes al vector de disponibilidades.

Se puede dar el caso en ciertos problemas de que una o varias variables de decisión hayan de ser enteras. En ese caso pasa a hablarse de Programación Lineal Entera. Existen varios tipos de programación lineal entera, en función de las distintas variables que se empleen:

- **Programación Lineal Entera Pura (IP),** donde todas las variables han de ser enteras.
- **Programación Lineal Binaria (BIP)**, donde las variables solo pueden tomar los valores 0 y 1.
- **Programación Lineal Entera Mixta (MILP)**, donde existen variables que pueden tomar valores reales y otras que solo pueden tomarlos enteros. Se dan estas dos condiciones:

$$
X_i \in R \tag{5}
$$

$$
X_j \in Z \tag{6}
$$

Este ha sido el tipo de programación lineal usado durante el desarrollo del proyecto, dada la necesidad de computar usando variables binarias y reales.

### <span id="page-19-0"></span>3. Planteamiento de soluciones alternativas y justificación de la solución adoptada.

### <span id="page-19-1"></span>3.1 Planificadores cíclicos

### <span id="page-19-2"></span>3.1.1 Definición

Como se ha indicado en el capítulo anterior, los planificadores cíclicos son aquellos en los que se ejecutan las tareas siguiendo un plan de ejecución, el cual ha sido diseñado a partir del conjunto de tareas y sus restricciones temporales previo a la puesta en marcha del sistema.

Se considera planificador cíclico [\[8\]](#page-53-8) al procedimiento iterativo que permite la planificar la ejecución de un conjunto de tareas periódicas en un procesador. La planificación se hace de forma determinista con tal de que los tiempos de ejecución sean predecibles.

Como base necesaria antes de empezar la planificación, se le suponen una serie de premisas al conjunto de tareas a analizar: que exista un número de tareas que permanezca constante durante toda la vida del sistema; que los parámetros de todas las tareas sean conocidos; que cada activación esté lista para ser ejecutada a partir de su tiempo de ejecución; y que exista un único procesador en el sistema.

### <span id="page-19-3"></span>3.1.2 Planificación

Partiendo del conjunto de tareas y sus requisitos temporales se construye un plan principal, es decir, la secuencia de tareas que deben ejecutarse durante un período fijo de tiempo, denominado ciclo principal. Este, a su vez, se divide en uno o más planes secundarios, que describen la secuencia de tareas que deben ejecutarse durante un período de tiempo fijo denominado ciclo secundario. Por norma general, los planes secundarios de un mismo plan principal contendrán secuencias de distintas tareas, dependiendo de sus características temporales.

El momento en que un ciclo secundario finaliza y empieza el siguiente es sincronizado mediante los impulsos producidos por el reloj de ciclo secundario. Esta sincronización garantiza que se cumplan todos los requisitos temporales de las tares. Cada impulso del reloj implica el fin de un ciclo secundario, por tanto, con cada uno debe haber acabado la ejecución de la secuencia de las tareas correspondiente al ciclo dado.

Cada plan secundario está dividido, por su parte, en uno o más marcos. Dentro de cada marco se ejecuta una tarea de la secuencia correspondiente al plan secundario. La duración de estos marcos puede ser controlada mediante un temporizador, que se active al iniciar la ejecución y se desactive tan pronto como esta acabe. Por consiguiente, los marcos tienen una duración variable, dependiendo del tiempo de cómputo de las tareas.

El problema de encontrar una planificación admisible es NP-completo [\[9\],](#page-53-9) por lo que el único procedimiento tanto como para encontrarla como para corroborar que no existe es mediante una búsqueda en profundidad.

La secuencia de procesos correspondiente a cada ciclo secundario y la secuencia de planes correspondiente al plan principal, así como la duración de los marcos, ciclos secundarios y ciclo principal se reflejan en tablas que definen cada plan, y son las que utiliza el planificador cíclico para llevar a cabo la planificación.

#### <span id="page-20-0"></span>3.1.3 Diseño

A la hora de diseñar el plan, se deberán seguir los siguientes pasos:

- 1. Determinación de la utilización (U) del sistema.
- 2. Determinación del ciclo principal  $(T_p)$ .
- 3. Determinación del ciclo secundario (Ts).
- 4. Planificación de las actividades de cada ciclo secundario.

La utilización es, para un conjunto de tareas periódicas, la fracción de tiempo de procesador gastada en su ejecución. La fracción de tiempo gastada en la ejecución de una tarea  $\tau_i$  puede calcularse como *Ci/Ti*, por lo que el factor total de un conjunto de *n* tareas se calcula como:

$$
U = \sum_{i=1}^{n} \frac{Ci}{Ti}
$$
 (7)

Este factor provee una medida de la carga computacional sobre el procesador. Por lo tanto, dependiendo del algoritmo usado para la planificación, hay unos valores de *U* que no pueden excederse. En caso de los planificadores cíclicos, el factor de utilización ha de ser menor o igual que 1, es decir:

$$
U \leq 1 \tag{8}
$$

La duración del ciclo principal equivale a la del mínimo común múltiplo de los períodos de las tareas, el hiperperíodo que se ha descrito anteriormente:

$$
T_p = lcm \t\t(9)
$$

A la hora de calcular el ciclo secundario, es necesario aplicar las siguientes restricciones:

1. La duración del ciclo secundario ha de ser menor o igual que el plazo de ejecución de cualquier tarea:

$$
\forall i: T_s \le D_i \tag{10}
$$

Con esta ecuación se verifica que entre el instante de activación de cada tarea y su plazo haya cabida para un ciclo secundario completo.

2. El ciclo secundario ha de ser igual o mayor que el máximo tiempo de cómputo de las tareas:

$$
T_s \geq max(C_i) \tag{11}
$$

Dicho de otra forma, cada tarea debe ejecutarse completamente en un ciclo secundario.

3. El ciclo secundario debe dividir de forma exacta al ciclo principal:

$$
\exists k \colon T_p = k \cdot T_s \tag{12}
$$

Ya que *Tp* equivale al mínimo común múltiplo de alguna tarea, esta condición se cumple si *T<sup>s</sup>* divide de forma exacta el período de alguna tarea:

$$
\exists i, k: T_i = k \cdot T_s \tag{13}
$$

4. Como última condición, el ciclo secundario debe cumplir:

$$
\forall i: T_s + \left(T_s - mdc(T_s, T_i)\right) \le D_i \tag{14}
$$

Esta condición es necesaria para que entre el instante de activación de cada tarea y su plazo pueda haber un ciclo secundario completo. Gracias a esto, se establece una duración del  $T_s$  que permite garantizar la periodicidad de las tareas, así como detectar posibles pérdidas.

Dado que el problema de encontrar una planificación admisible es NP-Completo, y, por tanto, no se conocen algoritmos eficientes para solucionarlo de forma general. Por tanto, en el peor de los casos se debe iterar por todas las posibles soluciones hasta encontrar una planificación admisible para el conjunto de tareas, o para corroborar que esta no existe. Debido a la complejidad del espacio de soluciones, existen reglas heurísticas que pueden ayudar a obtener las soluciones con menor complejidad.

A la hora de elegir la tarea a incluir, se puede optar por los siguientes criterios:

- 1. Añadir la tarea con el plazo de ejecución más corto entre los restantes. Este criterio se forma en base al método de planificación Deadline Monotonic.
- 2. Añadir la tarea restante con el período más corto. Este se basa en el método Rate Monotonic.
- 3. Elegir la tarea con el mayor tiempo de cómputo entre las restantes, basado en el Largest Processing Time.

Estos tres criterios seleccionan primero las tareas con más difíciles de integrar en la planificación, con la intención de alcanzar la solución de una forma más rápida y eficiente que eligiendo las tareas de forma arbitraria.

A la hora de elegir un ciclo secundario donde incluir las ejecuciones también podemos aplicar aproximaciones heurísticas. En este caso destacan las siguientes:

- 1. Insertar la tarea en el primer ciclo secundario en el que quede un tiempo de cómputo mayor o igual al tiempo máximo de la tarea.
- 2. Insertarla en el ciclo en el que quede el menor tiempo de cómputo libre y se garanticen los requisitos temporales.

Si conocemos el número de ciclos temporales, se puede optar también por una tercera:

<span id="page-21-0"></span>3. Insertar la tarea en el último ciclo secundario en el que queda y se garanticen sus requisitos.

#### 3.1.4 Ejemplo

Como ejemplo, se procede a calcular la planificación de un conjunto de tareas compuesto por las siguientes:

| Tarea            | C  |     |     |  |
|------------------|----|-----|-----|--|
|                  | 10 | 40  | 40  |  |
|                  | 18 | 50  | 50  |  |
| $\mathfrak{t}_3$ | 10 | 200 | 200 |  |
|                  | 20 | 200 | 200 |  |

Como primer paso se calcula la utilización: *Tabla 1. Tarea de ejemplo*

$$
U = \frac{C_1}{T_1} + \frac{C_2}{T_2} + \frac{C_3}{T_3} + \frac{C_4}{T_4} = \frac{10}{40} + \frac{18}{50} + \frac{10}{200} + \frac{20}{200} = 0.76
$$
 (15)

Dado que es menor que 1, se puede continuar con la planificación.

Como paso siguiente se calcula el hiperperíodo:

$$
lcm = mcm(40,50,200) = 200 \tag{16}
$$

A continuación se pasa a comprobar los criterios temporales para la selección del período secundario. Empezamos por que el período secundario ha de ser igual o mayor al mayor tiempo de cómputo:

$$
T_s \geqslant 20\tag{17}
$$

Ahora que el ciclo secundario sea divisor exacto del principal:

$$
T_S \in \{20, 25, 40, 50, 100, 200\} \tag{18}
$$

Por último, se comprueba que pueda haber un ciclo secundario entre el instante de activación de cada tarea y su plazo. Se supone inicialmente que  $T_s = 20$ :

$$
t_1 = T_s + (T_s - mcd(T_s, T_1)) \le D_1 \to 40 - mcd(20, 40) \le 40 \to 20 \le 400K
$$
 (19)

$$
t_2 = T_s + (T_s - mcd(T_s, T_2)) \le D_2 \to 40 - mcd(20, 50) \le 50 \to 30 \le 500K
$$
 (20)

$$
t_3, t_4 = T_s + (T_s - med(T_s, T_3)) \le D_3 \to 40 - med(20, 200) \le 200 \to 20 \le 2000K \quad (21)
$$

Dado que se cumplen todas las condiciones, se puede realizar la planificación con  $T_s = 20$ :

En la siguiente imagen podemos ver representada la planificación ya calculada, con cada bloque representando la ejecución de su tarea correspondiente, representado sobre el eje temporal:

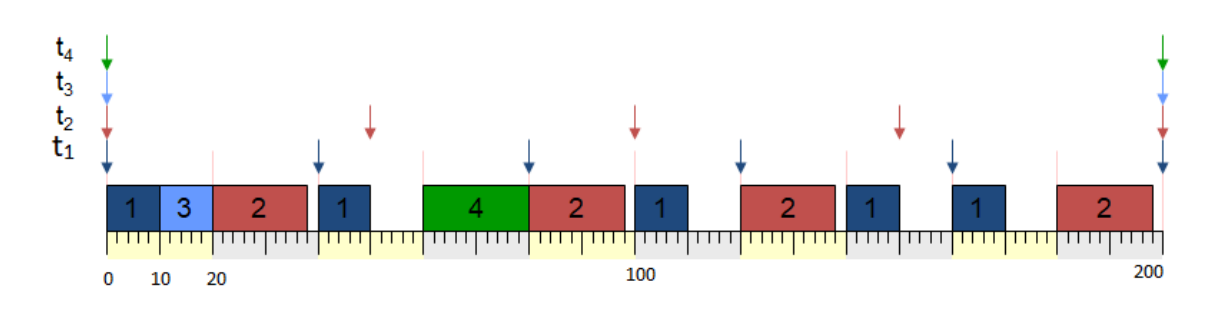

*Figura 2. Planificación de las tareas*

### <span id="page-23-0"></span>3.2 Soluciones alternativas

Recientemente, se ha empezado a utilizar técnicas para planificar diferentes a las más usadas habitualmente (como la planificación cíclica, la planificación por prioridades, etc). Uno de los más interesantes y con rango de opciones más amplio es la programación lineal entera. Sobre las aplicaciones de este método en la resolución de problemas de sistemas de tiempo real se han publicado gran variedad de artículos científicos en los tiempos más recientes.

El método de búsqueda tabú para el problema de optimización booleana se compara en Hvattum et al. [\[11\].](#page-53-10) Para este problema específico, Gurobi es el *solver* más rápido, y da unos resultados ligeramente mejores a los de CPLEX. CPLEX es un poco más rápido que Gurobi en términos de otorgar la solución óptima.

Los trabajos que obtienen planificaciones factibles con técnicas de programación lineal entera en modelos complejos de tiempo real incluyen, entre otros, sistemas multiprocesadore[s\[12\] ,](#page-53-11) optimización de consumo energético [\[13\],](#page-53-12) consideraciones de arquitecturas con instrucciones locales o caché de dato[s \[14\],](#page-53-13) criticalidad mezclada [\[15\] ,](#page-53-14) etc.

Más específicamente, con respecto al uso de la programación lineal entera en sistemas de tiempo real en Zhang et al. [16] se usa CPLEX para solucionar la planificación de tareas de tiempo real periódicas con duplicación en multiprocesador heterogéneo. En Rouxel et al[. \[17\],](#page-53-16) las tareas se separan en subtareas de leer, ejecutar y escribir con la intención de reducir el retraso por contención en sistemas de tiempo real crítico multiprocesador, también usando CPLEX.

Respecto al uso de la programación lineal entera en sistemas de tiempo real con Gurobi, este solver se usa para generar planificadores de comunicación en Azim et al[. \[18\].](#page-54-0) En Nguyen et al. [\[14\],](#page-53-13) Gurobi se usa para obtener una planificación que tenga en cuenta el efecto del caché en el peor tiempo de respuesta, para que la duración de la planificación se vea significantemente reducida.

### <span id="page-24-0"></span>4. Descripción detallada de la solución adoptada

En la siguiente tabla se introducen los diferentes índices, parámetros y variables usadas en el modelo:

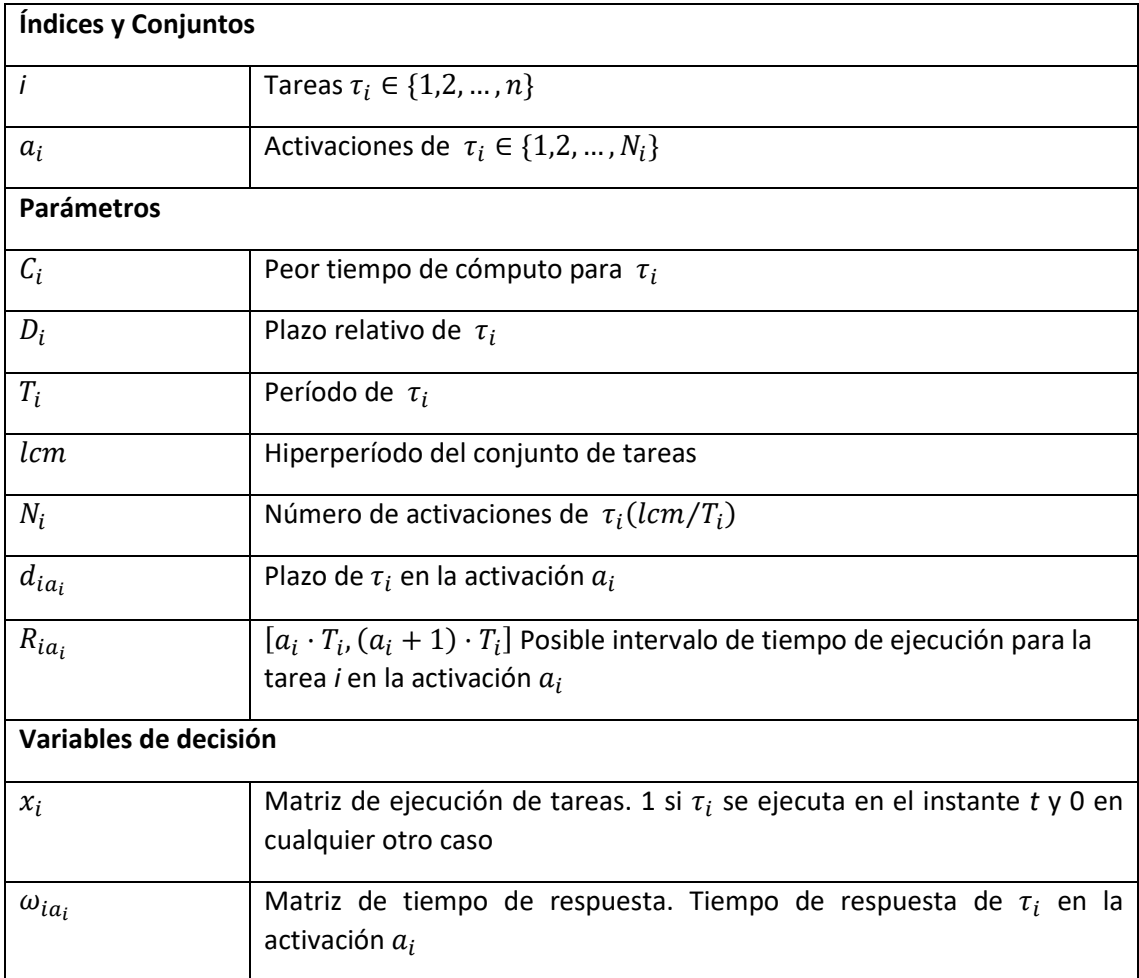

*Tabla 2. Índices, parámetros y variables del modelo*

De acuerdo al planteamiento del problema, la función objetivo se define a continuación, que es minimizar el tiempo de respuesta total para todas las tareas en toda la ejecución del sistema.

$$
\min Obj = \sum_{\forall (i,a_i)} \frac{\omega_{ia_i}}{D_i} \tag{22}
$$

s.t:

$$
\sum_{t \in R_{ia_i}} x_{it} = C_i \quad \forall i, a_i \tag{23}
$$

$$
t \cdot x_{it} \le d_{ia_i} - 1 \quad \forall t \in R_{ia_i}
$$
\n
$$
(24)
$$

$$
\sum_{i} x_{it} \le 1 \quad \forall t \in \{0, 1, \dots, lcm\}
$$
\n<sup>(25)</sup>

$$
\omega_{ia_i} \ge t \cdot x_{it} - a_i \cdot T_i + 1 \quad \forall t, i, a_i \tag{26}
$$

$$
x_{it} \in \{0,1\} \tag{27}
$$

$$
\omega_{ia_i} \ge 0 \tag{28}
$$

Las restricciones (23), (24) y (25) son las restricciones clave y las condiciones de planificación básicas. La restricción (23) asegura que la tarea completa todos sus tiempos de ejecución. La restricción (24) asegura los requisitos de tiempo real, en el sentido de que las tareas deben acabar antes de la llegada de sus plazos. La restricción (25) asegura que solo una tarea se ejecuta en cada instante de tiempo. La restricción (26) calcula el tiempo de respuesta de cada activación para todas las tareas. Las ecuaciones (27) y (28) representan los dominios de variables de decisión.

### <span id="page-26-0"></span>5. Justificación detallada de los elementos de la solución adoptada.

En este capítulo se repasan las herramientas usadas a lo largo del desarrollo del proyecto, revisando sus funcionalidades y en qué han sido aplicadas. También se concluye con la implementación y funcionamiento del programa desarrollado.

### <span id="page-26-1"></span>5.1 Lenguaje de programación

### <span id="page-26-2"></span>5.1.1 Python

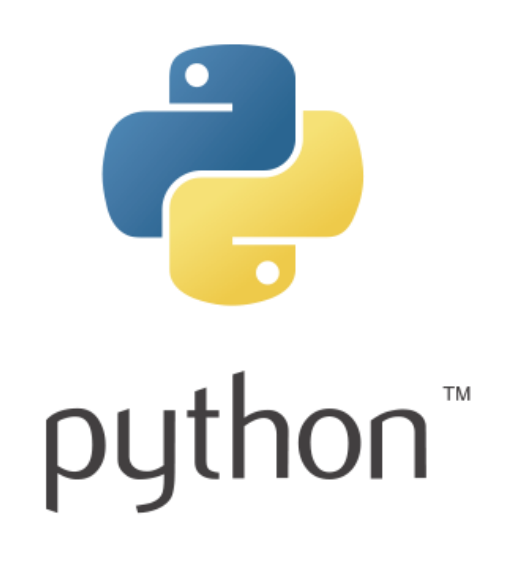

*Figura 3. Logo de Python*

Python es el lenguaje de programación escogido para el desarrollo de este proyecto. Se trata de un lenguaje de programación interpretado, de código abierto, alto nivel y multipropósito; disponible en múltiples sistemas operativos, poco complejo y sencillo de entender [\[19\].](#page-54-1)

Es parte de la filosofía del lenguaje la importancia de que el código sea fácilmente legible, así como que cuente con un acceso simple y que su aprendizaje sea muy accesible.

De hecho, a pesar de no haber cursado ninguna asignatura donde se enseñara y ser esta la primera toma de contacto del alumno con el lenguaje, no ha aparecido ningún problema mayor ni que no fuera fácilmente solucionable relacionado con el código. Este ha sido el mayor motivo de su elección frente a otros que también se llegaron a probar y resultaron bastante más complejos para el diseño que se quería llevar a cabo, como C; a aparte de su fácil implementación con Gurobi y CPLEX.

### <span id="page-27-0"></span>5.1.2 Librerías

*5.1.2.1 NumPy*

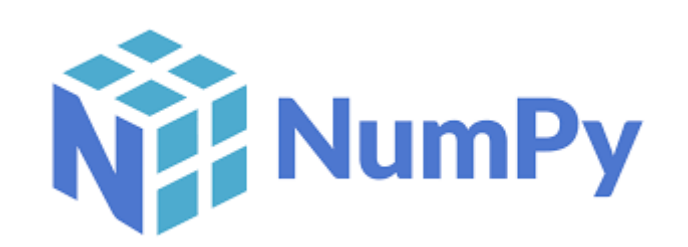

#### *Figura 4. Logo de Numpy*

NumPy es uno de los paquetes fundamentales de computación científica en Python. Se trata de una librería que provee un objeto vector multidimensional, varios objetos derivados y una colección de rutinas para realizar rápidamente operaciones con vectores [\[20\].](#page-54-2)

Las principales diferencias entre los vectores de NumPy y las secuencias estándar de Python son:

- Los vectores de NumPy tienen un tamaño de creación fijo, a diferencia de las listas de Python, que pueden crecer dinámicamente.
- Todos los elementos en un vector de NumPy deben ser del mismo tipo de datos.
- Los vectores de NumPy facilitan operaciones matemáticas avanzadas y otros tipos de operación en grupos de datos de gran tamaño.

### *5.1.2.2 Pandas*

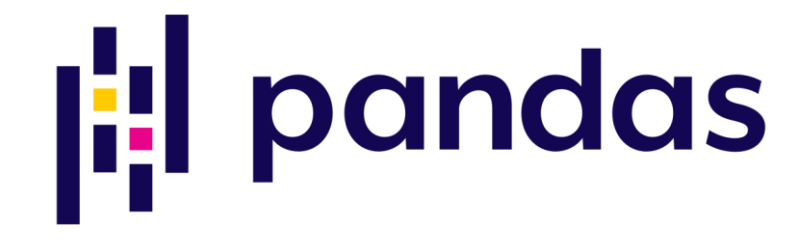

*Figura 5. Logo de Pandas*

Pandas es una librería para manipulación de datos y análisis. Ofrece principalmente estructuras de datos y operaciones para manipular tablas numéricas y series temporales [\[21\].](#page-54-3) Las principales características que ofrece la biblioteca son:

- Herramientas para leer y escribir datos entre estructuras de datos en memoria y formatos de archivos variados.
- Alineación de dato y manejo integrado de datos faltantes.
- Reestructuración y segmentación de conjuntos de datos.
- Segmentación vertical basada en etiquetas, indexación elegante y segmentación horizontal de grandes conjuntos de datos.
- Inserción y eliminación de columnas en estructuras de datos.

Mezcla y unión de datos.

#### *5.1.2.3 Os*

El modulo OS de Python provee funciones para interactuar con el sistema operativ[o \[22\].](#page-54-4) En el desarrollo del proyecto se ha usado sobre todo para manejar e indicar directorios necesarios para la adquisición de datos. OS forma parte de las librerías estándar de Python. En el caso del proyecto ha sido especialmente útil para introducir y manipular directorios de datos de forma fácil y directa.

#### *5.1.2.4 Time*

Time, también parte de las librerías estándar de Python, provee al usuario de gran variedad de funciones útiles para medir e interactuar con el tiempo. Durante el desarrollo del proyecto ha sido útil sobre todo para realizar mediciones.

#### *5.1.2.5 Sys*

Sys es un módulo que proporciona acceso a varias variables usadas o mantenidas por el intérprete, y a funciones que interactúan directamente con el intérprete. Está siempre disponible como librería estándar de Python.

#### *5.1.2.6 Csv*

El formato CSV (Comma Separated Values) es el más común a la hora de importar y exportar valores de bases de datos y hojas de cálculo. Este módulo implementa clases para leer y escribir datos en forma de tabla en formato CSV.

El formato CSV destaca por ser usado para intercambiar y convertir datos entre diferentes programas de hojas de cálculo

### <span id="page-28-0"></span>5.1 Hardware

El único hardware que ha sido necesario emplear para la realización de este proyecto ha sido el ordenador personal del alumno, ordenador portátil de la marca Acer, modelo Aspire V 15. Sí que es cierto que a pesar de sus competentes características (memoria RAM de 16 GB DDR4, dos procesadores Intel Core i7-6700HQ 2.6 GHz, tarjeta gráfica NVIDIA GeForce GTX 950M con 2gb de VRAM) en más de una ocasión se ha quedado corto de capacidad a la hora de completar varios procesos de computación.

Esto ha conllevado a errores del sistema, la mayoría de los cuales desencadenaban en Stop Error ("pantallazo azul"), que por desgracia iba asociado con la pérdida de todo el avance en los procesos que se estuvieran llevando a cabo en ese momento, y que ha supuesto un retraso de semanas en la finalización del proyecto.

### <span id="page-29-0"></span>5.2 Software

A continuación, se enumerarán las herramientas de software usadas durante el desarrollo del proyecto.

### <span id="page-29-1"></span>5.2.2 Entornos

Se considera un entorno de programación al programa o conjunto de estos que realizan todas las tareas necesarias para el desarrollo de una aplicación. Este conjunto de tareas se puede definir en:

### **Edición del programa:**

El elemento básico de todo entorno de programación es un editor de texto, es decir, un programa que permita escribir las instrucciones del programa a desarrollar y guardarlo posteriormente en el formato de fichero deseado.

Cualquier editor de texto, por básico que sea, puede ser usado para la edición de programas, siempre que se tenga precaución a la hora de almacenar el texto sin opciones de formato (texto plano) y como el archivo correspondiente.

### **Procesadores del lenguaje:**

Estos programas realizan las acciones para que el nuestro, una vez editado, sea traducido a código máquina, y así pueda ser entendible por el ordenador en orden de ser ejecutado. Hay tres tipos de procesadores que resaltan sobre el resto:

Los compiladores, programas que realizan la conversión de uno escrito en un lenguaje determinado a su equivalente en código máquina. Devuelven como resultado un programa que puede ser ejecutado en el ordenador de destino sin necesidad de volver a tener el compilador presente. C es un ejemplo de lenguaje que necesita ser compilado.

Los intérpretes, programas que convierten línea por línea el código escrito, y a la vez que convierten ejecutan las instrucciones

Los traductores, procesadores que convierten lenguajes de unos a otros, pero no generan código máquina.

### **Enlazadores:**

Es usual dentro de la escritura de un programa el uso de otros subprogramas, bien en forma de bibliotecas de funciones o bien en forma de varios programas almacenados en diferentes ficheros. El papel de los enlazadores es unir en un único fichero ejecutable la salida de todas las compilaciones, así como todas las bibliotecas estáticas. Suele ser habitual que el enlazado forme parte de la compilación y se incluya como último paso de esta.

También es común denominar a cada uno de los ficheros que forman parte del desarrollo del programa con nombres genéricos, con tal de identificar cual es la fase en la que se encuentran. A las instrucciones escritas directamente por el programador y que conforman el programa se denominan como ficheros fuente (*source file*). El resultado de la compilación se conoce como fichero objeto *(object file*), y el resultado como fichero ejecutable (*executable file*). Para el caso de los lenguajes interpretados el fichero fuente es ejecutado e interpretado directamente por el intérprete.

### **Depuradores:**

Una vez el programa está editado y compilado es necesario ejecutarle, pero se puede dar el caso de que, a pesar que desde el punto de vista sintáctico los ficheros generados sean correctos, estos no se comporten del modo esperado a la hora de la ejecución, debido habitualmente a errores de código. Los depuradores (*debuggers*) ayudan a la localización y corrección de estos errores, dado que ejecutan el programa paso por paso, con lo que se puede analizar el resultado de cada orden y permiten observar en su totalidad los valores de todas las variables y estructuras de datos del mismo.

### *5.2.2.1 Notepad++*

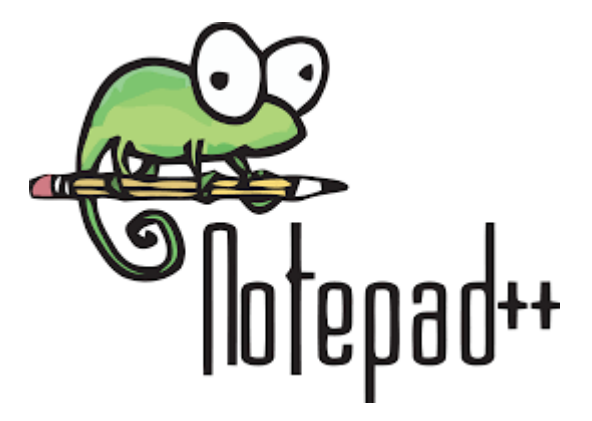

*Figura 6. Logo de Notepad++*

Notepad++ es un editor de texto de software libre y código abierto para Windows [\[23\].](#page-54-5) Está ideado como una ampliación del bloc de notas estándar de Windows, enfocada completamente hacia la programación, y la primera versión data de 2003 (la actual es la 8.1).

Está basado en el componente de edición Scintilla [\[24\],](#page-54-6) y escrito en C++. Entre la amplia gama de funciones que ofrece, a aparte de soporte para una muy gran variedad de lenguajes de programación, destacan las de numeración de líneas, diversos temas y paletas de colores, funciones de autocompletado, buscar y reemplazar, ejecución de macros y hasta la posibilidad de apuntar notas en las pestañas del proyecto que estemos trabajando.

A pesar de que Notepad++ por defecto sea solo un editor de textos (y haya sido esta su función durante el desarrollo del proyecto), existen *plugins* para aumentar sus funcionalidades, con los que es posible compilar y ejecutar código incluso.

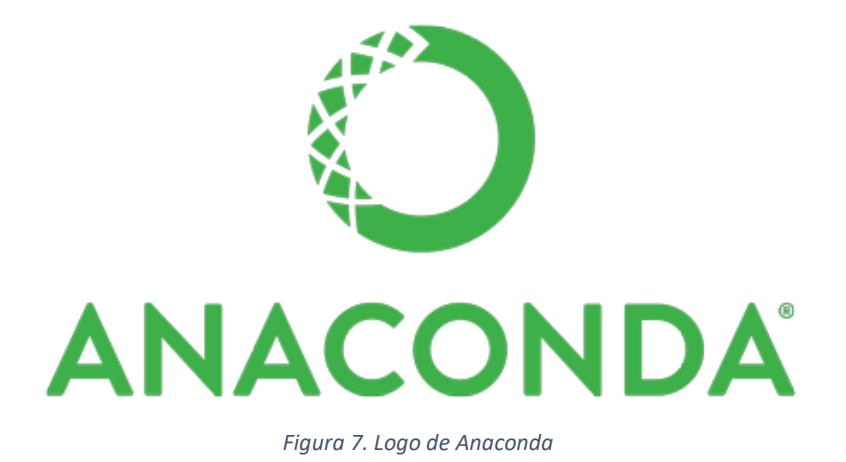

Anaconda es una distribución de los lenguajes de programación Python y R para computación científica (ciencia de datos, aplicaciones de aprendizaje máquina, procesado de datos a larga escala, análisis predictivo…) que apunta a simplificar la gestión de paquetes [\[25\].](#page-54-7) La distribución cuenta con paquetes los sistemas operativos Windows, Linux y MacOS.

A diferencia de otros gestores de paquetes, a la hora de realizar cualquier instalación anaconda primero analiza el entorno actual con todos los paquetes que tenga instalados, con tal de cerciorarse de que no aparezcan problemas de compatibilidad entre paquetes, o buscar un conjunto de dependencias que no comporte estos problemas . Cualquier paquete que se encuentre en el repositorio de anaconda, uno privado o la nube de anaconda (Anaconda Cloud) puede ser instalado desde la consola mediante el comando **conda install**. Alternativamente, anaconda proporciona también una interfaz gráfica para la gestión de aplicaciones y paquetes, Anaconda Navigator.

| Anaconda Navigator<br>File Help          | <b>ANACONDA.NAVIGATOR</b>         |                            |                                               |                                                                                        | $\sigma$ | $\times$<br>Sign in |
|------------------------------------------|-----------------------------------|----------------------------|-----------------------------------------------|----------------------------------------------------------------------------------------|----------|---------------------|
| A Home                                   | Search Environments               | Q                          | All                                           | $\alpha$<br>$\checkmark$<br>Update index<br>Search Packages<br>Channels                |          |                     |
| Environments                             | base (root)                       |                            | Name                                          | Description<br>$V$ T                                                                   | Version  | $\sim$              |
| Learning                                 | Anaconda                          |                            | gtkmm24-devel-<br>$\Box$<br>$cos 6 - x 86 64$ | Ö                                                                                      | 2.18.2   |                     |
| <b>Community</b>                         |                                   |                            | gtkmm24-devel-<br>$\Box$<br>$cos7 - 390x$     | $\circ$                                                                                | 2.24.5   |                     |
|                                          |                                   |                            | $\sqrt{q}$ qurobi                             | $\circ$                                                                                | 9.1.1    |                     |
|                                          |                                   | $\Box$ h11                 | $\circ$                                       | 0.9.0                                                                                  |          |                     |
|                                          | <b>ANACONDA</b><br><b>NUCLEUS</b> |                            | n <sub>h2</sub>                               | O Http/2 state-machine based protocol implementation                                   | 4.0.0    |                     |
|                                          |                                   |                            | $\Box$ h <sub>2o</sub>                        | $\circ$                                                                                | 31802    |                     |
|                                          |                                   |                            | $\Box$ h <sub>20-py</sub>                     | ○ Fast, scalable machine learning (python interface)                                   | 3.18.0.2 |                     |
| Discover premium data<br>science content |                                   |                            | $\blacksquare$ h <sub>5py</sub>               | Read and write hdf5 files from python.                                                 | 2.10.0   |                     |
| Documentation                            |                                   |                            | harfbuzz-cos7-<br>$\Box$<br>ppc64le           | O                                                                                      | 1.3.2    |                     |
| Anaconda Blog                            |                                   |                            | $\Box$ hdf4                                   | O Library and multi-object file format for storing and managing data between machines. | 4.2.13   |                     |
|                                          |                                   |                            | $M$ hdf5                                      | Hdf5 is a data model, library, and file format for storing and managing data           | 71.10.4  |                     |
| ۵<br>$\frac{100}{1000}$                  | ı.<br>в<br>Clone<br>Create        | î<br>Z<br>Import<br>Remove | 8597 packages available                       |                                                                                        |          |                     |

*Figura 8. Ventana de instalación de módulos de Anaconda*

#### <span id="page-32-0"></span>5.2.3 Solvers

Un *solver* es un software matemático, generalmente en forma de programa de ordenador o librería de software, que se encarga de buscar soluciones para un problema matemático dado después de haberle parametrizado y descrito el problema de forma genérica. En el proyecto se han usado los dos cuyo funcionamiento se quería contrastar: CPLEX y Gurobi.

### *5.3.3.1 CPLEX*

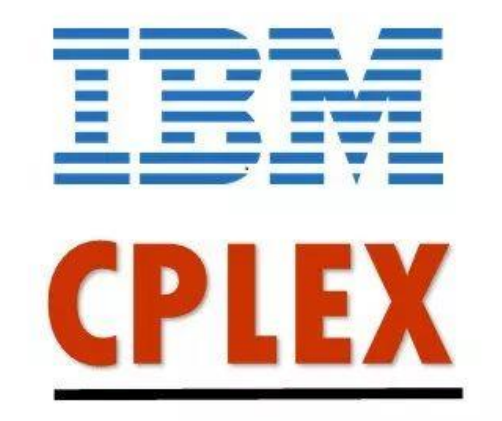

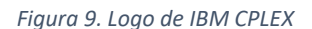

IBM ILOG CPLEX Optimization Studio (2019) es un conjunto de herramientas desarrollado por IBM para el modelado y la resolución de problemas de optimización, ideado principalmente para la resolución de problemas lineales a gran escala [\[26\].](#page-54-8) Está compuesto por:

- **CPLEX Interactive Optimizer**, un programa ejecutable que puede leer un problema interactivamente o de ficheros en ciertos formatos estándar, solucionar el problema y entregar la solución de forma interactiva o en archivos de texto.
- **Concert Technology,** un conjunto de librerías de C++, .Net y Java que ofrecen una API que incluye facilidades de modelado, para permitir al programador encastar optimizadores desarrollados en CPLEX en aplicaciones escritas en los lenguajes enumerados anteriormente
- Una **API de Python,** una aplicación de programación en Python que otorga un total soporte al desarrollo de optimizaciones en ese lenguaje
- El **conector de CPLEX y MATLAB**, que permite al usuario definir los problemas de optimización y resolverlos en MATLAB usando los recursos que MATLAB proporciona o una clase CPLEX dentro del lenguaje de MATLAB.

Durante el desarrollo del proyecto se ha usado la versión 12.9 de CPLEX.

*5.3.3.2 Gurobi*

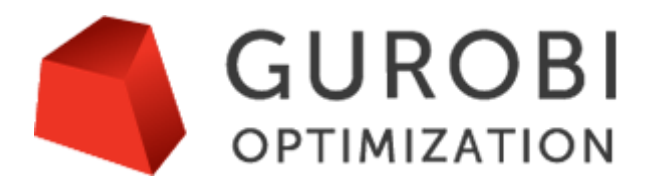

*Figura 10. Logo de Gurobi*

El Gurobi Optimizier Gur (2019) es un *solver* moderno para optimización matemática de problemas tanto como lineales como de otros tipos relacionados [\[27\].](#page-54-9) Está escrito en C y disponible en todas las plataformas de computación, así como accesible desde varios lenguajes de programación. A parte, permite el uso sistemas de modelado independientes a la hora de definir y resolver problemas.

Al igual que CPLEX, cuenta con interfaces para programar en C, C++, Matlab y Python. La versión utilizada durante el desarrollo ha sido la 9.02.

### <span id="page-33-0"></span>5.3 Implementación

En el siguiente capítulo se comentará la implementación completa del código en Python, en sus dos versiones, CPLEX y Gurobi.

### <span id="page-33-1"></span>5.3.2 Estructura

En el siguiente diagrama se puede observar la estructura que sigue el código, conforme como se va a dividir en este apartado.

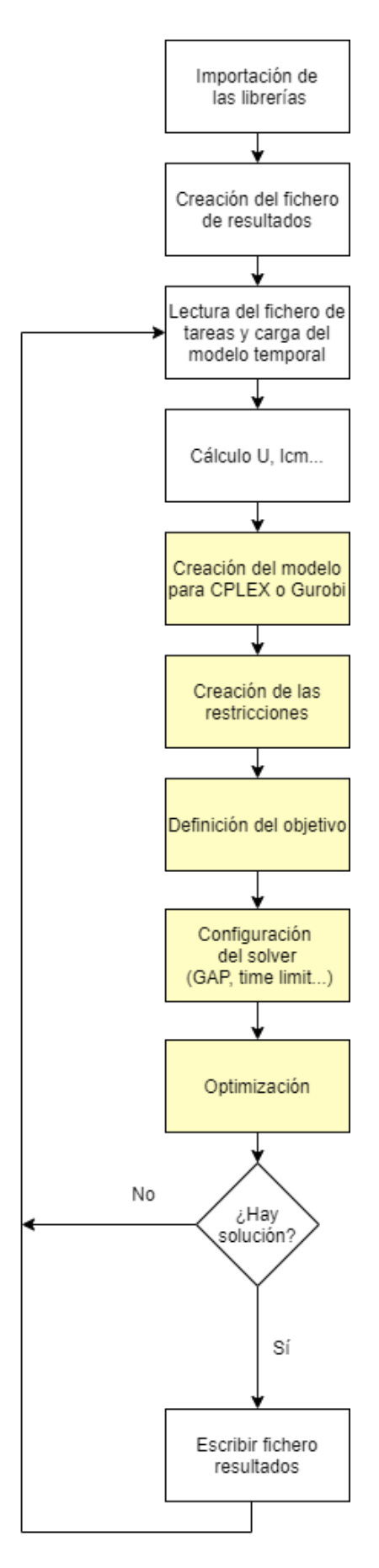

*Figura 11. Estructura de la implementación*

Por un lado, encontramos de color blanco los módulos afines tanto al programa de CPLEX y al de Gurobi, es decir, los que están escritos únicamente en Python, por lo que no hay diferencia entre las implementaciones. Por otro lado, en amarillo se encuentran los módulos más específicos, que sí incorporan el lenguaje propio de cada *solver.* A continuación se explicará la estructura de cada módulo y su funcionamiento:

#### <span id="page-35-0"></span>5.3.3 Implementación común

En este apartado se describirá el código que es afín a las dos versiones.

#### *5.4.1.1 Importación de las librerías*

En primer lugar, se importan los módulos necesarios para la ejecución del programa, enumerados en los apartados anteriores:

```
from docplex.cp.model import *
from functools import reduce
from math import gcd
import numpy as np
import pandas as pd
import os
import glob
import time
import sys
import csv
```
Usando from … import \* se importa la totalidad del módulo, en cambio, from … import … importa solo los paquetes seleccionados del módulo. Si en cambio usamos import … también se importan las librerías en su totalidad, y usando import … as … le asignamos un nombre para poder llamarla más adelante.

#### *5.4.1.2 Creación del fichero de resultados*

A continuación se define el directorio desde donde el programa recogerá los sets, y cercioraremos que no haya un fichero de resultados previo. En caso de que este exista, se eliminará:

```
os_path = r'D:\Marti\Uni\tfg\cplex\Sets'
files = sorted(os.listdir(os_path))
plan count = 0if os.path.isfile("results.csv"):
     os.remove("results.csv")
```
En las siguientes líneas se creará el fichero results.csv, donde se almacenan los resultados de todas las planificaciones, y se preparará para su posterior uso agregándole la cabecera:

```
csvFile = open('results.csv', 'a', newline='')with csvFile:
     \text{csvFields} = [\text{''Task}', \text{''N}', \text{''H}', \text{''U}', \text{''Time}', \text{''OBJ}', \text{''GAP'}] csvWriter = csv.DictWriter(csvFile, fieldnames = csvFields)
```
```
 csvWriter.writeheader()
```
*5.4.1.3 Lectura del fichero de tareas y carga del modelo temporal*

En las siguientes líneas se crea el bucle principal del programa, en el que se recorrerán todos los conjuntos de tareas que se encuentren en formato csv dentro del directorio indicado anteriormente:

```
for fileIN in sorted(files):
     if fileIN.endswith(".csv"):
```
Ahora asignamos cada uno de los valores del conjunto de tareas con el que estamos trabajando a una variable para poder referirlo fácilmente:

```
df = pd.read.csv(fileIN, delimiter=';')aux = list(df['c'], dropna())C = np.asarray(aux) # completion time for each job
aux = list(df['d'].dropna())D = np.asarray(aux) # due date for first activation
aux = list(df['p'] .dropna())P = np.asarray(aux) # period for each task
I = np.arange(len(aux))
```
*5.4.1.4 Cálculo U, lcm...*

En el siguiente se calcula la utilización del conjunto:

```
#utilization calculation
U = 0for i in range(0,len(aux)):
   U += C[i]/P[i]
```
A continuación se imprimen tres líneas por consola para marcar el inicio de los cálculos de cada conjunto:

```
 print('**START**: ')
 print(fileIN)
 print('*********')
```
Una vez impreso lo anterior, se pasa a calcular el hiperperíodo del conjunto de tareas:

```
 # Hyperperiod calculation
lcm = reduce(lambda a, b: a * b // gcd(a, b), P)
TimeWindow = np.arange(lem) # planning horizon
```
Con el hiperperíodo ya calculado, se define la matriz que da forma al modelo:

```
N = lcm / P # number of activation for each task
L = [1]TL = \{\}
```

```
d = \{\} for i in I:
     for a in range(int(N[i])):
        l = (i, a) L.append(l)
        d[1] = D[i] + a * P[i] # Due date of job i in
        activation a
        T1[1] = np.arange(a * P[i], (a + 1) * P[i])#possible time for job i in activation a
```
## 5.4.2 Implementación en CPLEX

En este apartado se expone la implementación que es propia y afín solamente a CPLEX

#### *5.4.2.1 Creación del modelo para CPLEX*

Ahora se crea el objeto modelo de CPLEX y se declaran las variables del modelo de programación linear entera mixta:

```
model = CpoModel()x = model.binary var dict((i, j) for i in I for j in TimeWindow)
w = model.integer var dict((i, j) for i in I for j inrange(int(N[i])))
```
*5.4.2.2 Creación de las restricciones*

Una vez creado el modelo se empieza a imponer las restricciones que definirán el modelo. Primero, que la tarea se complete antes de su peor tiempo de ejecución:

```
 # task completes its wcet
 for i in I:
     for a in range(int(N[i])):
          model.add((model.sum(x[i,t] for t in Tl[(i, 
         a)]) == C[i]))
```
Después que cada ejecución se complete antes de su plazo:

```
 # task completes before its deadline
 for i in I:
     for a in range(int(N[i])):
        model.add((t * x[i, t] \le d[i, a] - 1 for t inTI[(i, a)])
```
Como siguiente condición, se define que solo se dé una ejecución de tarea por cada instante de tiempo:

# one instant, one task execution

```
model.add(model.sum(x[i, t] for i in I) \leq 1 for t in
```
TimeWindow)

A continuación se define el tiempo de respuesta para cada ejecución del conjunto:

```
 # response time
 for i in I:
     for a in range(int(N[i])):
        model.add((w[i,a]) \geq (t * x[i,t] - a * P[i] +1)) for t in Tl[(i, a)])
```
*5.4.2.3 Definición del objetivo*

Por último, se marca el objetivo del modelo, es decir, minimizar la función objetivo:

```
 # Setting the objective
 model.add(model.minimize(model.sum(1 / D[i] * w[i,a] for 
i in I for a in range(int(N[i])))))
```
### *5.4.2.4 Configuración del solver*

Una vez definido el modelo, se toma constancia del instante de tiempo previo a iniciar los cálculos, con tal de medir el tiempo transcurrido durante la computación:

```
 # Calculating time
time before = time.time()
```
En el siguiente apartado se limita el tiempo máximo de cómputo a 500 segundos:

 $msol = model.solve(Timelimit = 500)$ 

### *5.4.2.5 Optimización*

A continuación se inicia la resolución del modelo:

msol = model.solve()

Una vez ha sido resuelto el modelo, se toma constancia del instante de finalización y se calcula el tiempo total transcurrido durante el cálculo:

```
time after = time.time()total time = float(time after - time before)
```
Con las siguientes líneas se almacenan el GAP final y el resultado de la función objetivo en sendas variables:

```
 #Getting final GAP
gap final = msol.get objective gaps()
 #Geting objective
funcion obj = msol.get objective values()
```
## 5.4.3 Implementación en Gurobi

Igual que en el apartado anterior, en este se contemplará la parte de código que es única para Gurobi.

*5.4.3.1 Creación del modelo para Gurobi*

A continuación se crea el objeto modelo de Gurobi y se declaran las variables del modelo de programación linear entera mixta:

```
model = Model()x = model.addVars(I, TimeWindow, name='X',
vtype=GRB.BINATY) #plan
w = model.addVars(L, name='W', lb=0, ub=GRB.INFINITY,
vtype=GRB.CONTINUOUS) #response time
```
### *5.4.3.2 Creación de las restricciones*

Una vez creado el modelo se empieza a imponer las restricciones que definirán el modelo. Primero, que la tarea se complete antes de su peor tiempo de ejecución:

```
 # task completes its wcet
model.addConstraints((quicksum(x[i, t] for t in TI[(i, a))) ==C[i] for i in I for a in range(int(N[i]))), \text{c1'})
```
Después que cada ejecución se complete antes de su plazo:

```
 # task completes before its deadline
model.addConstrs((t * x[i, t] <= d[i, a] - 1 for i in I for
a in range(int(N[i])) for t in Tl[(i, a)]), \text{c2'})
```
Como siguiente condición, se define que solo se dé una ejecución de tarea por cada instante de tiempo:

```
# one instant, one task execution 
model.addConstrs((quicksum(x[i, t] for i in I ) \leq 1 for t
in TimeWindow), 'c3')
```
A continuación se define el tiempo de respuesta para cada ejecución del conjunto:

```
 # response time
model.addConstrs((w[i, a] >= t * x[i, t] - a * P[i] + 1 for
i in I for a in range(int(N[i])) for t in T1[(i, a)]), (CRT')
```
#### *5.4.3.3 Definición del objetivo*

En este apartado se resalta el objetivo, minimizar la función objetivo:

```
 # Setting the objective
 model.setObjective(quicksum(1 / D[i] * w[i, a] for i in I
for a in range(int(N[i]))), GRB.MINIMIZE)
```
#### *5.4.3.4 Configuración del solver*

Una vez construido el modelo, se definen el *gap* mínimo y el tiempo máximo de cómputo para las resoluciones:

```
max time = 500 # seconds
min gap = 0.01 # Gap 1%
 model.setParam('TimeLimit', max_time)
 model.setParam('MIPGap', min_gap)
```
#### *5.4.3.5 Optimización*

A continuación, se resuelve el modelo y se calcula el tiempo transcurrido:

```
time prev = time.time() model.optimize()
time after = time.time()total time = float(time after – time prev)
```
Ahora se recoge el estado final del modelo, así como varios atributos finales alcanzados:

```
 print("Final MIP gap value: %f" % model.MIPGap)
 gap_final = model.MIPGap
 stat = model.status #Final status: optimal, 
infeasible, time limit reached, etc
 #Get task name
 taskName = fileIN.replace('.csv','')
 funcion_obj = float(model.objVal)
```
## 5.4.4 Implementación común (continuación)

*5.4.4.1 Escribir fichero de resultados*

Como siguiente paso, se coge el nombre del conjunto de tareas que se ha resuelto, para poder señalarlo a la hora de expresar los resultados:

```
 #Get task name
 taskName = fileIN.replace('.csv','')
```
Una vez se tiene el nombre del archivo, se crea un nuevo documento de texto para poder plasmar la planificación ya resuelta:

```
 # Print solution
sourcefile = str(r'D:\Marti\Unit\tfq\cplex\planSets\ cplex\Plan_') + str(taskName) + str('.txt')
planOUT = open(sourcefile, 'W')planOUT.write("*********\n planOUT.write("Solucion" + str(taskName) + ":\n")
plane.write("*********\n")
```
Si se da la condición de que exista una solución, se pasa a escribir la planificación en el fichero indicado anteriormente:

```
 if msol:
     for i in I:
         for j in TimeWindow:
             planOUT.write(str(msol[x[i,j]])+" ")
         planOUT.write('\n')
     for i in I:
        for a in range(int(N[i])):
            print(str(msol[w[i,a]])+" "") planOUT.write('\n')
```
El resultado es un archivo similar a este, en el que cada columna representa un instante temporal y se refleja mediante un 1 la tarea que está siendo ejecutada en ese momento, y mediante un 0 las inactivas. Se repite esta estructura a lo largo del hiperperíodo del conjunto.

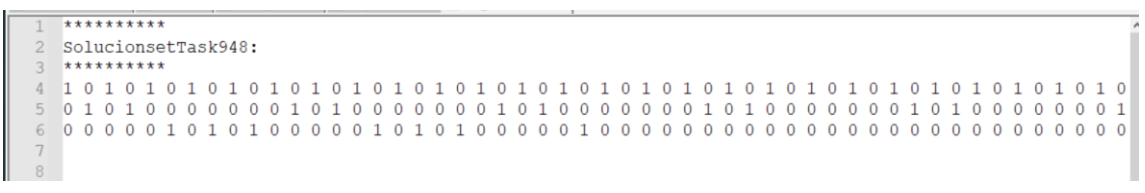

*Figura 12. Representación de la planificación*

Aún dentro del condicional, se procede a trasladar los resultados al archivo .csv generado al inicio del programa:

```
 csvFile = open('results.csv', 'a', newline='') 
 with csvFile:
    csvFields = ['Task', 'N', 'H', 'U', 'Time', 'OBJ', 
    'GAP']
    csvWriter = csv.DictWriter(csvFile, fieldnames = 
    csvFields)
    csvWriter.writerow({'Task': str(taskName), 'N': 
    str(len(aux)), 'H': str(lcm), 'U': "%.4f" %U,
    'Time': "%.4f" %total time, 'OBJ':
    str(funcion obj[0]), 'GAP': str(gap final[0])})
```
Y, si no se encuentra solución, se escribe también:

```
 else:
     planOUT.write("No solution found\n")
```
Por último, se finaliza la edición y se termina el programa

```
 planOUT.close()
```
# 6. Resultados

El escenario de simulación desarrollado para este proyecto está ilustrado en la figura (13). Se divide en los siguientes pasos:

- Generación de la carga
- Ejecución de los *solvers* de MILP
- Validación

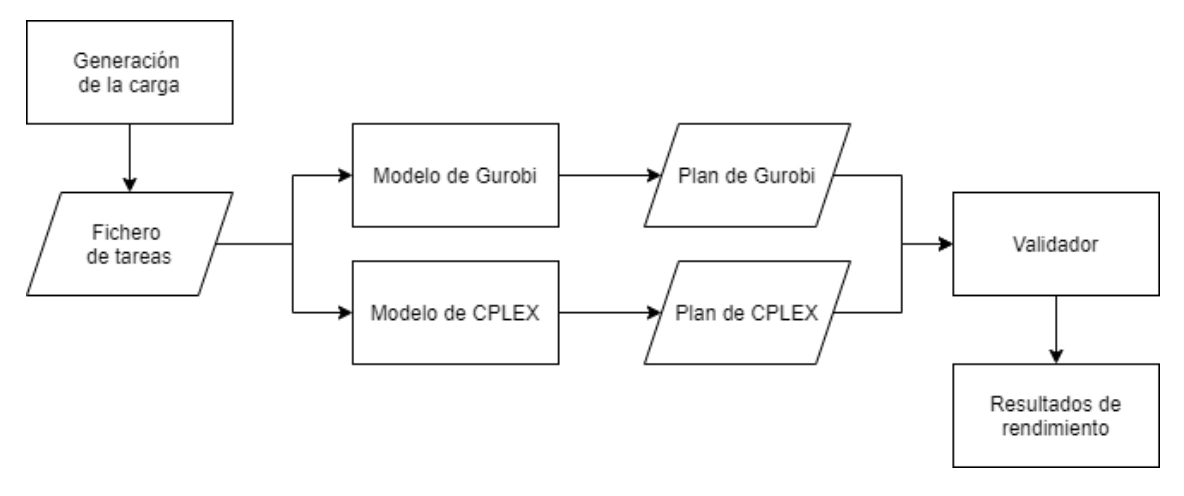

*Figura 13. Escenario de simulación*

La carga se crea usando un generador de tareas sintético. Dado un valor de utilización de un sistema y un número de tareas para cada conjunto, la utilización se comparte entre las tareas usando el algoritmo de descarte UuniFast [\[28\].](#page-54-0) Los tiempos de cómputo se generan de forma aleatoria dentro del intervalo [2,10] y los períodos se deducen de la utilización del sistema. Se restringe el hiperperíodo para que este no sea mayor que 200, así que se descartan los conjuntos que excedan este límite y se repite la generación hasta conseguir suficientes instancias factibles.

La validación cuenta con dos pasos: por un lado, se comprueba la factibilidad de forma que todos los plazos se cumplen en todos los conjuntos de tareas. Por otro lado, algunos parámetros de rendimiento se obtienen para comparar ambos *solvers.* Específicamente, estos parámetros son los que se obtiene para cada conjunto:

- **Tiempo de respuesta:** se calcula el tiempo de respuesta medio respecto al plazo de la tarea, que es  $\sum_{(i,a_i)} \frac{\omega_{ia_i}}{R_i}$  $(i, a_i)$  $\frac{a_i}{b_i}$ . Se trata de la misma función que la función objetivo que el modelo de MILP trata de minimizar.
- **Tiempo de solución:** para ambos *solvers* se calcula el tiempo invertido en obtener una solución. Dado que los modelos de MILP simples pueden ser demasiado intensivos computacionalmente según el número de tareas, lcm o U<sub>i</sub> aumentan, ambos *solvers* están limitados a un tiempo de solución de 500 segundos. La solución es almacenada pasado este tiempo.
- *Gap* **óptimo:** si el tiempo límite comentado anteriormente es alcanzado, la solución no es óptima. En este caso, la distancia a la solución se almacena también. Esta distancia, conocida como *gap*, es la distancia estimada entre el mejor objetivo posible y el mejor objetivo encontrado. Dado que buscar soluciones óptimas demostradas tarda mucho tiempo en computar, una práctica común es buscar una solución que garantice un máximo de x%(*gap)* de la solución óptima. Una ventaja significante es que la mayoría del *gap* suele reducirse bastante en los primeros instantes de cómputo.

Los resultados pertinentes al tiempo de solución se muestran en las figuras (14) y (15). La figura (14) representa el tiempo que CPLEX y Gurobi necesitan para obtener la solución en función del número de tareas. En ambos *solvers*, a mayor número de tareas, mayor el tiempo invertido en encontrar una solución.

Lo mismo ocurre si se representa el tiempo de solución respecto al hiperperíodo (figura(15)). En estas figuras se representa la media de todas las tareas del conjunto ejecutado, la totalidad de los valores de los tiempos de solución puede verse en las figuras (16) y (17).

En todos los experimentos, Gurobi tarda menos tiempo en encontrar una solución. De hecho, CPLEX alcanza el tiempo límite en la mayoría de los casos, especialmente con U, N o *lcm* altos. Estas tres variables marcan el tamaño del problema, como se explica en Guasque et al. (2020) [\[29\].](#page-54-1)

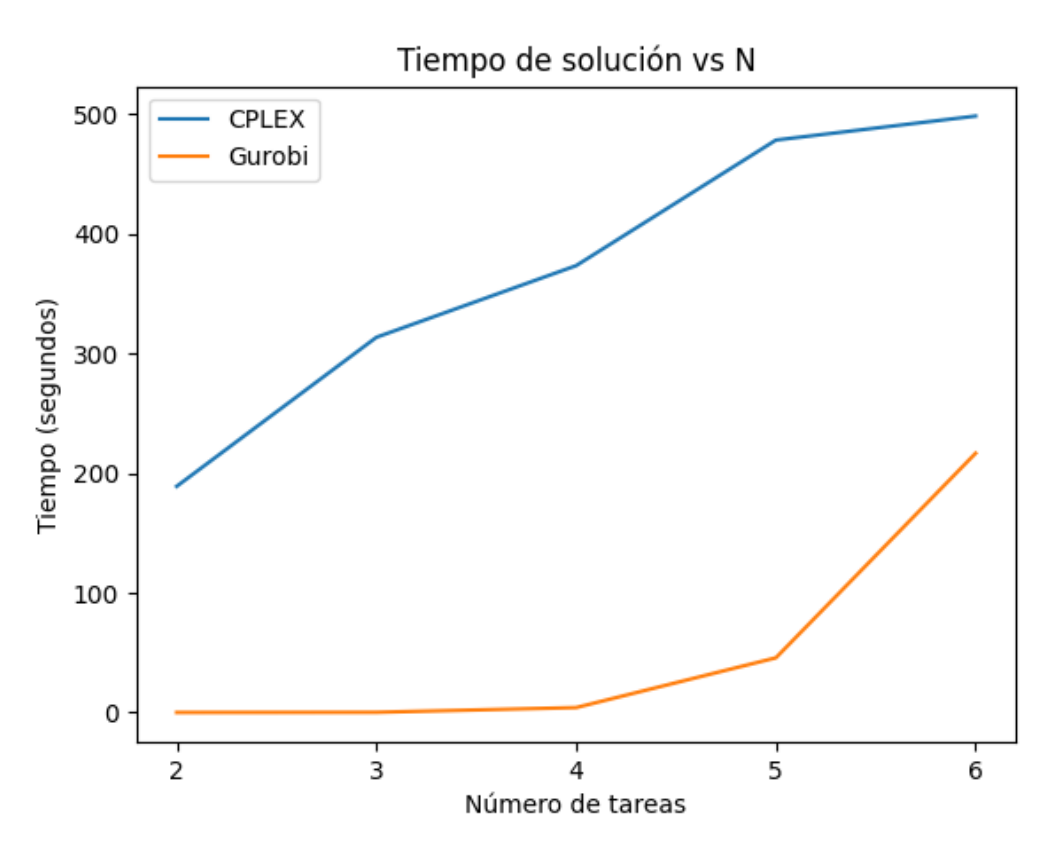

*Figura 14. Tiempo de solución vs N*

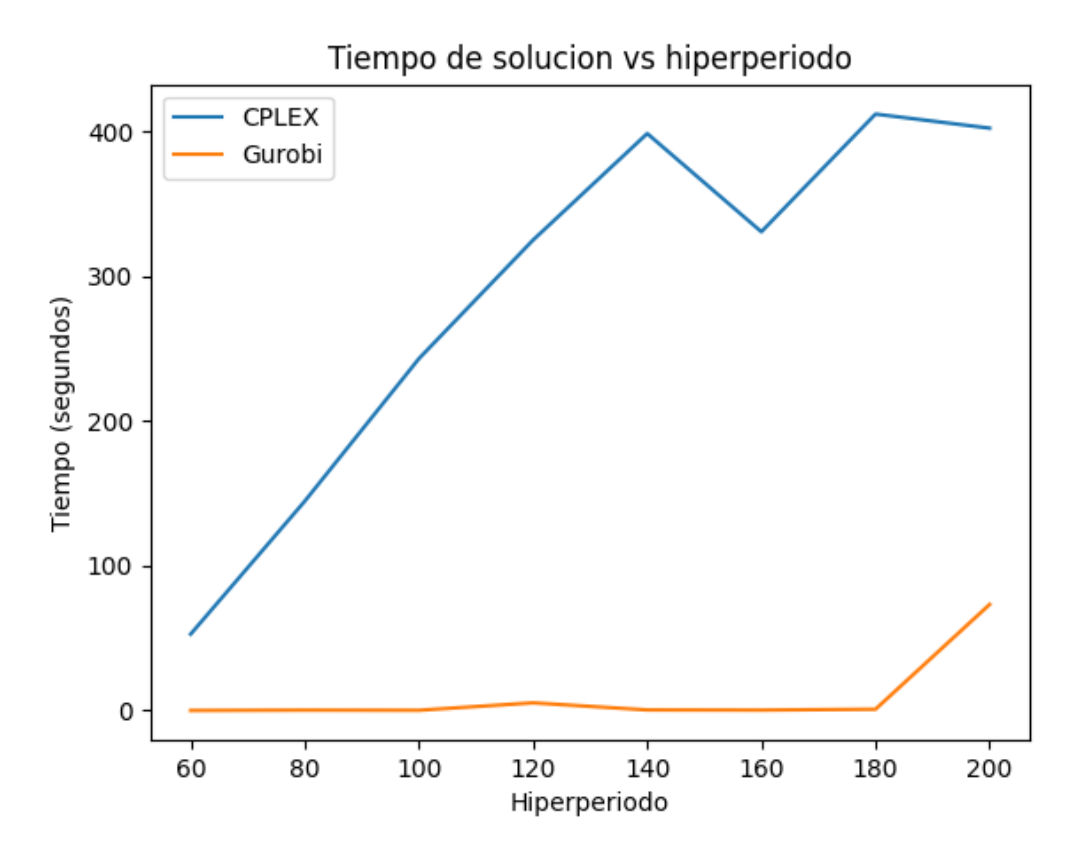

*Figura 15. Tiempo de solución vs hiperperiodo*

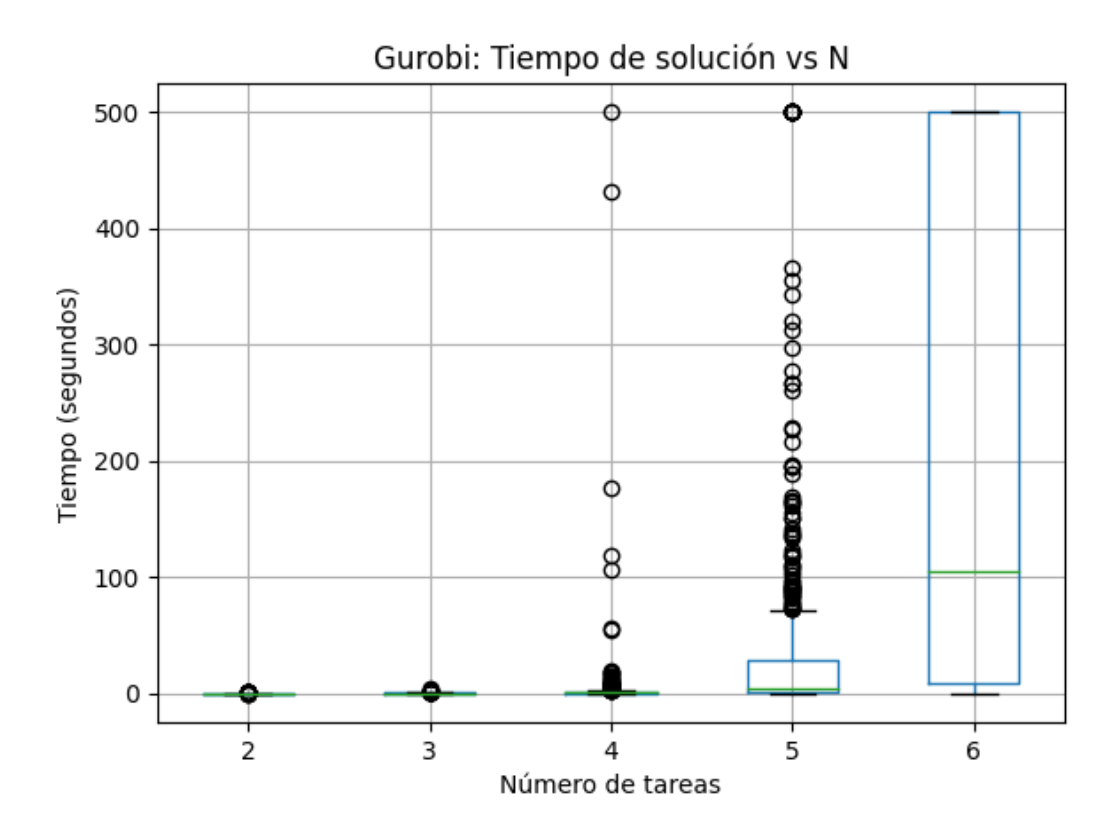

*Figura 16. Gurobi: Tiempo de solución vs N*

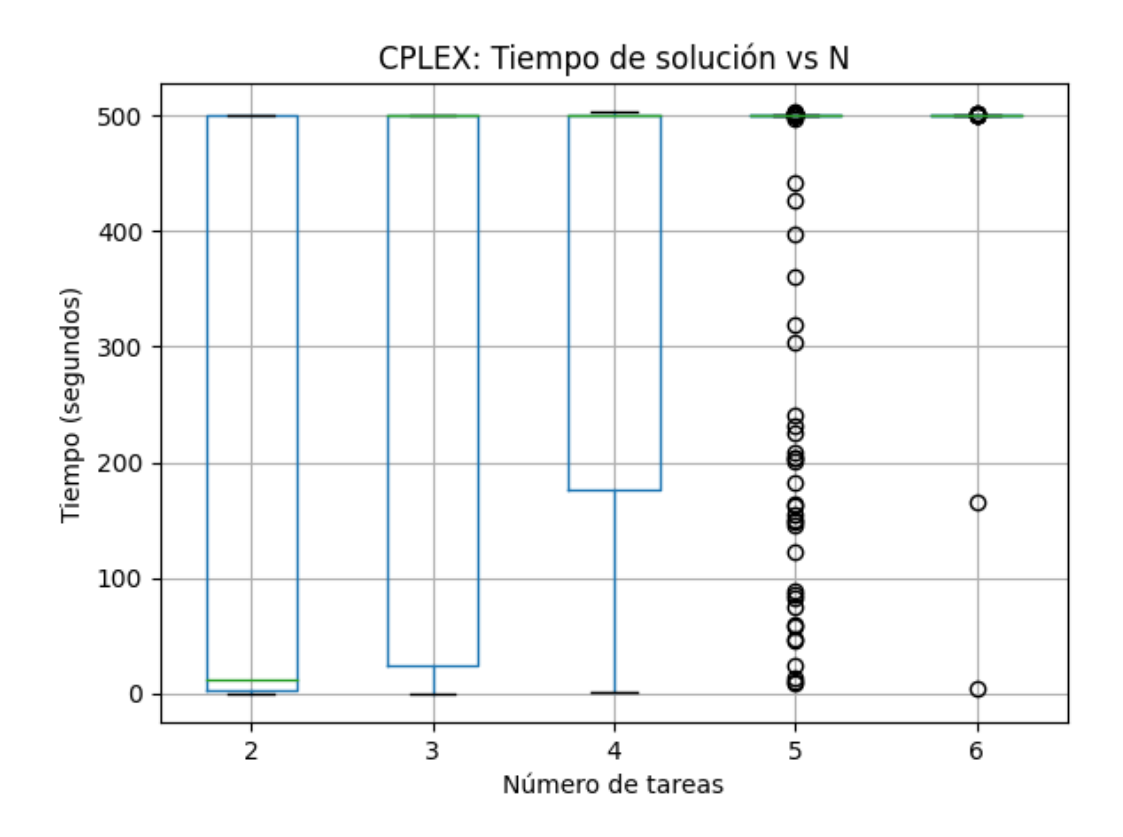

*Figura 17.CPLEX: Tiempo de solución vs N*

Para saber si la solución obtenida es óptima, podemos observar los resultados del tiempo de respuesta, que es el objetivo a minimizar en ambos *solvers*. Estos resultados se muestran en las figuras (18) y (19) respecto a la utilización del conjunto de tareas y al número de tareas, respectivamente. También se puede observar como ambos *solvers* obtienen la misma solución. Hasta el momento, Gurobi ha conseguido mejores resultados que CPLEX; por consiguiente, si ambos *solvers* obtienen el mismo objetivo, es de esperar también que también obtengan el mismo *gap*. En la figura () se muestra el *gap* obtenido para ambos *solvers*, aunque, en contra de lo esperado, CPLEX presenta uno mucho mayor que Gurobi.

Esto podría deberse a, como viene expresado en el manual de usuario de CPLE[X \[26\]:](#page-54-2)

"En ocasiones ILOG CPLEX encuentra una buena solución entera, pero varios nodos adicionales deben ser examinados para poder demostrar que la solución es óptima. La optimilidad relativa por defecto es 0.0001. Con esta tolerancia, la solución entera final está garantizada para encontrarse en el 0.01% del valor óptimo. Por supuesto, varias formulaciones de programas tanto enteros como enteros mixtos no requieren una tolerancia tan alta, por lo que requerir que ILOG CPLEX busque soluciones enteras que cumplan este requisito de tolerancia en esos casos es computación malgastada."

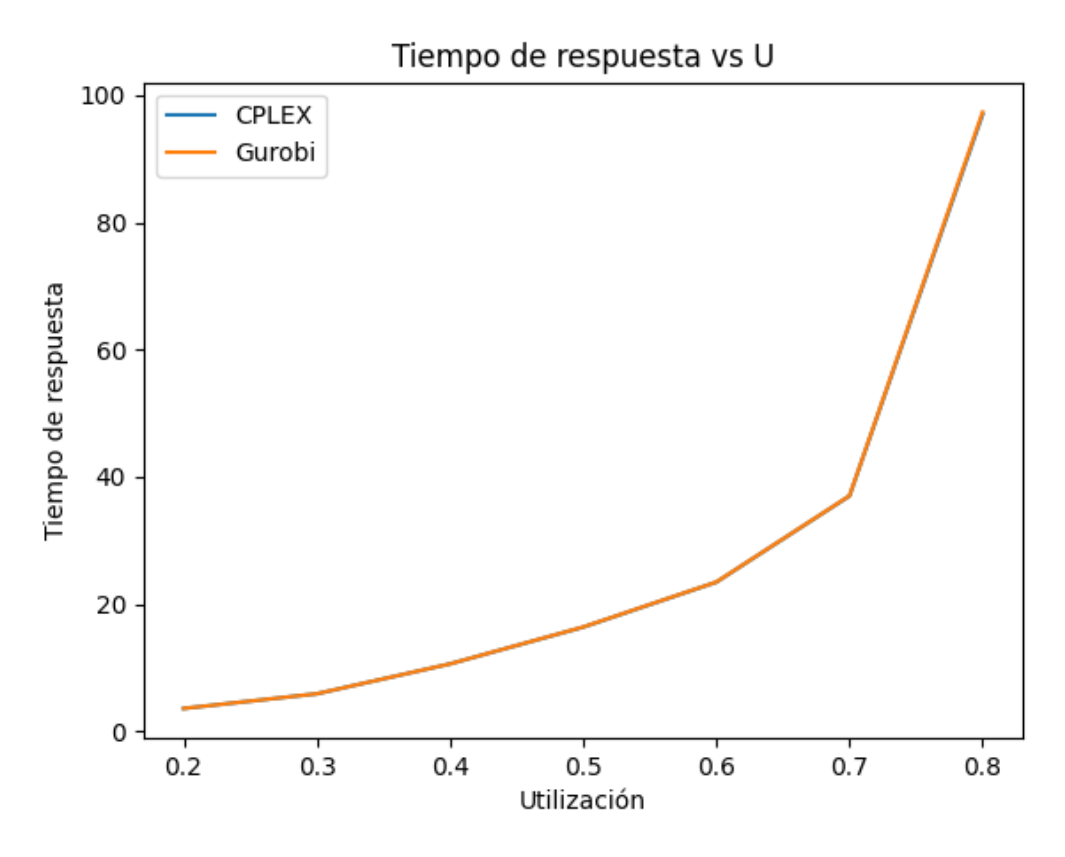

*Figura 18. Tiempo de respuesta vs U*

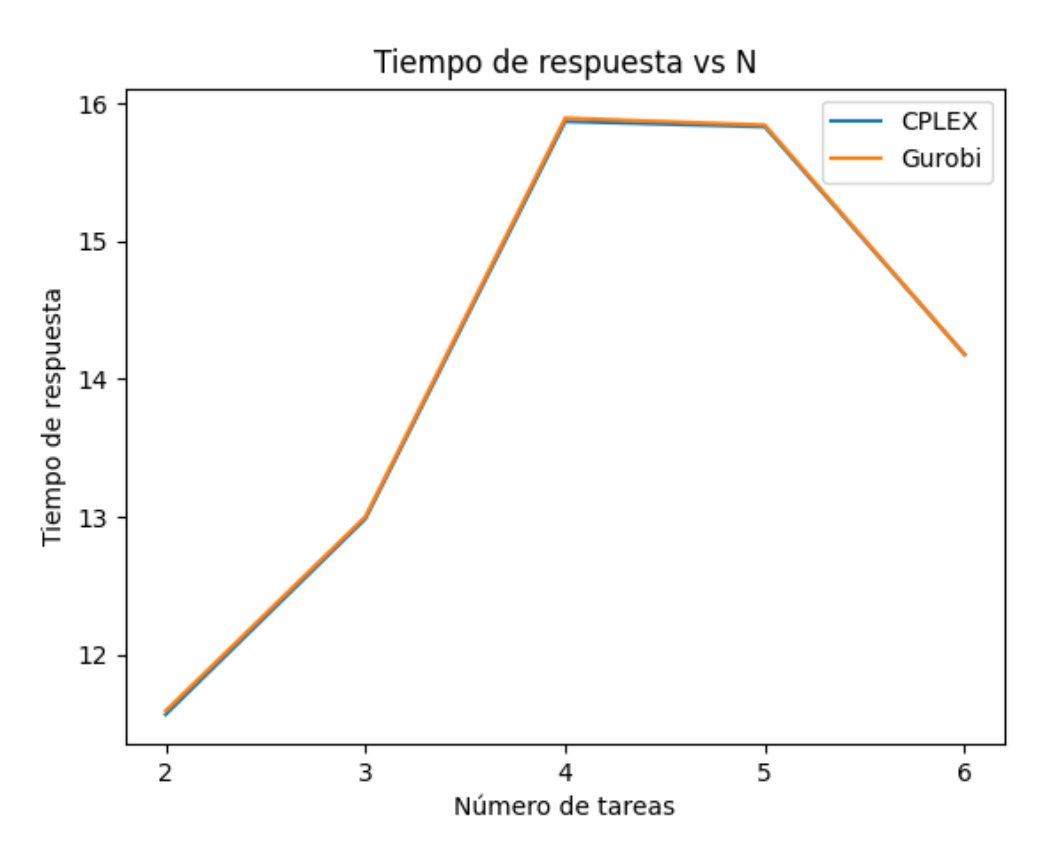

*Figura 19. Tiempo de respuesta vs N*

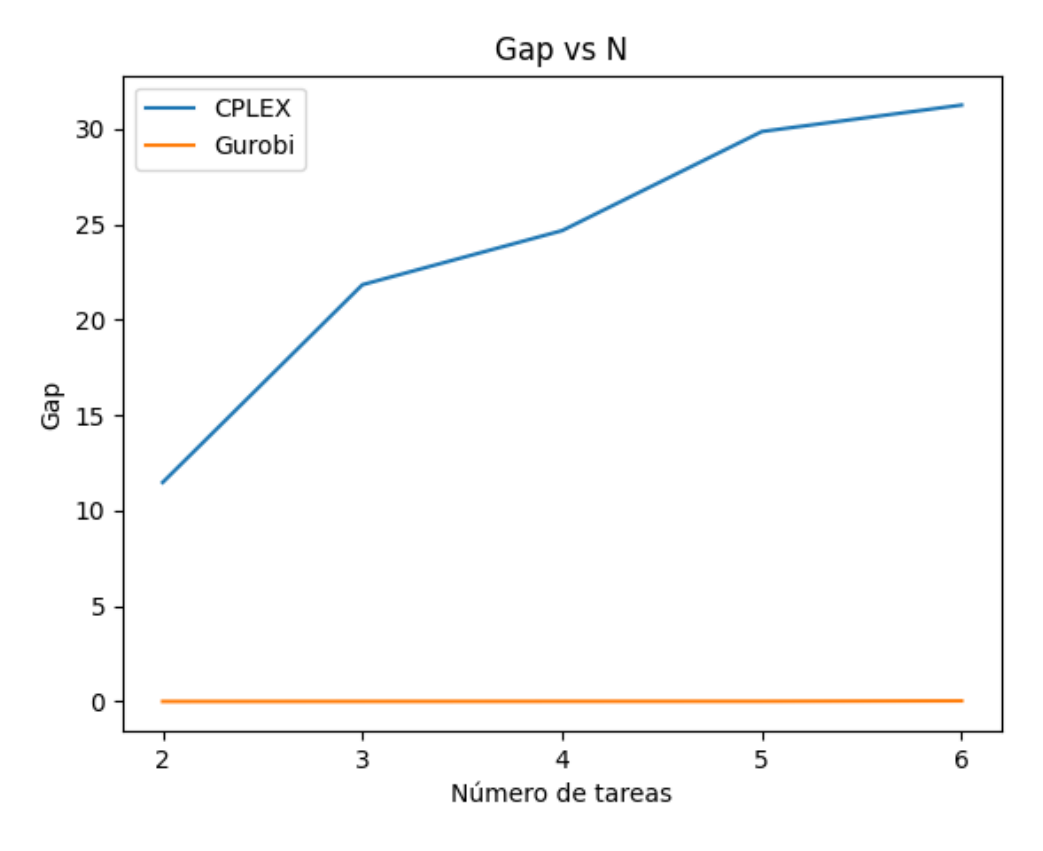

*Figura 20. Gap vs N*

Entonces, lo que puede haber ocurrido es que CPLEX haya encontrado la solución óptima al mismo tiempo que Gurobi, pero tarde bastante tiempo en confirmar que esa solución sea la óptima. Para corroborar esa asunción, la figura (21) muestra la comparación del *gap* resultante en CPLEX para tiempos límites de 500 y 1000 segundo, y la figura (22) para sus correspondientes tiempos de respuesta. Como se puede observar, los tiempos de respuesta obtenidos son los mismos, pero el *gap* decrece cuando el tiempo límite incrementa. Probablemente, según aumente el tiempo límite, también disminuirá el *gap* hasta 0 con un tiempo de respuesta similar. El problema es que puede llevar horas alcanzar el *gap* 0 en CPLEX y asegurarse de que se ha obtenido la solución óptima.

Como ejemplo, un conjunto de 4 tareas con los parámetros presentados en la tabla (3), con *lcm=*20 y *U=*0.46 obtiene los resultados para Gurobi y CPLEX mostrados en la tabla (4).

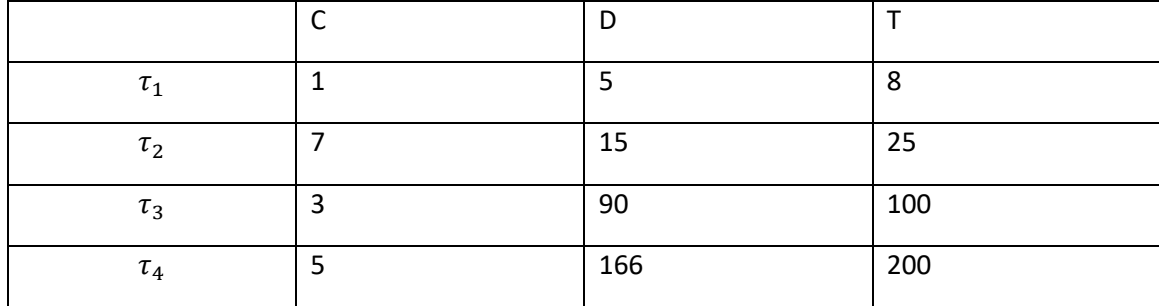

*Tabla 3. Conjunto de ejemplo*

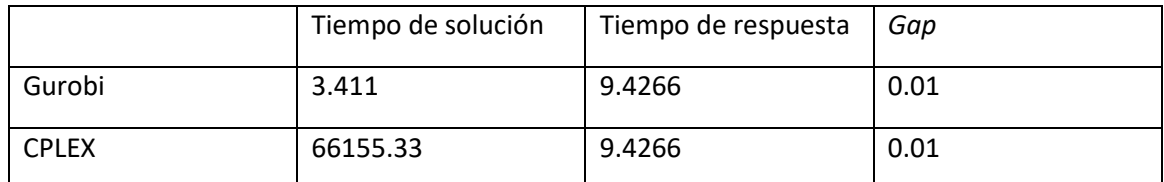

*Tabla 4. Resultados tarea de ejemplo*

Como se puede observar, ambos obtienen el mismo resultado, que es óptimo, pero a CPLEX le cuesta varias órdenes de magnitud más que a Gurobi resolver la planificación. En este caso podemos observar el mismo comportamiento comentado en el manual de CPLEX, el objetivo 9.4226 es alcanzado casi automáticamente, pero tarda varias horas en confirmar que el resultado es óptimo.

Como conclusión, Gurobi alcanza la solución óptima considerablemente más rápido que CPLEX para este tipo de problemas.

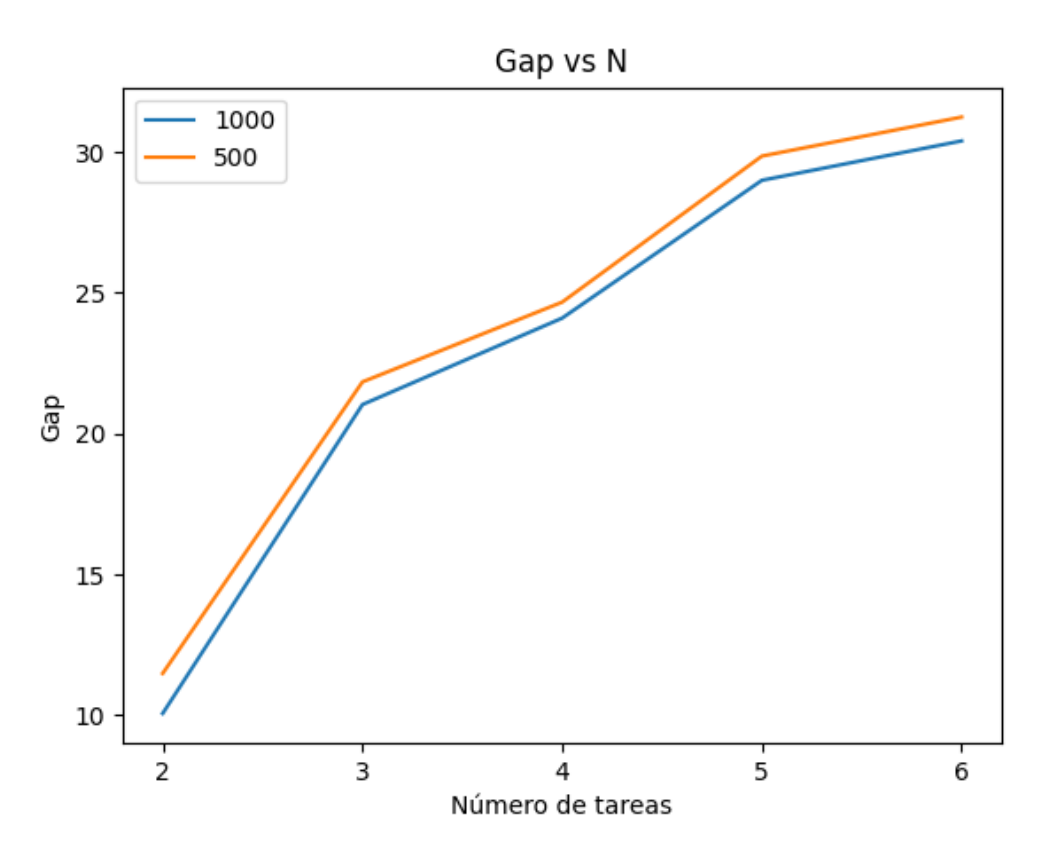

*Figura 21. Gap vs N para límites de 500 y 1000*

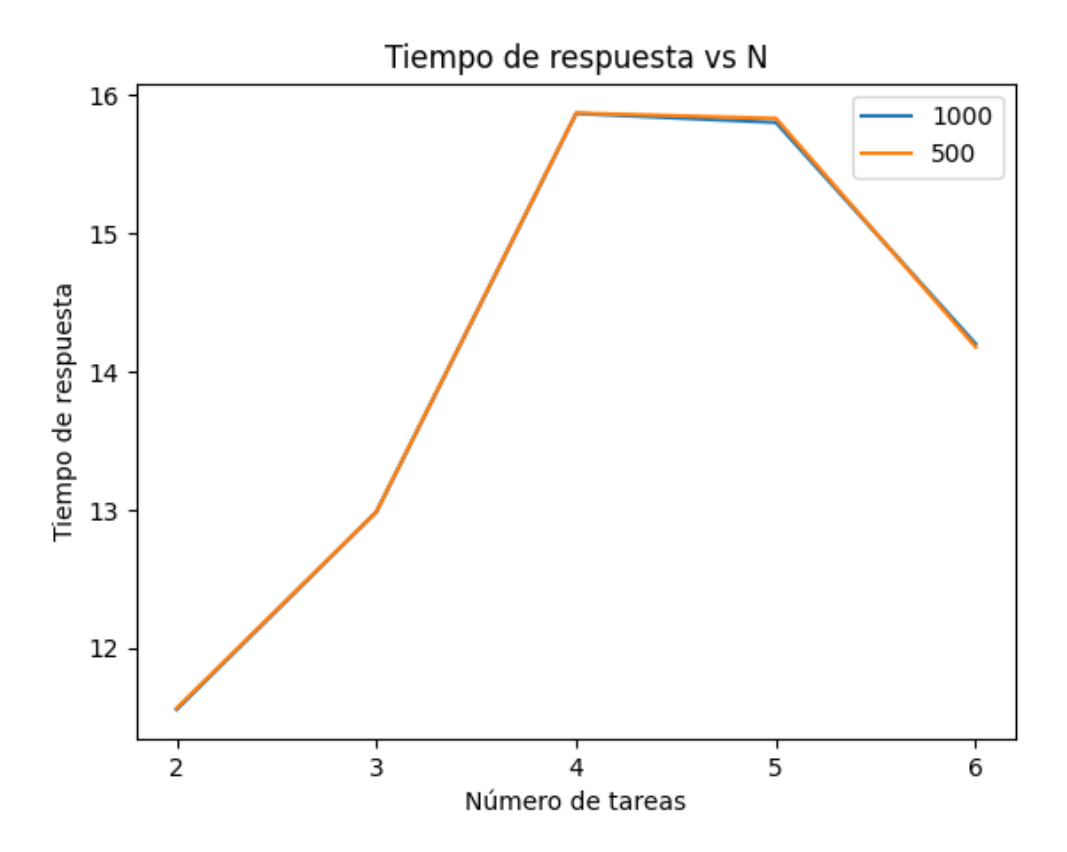

*Figura 22. Tiempo de respuesta vs N para límites de 500 y 1000*

# 7. Presupuesto

En este apartado del proyecto se muestran los costes de los materiales y mano de obra empleados para llevar a cabo el proyecto.

Primero se exponen los materiales que han sido utilizados para el desarrollo del proyecto, en este caso el ordenador personal del alumno. Se tiene en cuenta, en vez del coste total del mismo, la amortización correspondiente a un año de uso, usando el valor anual que marca el ministerio de Hacienda [\[30\]:](#page-54-3)

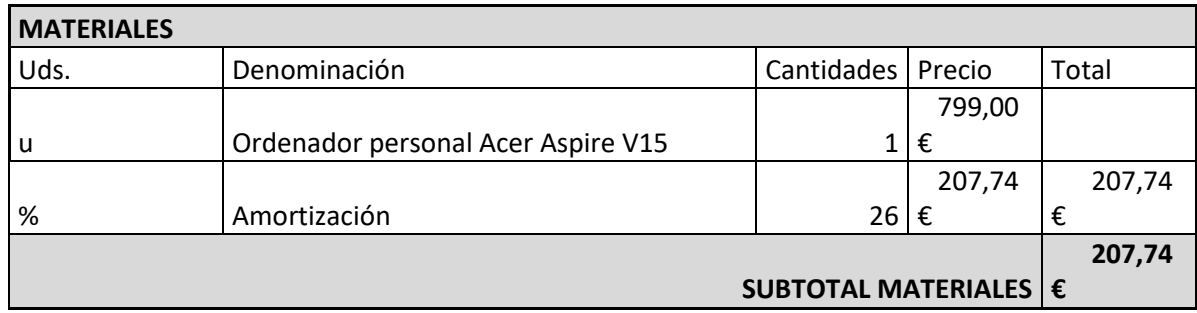

*Tabla 5. Desglose de materiales*

A continuación se desglosan las horas de trabajo empleadas por el alumno para la realización de este proyecto.

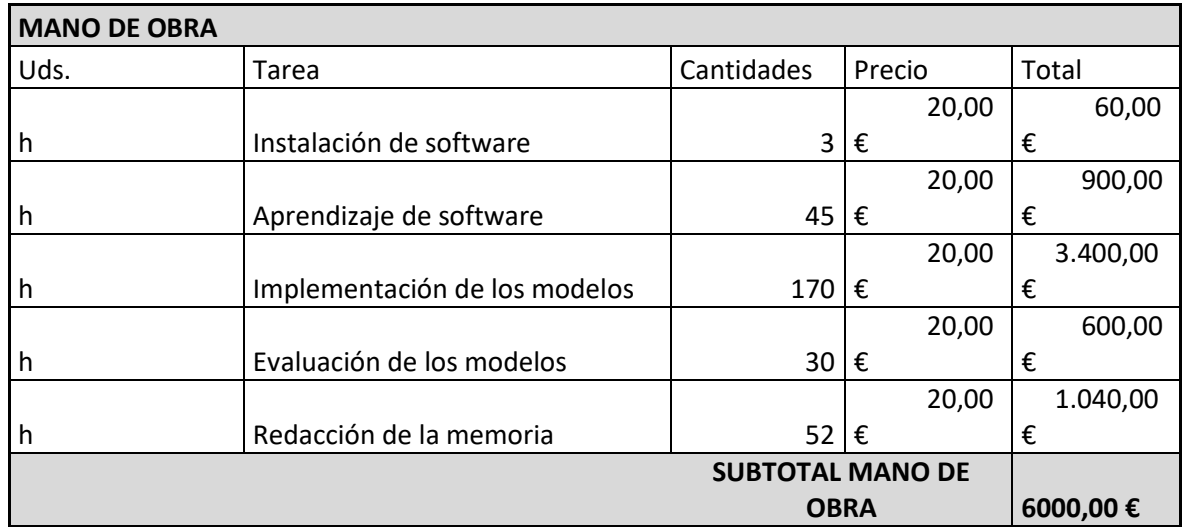

*Tabla 6. Desglose de la mano de obra*

No se incluye el coste de las licencias de software en este documento, ya que para su realización se han usado con licencias académicas gratuitas.

Por último, se muestra la tabla resumen del presupuesto, en la que se añade el IVA y se refleja el coste total de proyecto.

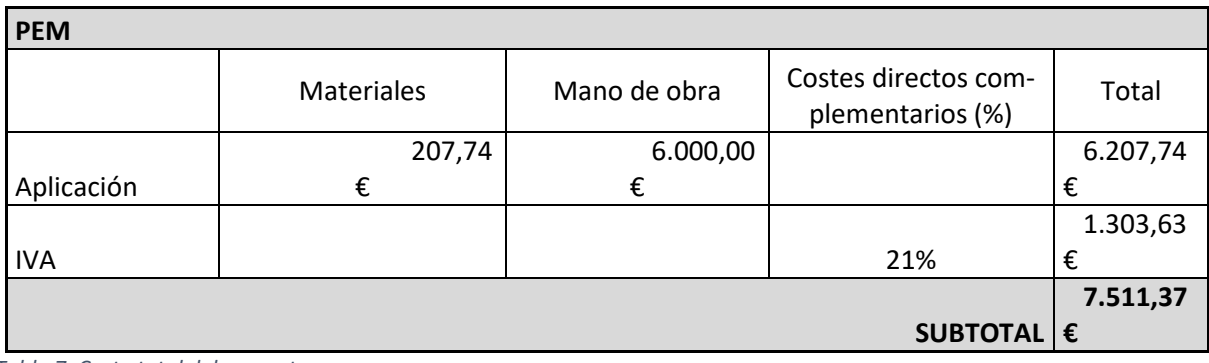

*Tabla 7. Coste total del proyecto*

# 8. Conclusiones y futuros campos de desarrollo

Podemos concluir que se ha alcanzado el objetivo final de este proyecto, comparar el rendimiento de los dos *solvers* más usados, CPLEX y Gurobi, para la resolución de problemas de planificación en sistemas de tiempo real monoprocesador usando la programación lineal entera mixta.

La comparación se ha realizado en términos del tiempo empleado para alcanzar la solución óptima, la solución obtenida y la distancia a la óptima. Los resultados muestran como Gurobi emplea considerablemente menos tiempo en encontrar la solución óptima, así que puede ser considerado como el predilecto a utilizar en futuros desarrollos para proyectos similares.

Un campo en el que podría ahondarse un futuro trabajo sería la implementación de este modelo de programación lineal entera mixta a sistemas de tiempo real multiprocesador, para experimentar y comprobar más a fondo su rendimiento.

También señalar que en base a este proyecto se ha escrito un artículo de investigación, "Comparison of integer programming solvers for hard real-time scheduling, (Martí Moreno, Ana Guasque, Patricia Balbastre)", actualmente con su publicación solicitada en la revista *Microprocessors and Microsystems.*

# 9. Bibliografía

[1] J.A. Stankovic and K. Ramamritham, "Hard Real-Time Systems", IEEE Computer Society, catalog no. EH0276-6, 1988.

[2] J.W.S. Liu, "Real-time systems," Prentice Hall, 2000.

[3] L. Sha, T. Abdelzaher, K.E. Årzén, A. Cervin, T. Baker, A. Burns, G.C. Buttazzo, M. Caccamo, J. Lehoczky, A.K. Mok, "Real time scheduling theory: A historical perspective," Real-time systems, vol 2 págs. 101-155, 2004.

[4] C.L. Liu and J.W.Layland. Scheduling algorithms for multiprogramming in a hard real-time environment. JACM, 23:46–68, 1973.

[5] J. Leung and J. Whitehead. On the complexity of fixed-priority schedulings of periodic, realtime tasks. Performance Evaluation, 2(4):237–250, 1982.

[6] A. Mok and M. Dertouzos. Multiprocessor scheduling in a hard realtime environment. In 7th Texas Conference on Computing Systems, 1978.

[7] Juan Zamorano. Planificaci´on est´atica de procesos en sistemas de tiempo real críticos. PhD thesis, Universidad Politécnica de Madrid, 1995.

[8] T. P. Baker and A. Shaw. The Cyclic Executive Model and Ada Real Time Systems 1(1), 1989.

[9] M. R. Garey and D. Johnson Computers and Intractability. A Guide to the Theory of NPCompleteness Freeman, 1979.

[10] Anand, R., Aggarwal, D., and Chahar, V. (2017). A comparative analysis of optimization solvers. doi: 10.1080/09720510.2017.1395182.

[11] Hvattum, L.M., L~ Azkketangen, A., and Glover, F. (2012). Comparisons of commercial mip solvers and an adaptive memory (tabu search) procedure for a class of 0-1 integer programming problems. Algorithmic Operations Research, 7.

[12] Baruah, S. (2004). Feasibility analysis of preemptive realtime systems upon heterogeneous multiprocessor platforms. In 25th IEEE International Real-Time Systems Symposium, 37-46.

[13] Hong, I., Kirovski, D., Gang Qu, Potkonjak, M., and Srivastava, M.B. (1999). Power optimization of variablevoltage core-based systems. IEEE Transactions on Computer-Aided Design of Integrated Circuits and Systems, 18(12), 1702-1714.Nyguen 2019

[14] Nguyen, V.A., Hardy, D., and Puaut, I. (2019). Cacheconscious off-line real-time scheduling for multi-core platforms: algorithms and implementation. Real-Time Systems, 55(4), 810{849. doi:10.1007/s11241-019-09333-z.

[15] Fleming, T. and Burns, A. (2015). Investigating mixed criticality cyclic executive schedule generation. In Proc. Workshop on Mixed Criticality (WMC).

[16] Zhang, W., Hu, Y., He, H., Liu, Y., and Chen, A. (2019). Linear and dynamic programming algorithms for realtime task scheduling with task duplication. The Journal of Supercomputing, 75(2), 494-509. doi:10.1007/s11227-017-2076-9.

[17] Rouxel, B., Derrien, S., and Puaut, I. (2017). Tightening contention delays while scheduling parallel applications on multi-core architectures. ACM Trans. Embed. Comput. Syst., 16(5s). doi:10.1145/3126496.

[18] Azim, A., Carvajal, G., Pellizzoni, R., and Fischmeister, S. (2014). Generation of communication schedules for multi-mode distributed real-time applications. In Proceedings of Design, Automation and Test in Europe (DATE), 1-6. Grenoble, France.

- [19[\] Documentación Python](https://www.python.org/about)
- [20] [Documentación Numpy](https://numpy.org/doc/stable/user/whatisnumpy.html)
- [21] [Documentación Pandas](https://pandas.pydata.org/about/)
- [22] [Documentación Os](https://docs.python.org/3/library/os.html)
- [23] [Documentación Notepad++](https://notepad-plus-plus.org/)
- [24[\] Documentación Scintilla](https://web.archive.org/web/20190604220845/http:/docs.notepad-plus-plus.org/index.php/Notepad%2B%2B_And_Scintilla)
- [25[\] Documentación Anaconda](https://docs.anaconda.com/anacondaorg/faq/#what-is-anaconda-inc)
- <span id="page-54-2"></span>[26[\] Documentación CPLEX](https://www.ibm.com/docs/en/SSSA5P_12.8.0/ilog.odms.studio.help/pdf/gscplex.pdf)
- [27[\] Documentación Gurobi](https://www.gurobi.com/documentation/9.1/refman/index.html)

<span id="page-54-0"></span>[28] Bini, E. and Buttazzo, G. (2005). Measuring the performance of schedulability tests.Real-Time Systems, 30,129–154. doi:10.1007/s11241-005-0507-9

<span id="page-54-1"></span>[29] Guasque, A., Tohidi, H., Balbastre, P., Aceituno, J.M., Simó, J., and Crespo, A. (2020). Integer programming techniques for static scheduling of hard realtime systems. IEEE Access, 8, 170389{170403. doi: 10.1109/ACCESS.2020.3024698.

<span id="page-54-3"></span>[30[\] Tablas de amortización de la Agencia Tributaria](file:///G:/tfg/memoria/v5/%5b21%5d%20https:/www.agenciatributaria.es/AEAT.internet/Inicio/Ayuda/Manuales__Folletos_y_Videos/Manuales_practicos/_Ayuda_Folleto_Actividades_economicas/3__Impuesto_sobre_la_Renta_de_las_Personas_Fisicas/3_5_Estimacion_directa_simplificada/3_5_4__Tabla_de_amortizacion_simplificada/3_5_4__Tabla_de_amortizacion_simplificada.html)

# **ANEXO I: CÓDIGO ADICIONAL**

En este documento se muestra el código adicional del desarrollo del proyecto, en concreto, el usado para trazar las gráficas del apartado 6.

## **Archivo plotsCC\_es.py**

```
# !/usr/bin/env python3
from functools import reduce
import numpy as np
import pandas as pd
import os
import glob
import sys
import matplotlib.pyplot as plt
if len(sys.argv) == 2:
   dirSets = str(sys.argv[1])files = glob.glob(dirSets+'/*.csv')
#Cplex with diferent time limits
dfNmeanOBJ = []
dfUmeanOBJ = []
dfNmeanGAP = []
dfUmeanGAP = []
dfNmeanLCM = []
dfNmeanTime = []
dfUmeanLCM = []
dfUmeanTime = []
dfHmeanTime = []
dfNTime = []dfUTime = []
```

```
for f in files:
```
Title = os.path.splitext(os.path.basename(f))[0]

 $df = pd.read_csv(f, delimiter=',')$ 

df.boxplot(column='Time', by='N')

plt.suptitle('')

plt.title(Title +': Tiempo de solución vs N')

plt.ylabel('Tiempo (segundos)')

plt.xlabel('Número de tareas')

plt.savefig(Title+'BoxplotN.png')

plt.show()

plt.close()

 dfNmeanGAP.append(df.groupby("N")['GAP'].mean()) dfNmeanOBJ.append(df.groupby("N")['OBJ'].mean()) dfNmeanLCM.append(df.groupby("N")['H'].mean()) dfNmeanTime.append(df.groupby("N")['Time'].mean())

# dfUmeanGAP.append(df.groupby("U")['GAP'].mean()) dfUmeanGAP.append(df.groupby(pd.cut(df['U'], bins=7))['GAP'].mean()) dfUmeanOBJ.append(df.groupby(pd.cut(df['U'], bins=7))['OBJ'].mean()) dfUmeanTime.append(df.groupby(pd.cut(df['U'], bins=7))['Time'].mean()) dfUmeanLCM.append(df.groupby(pd.cut(df['U'], bins=7))['H'].mean()) dfHmeanTime.append(df.groupby(pd.cut(df['H'], bins=8))['Time'].mean())

dfNTime.append(df.groupby("N")['Time'])

bins2 = [60, 80, 100, 120, 140, 160, 180, 200]

dfHmeanTimemerged = reduce(lambda a, b: pd.merge(a,b, on="H"), dfHmeanTime)

dfHmeanTimemerged.columns = ['1000', '500']

print(dfHmeanTimemerged)

dfHmeanTimemerged.plot()

plt.title('Tiempo de solución vs hiperperiodo')

plt.ylabel('Tiempo (segundos)')

plt.xlabel('Hiperperiodo')

plt.xticks([0,1,2,3,4,5,6,7],bins2)

plt.savefig('Time\_H2.png')

plt.show()

plt.close()

dfNmeanOBJmerged = reduce(lambda a, b: pd.merge(a,b, on="N"), dfNmeanOBJ)

dfNmeanOBJmerged.columns = ['1000', '500']

print(dfNmeanOBJmerged)

dfNmeanOBJmerged.plot()

plt.title('Tiempo de respuesta vs N')

plt.ylabel('Tiempo de respuesta')

plt.xlabel('Número de tareas')

plt.xticks(np.arange(2, 7, step=1))

plt.savefig('OBJ\_N2.png')

plt.show()

plt.close()

print("\n\n")

dfNmeanGAPmerged = reduce(lambda a, b: pd.merge(a,b, on="N"), dfNmeanGAP)

dfNmeanGAPmerged.columns = ['1000', '500']

print(dfNmeanGAPmerged)

dfNmeanGAPmerged.plot()

plt.title('Gap vs N')

plt.ylabel('Gap')

plt.xlabel('Número de tareas')

plt.xticks(np.arange(2, 7, step=1))

plt.savefig('GAP\_N2.png')

plt.show()

plt.close()

print("\n\n")

dfNmeanTimemerged = reduce(lambda a, b: pd.merge(a,b, on="N"), dfNmeanTime)

dfNmeanTimemerged.columns = ['1000', '500']

print(dfNmeanTimemerged)

dfNmeanTimemerged.plot()

plt.title('Tiempo de solución vs N')

plt.ylabel('Tiempo (segundos)')

plt.xlabel('Número de tareas')

plt.xticks(np.arange(2, 7, step=1))

plt.savefig('Time\_N2.png')

plt.show()

plt.close()

# bins = [0.2,0.3,0.4,0.5,0.6,0.7,0.8]

# dfUmeanOBJmerged = reduce(lambda a, b: pd.merge(a,b, on="U"), dfUmeanOBJ)

# #dfUmeanOBJmerged.reset\_index(inplace=True)

# dfUmeanOBJmerged.columns = ['1000', '500']

# dfUmeanOBJmerged.plot()

# plt.title('Tiempo de respuesta vs U')

# plt.ylabel('Tiempo de respuesta')

# plt.xlabel('Utilización')

# plt.xticks([0,1,2,3,4,5,6],bins)

# plt.savefig('OBJ\_U2.png')

# plt.show()

# plt.close()

# print("\n\n")

# dfUmeanGAPmerged = reduce(lambda a, b: pd.merge(a,b, on="U"), dfUmeanGAP)

# dfUmeanGAPmerged.columns = ['1000', '500']

# print(dfUmeanGAPmerged)

```
# dfUmeanGAPmerged.plot()
```

```
# plt.title('Gap vs U')
```
# plt.ylabel('Gap')

# plt.xlabel('Utilización')

```
# plt.xticks([0,1,2,3,4,5,6],bins)
```
# plt.savefig('GAP\_U2.png')

# plt.show()

# plt.close()

# print("\n\n")

# dfUmeanTimemerged = reduce(lambda a, b: pd.merge(a,b, on="U"), dfUmeanTime)

# dfUmeanTimemerged.columns = ['1000', '500']

# print(dfUmeanTimemerged)

- # dfUmeanTimemerged.plot()
- # plt.title('Tiempo de solución vs U')
- # plt.ylabel('Tiempo (segundos)')

# plt.xlabel('Utilización')

```
# plt.xticks([0,1,2,3,4,5,6],bins)
```
# plt.savefig('Time\_U2.png')

# plt.show()

# **Archivo plotsCG\_es.py**

# !/usr/bin/env python3

from functools import reduce

import numpy as np

import pandas as pd

import os

import glob

import sys

import matplotlib.pyplot as plt

if len(sys.argv) == 2:

dirSets = str(sys.argv[1])

files = glob.glob(dirSets+'/\*.csv')

```
dfNmeanOBJ = []
```

```
dfUmeanOBJ = []
```

```
dfNmeanGAP = []
```
dfUmeanGAP = []

```
dfNmeanLCM = []
```

```
dfNmeanTime = []
```

```
dfUmeanLCM = []
```

```
dfUmeanTime = []
```

```
dfHmeanTime = []
```

```
dfNTime = []
```

```
dfUTime = []
```
for f in files:

Title = os.path.splitext(os.path.basename(f))[0]

```
 df = pd.read_csv(f, delimiter=',')
```
 df.boxplot(column='Time', by='N') plt.suptitle('') plt.title(Title +': Tiempo de solución vs N') plt.ylabel('Tiempo (segundos)') plt.xlabel('Número de tareas') plt.savefig(Title+'BoxplotN.png') plt.show() plt.close() dfNmeanGAP.append(df.groupby("N")['GAP'].mean()) dfNmeanOBJ.append(df.groupby("N")['OBJ'].mean()) dfNmeanLCM.append(df.groupby("N")['H'].mean()) dfNmeanTime.append(df.groupby("N")['Time'].mean()) # dfUmeanGAP.append(df.groupby("U")['GAP'].mean()) dfUmeanGAP.append(df.groupby(pd.cut(df['U'], bins=7))['GAP'].mean()) dfUmeanOBJ.append(df.groupby(pd.cut(df['U'], bins=7))['OBJ'].mean()) dfUmeanTime.append(df.groupby(pd.cut(df['U'], bins=7))['Time'].mean()) dfUmeanLCM.append(df.groupby(pd.cut(df['U'], bins=7))['H'].mean()) dfHmeanTime.append(df.groupby(pd.cut(df['H'], bins=8))['Time'].mean()) dfNTime.append(df.groupby("N")['Time']) bins2 = [60, 80, 100, 120, 140, 160, 180, 200] dfHmeanTimemerged = reduce(lambda a, b: pd.merge(a,b, on="H"), dfHmeanTime) dfHmeanTimemerged.columns = ['CPLEX', 'Gurobi'] print(dfHmeanTimemerged) dfHmeanTimemerged.plot() plt.title('Tiempo de solucion vs hiperperiodo') plt.ylabel('Tiempo (segundos)') plt.xlabel('Hiperperiodo') plt.xticks([0,1,2,3,4,5,6,7],bins2) plt.savefig('Time\_H.png')

plt.show()

plt.close()

dfNmeanOBJmerged = reduce(lambda a, b: pd.merge(a,b, on="N"), dfNmeanOBJ)

dfNmeanOBJmerged.columns = ['CPLEX', 'Gurobi']

print(dfNmeanOBJmerged)

dfNmeanOBJmerged.plot()

plt.title('Tiempo de respuesta vs N')

plt.ylabel('Tiempo de respuesta')

plt.xlabel('Número de tareas')

plt.xticks(np.arange(2, 7, step=1))

plt.savefig('OBJ\_N.png')

plt.show()

plt.close()

print("\n\n")

dfNmeanGAPmerged = reduce(lambda a, b: pd.merge(a,b, on="N"), dfNmeanGAP)

dfNmeanGAPmerged.columns = ['CPLEX', 'Gurobi']

print(dfNmeanGAPmerged)

dfNmeanGAPmerged.plot()

plt.title('Gap vs N')

plt.ylabel('Gap')

plt.xlabel('Número de tareas')

plt.xticks(np.arange(2, 7, step=1))

plt.savefig('GAP\_N.png')

plt.show()

plt.close()

print("\n\n")

dfNmeanTimemerged = reduce(lambda a, b: pd.merge(a,b, on="N"), dfNmeanTime) dfNmeanTimemerged.columns = ['CPLEX', 'Gurobi']

print(dfNmeanTimemerged)

dfNmeanTimemerged.plot()

plt.title('Tiempo de solución vs N')

plt.ylabel('Tiempo (segundos)')

plt.xlabel('Número de tareas')

plt.xticks(np.arange(2, 7, step=1))

plt.savefig('Time\_N.png')

plt.show()

plt.close()

bins = [0.2,0.3,0.4,0.5,0.6,0.7,0.8]

dfUmeanOBJmerged = reduce(lambda a, b: pd.merge(a,b, on="U"), dfUmeanOBJ)

#dfUmeanOBJmerged.reset\_index(inplace=True)

dfUmeanOBJmerged.columns = ['CPLEX', 'Gurobi']

dfUmeanOBJmerged.plot()

plt.title('Tiempo de respuesta vs U')

plt.ylabel('Tiempo de respuesta')

plt.xlabel('Utilización')

plt.xticks([0,1,2,3,4,5,6],bins)

```
plt.savefig('OBJ_U.png')
```
plt.show()

plt.close()

```
# print("\n\n")
```
dfUmeanGAPmerged = reduce(lambda a, b: pd.merge(a,b, on="U"), dfUmeanGAP)

dfUmeanGAPmerged.columns = ['CPLEX', 'Gurobi']

print(dfUmeanGAPmerged)

dfUmeanGAPmerged.plot()

plt.title('Gap vs U')

plt.ylabel('Gap')

plt.xlabel('Utilización')

plt.xticks([0,1,2,3,4,5,6],bins)

plt.savefig('GAP\_U.png')

plt.show()

plt.close()

print("\n\n")

dfUmeanTimemerged = reduce(lambda a, b: pd.merge(a,b, on="U"), dfUmeanTime)

dfUmeanTimemerged.columns = ['CPLEX', 'Gurobi']

print(dfUmeanTimemerged)

dfUmeanTimemerged.plot()

plt.title('Tiempo de solución vs U')

plt.ylabel('Tiempo (segundos)')

plt.xlabel('Utilización')

plt.xticks([0,1,2,3,4,5,6],bins)

plt.savefig('Time\_U.png')

plt.show()

# **ANEXO II: TABLAS DE RESULTADOS**

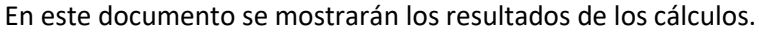

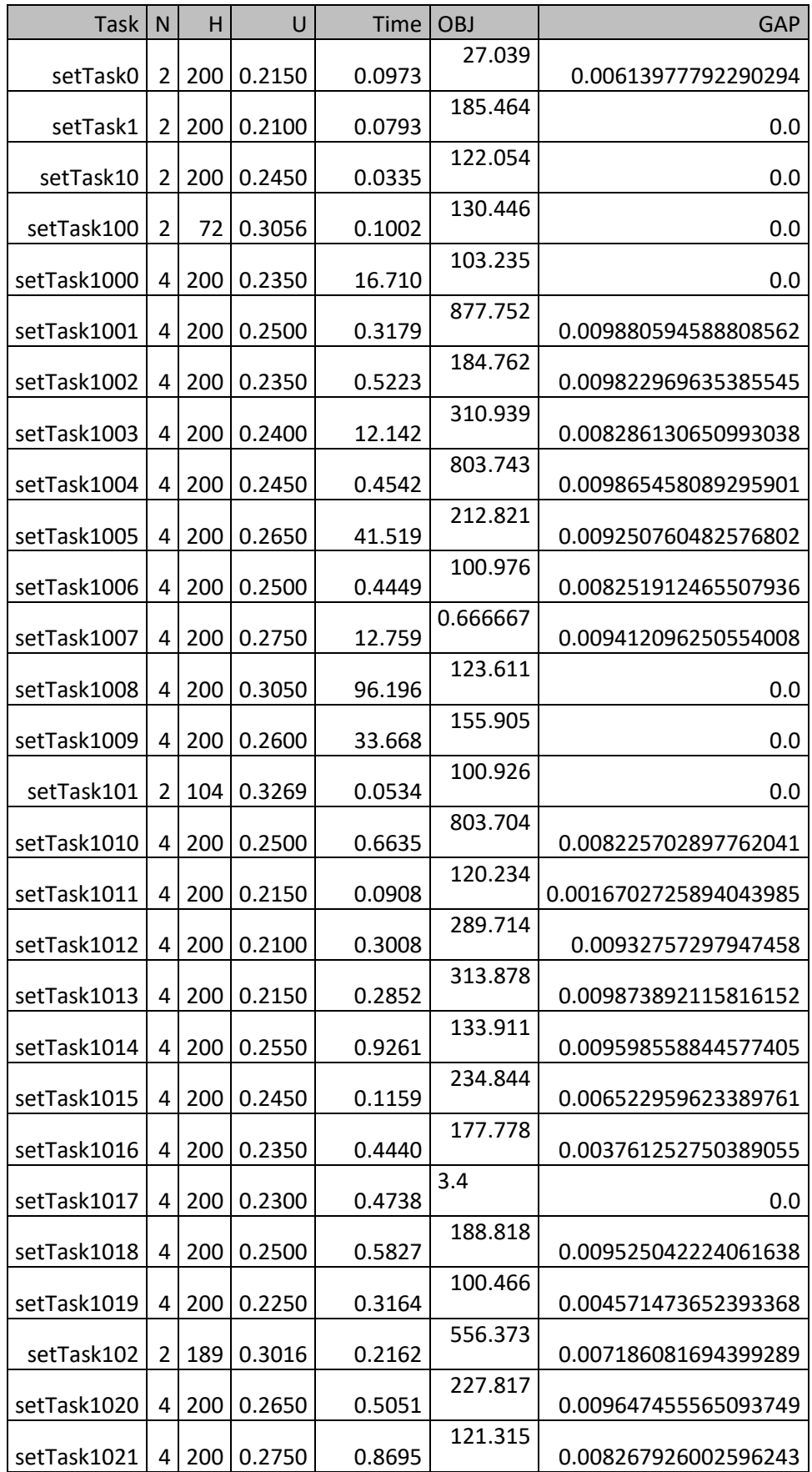

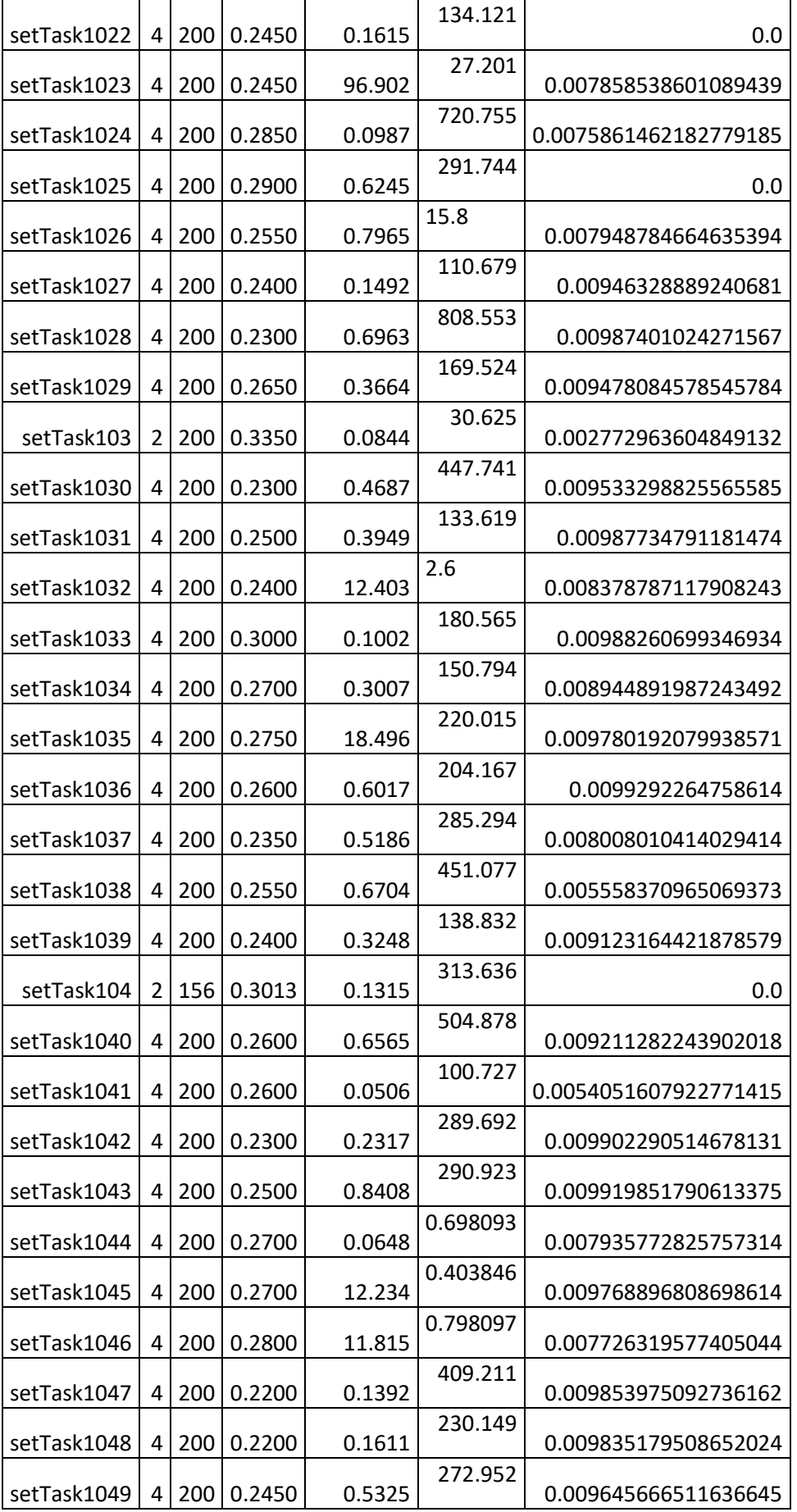

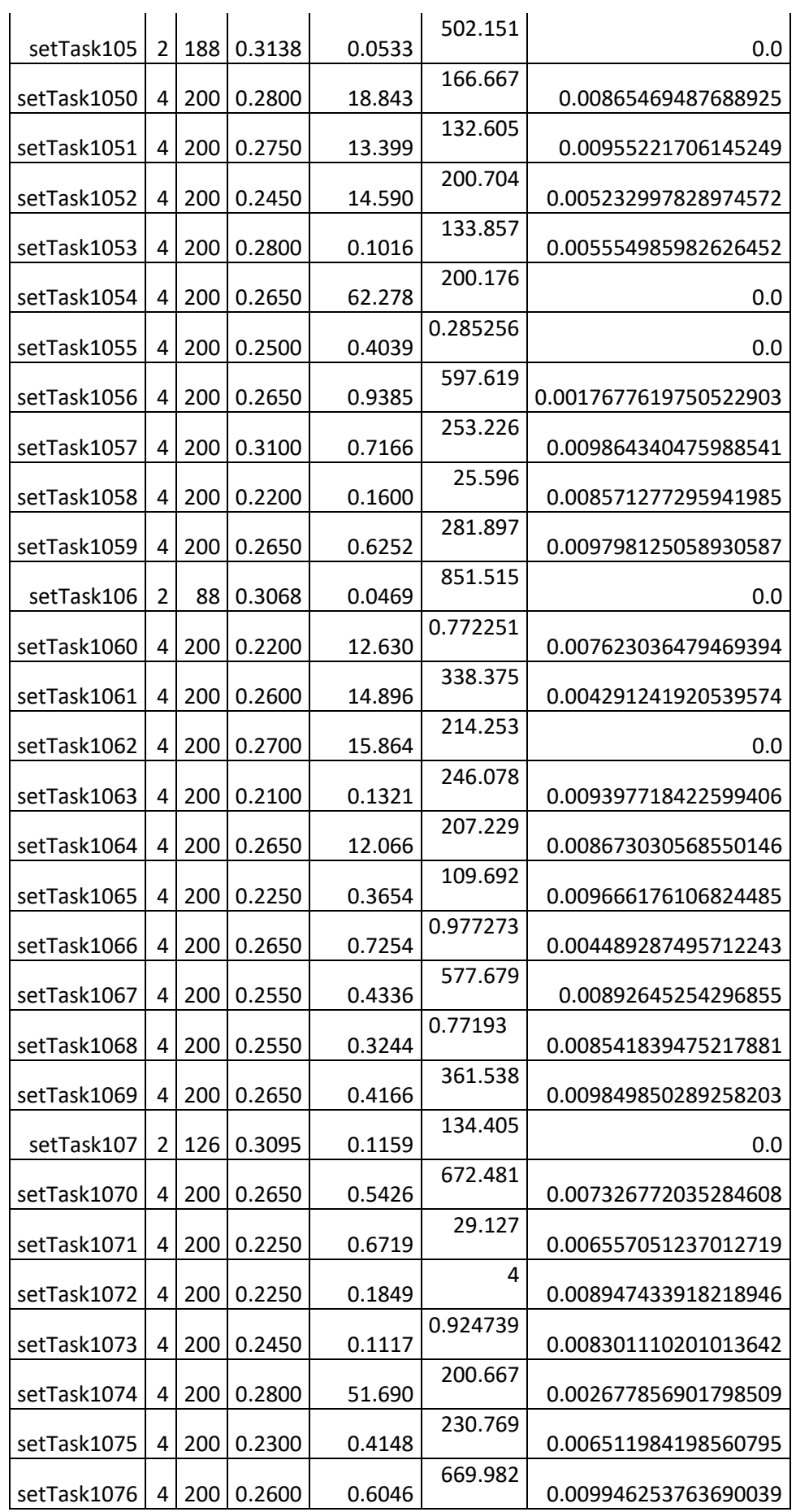

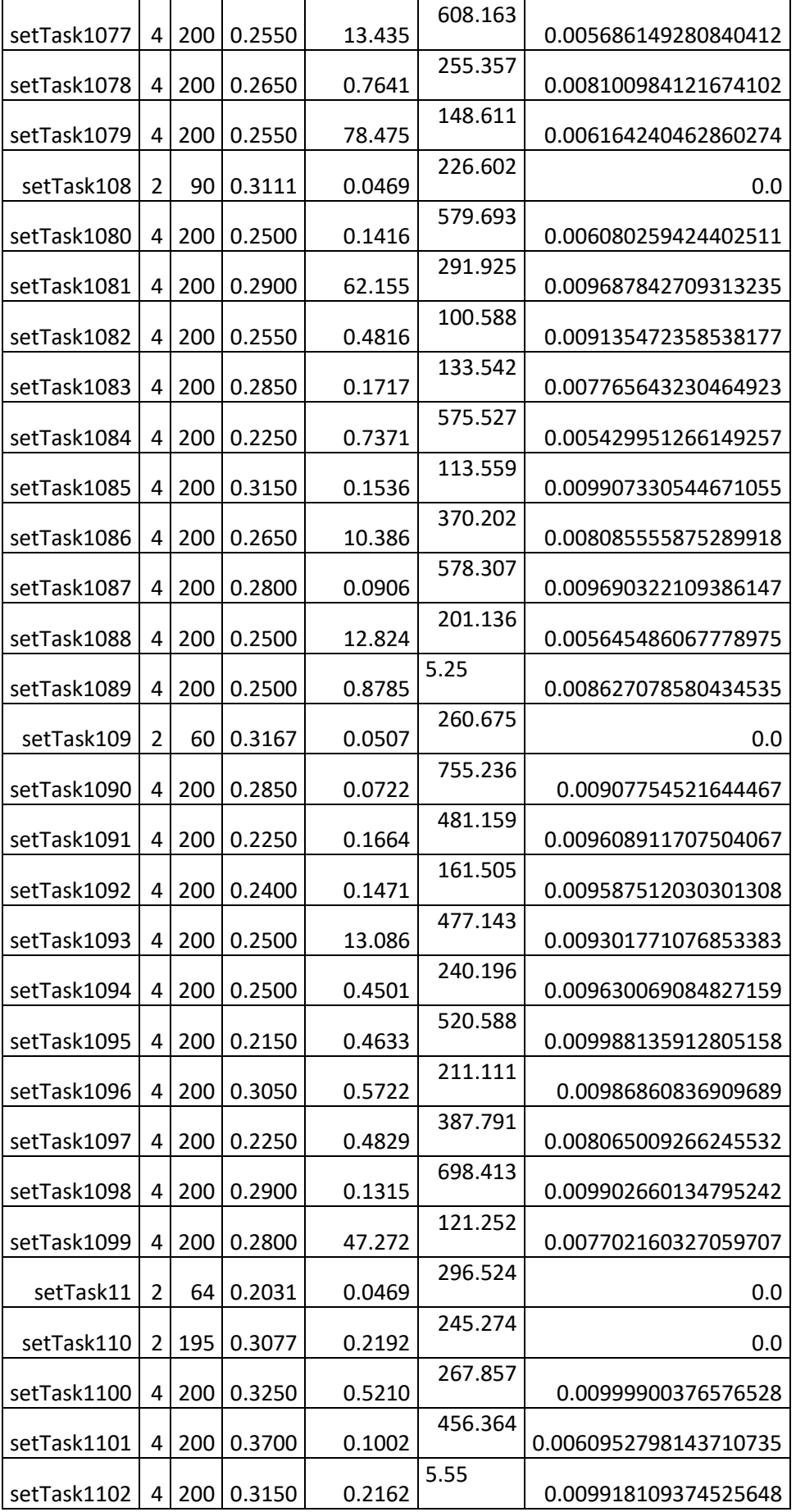

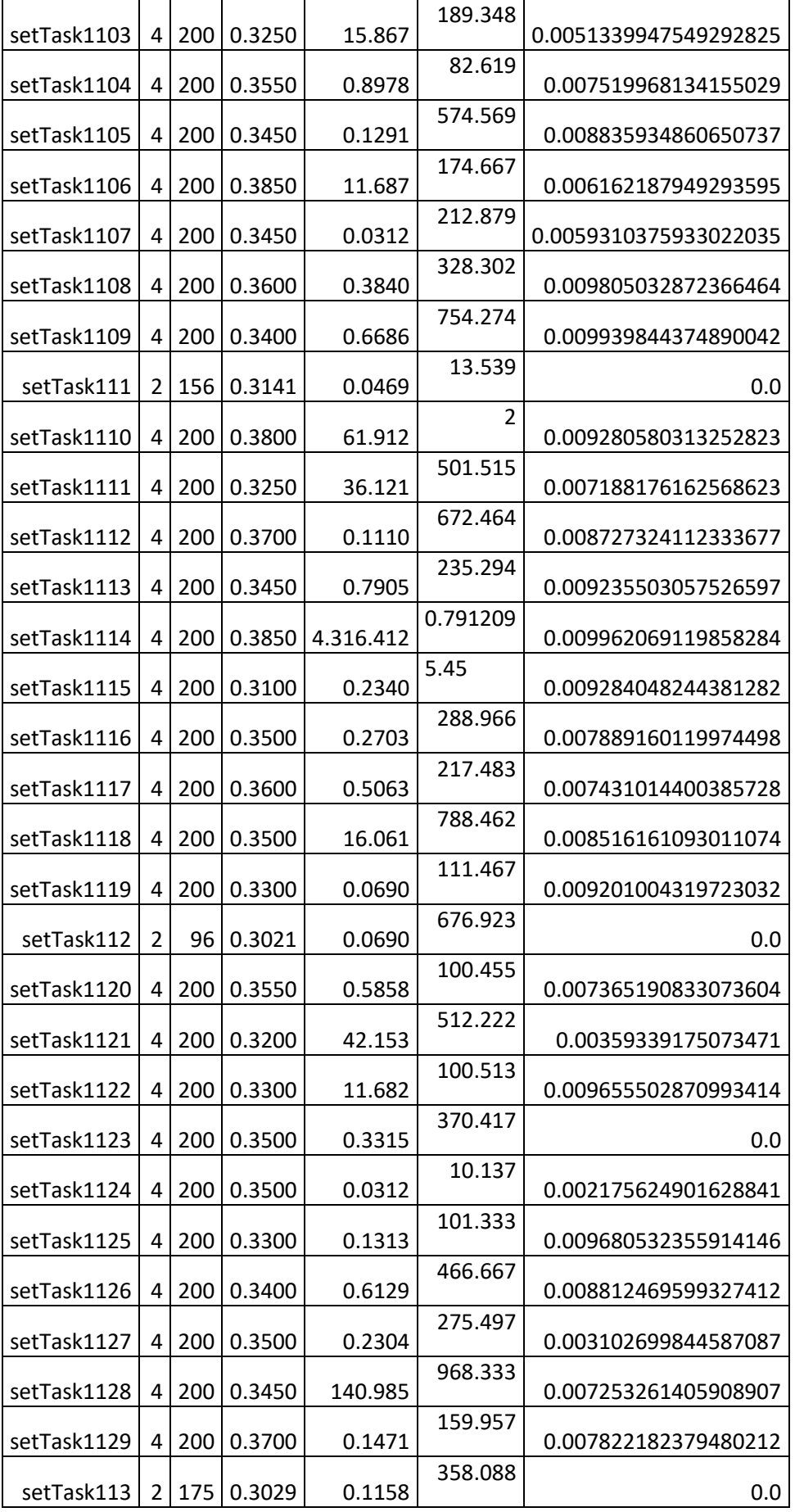
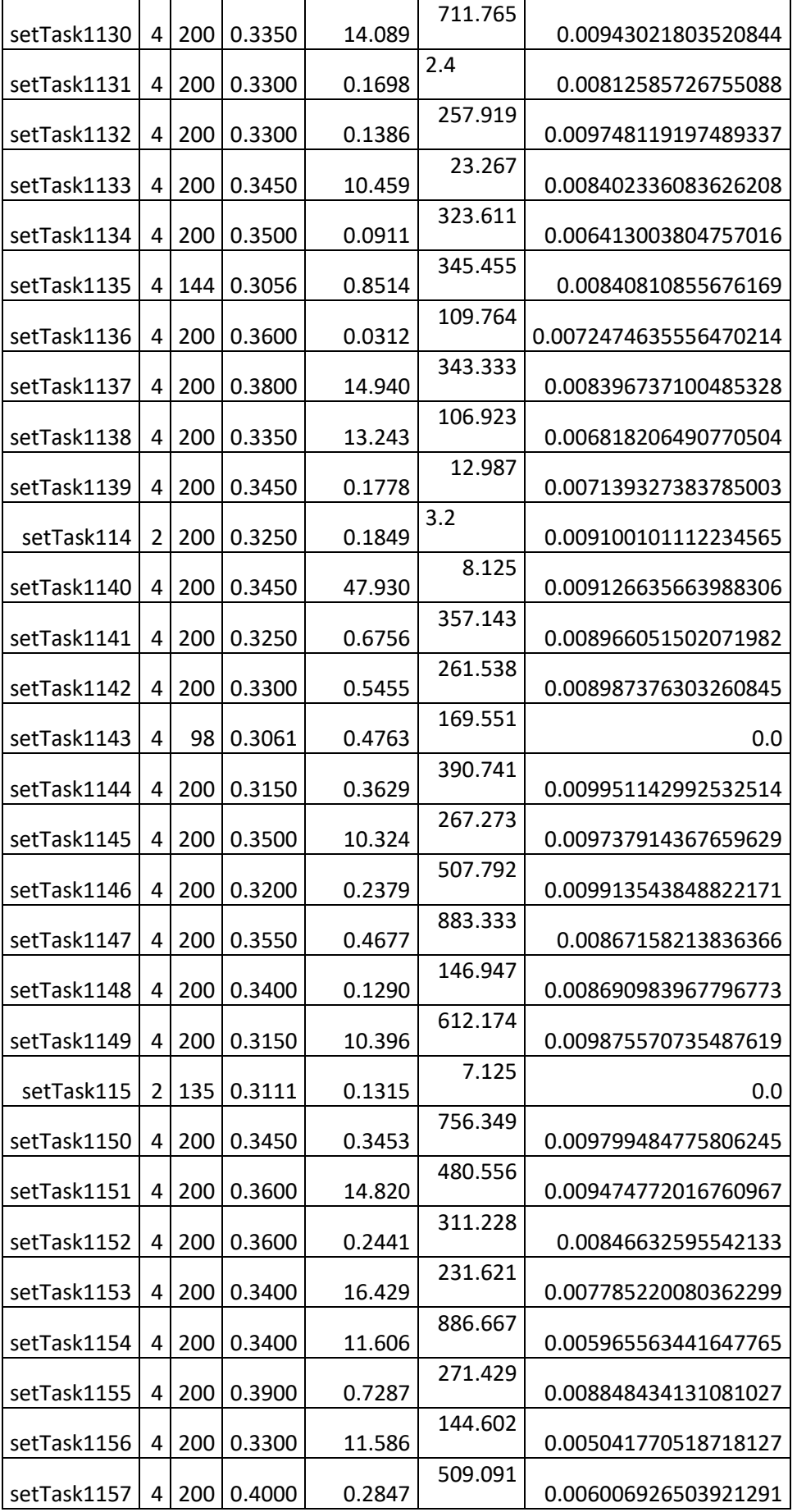

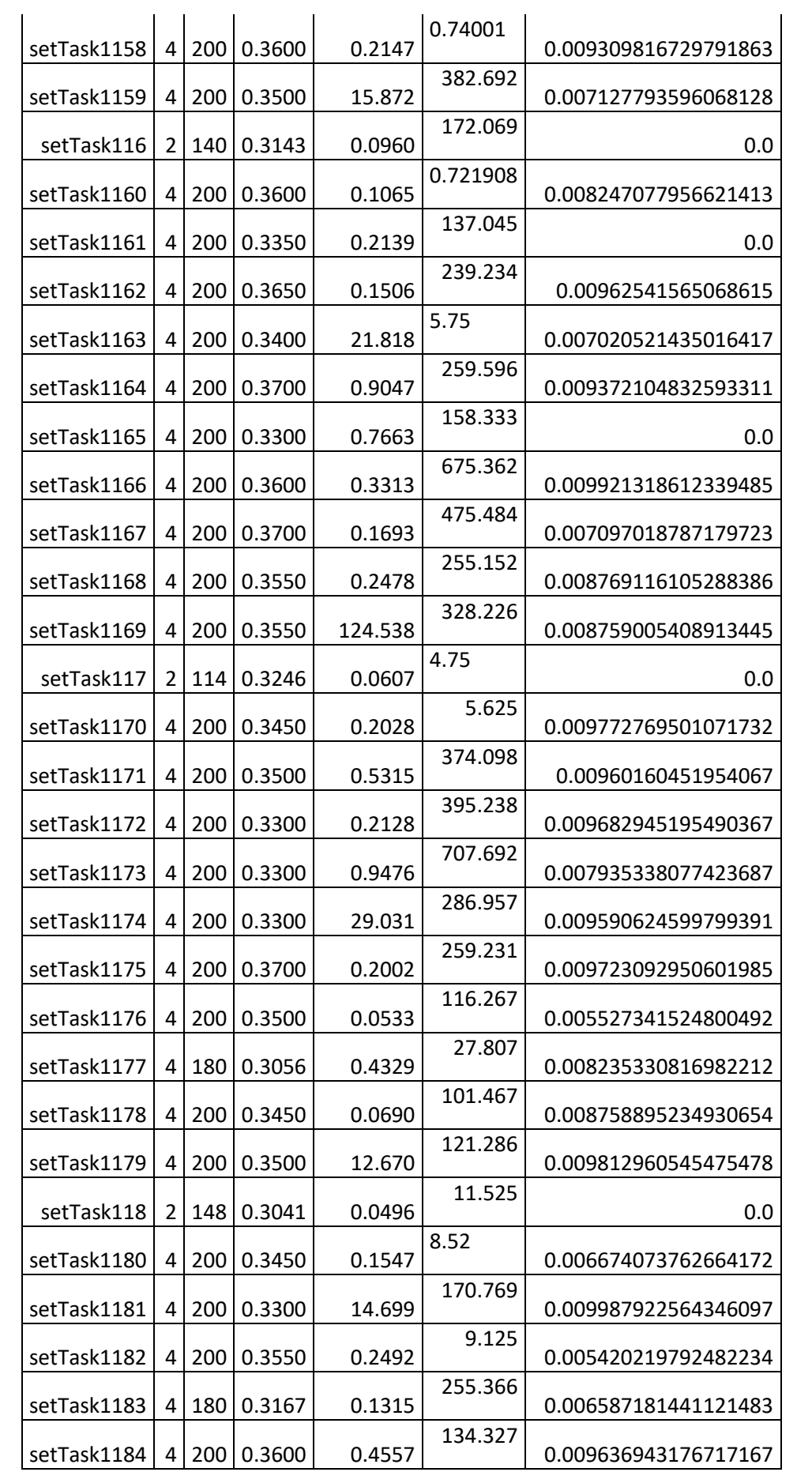

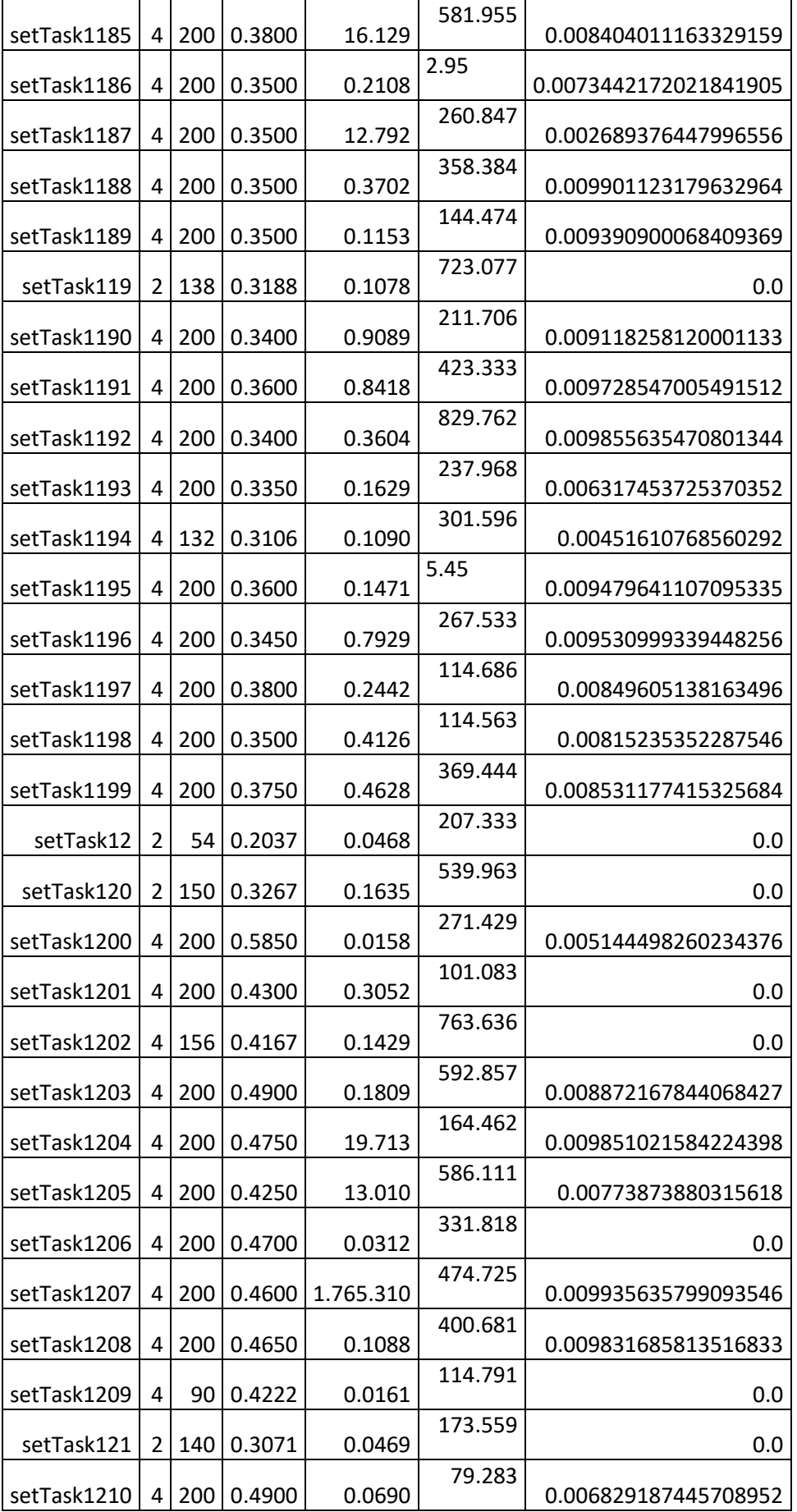

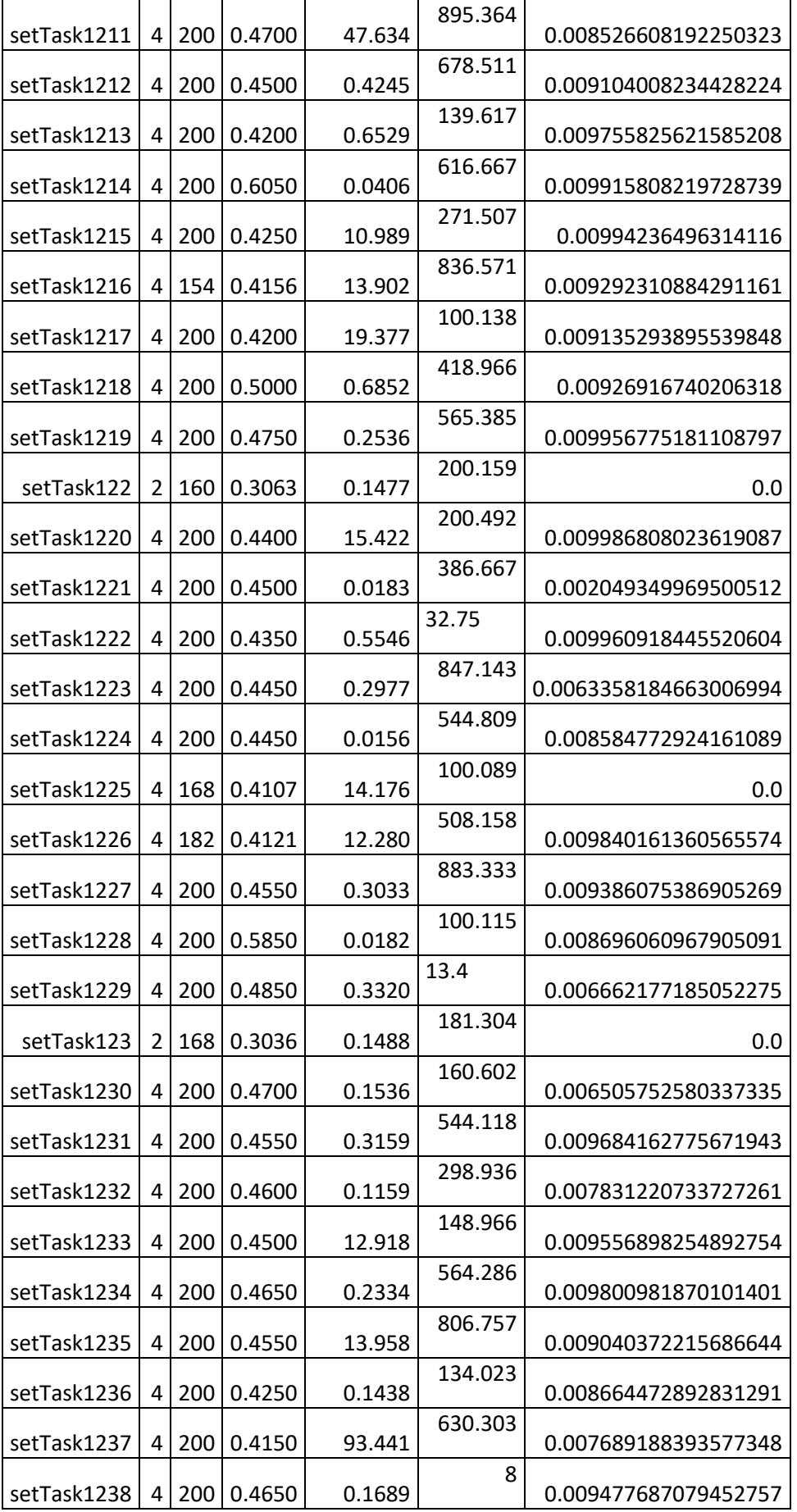

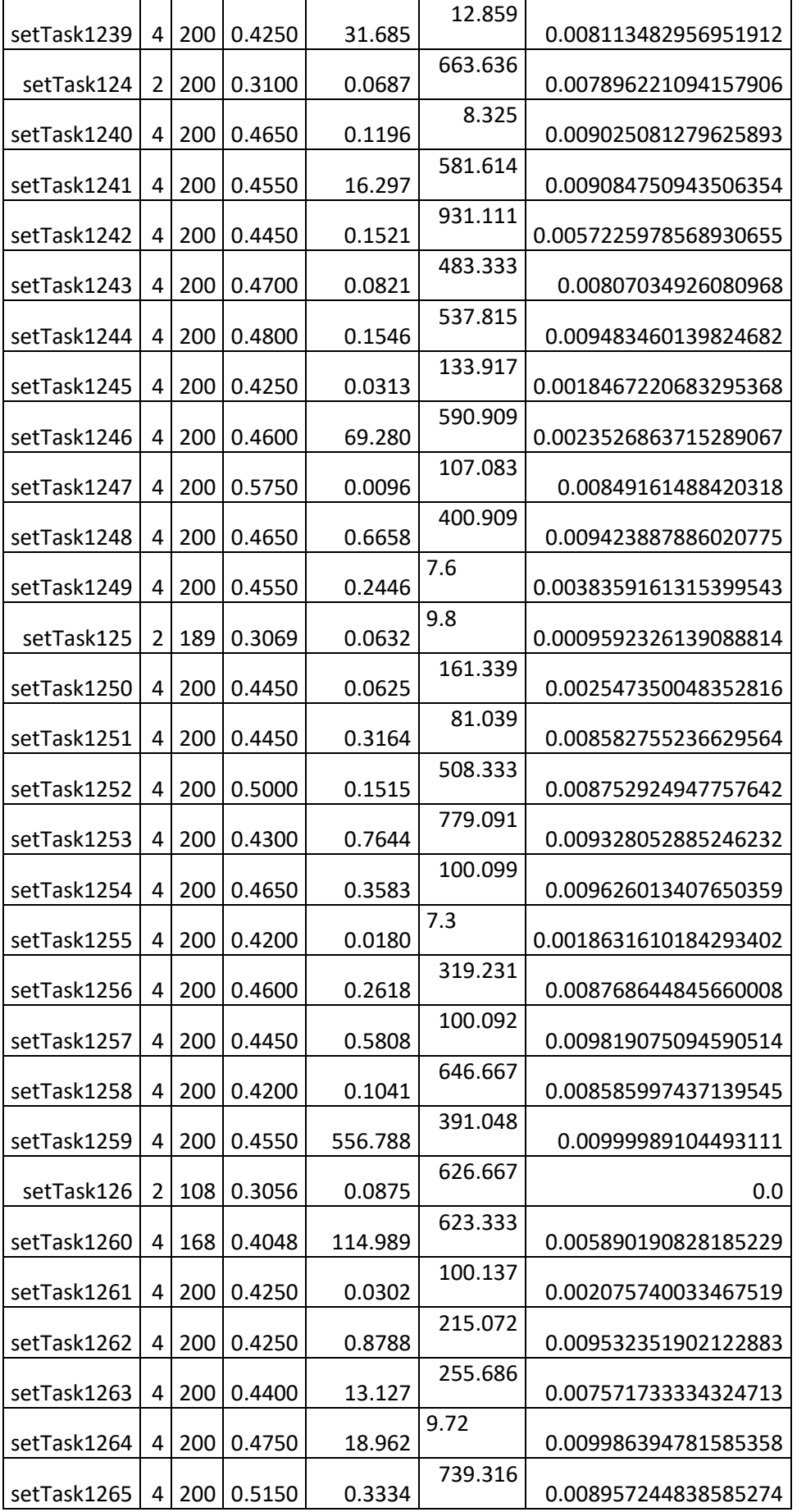

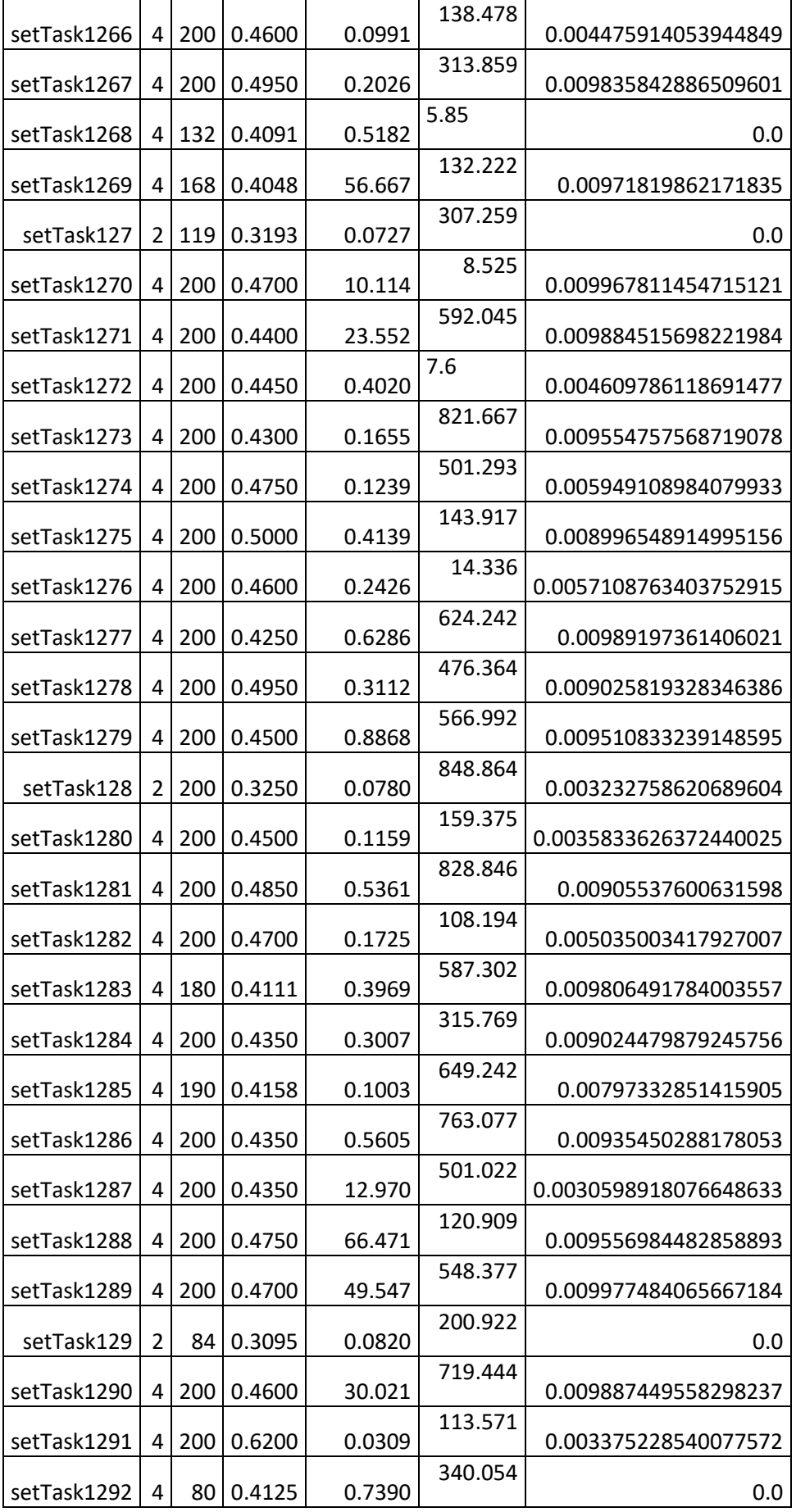

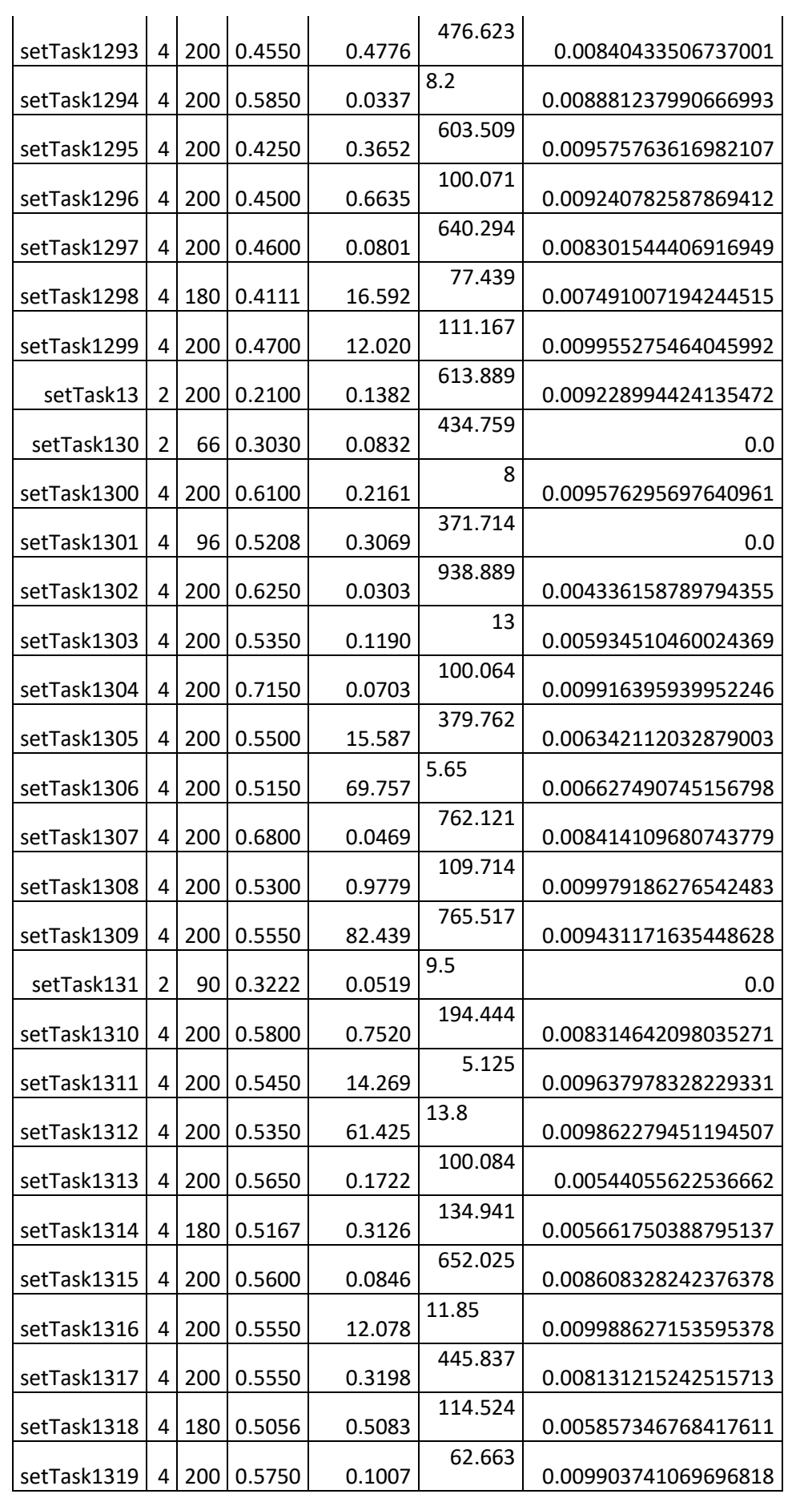

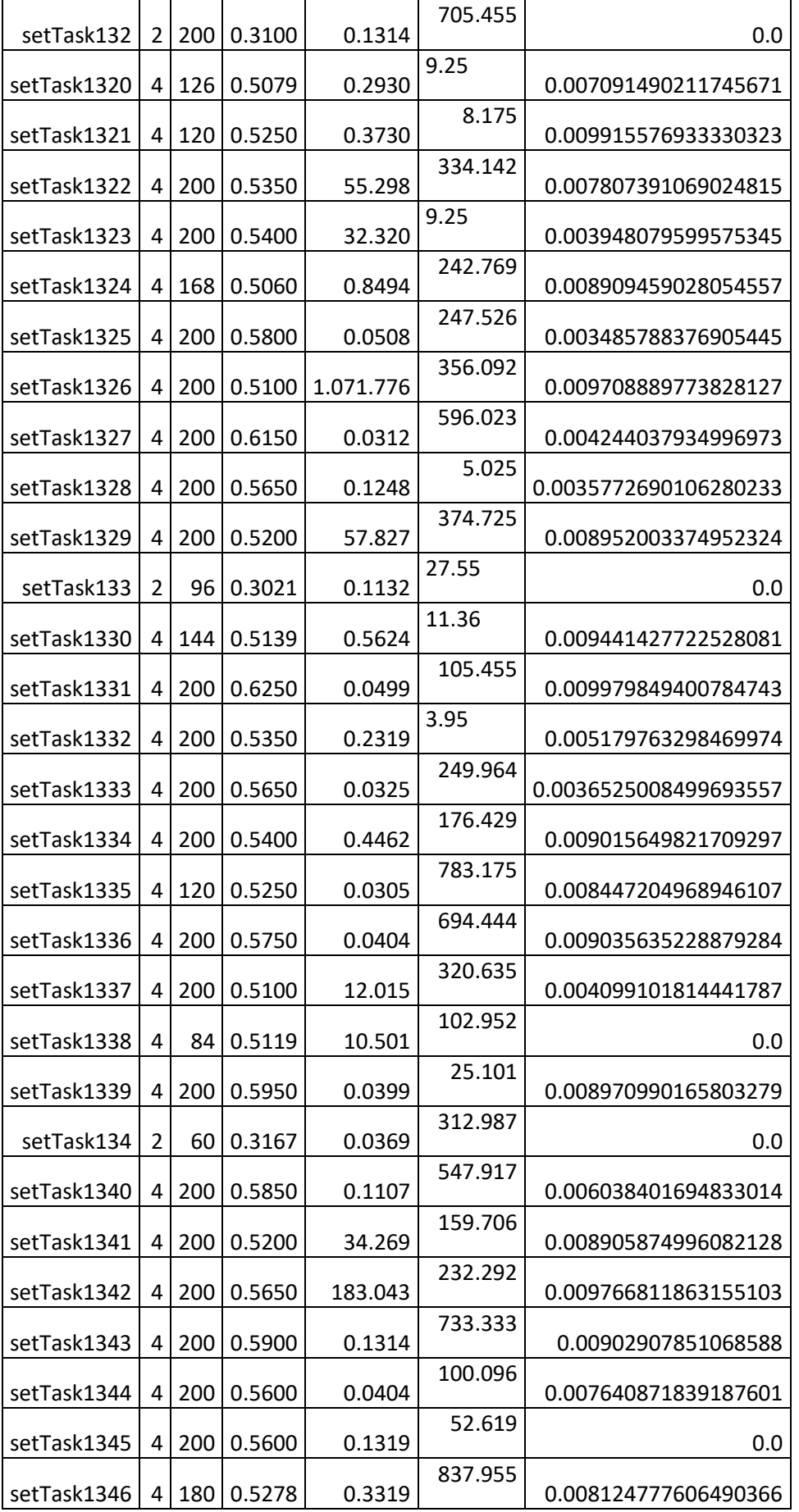

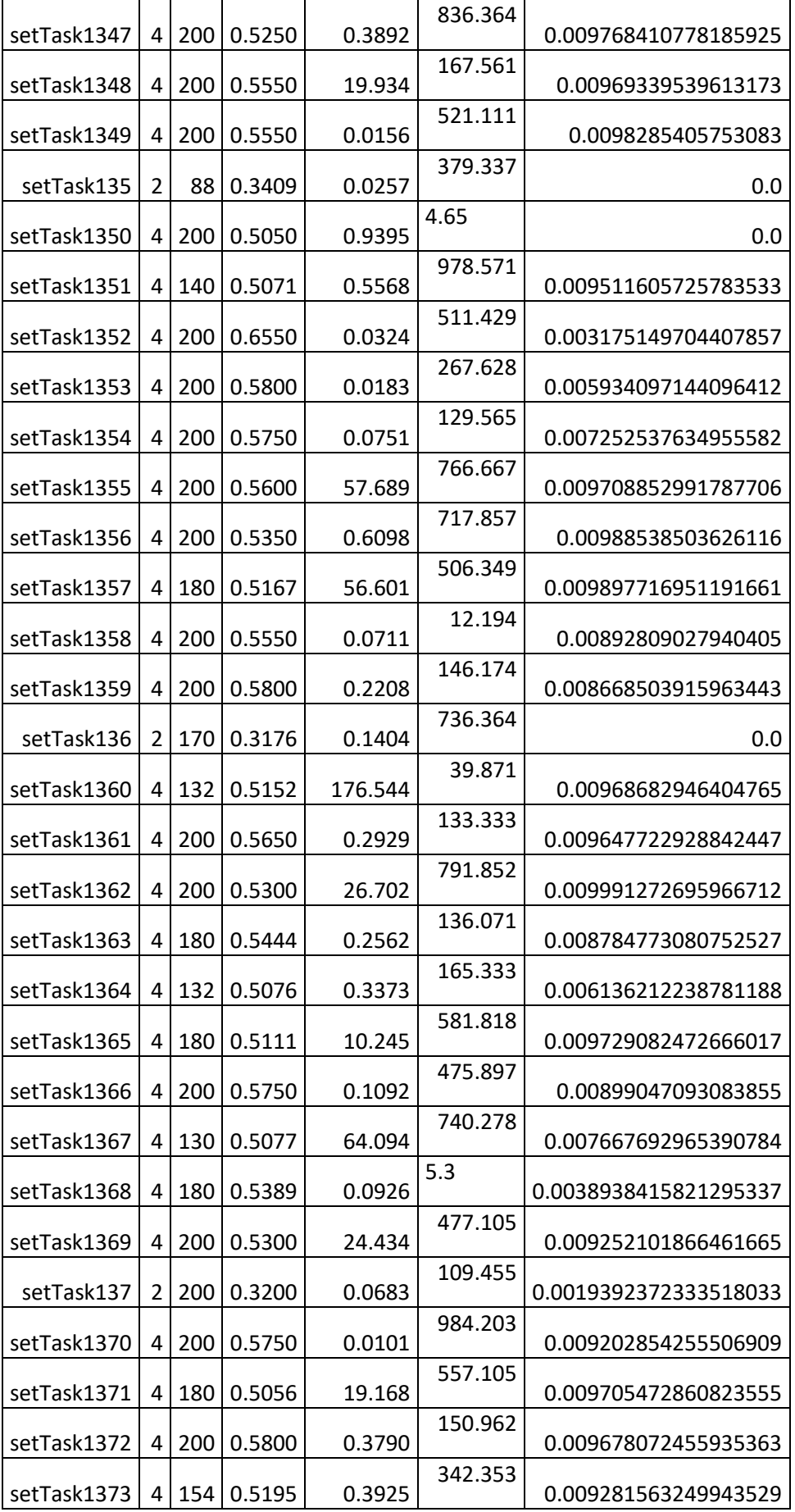

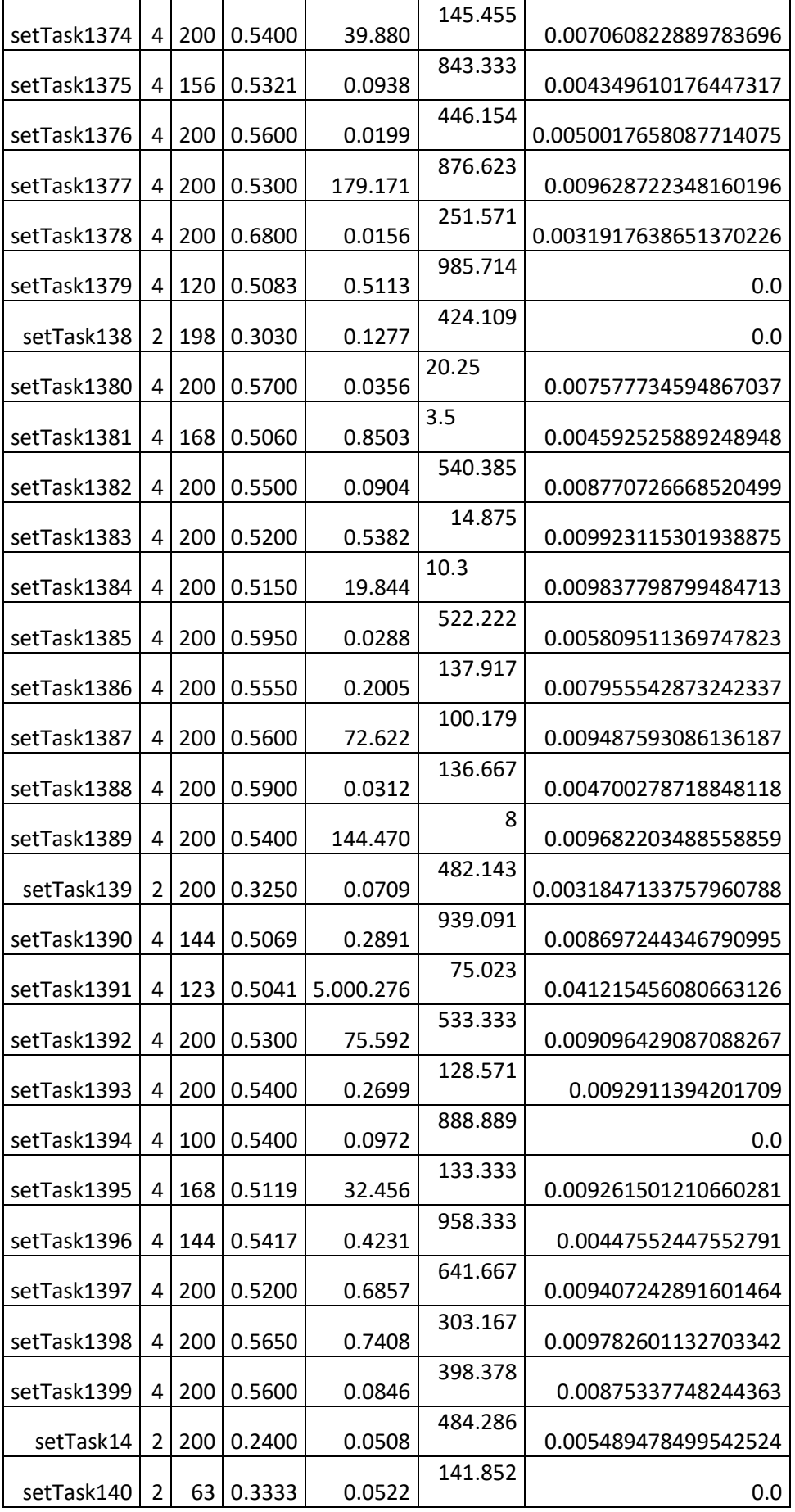

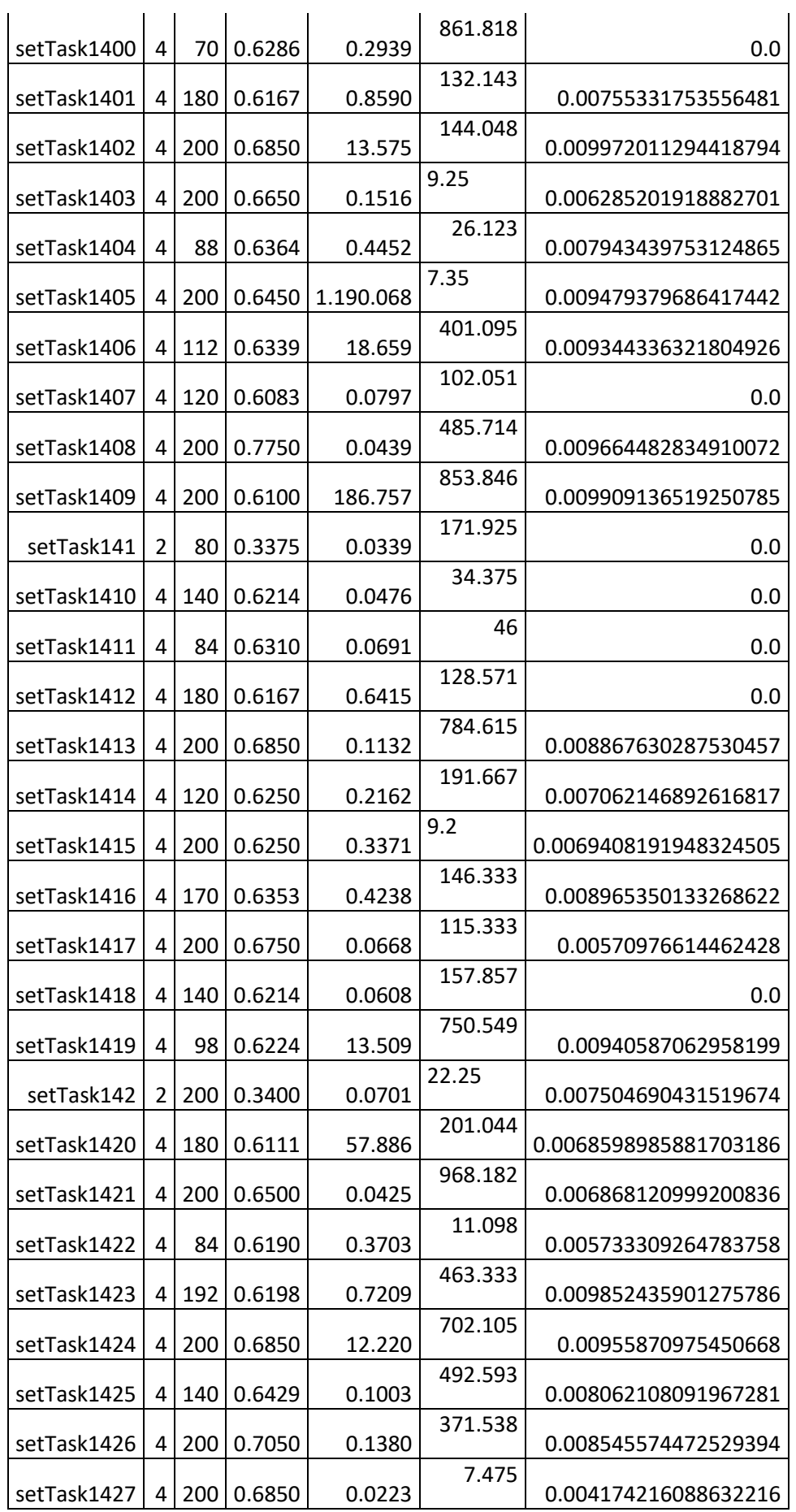

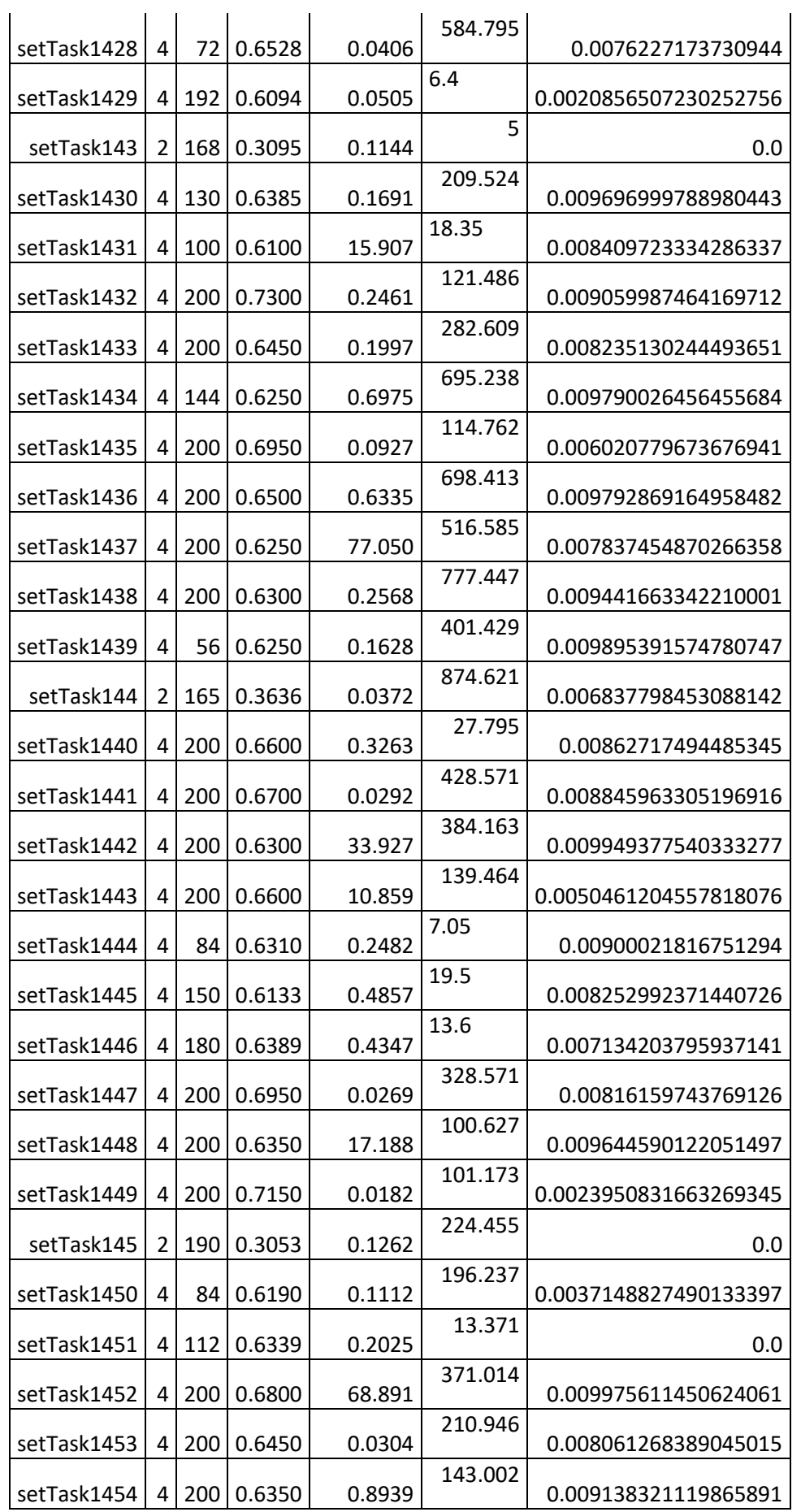

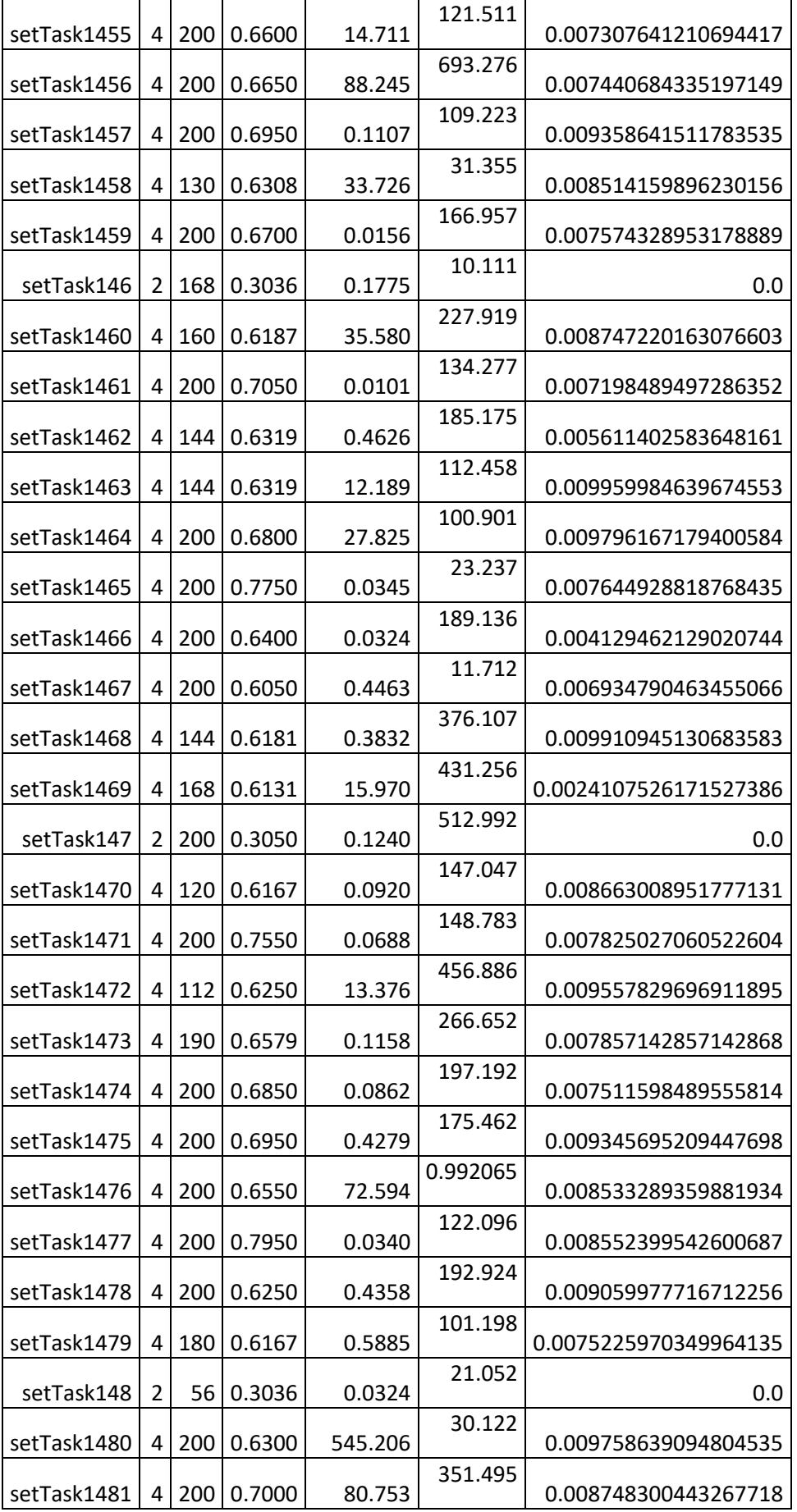

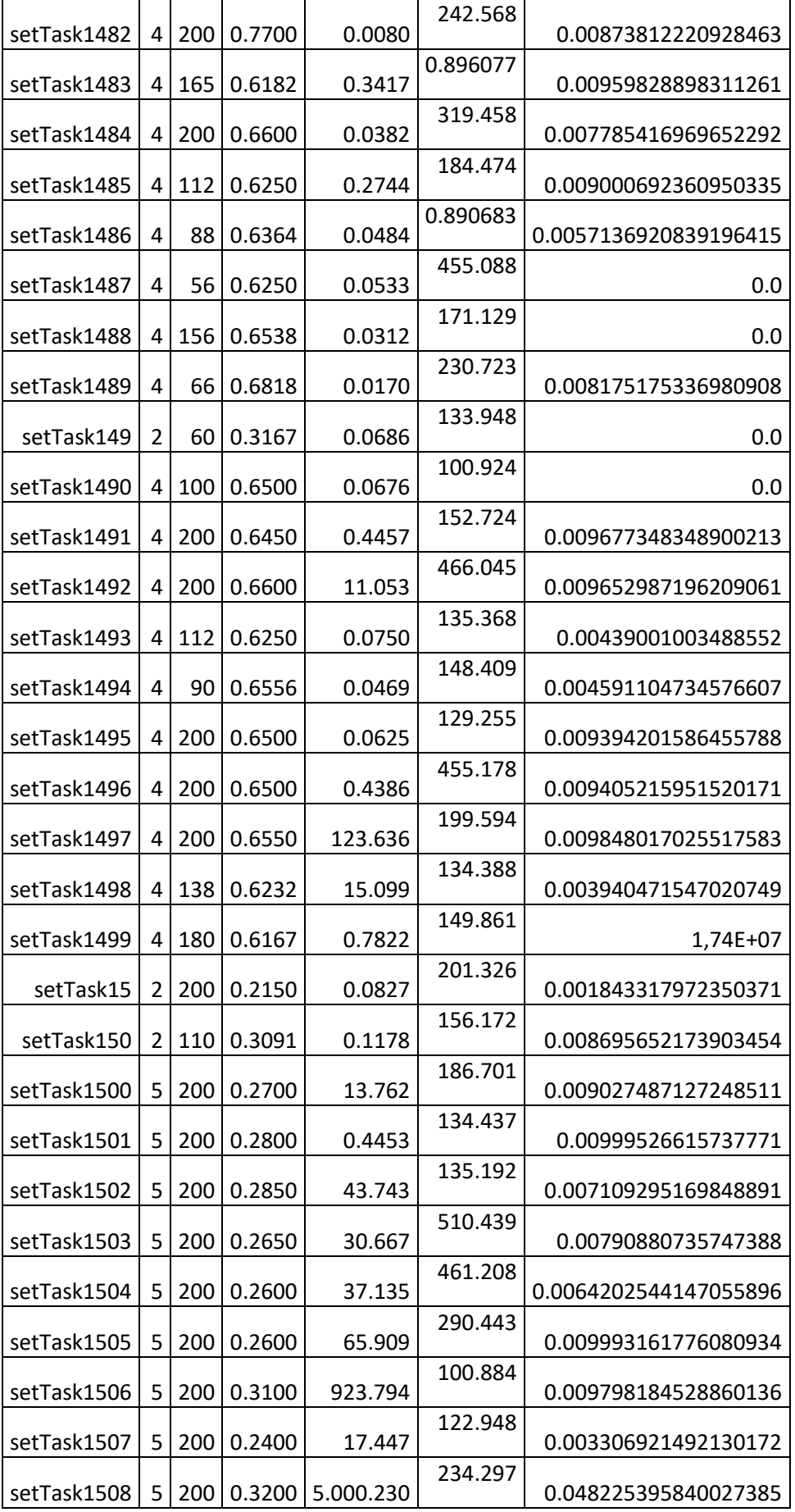

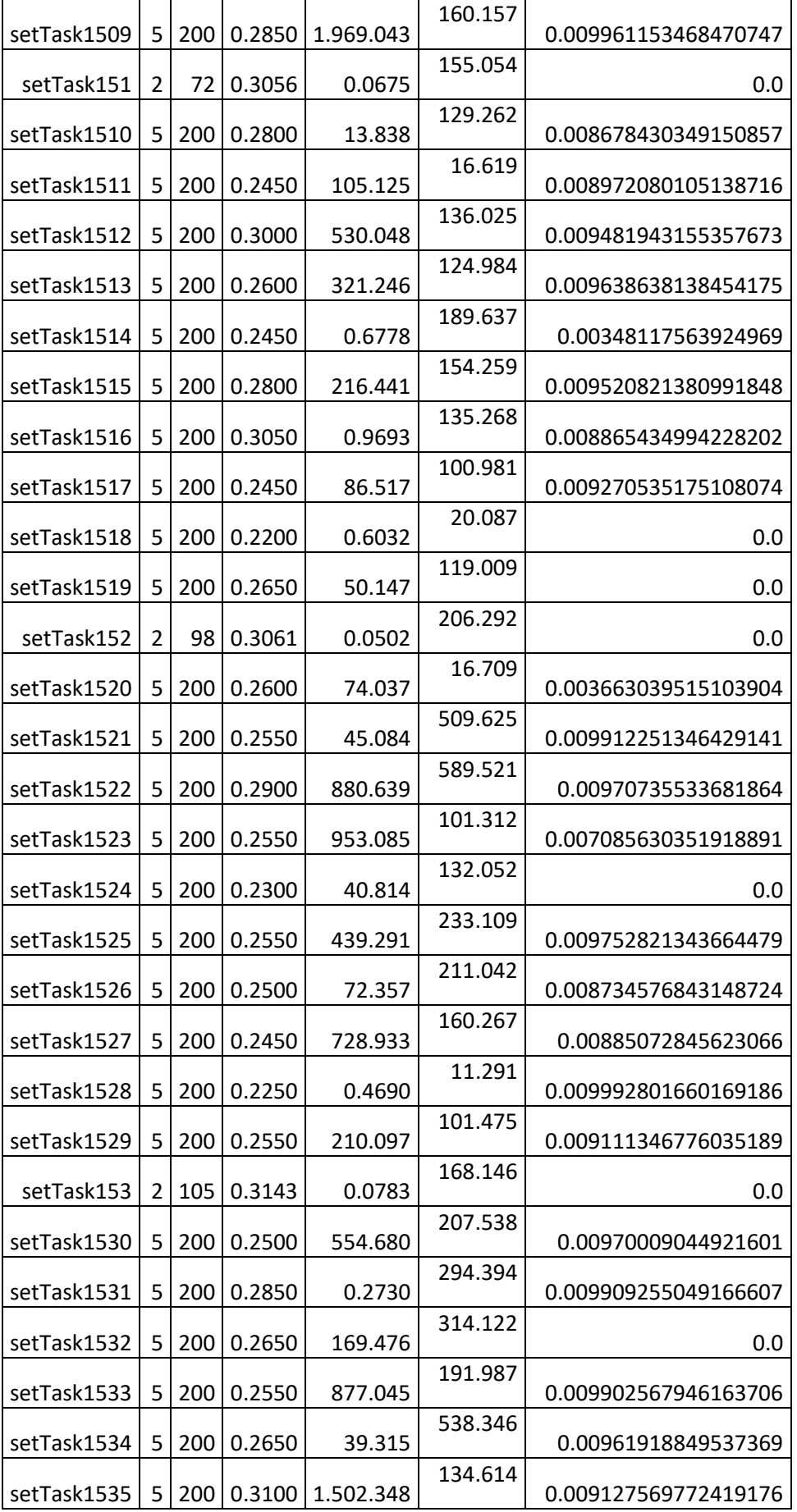

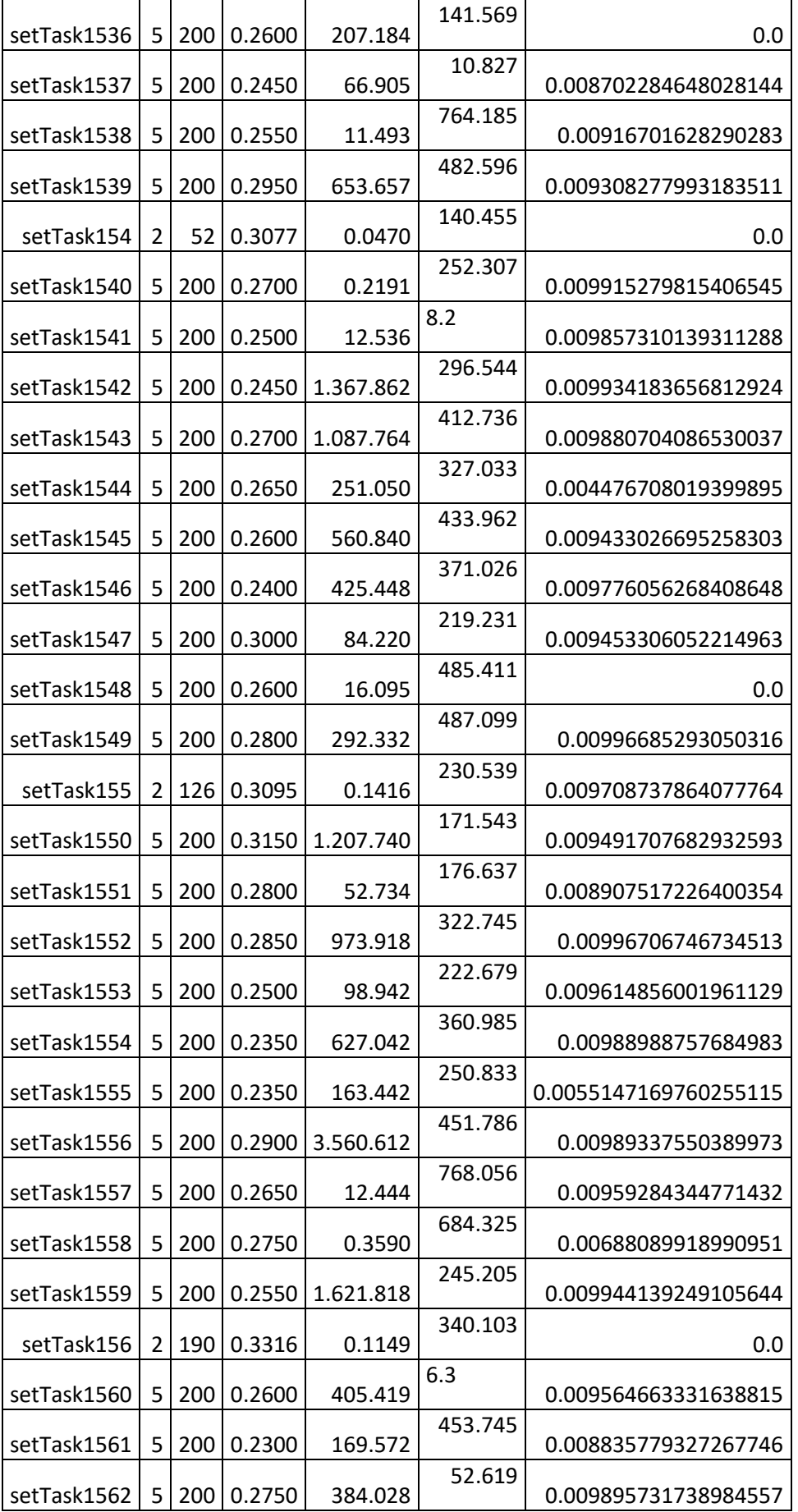

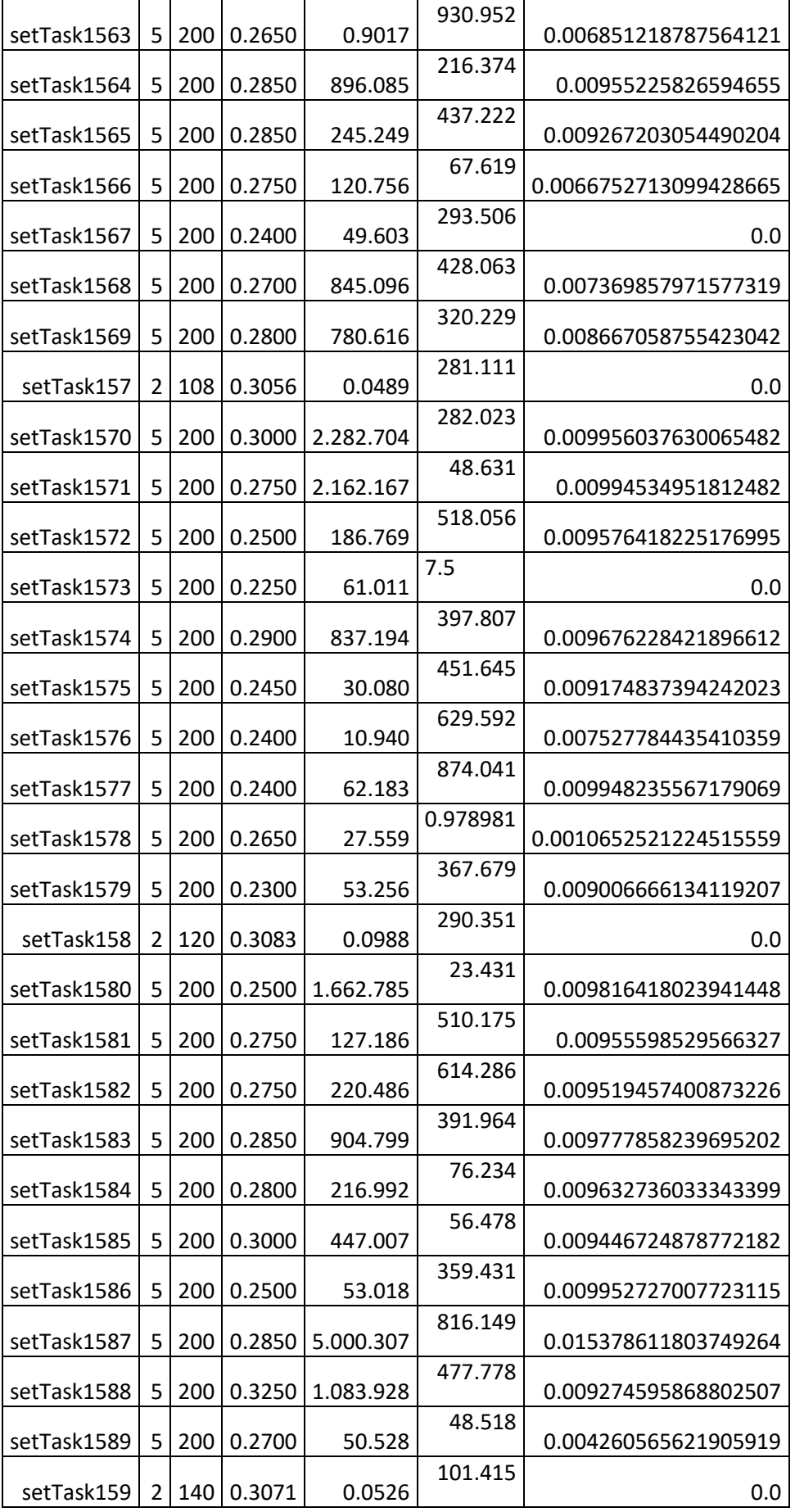

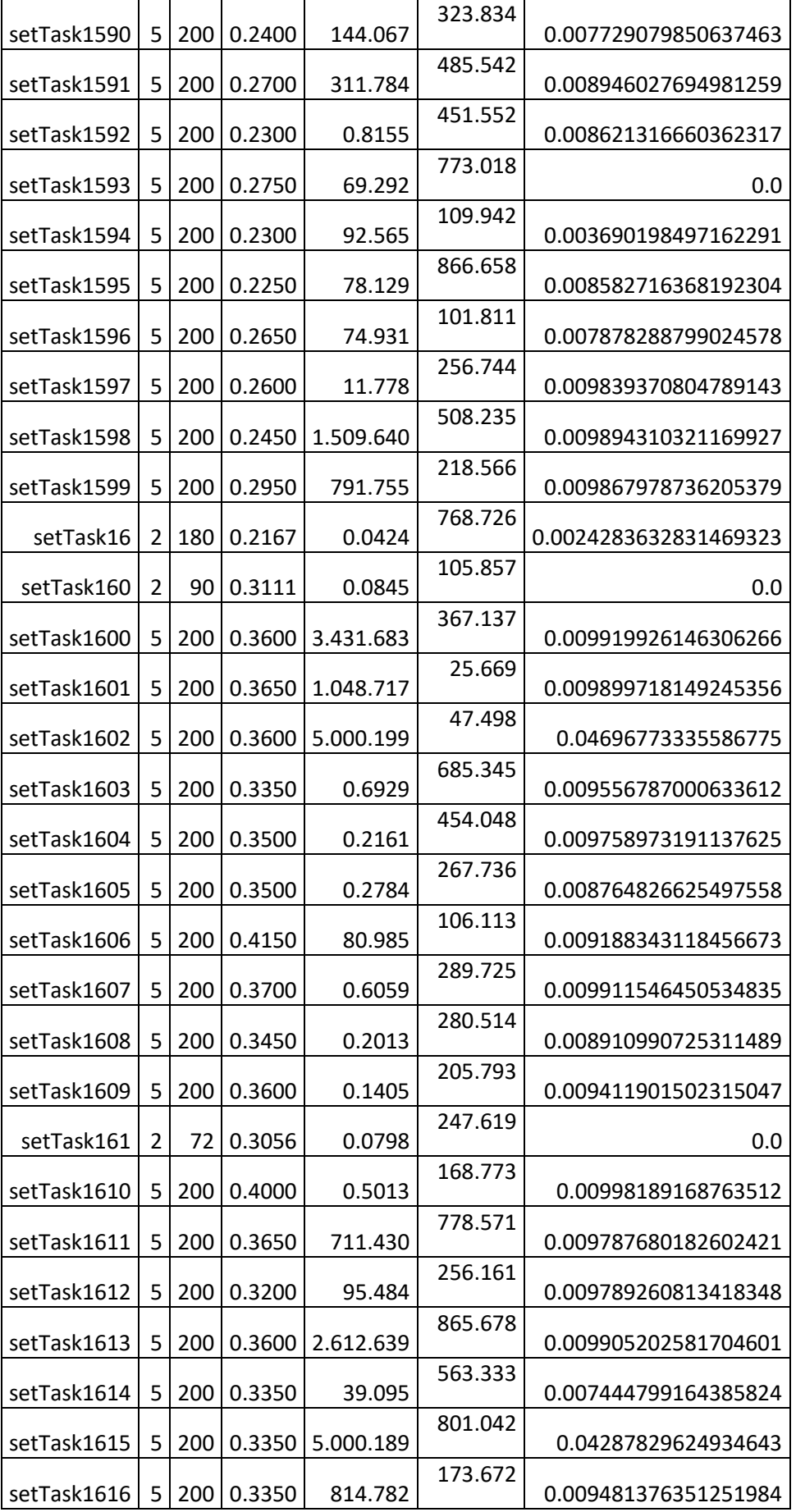

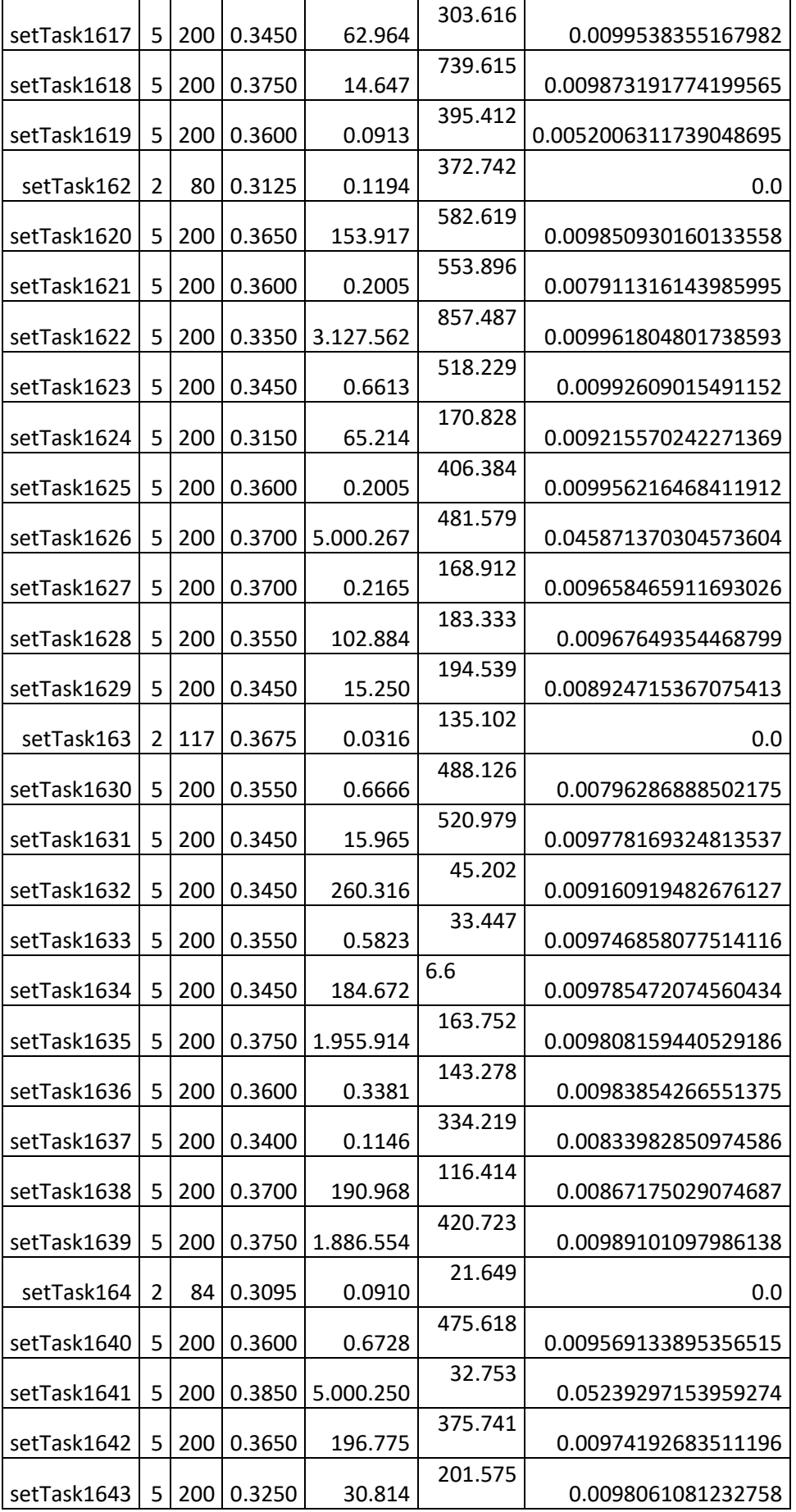

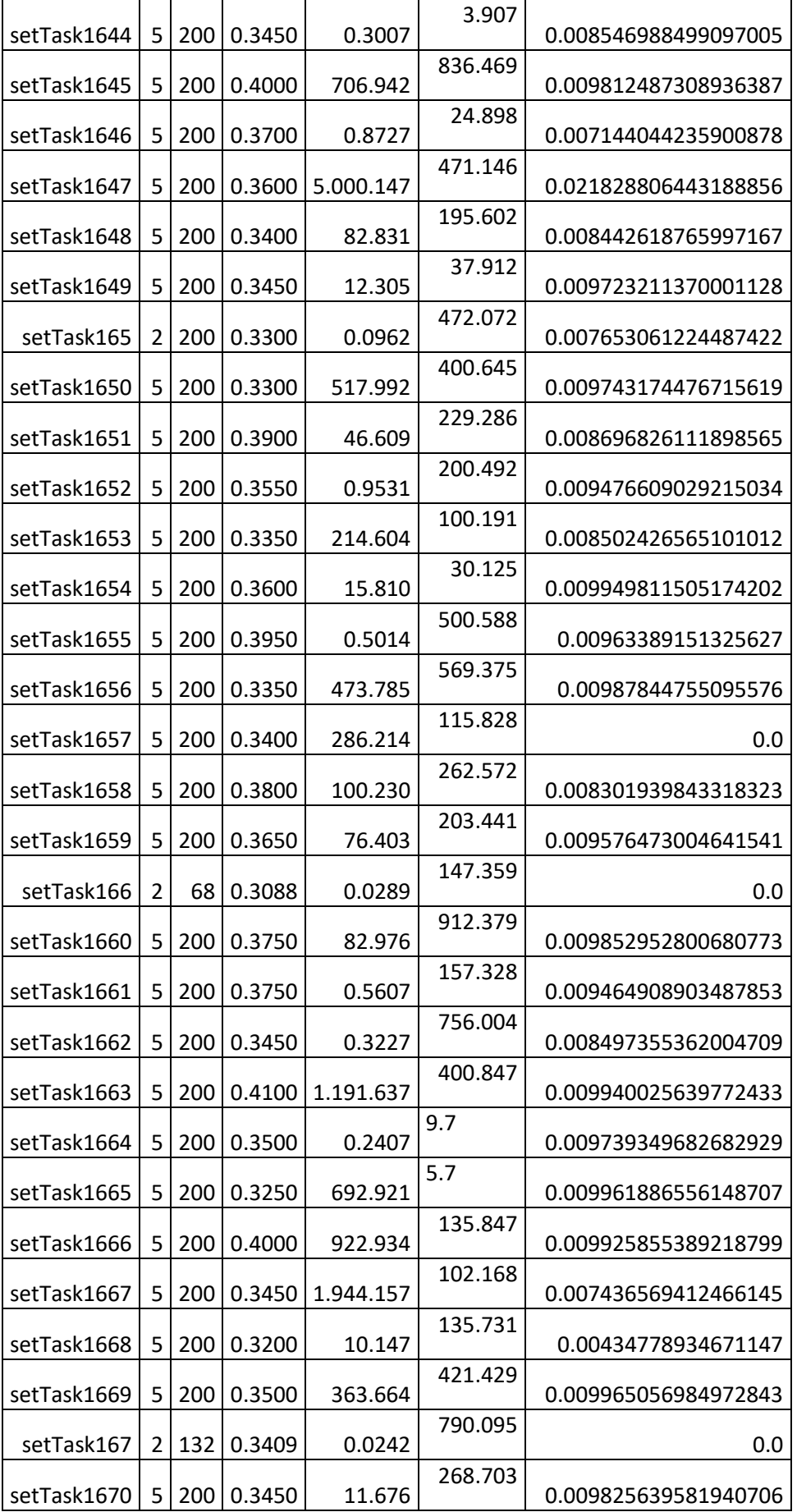

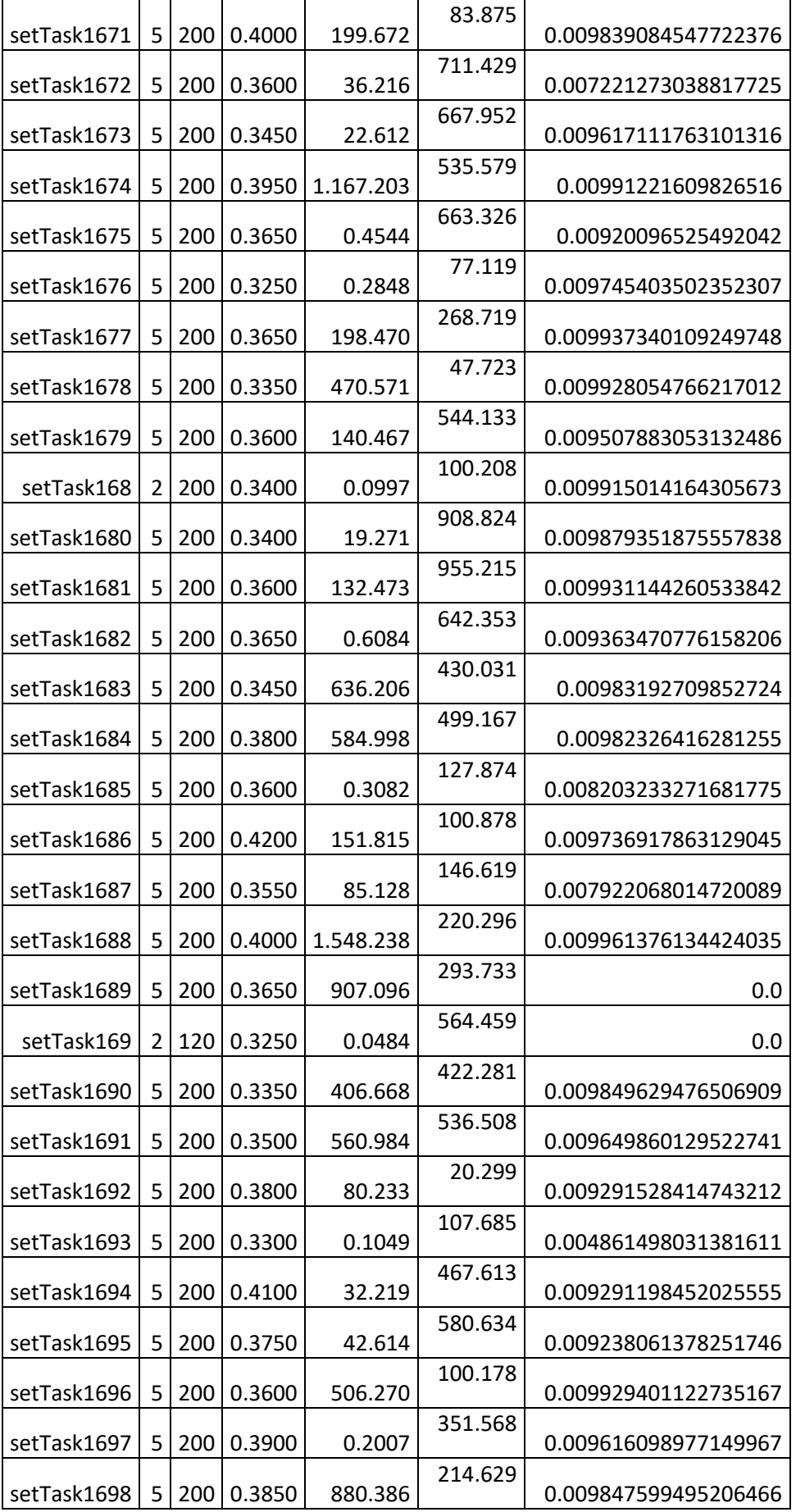

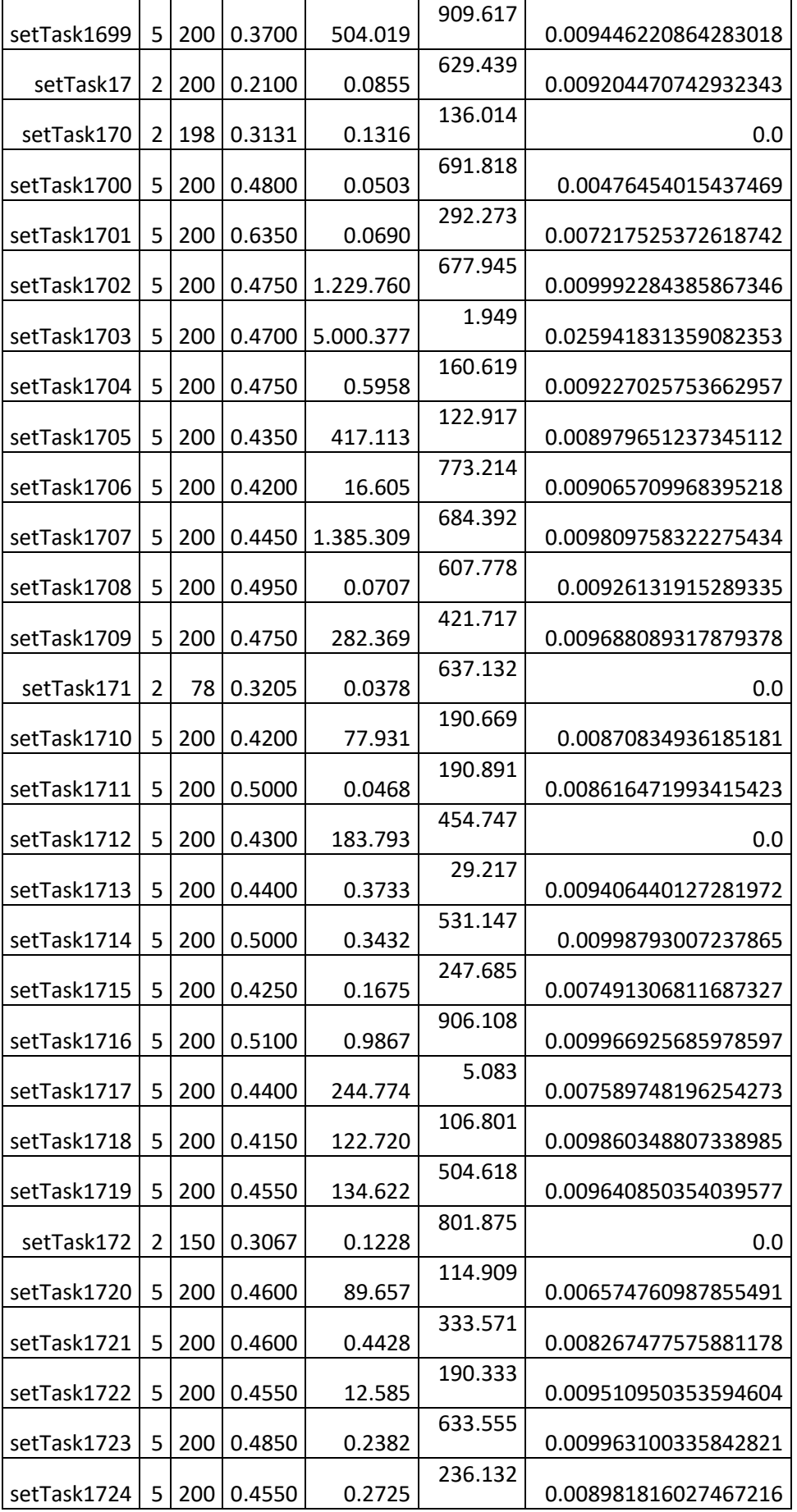

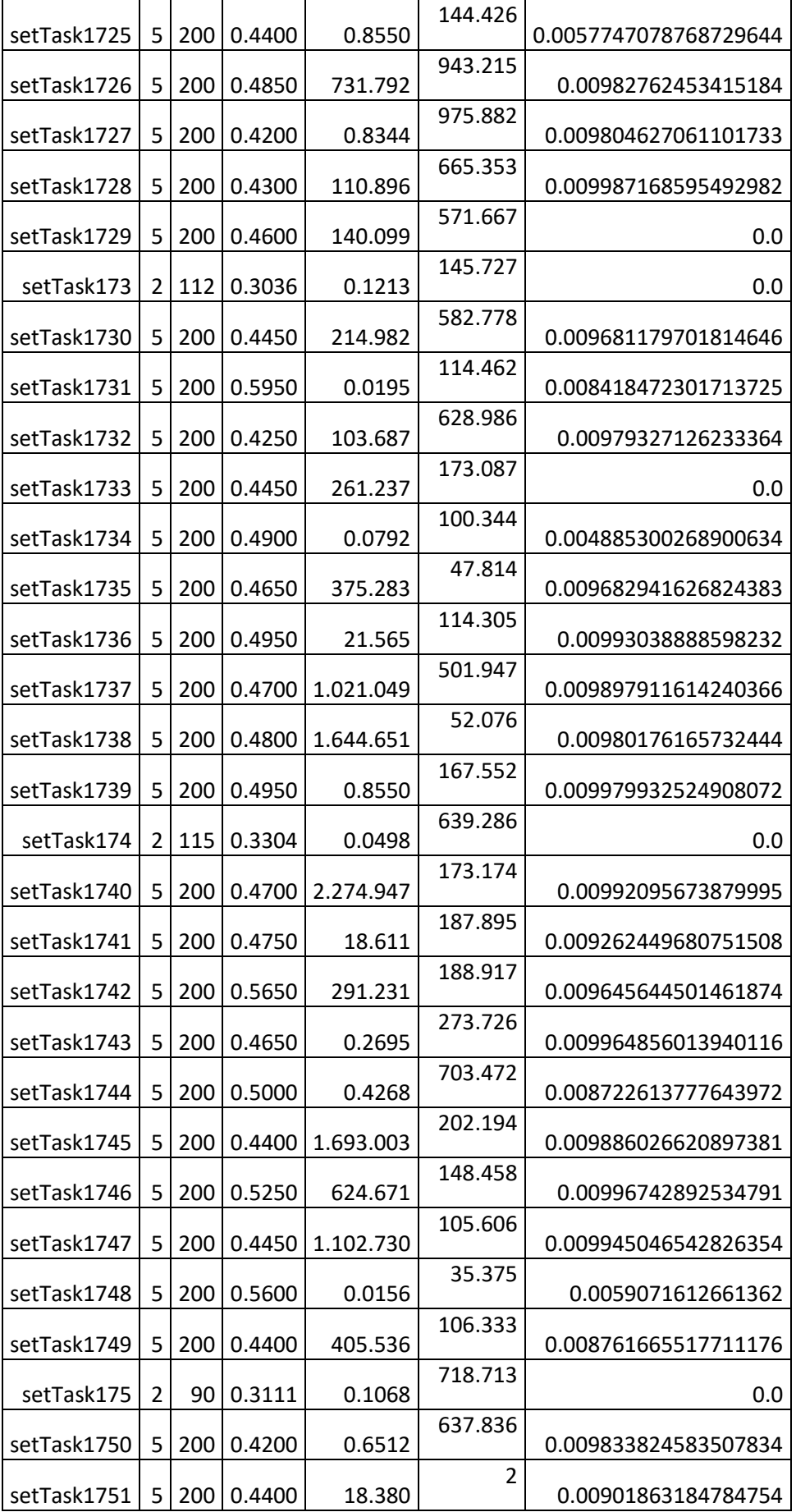

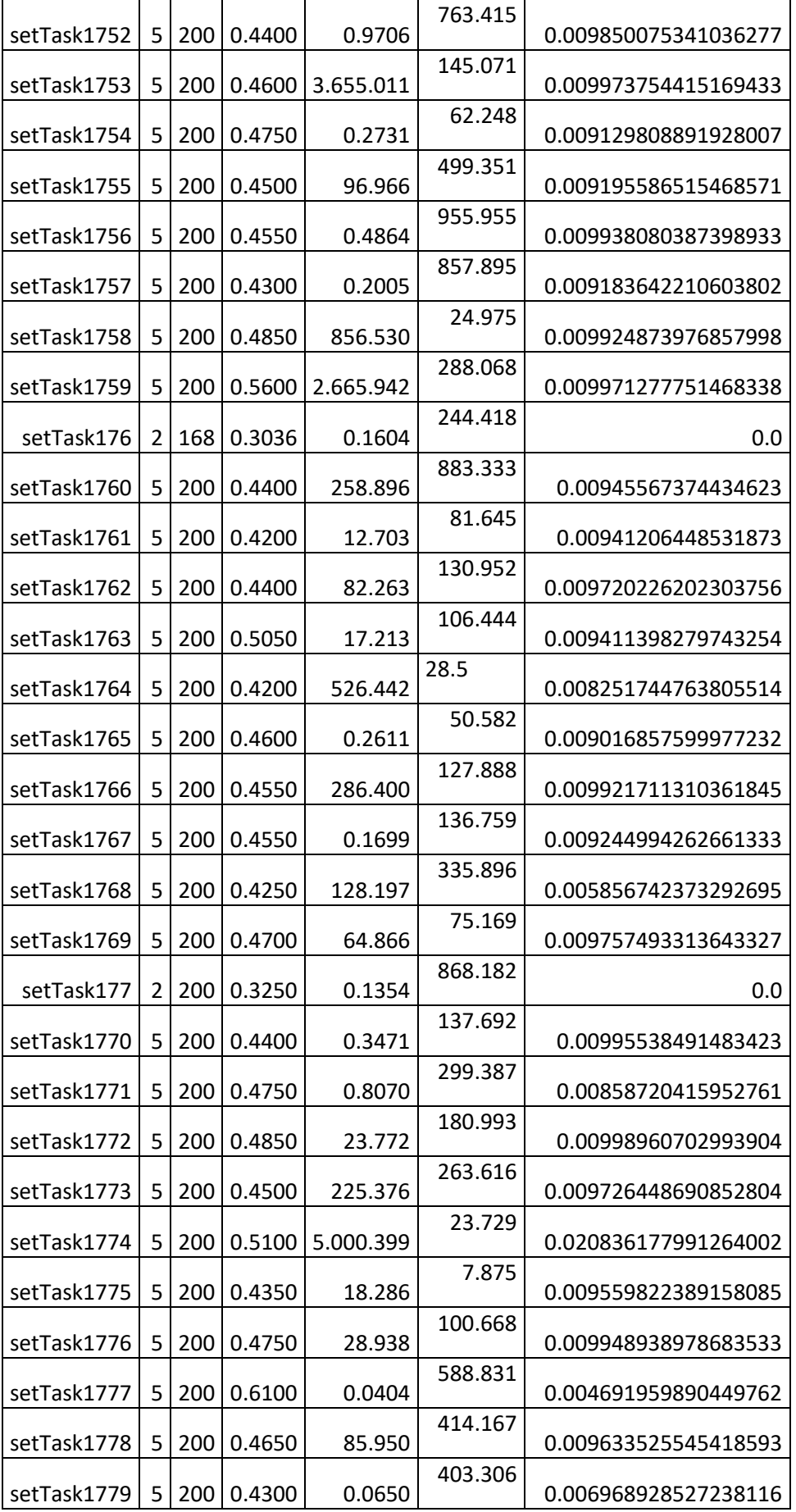

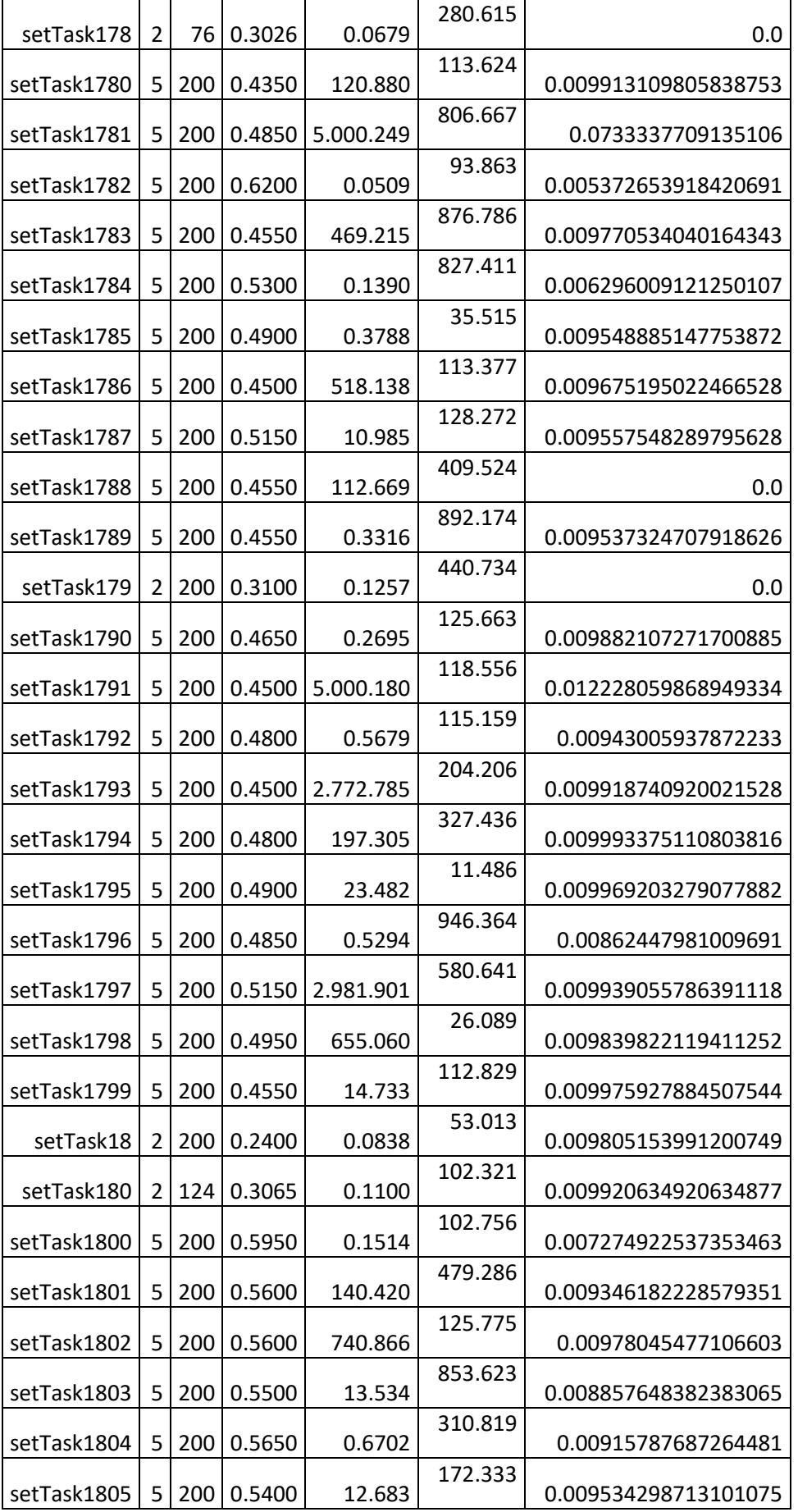

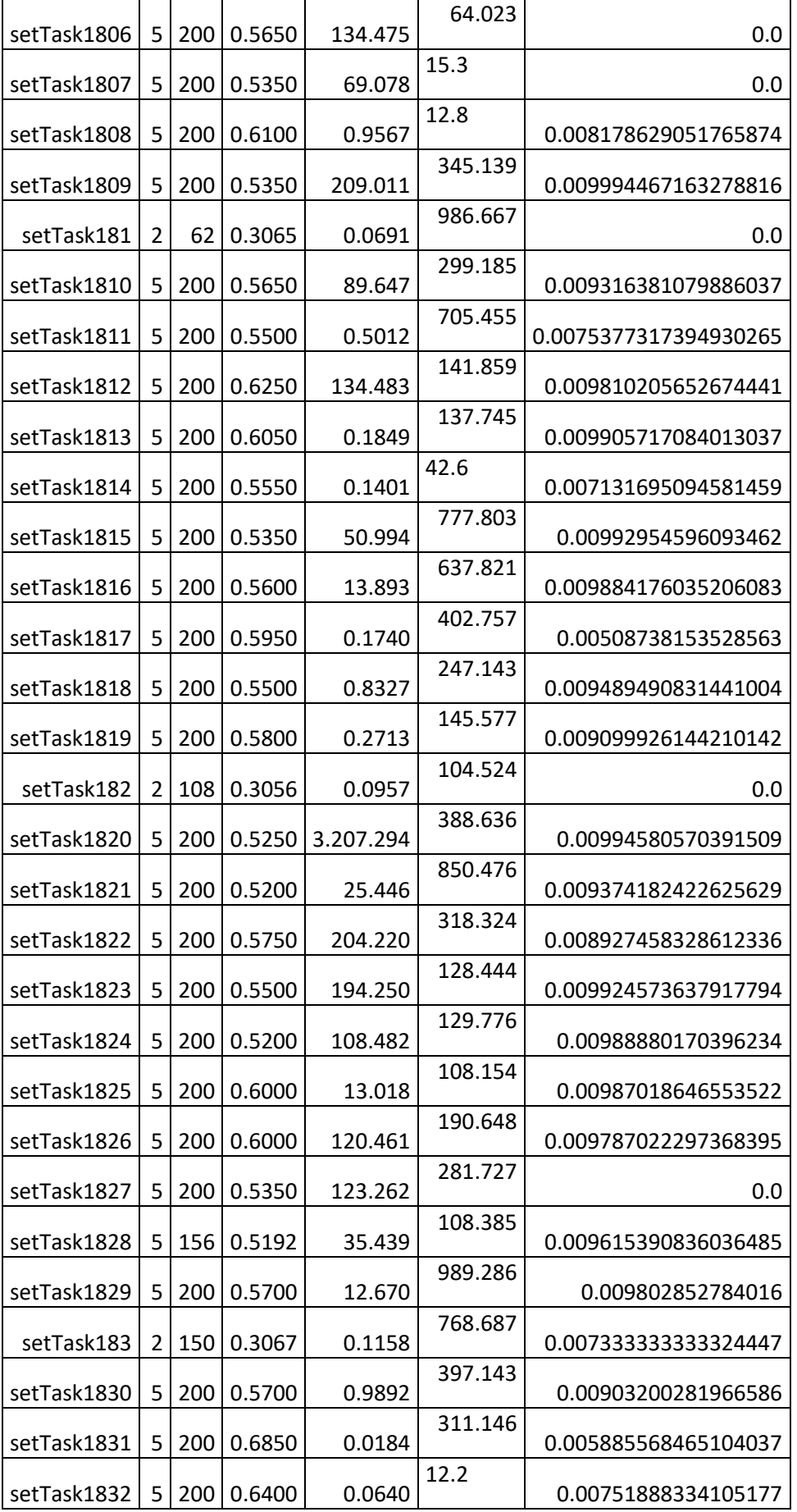

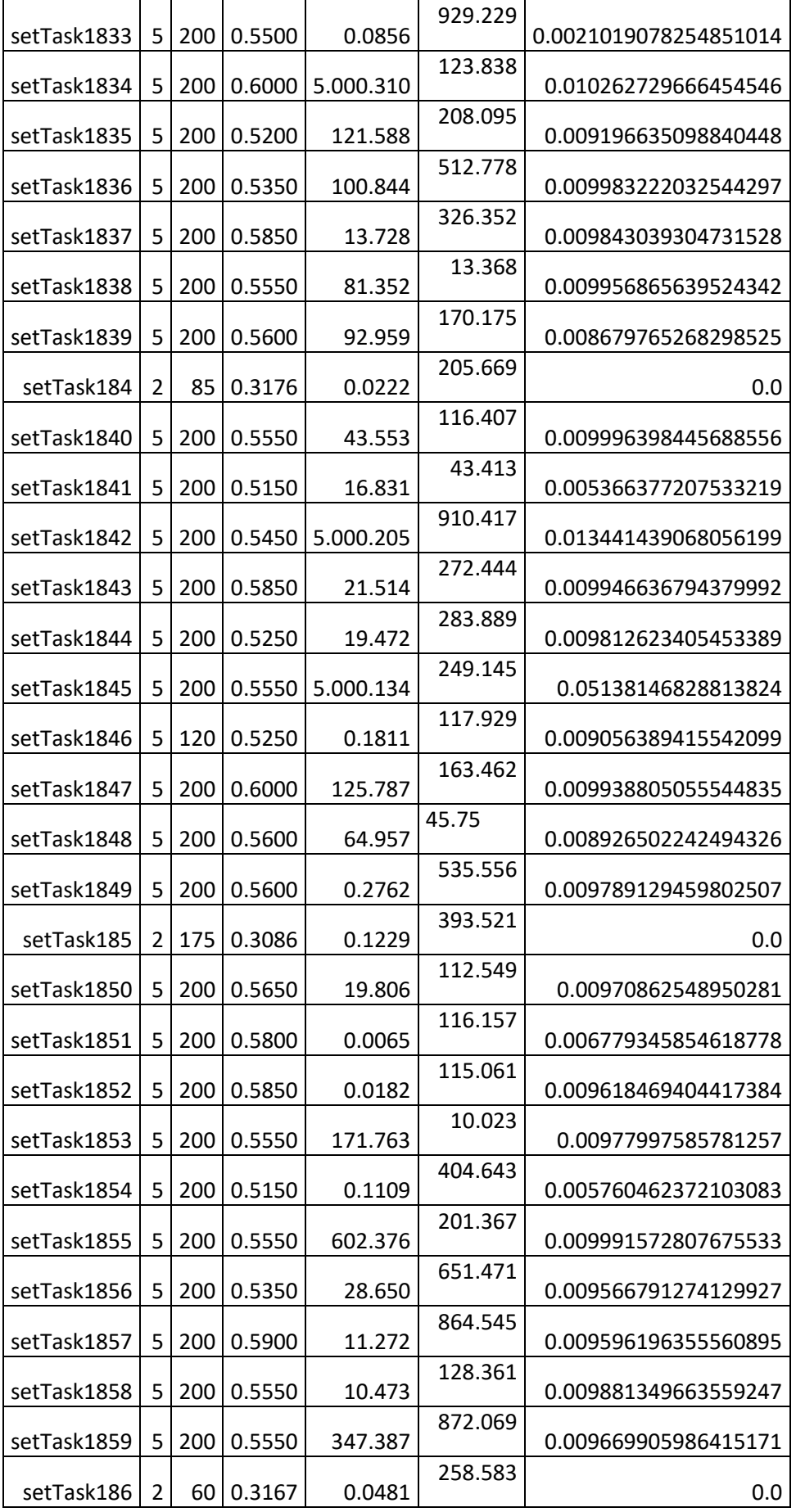

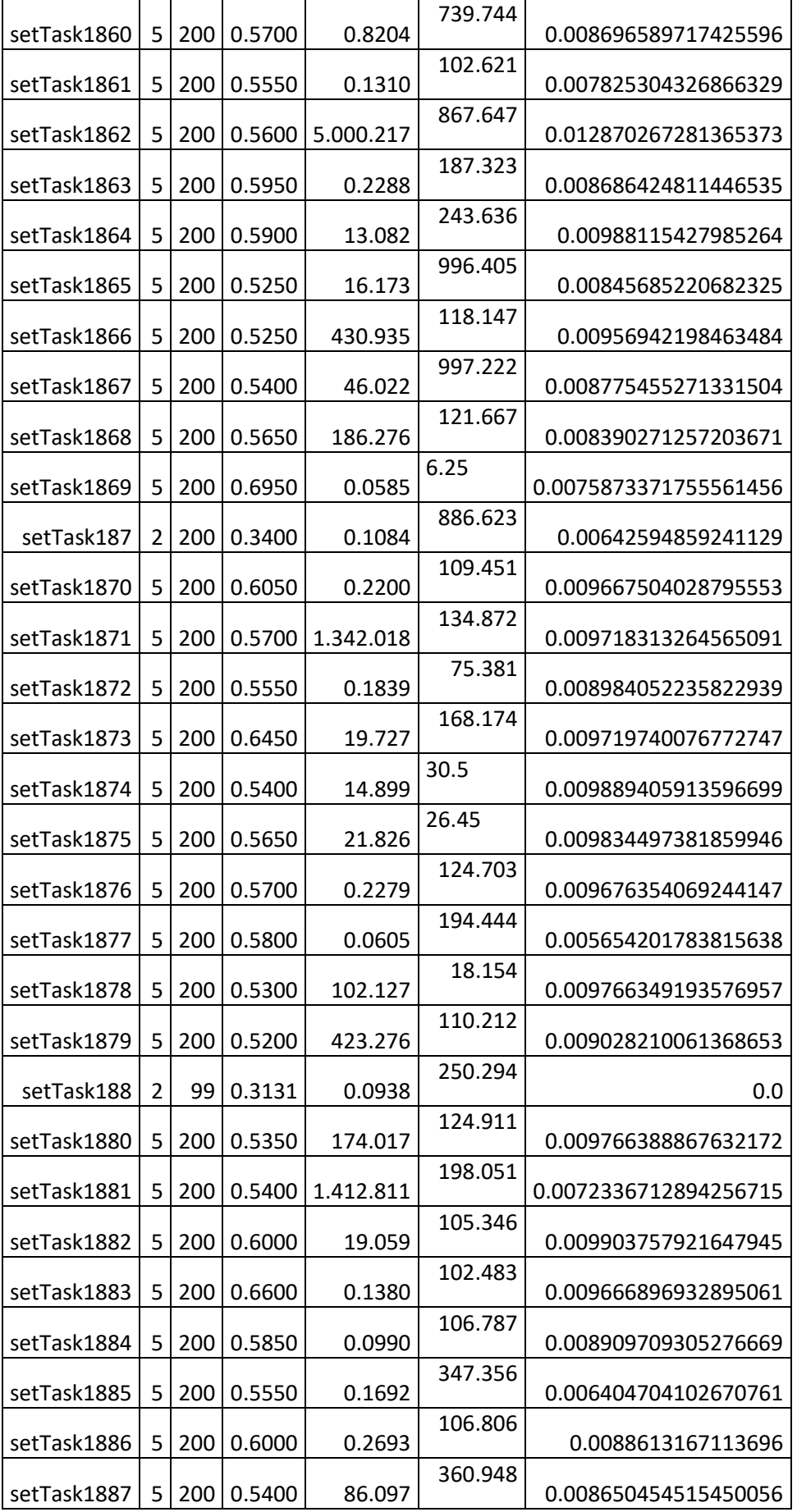

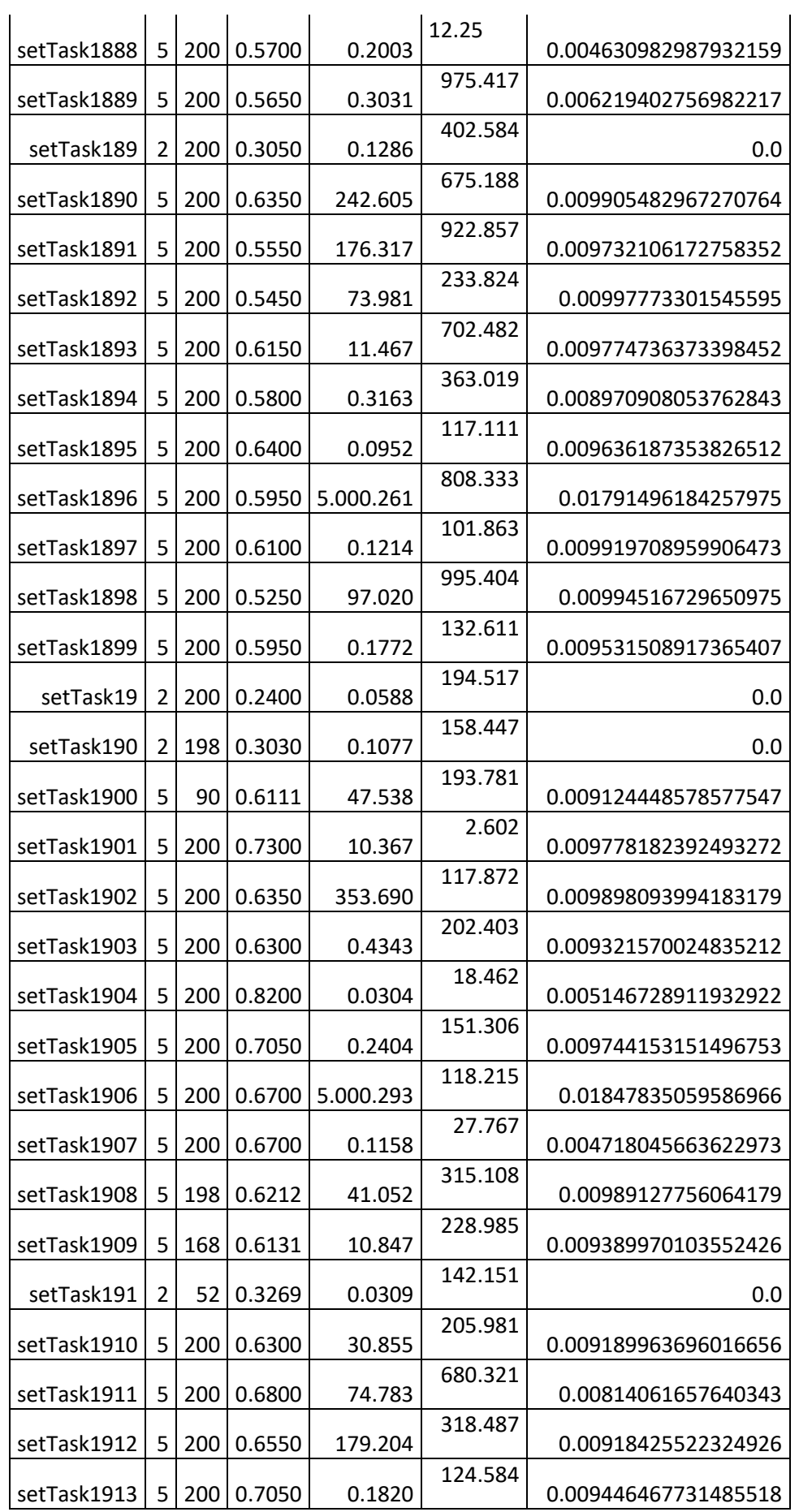

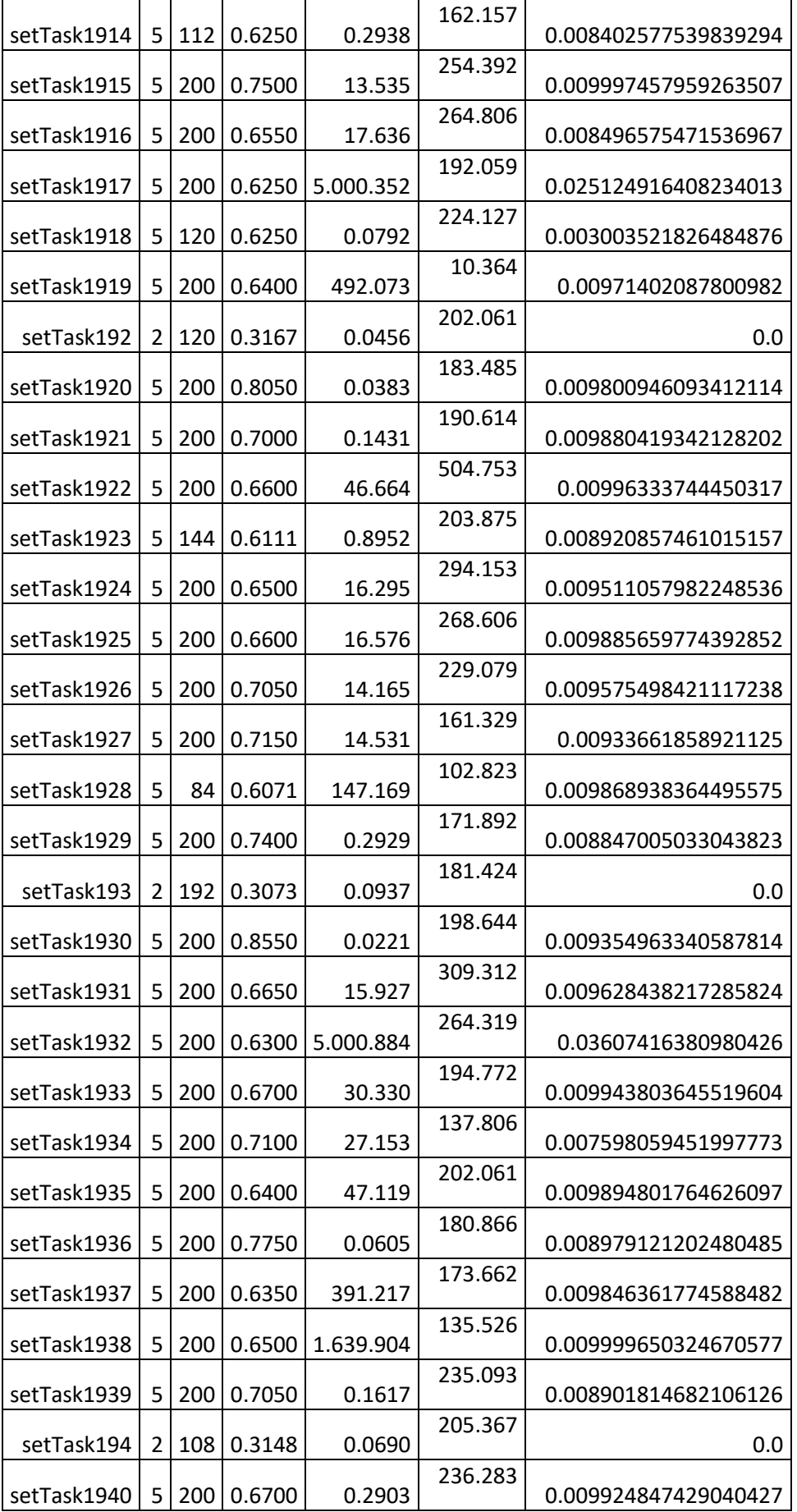

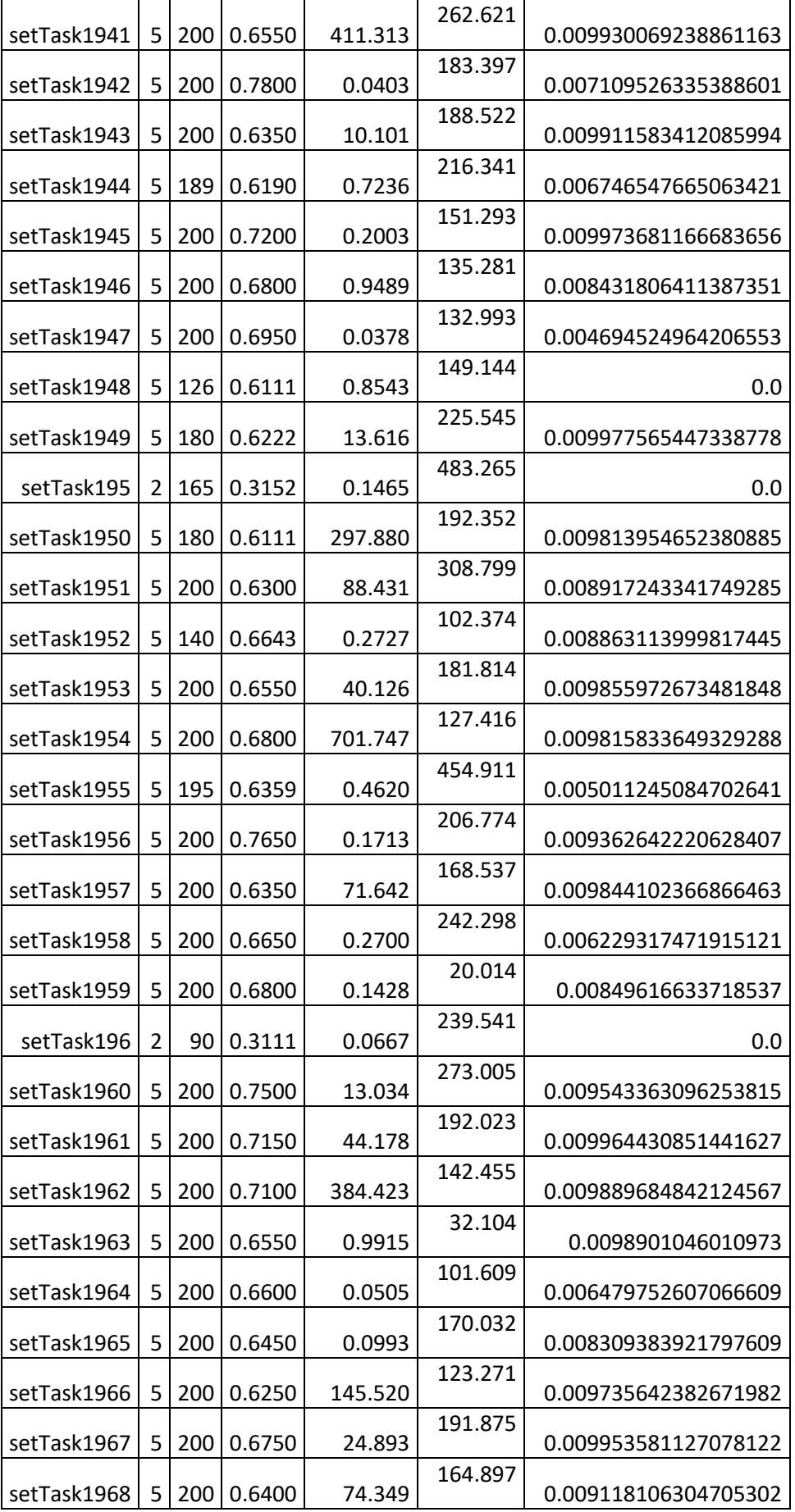

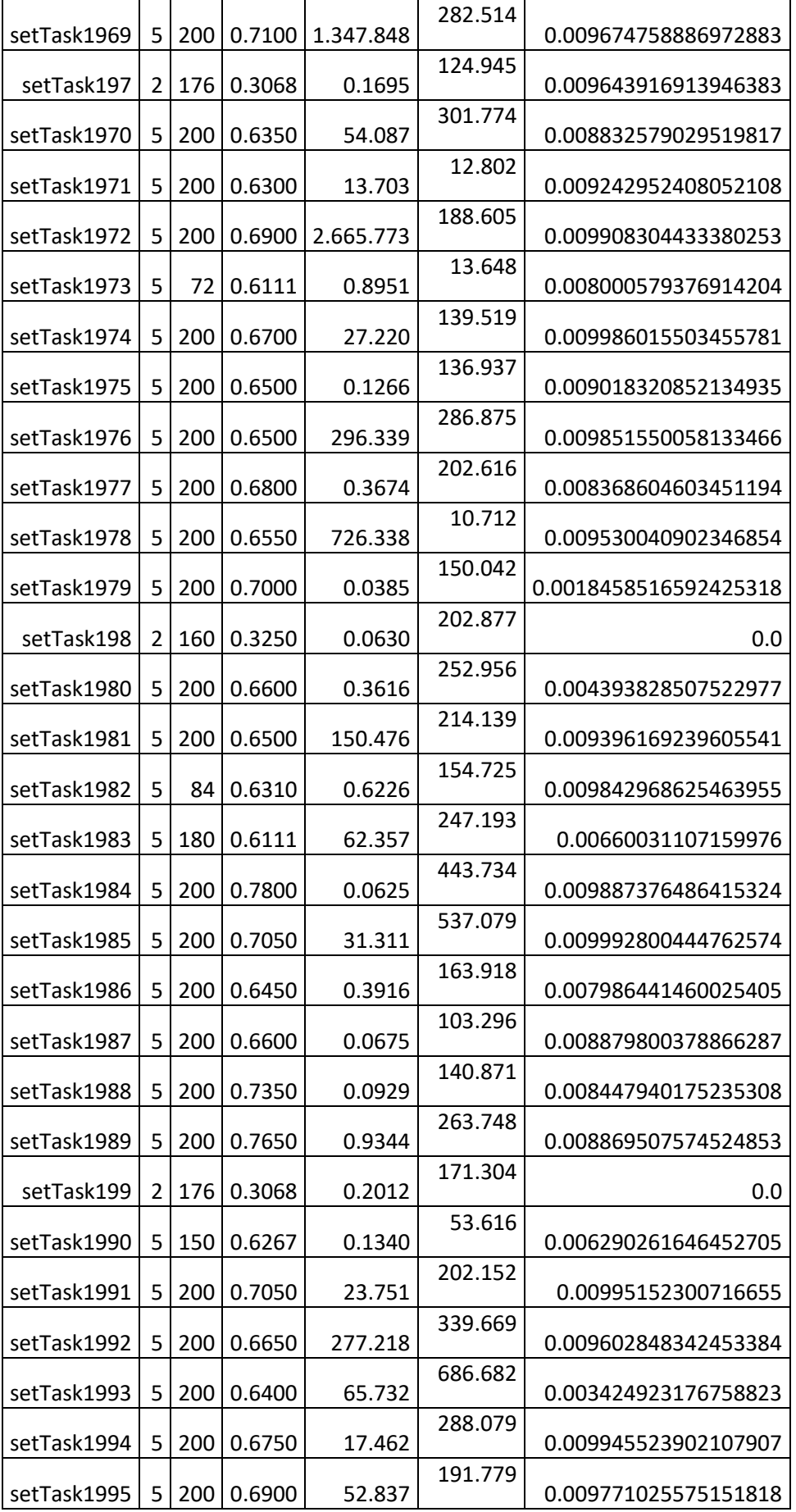

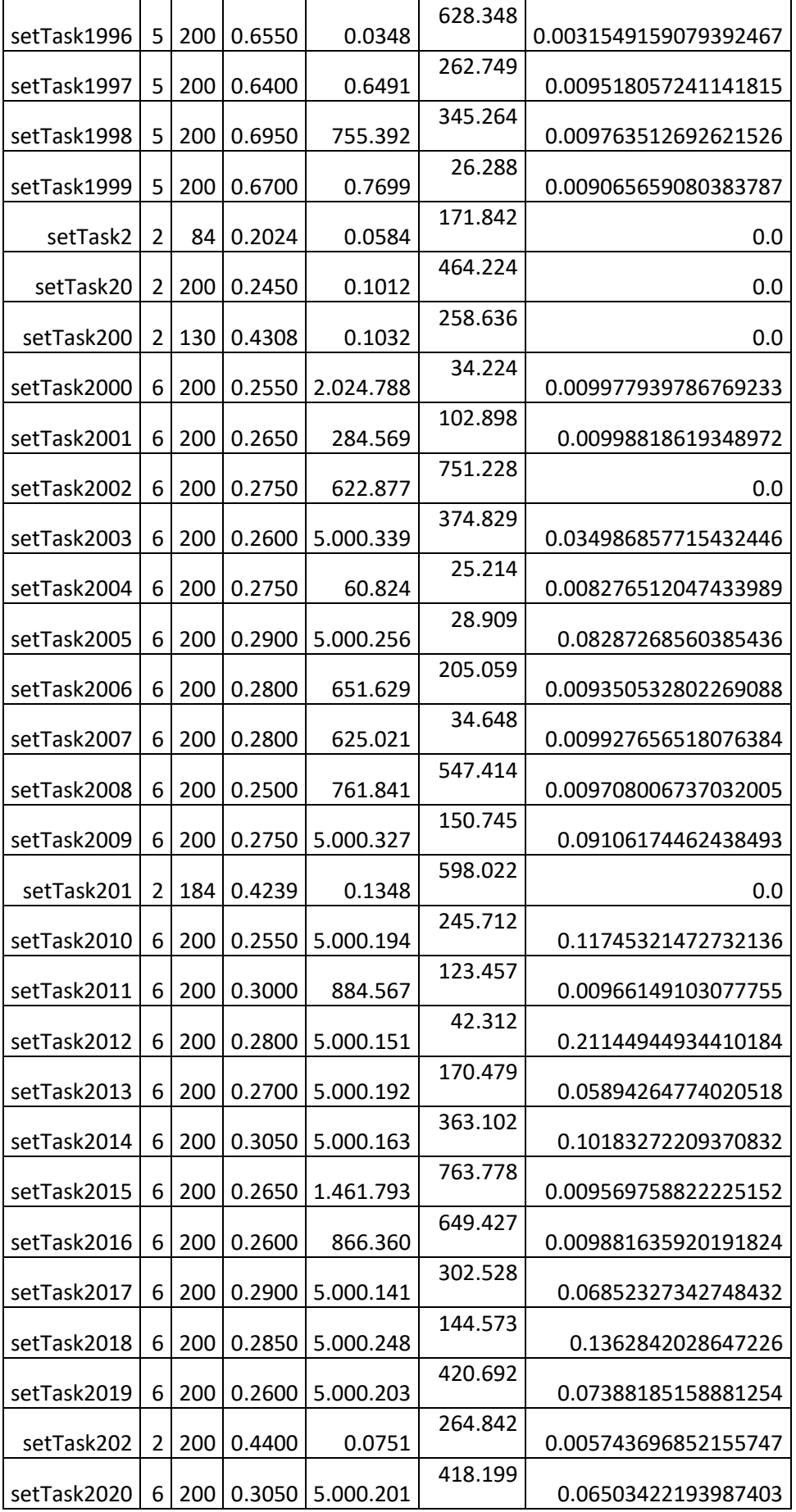

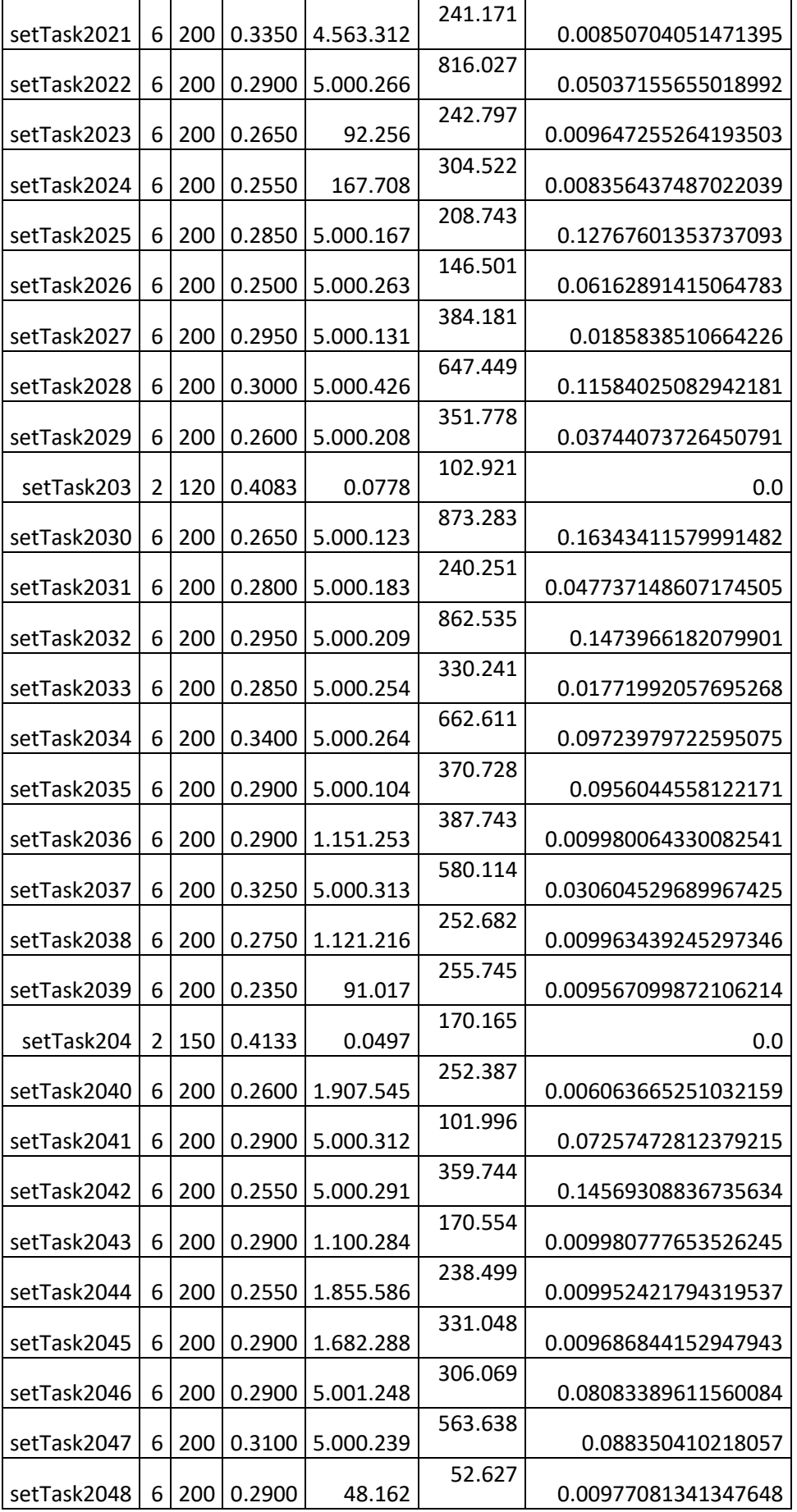

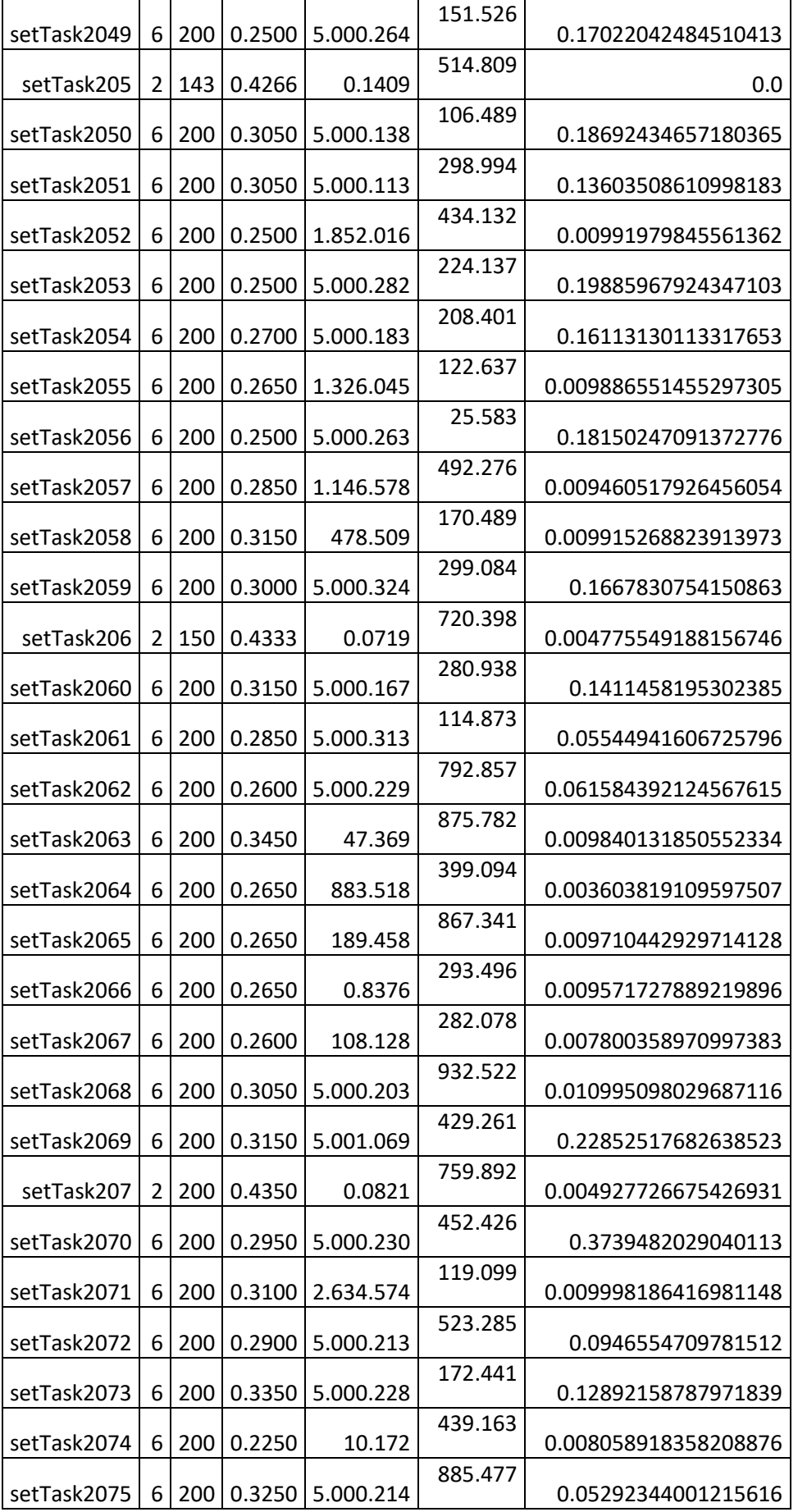

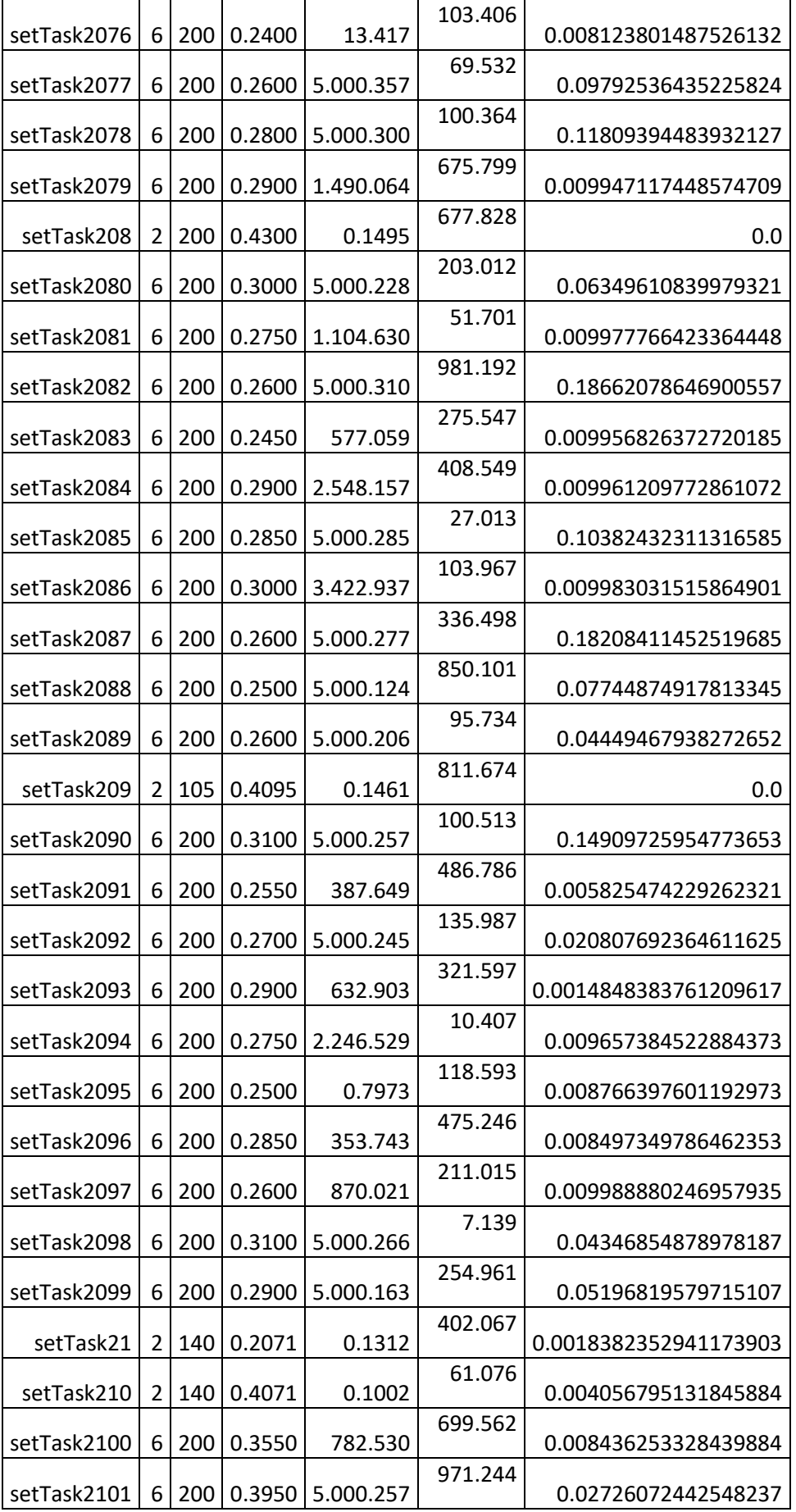
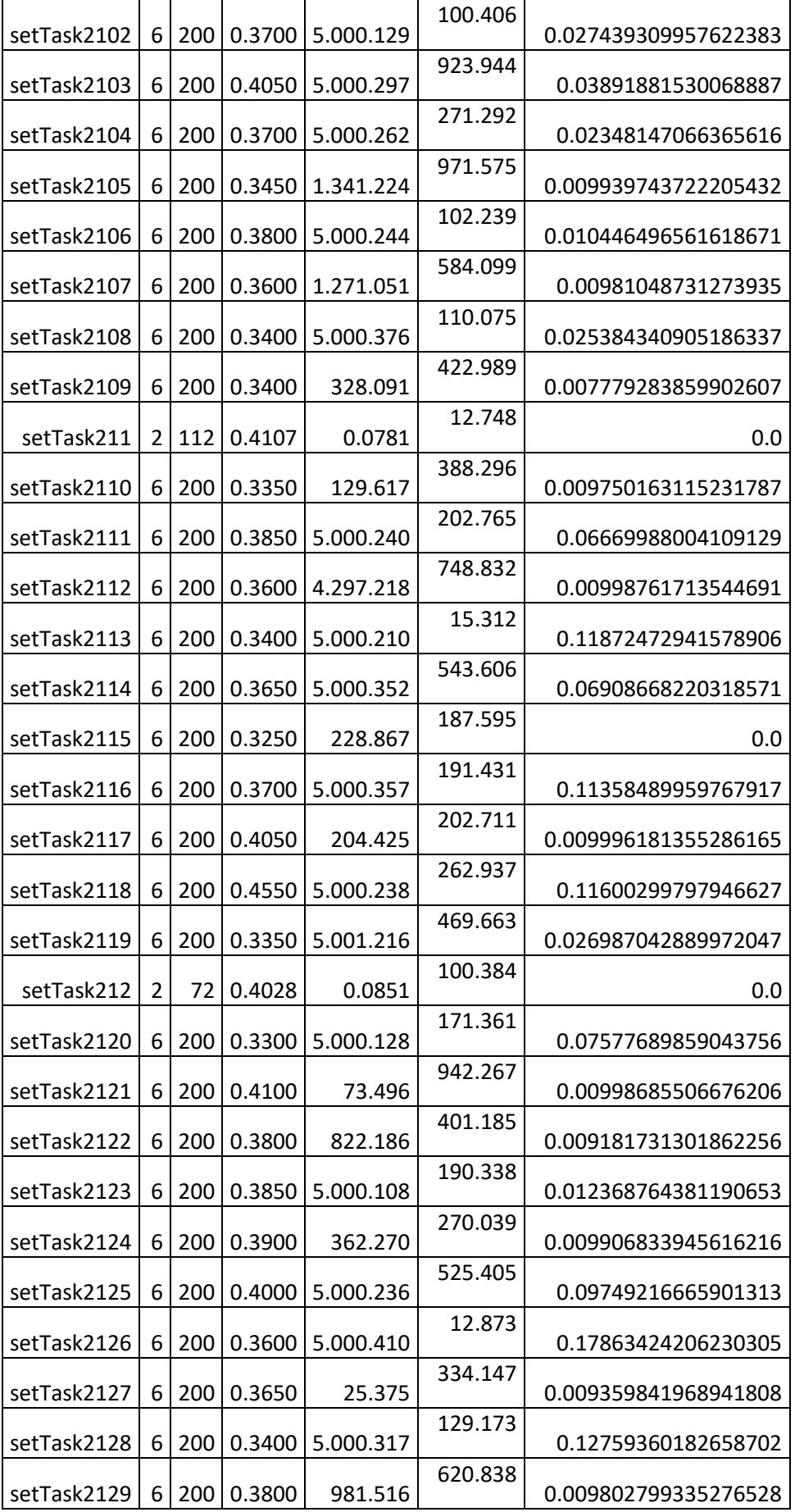

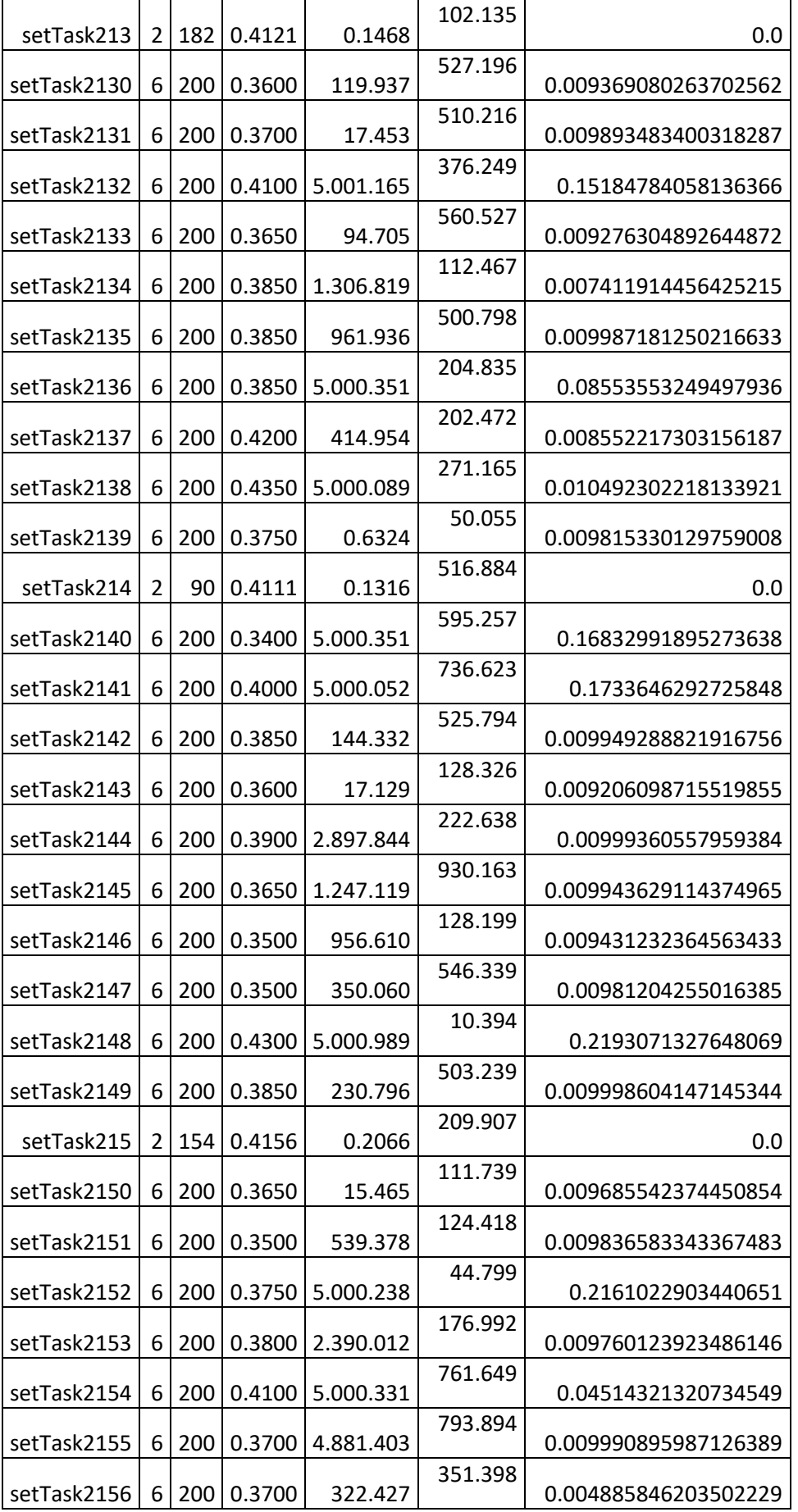

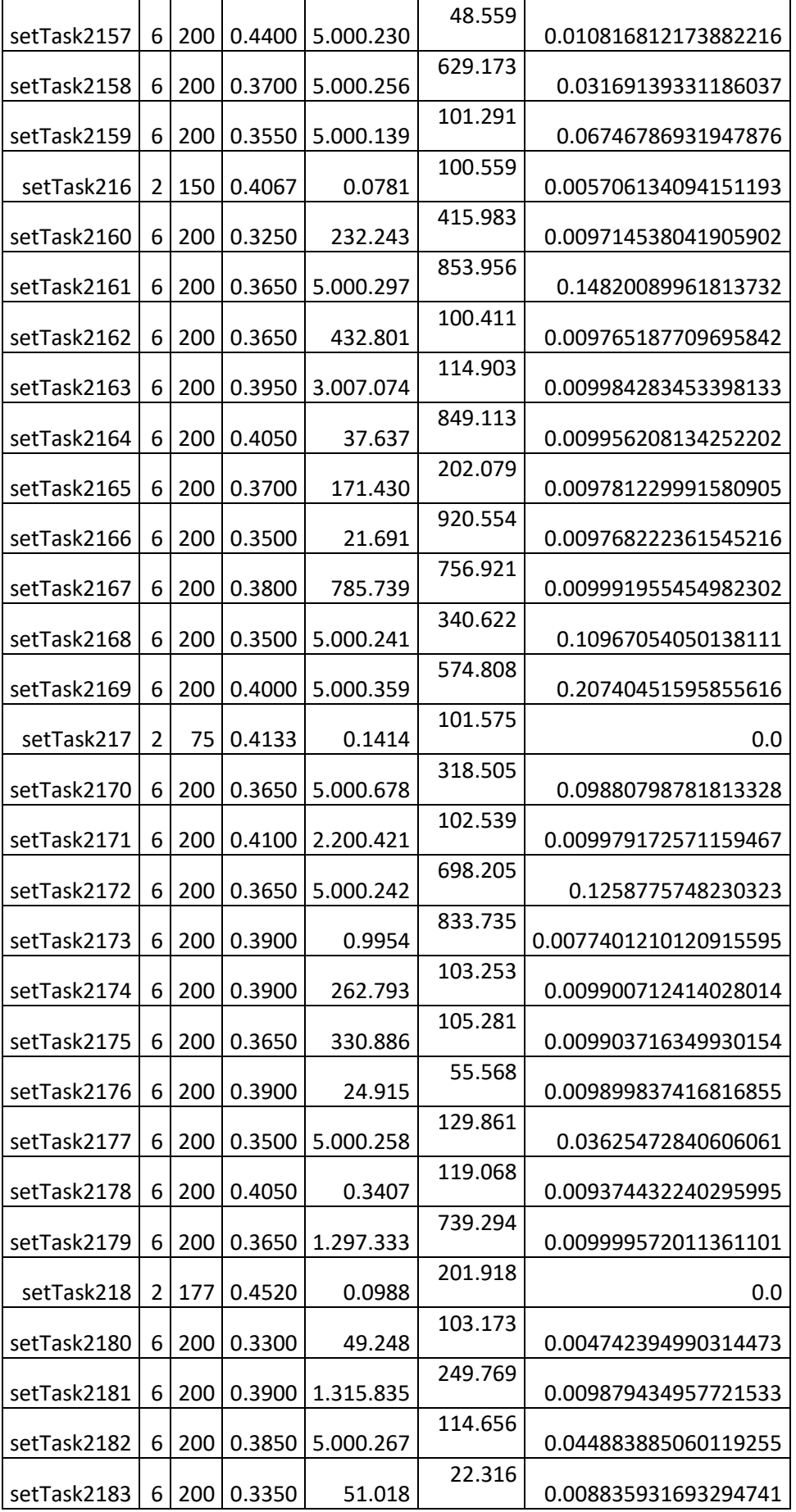

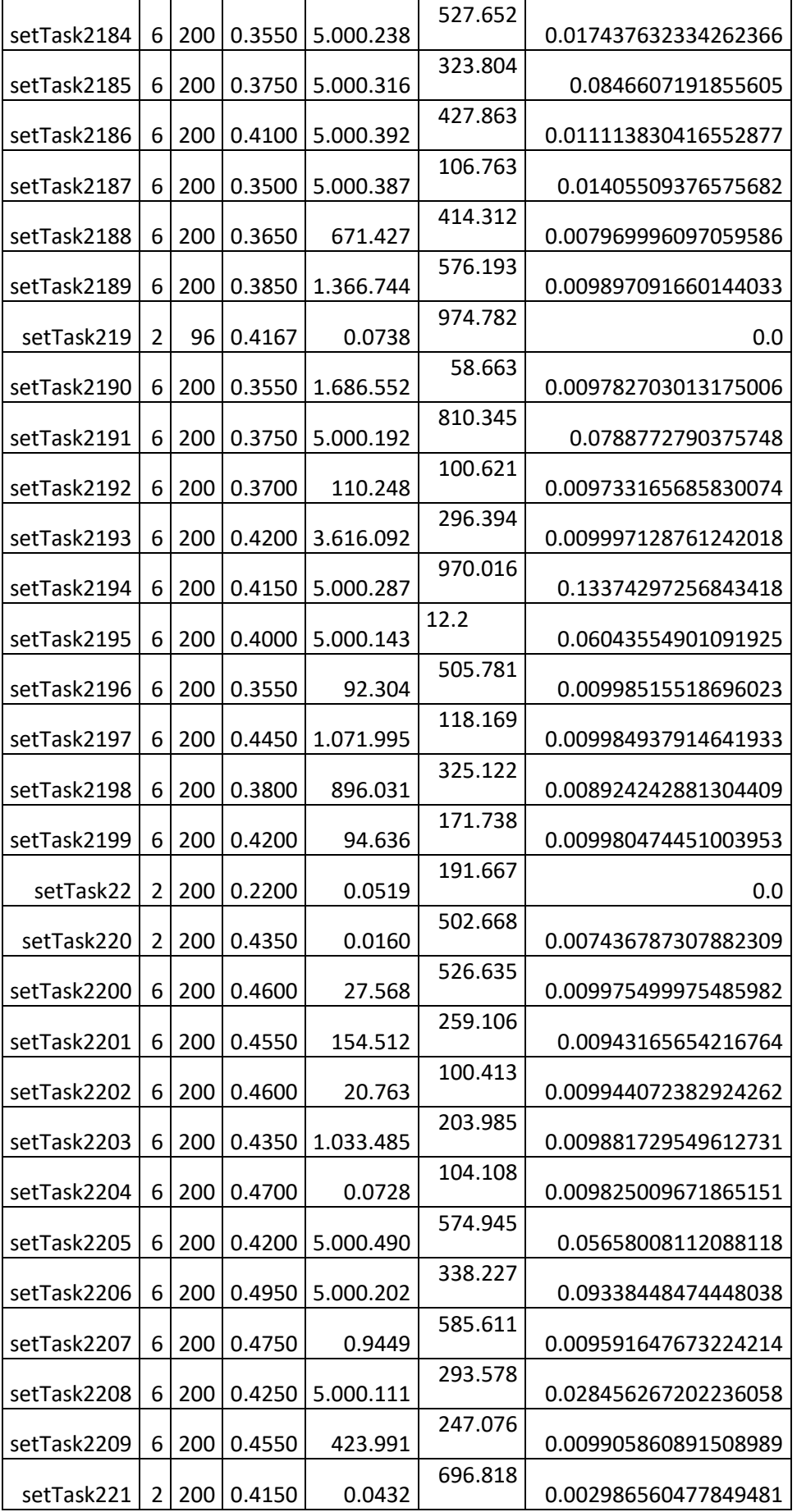

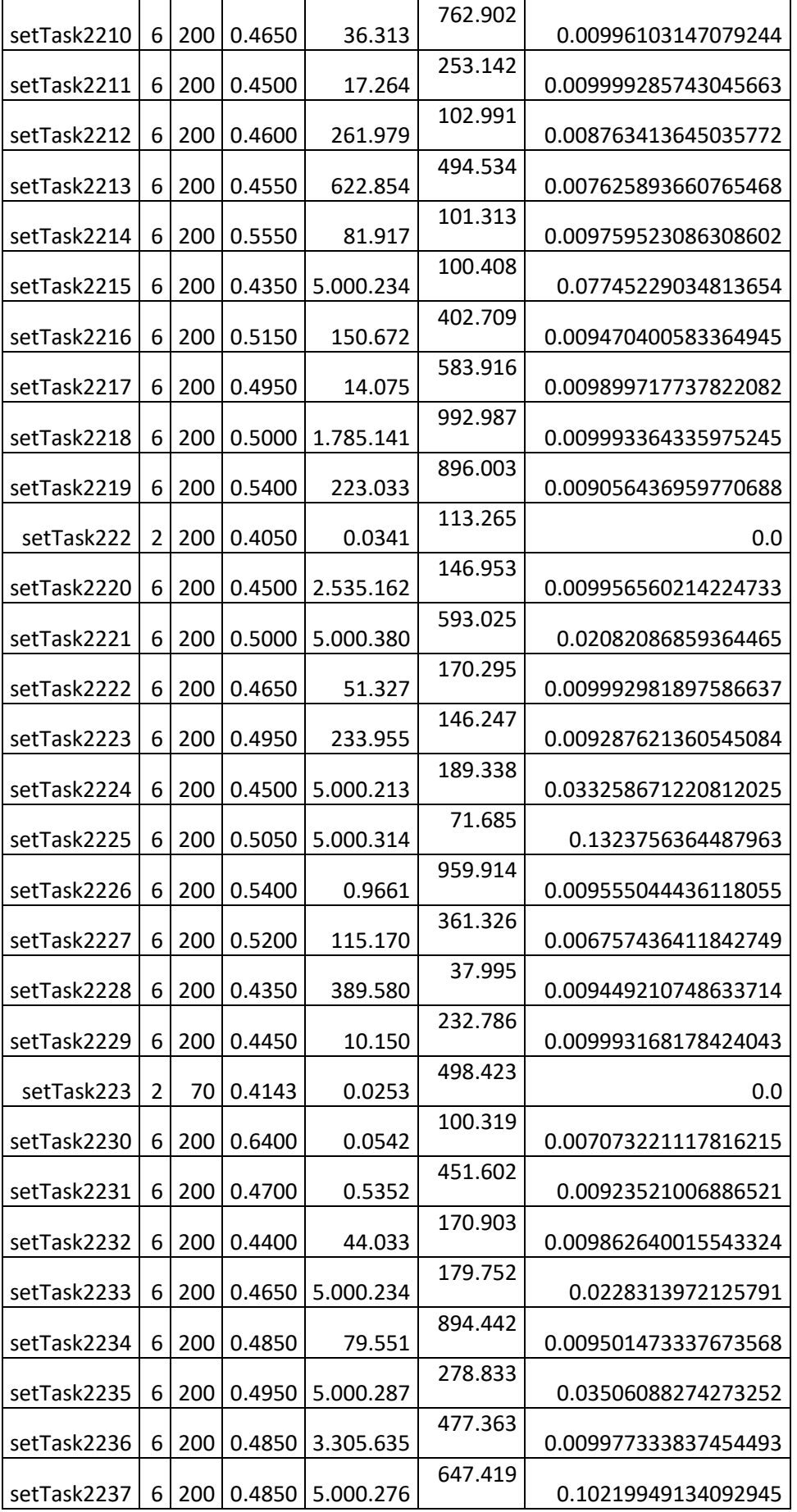

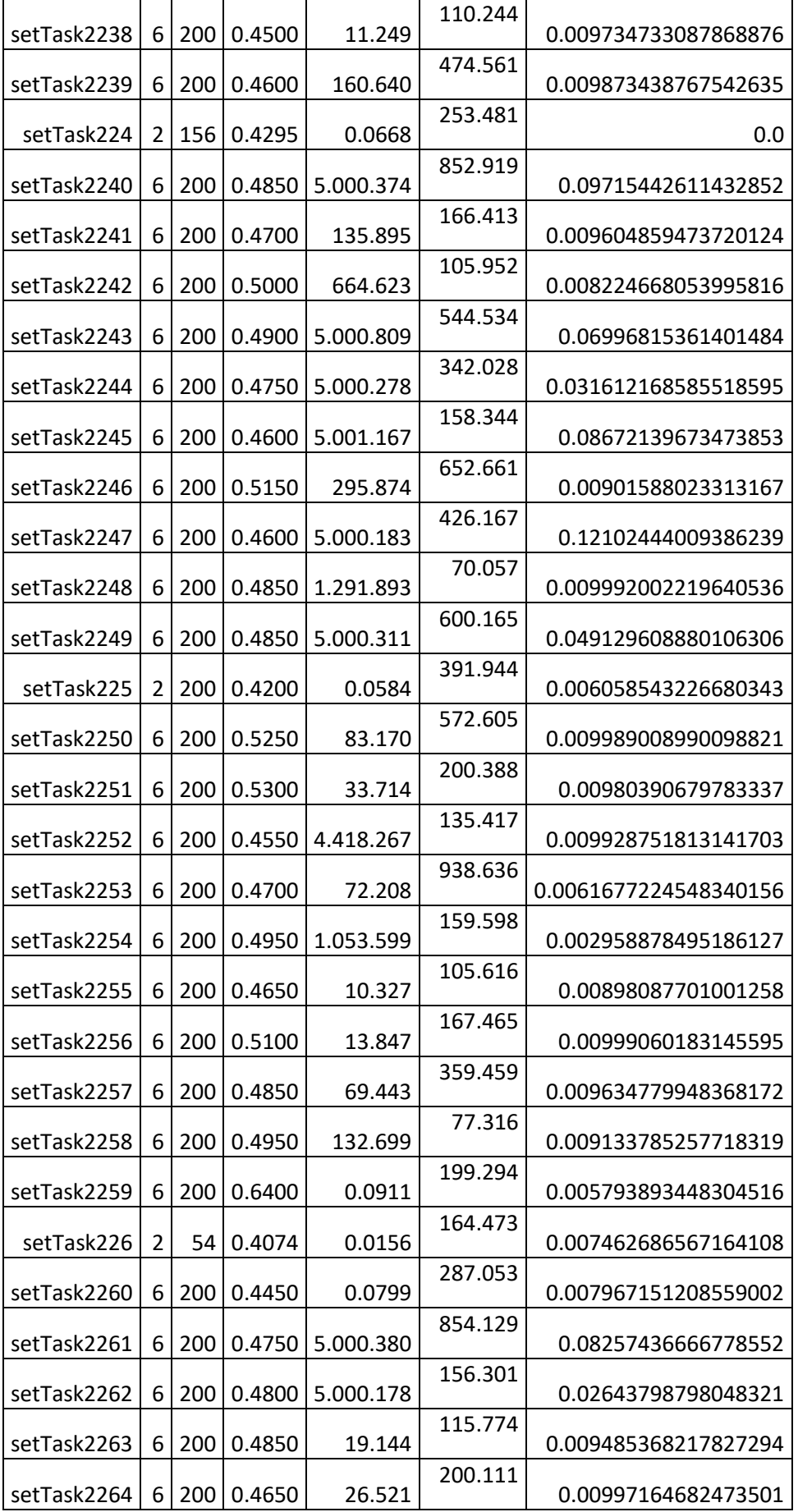

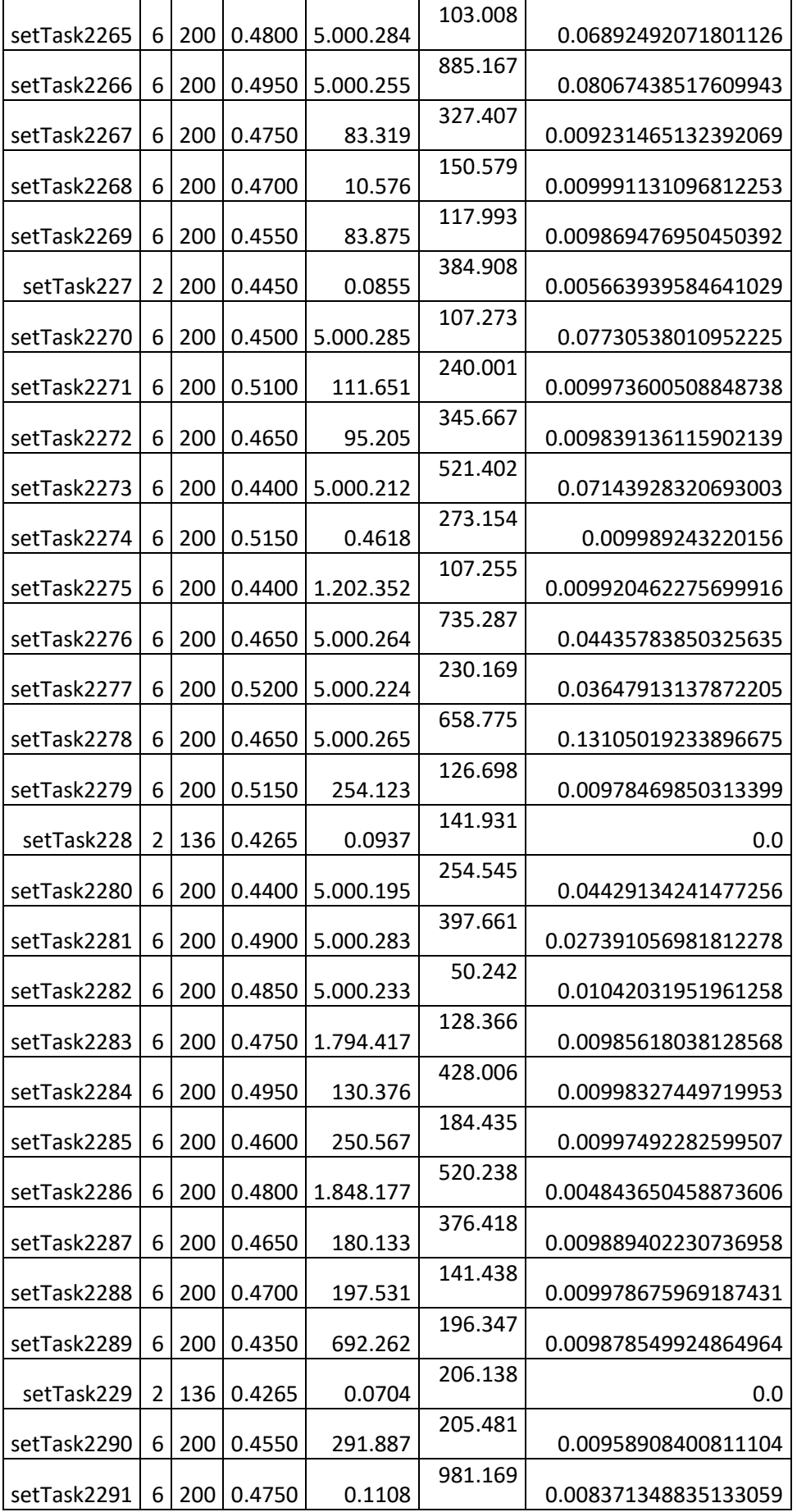

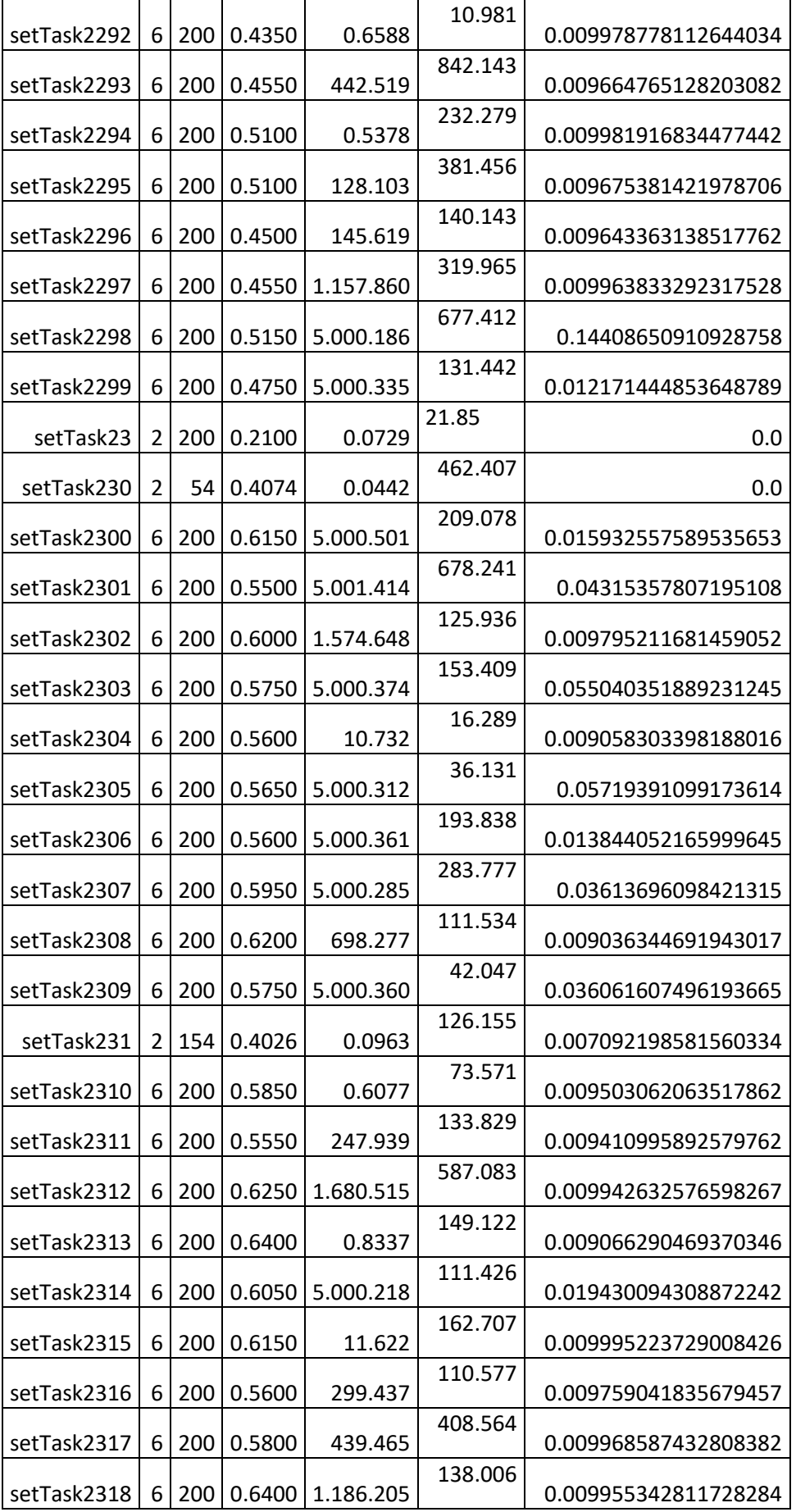

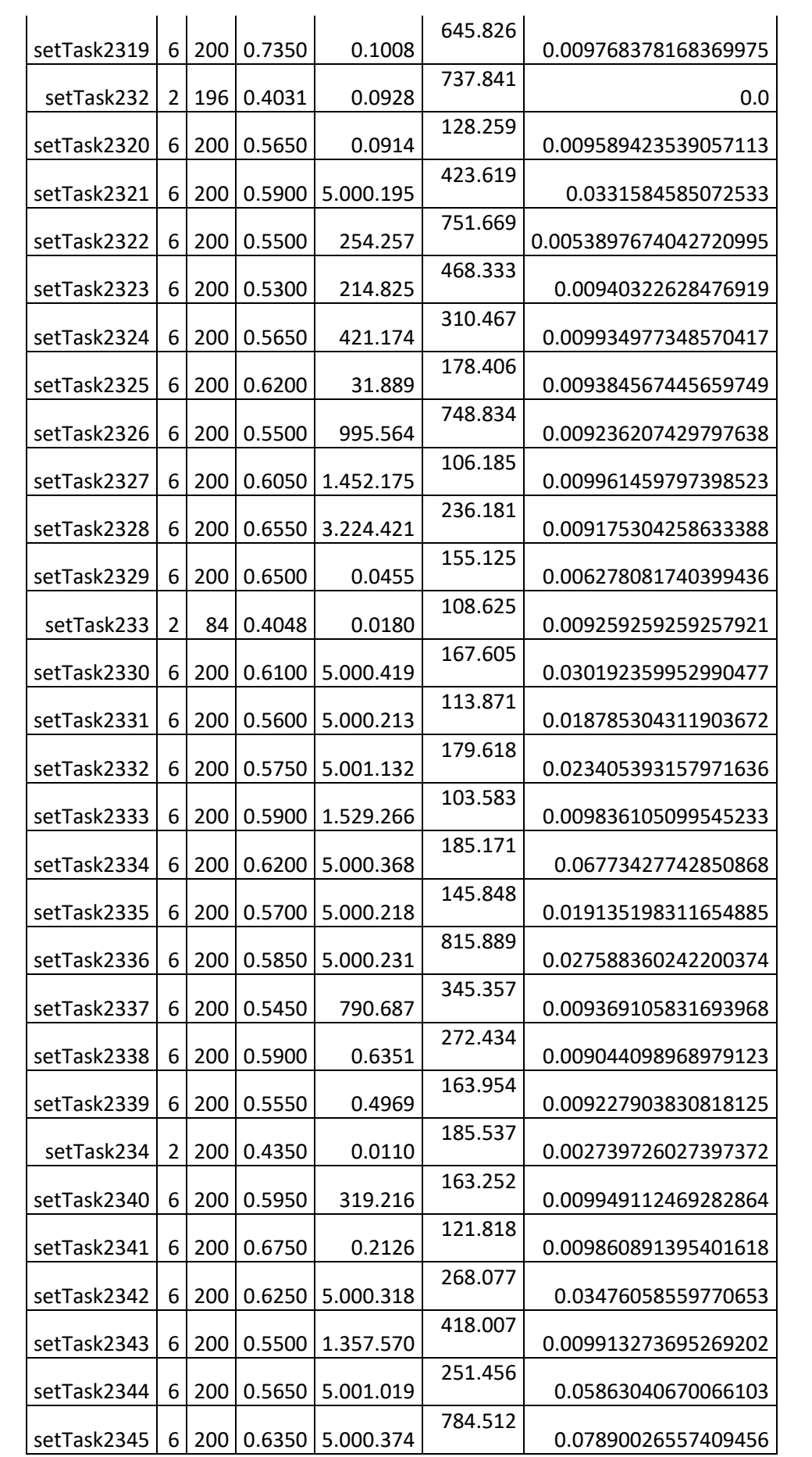

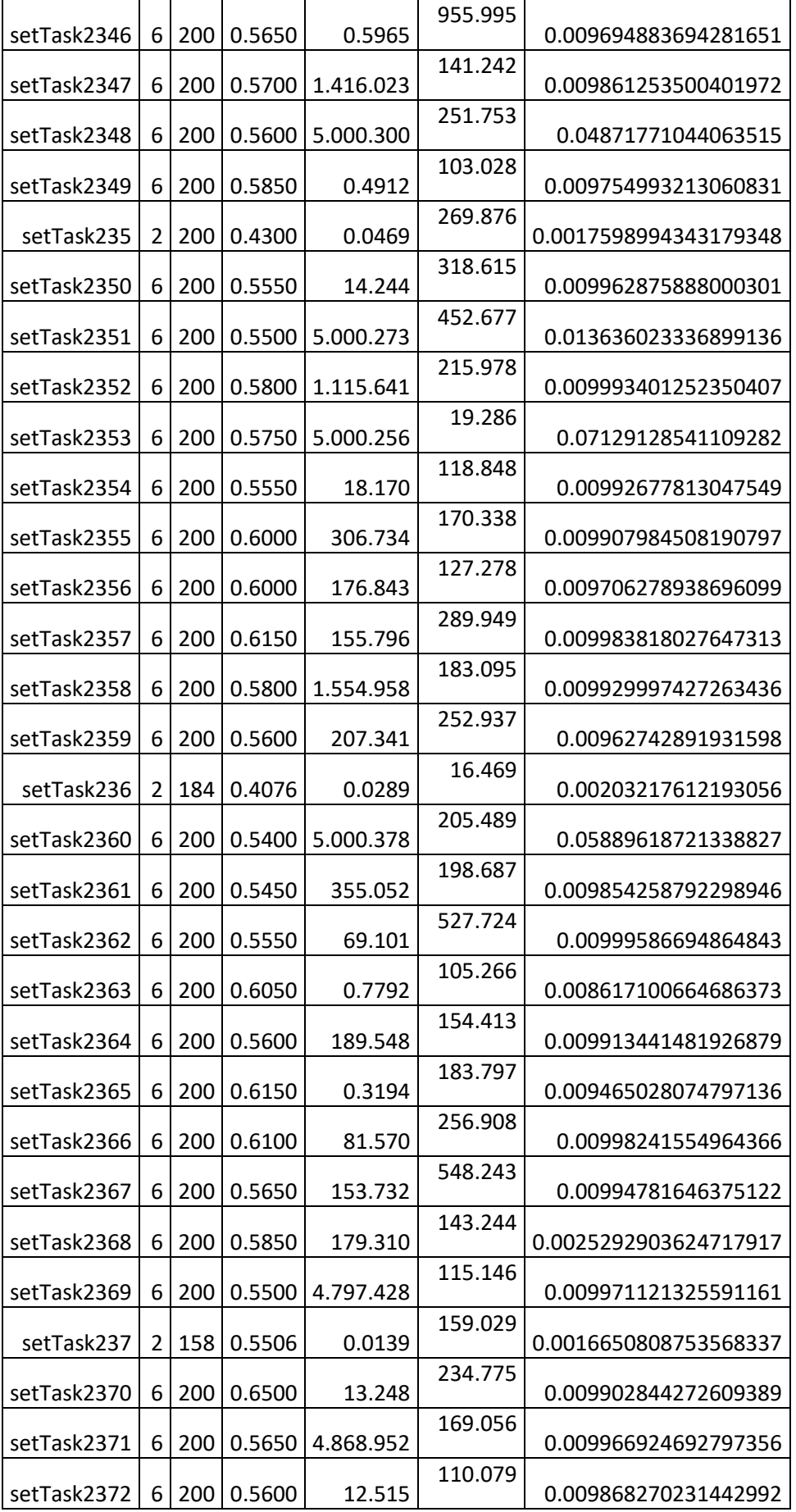

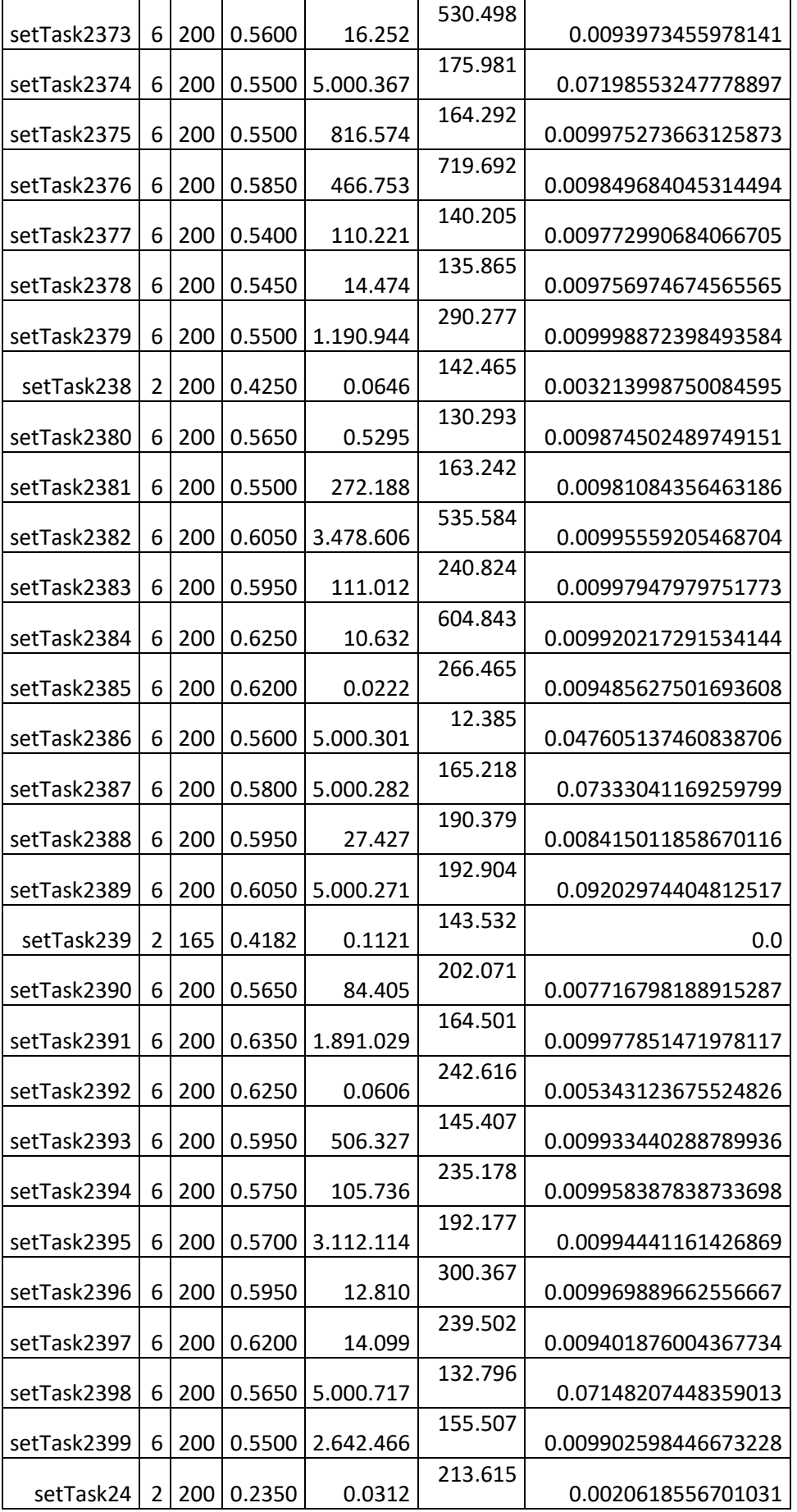

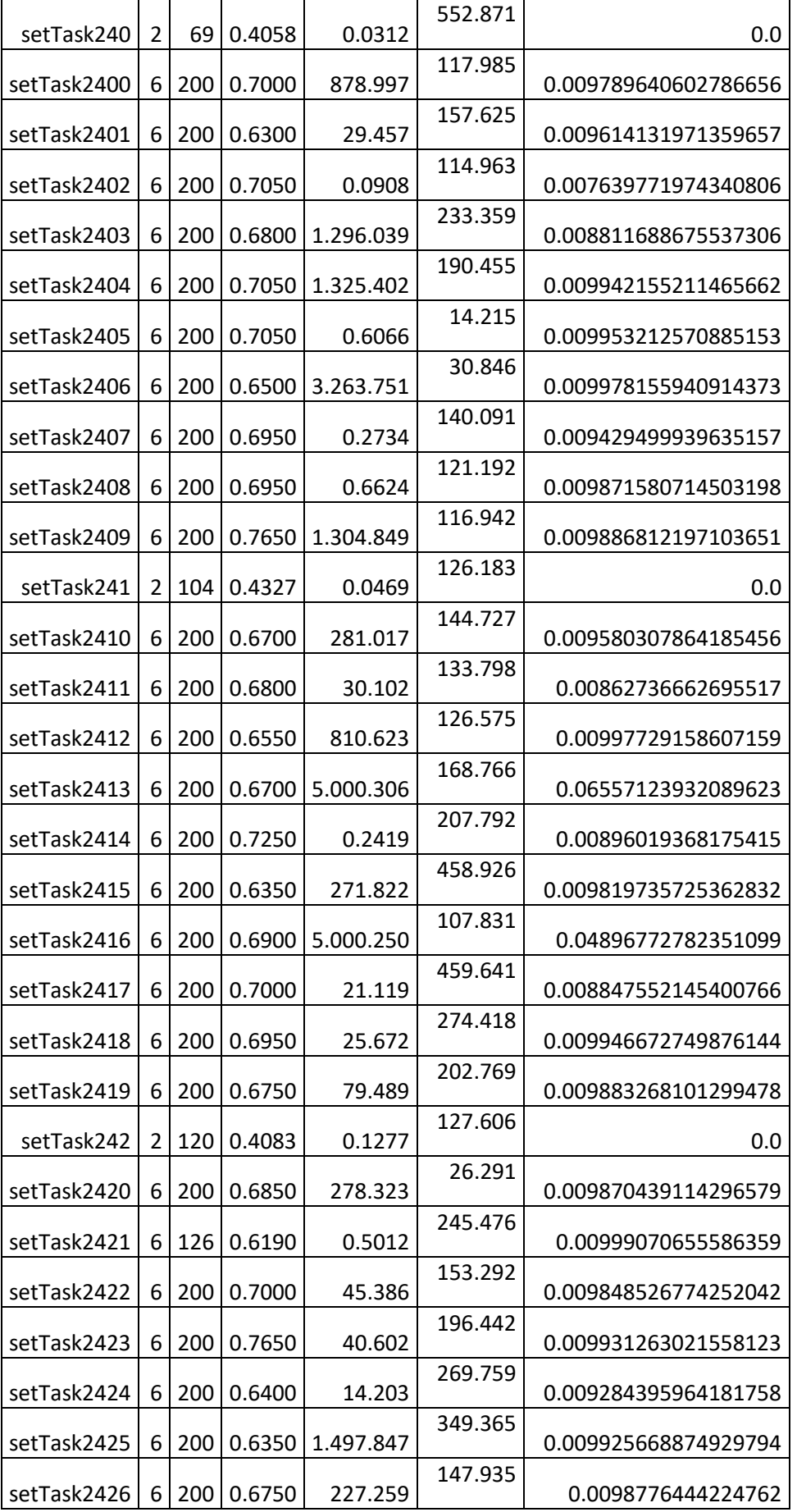

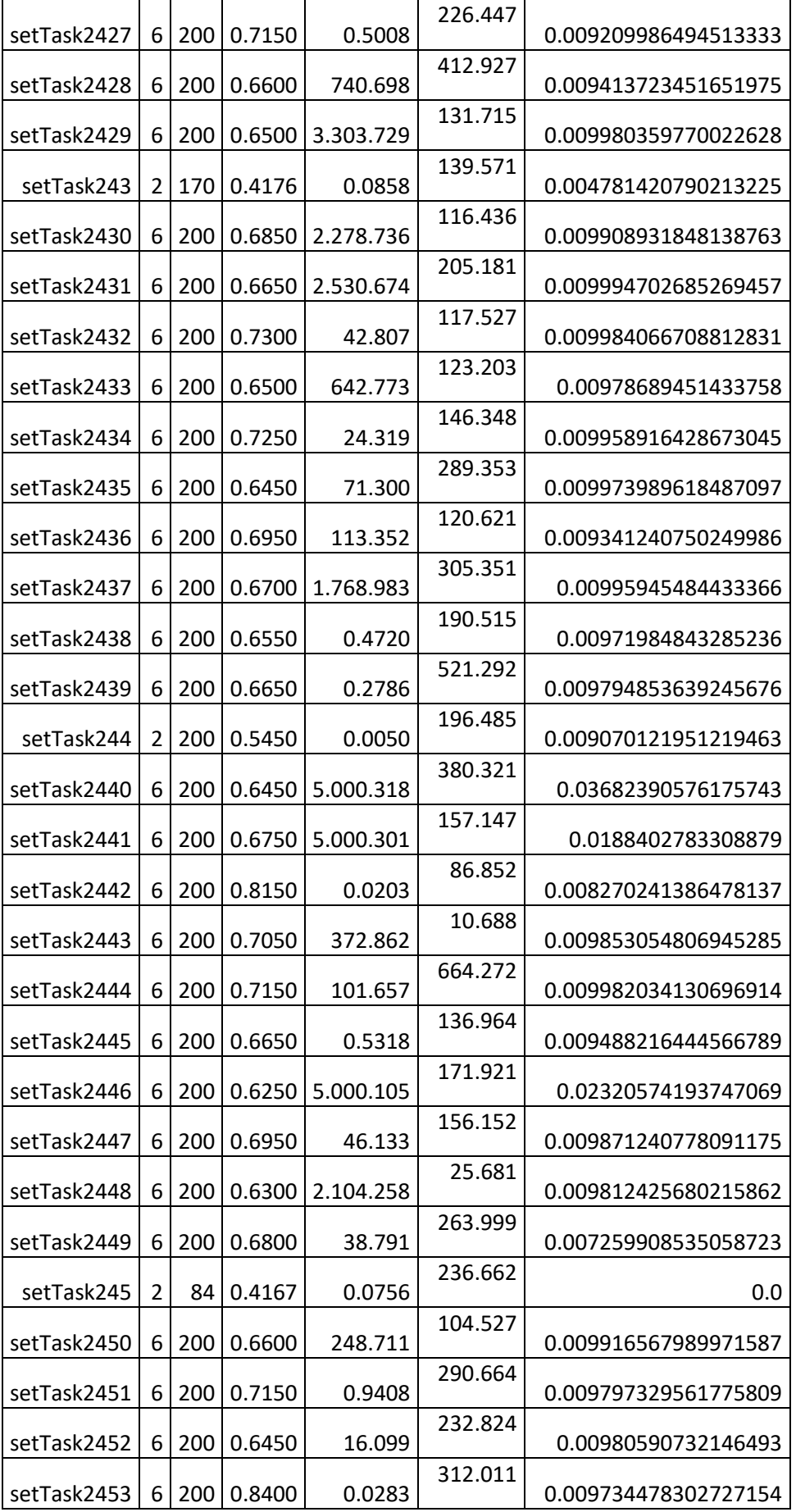

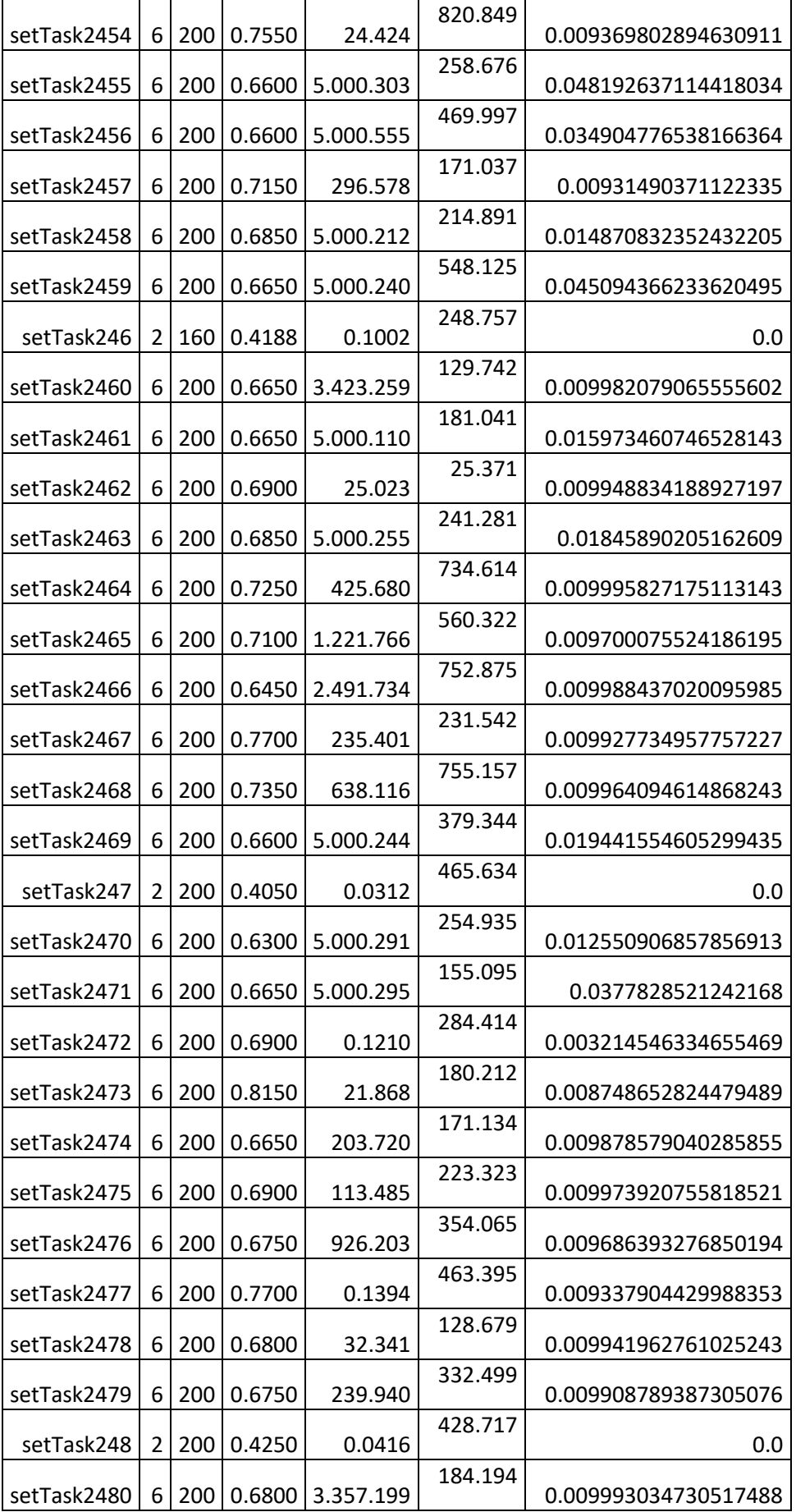

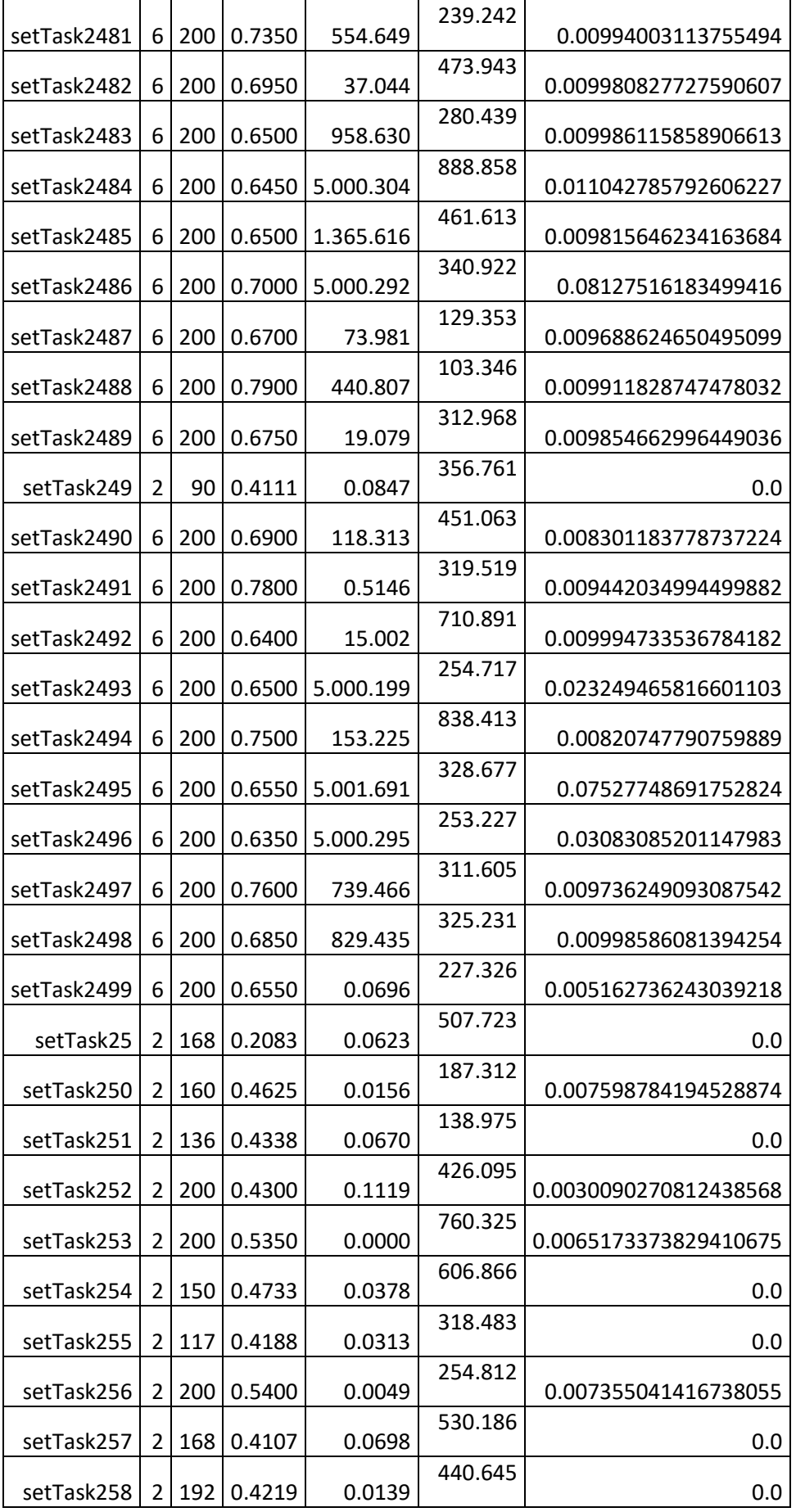

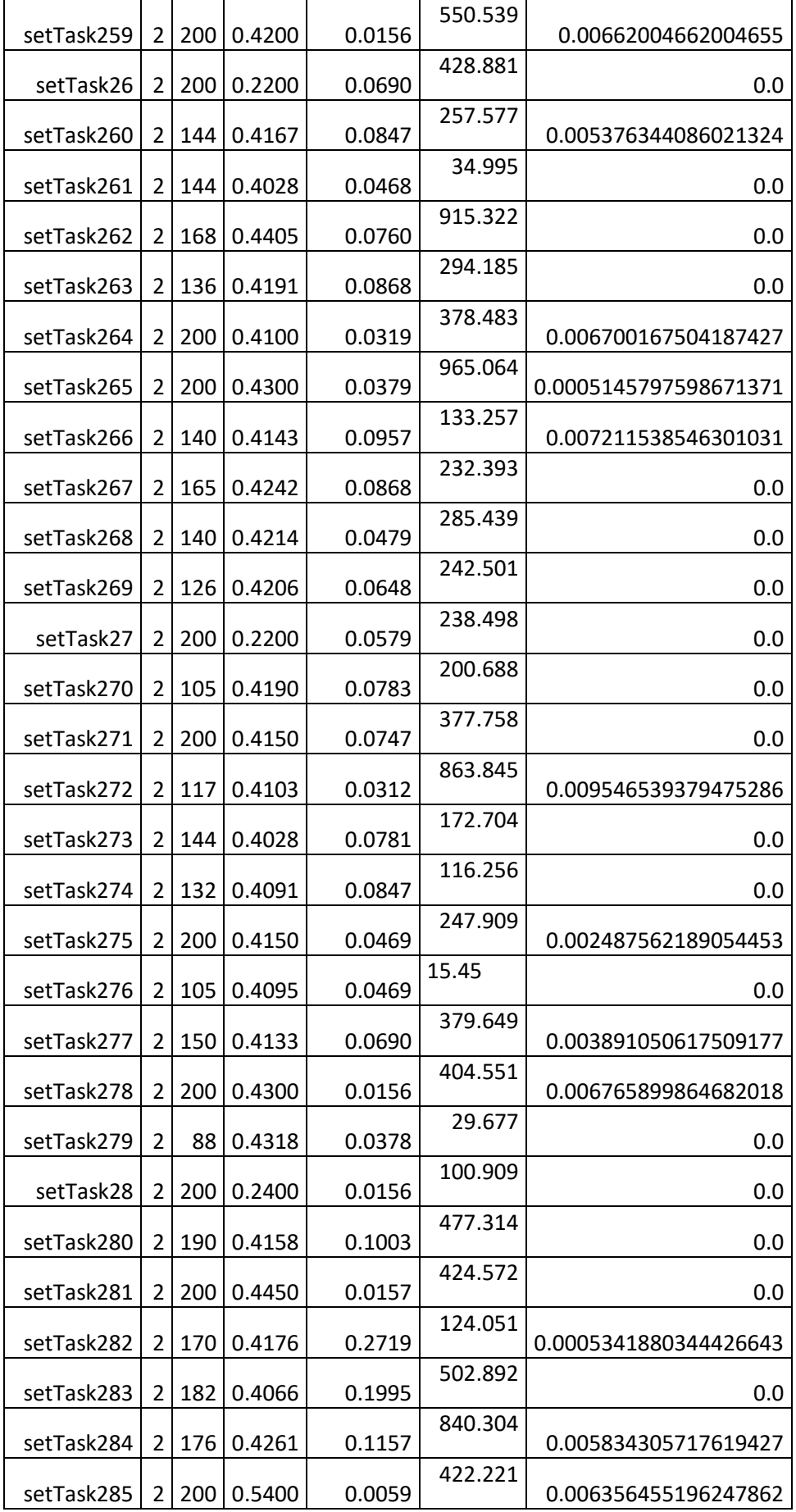

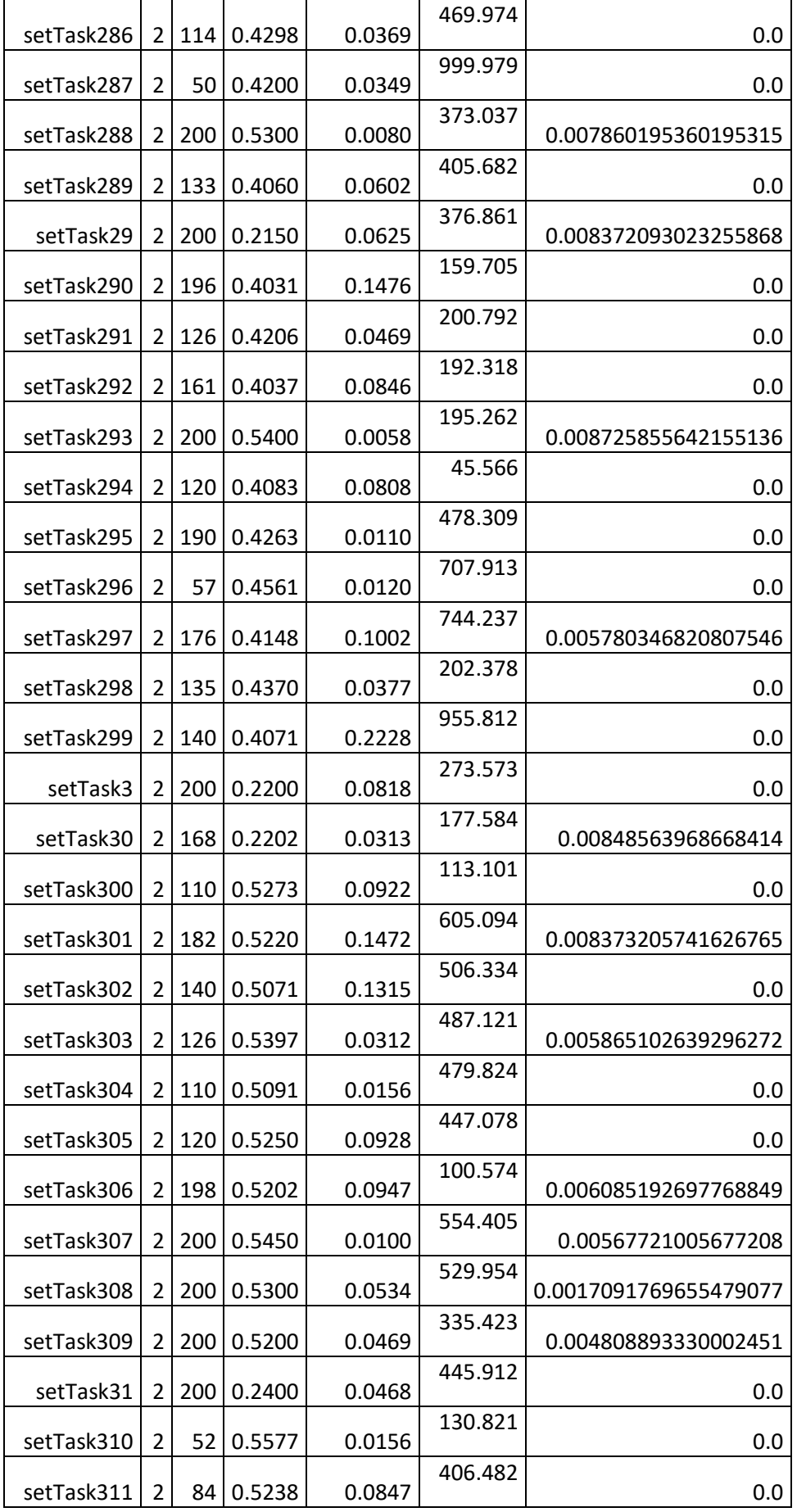

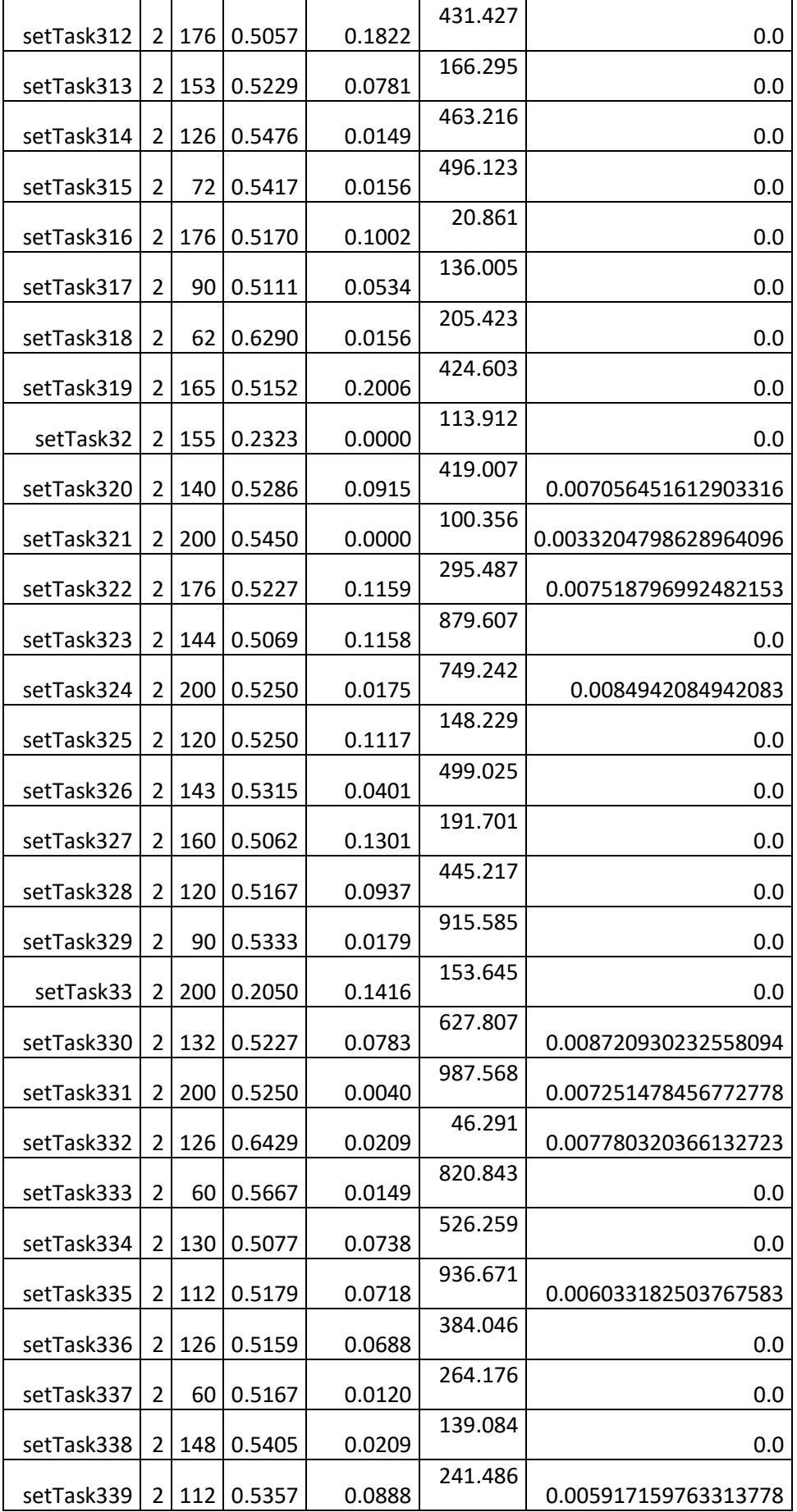

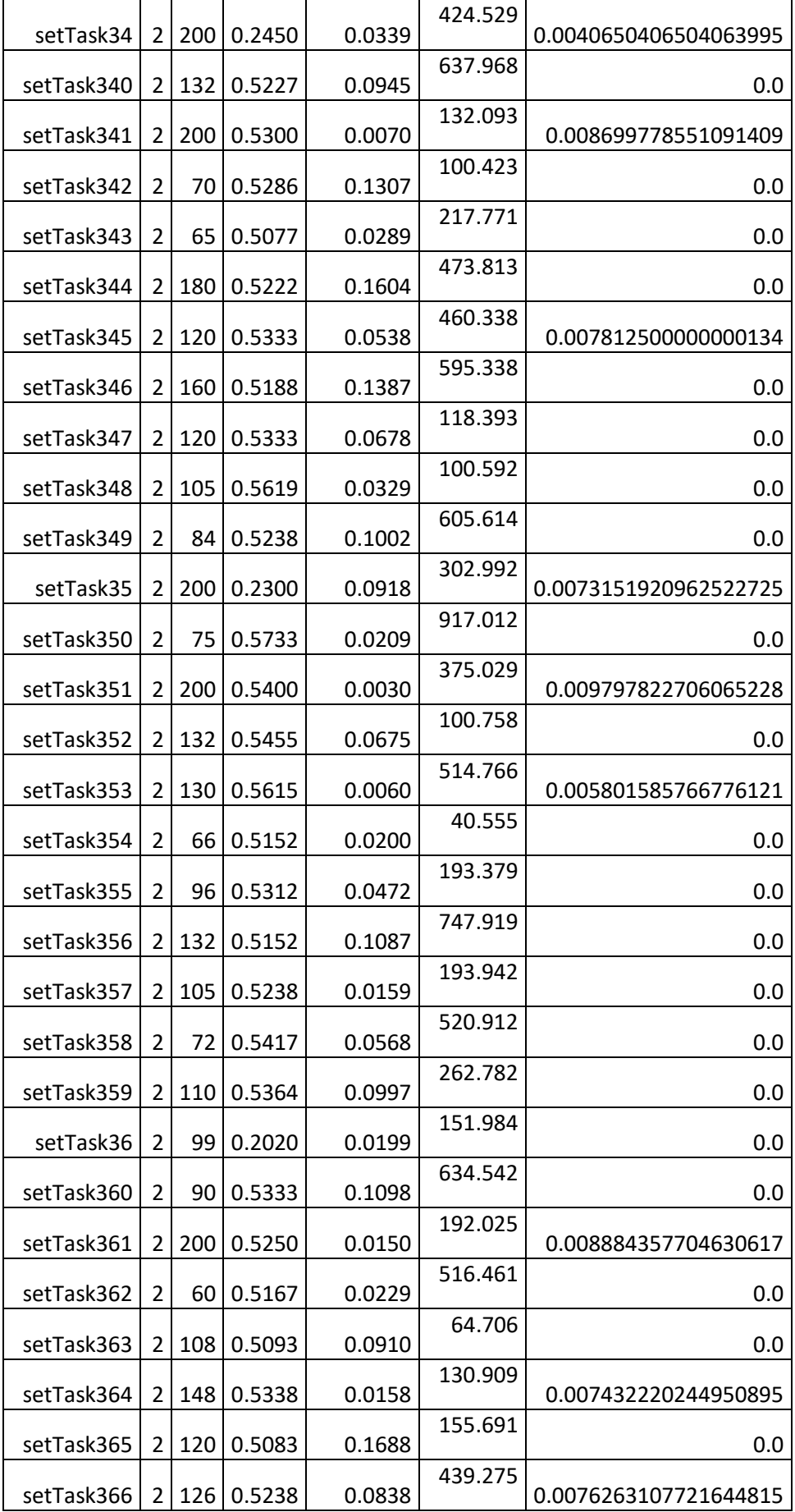

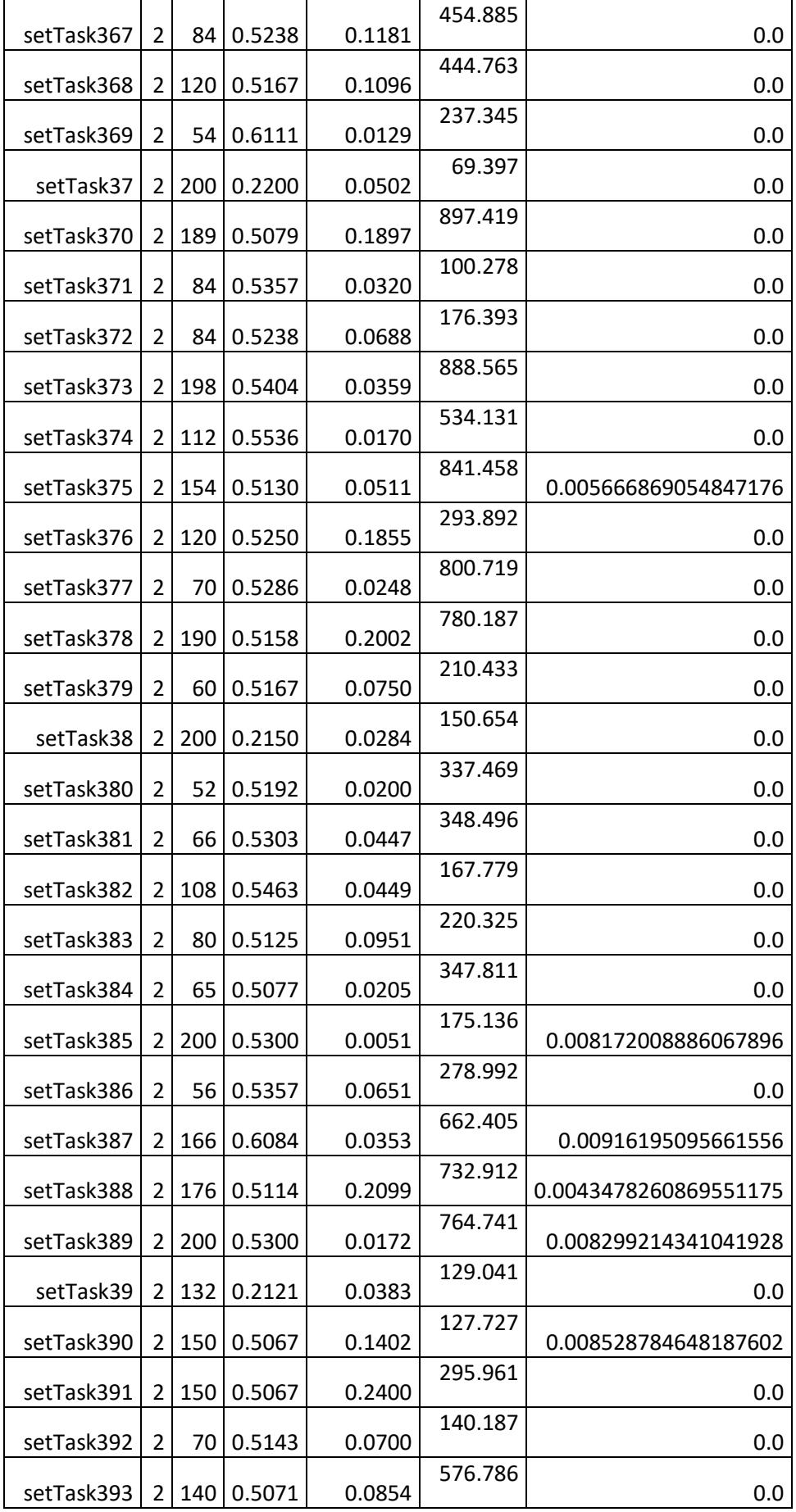

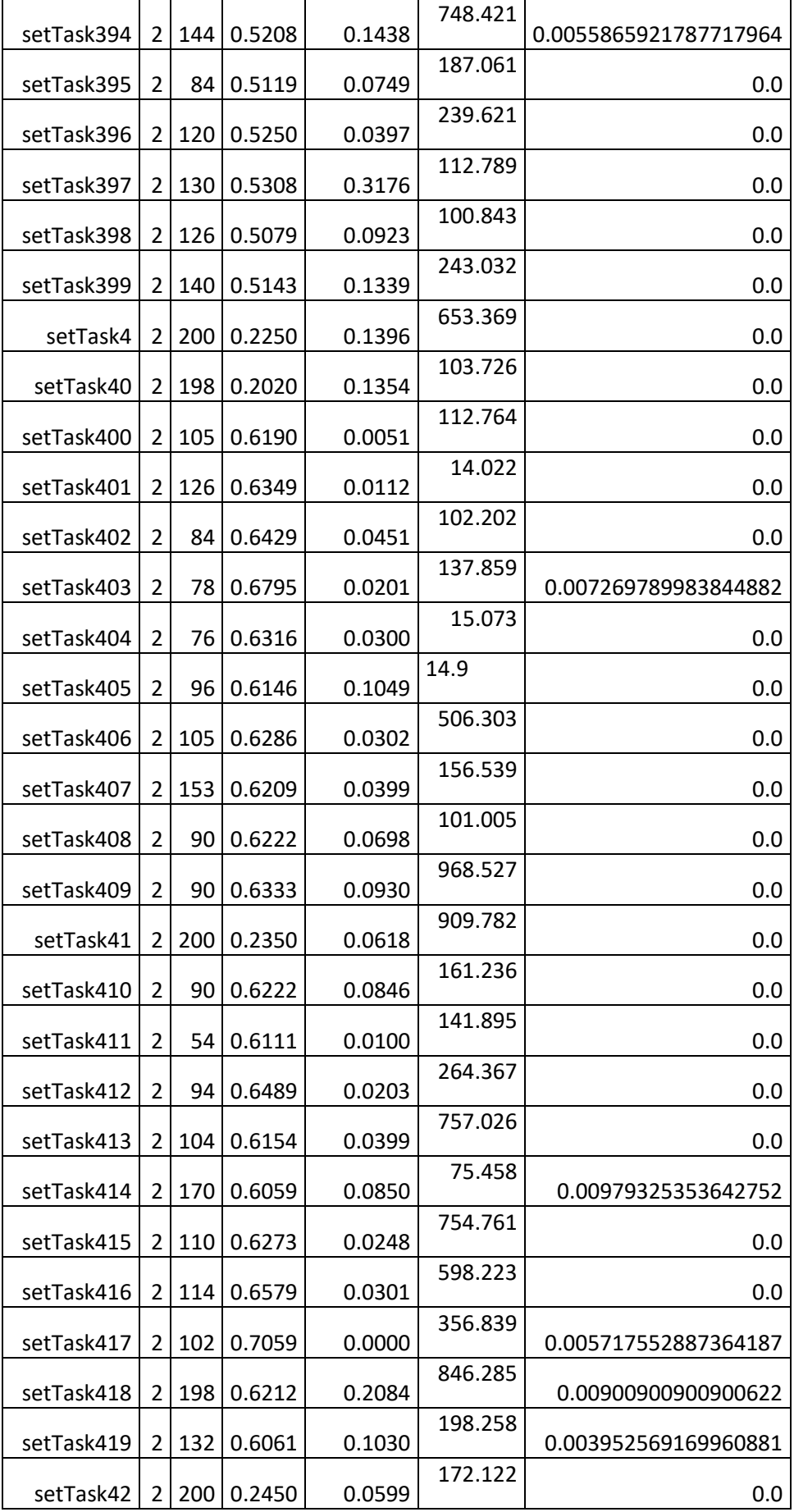

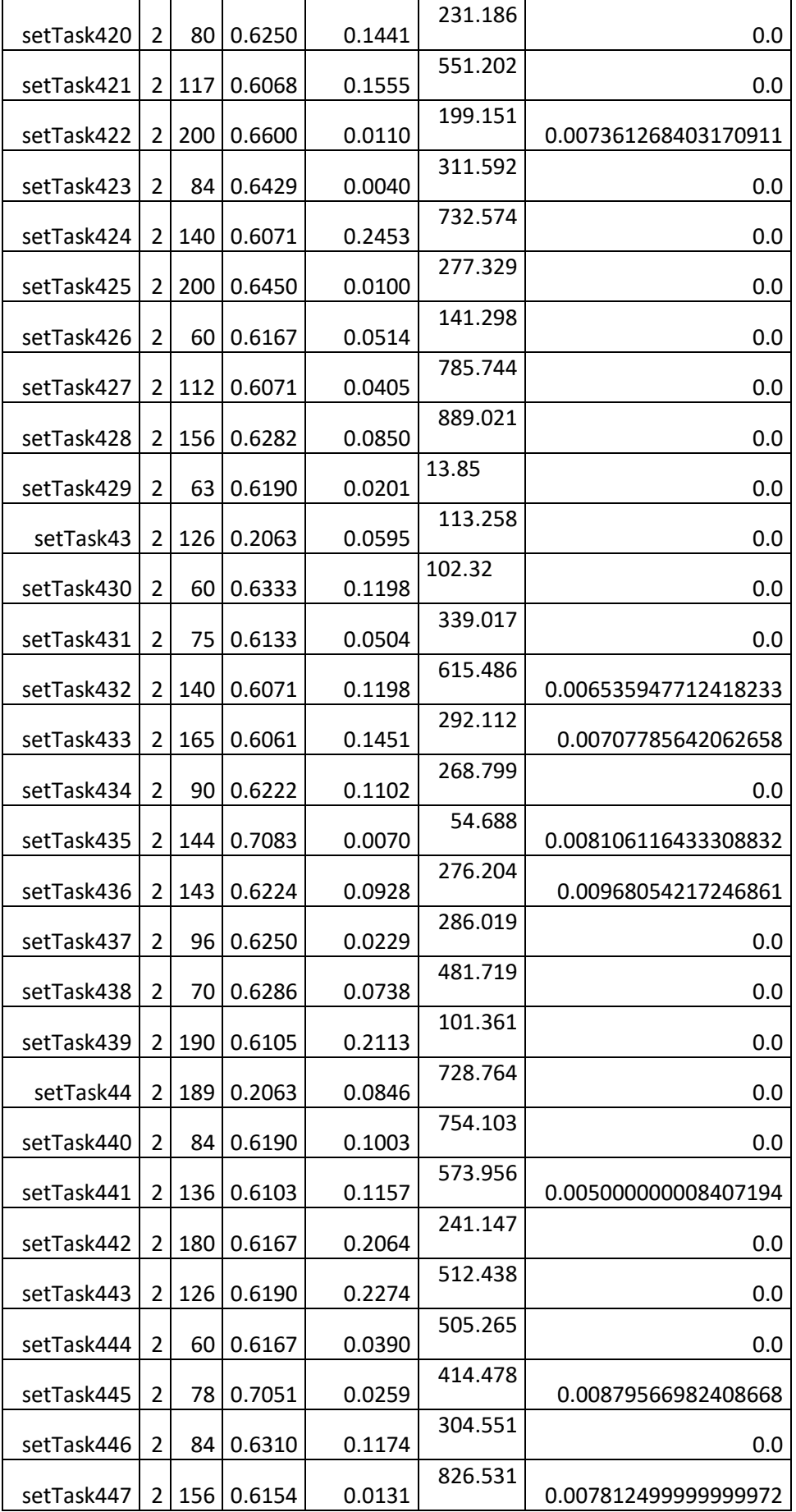

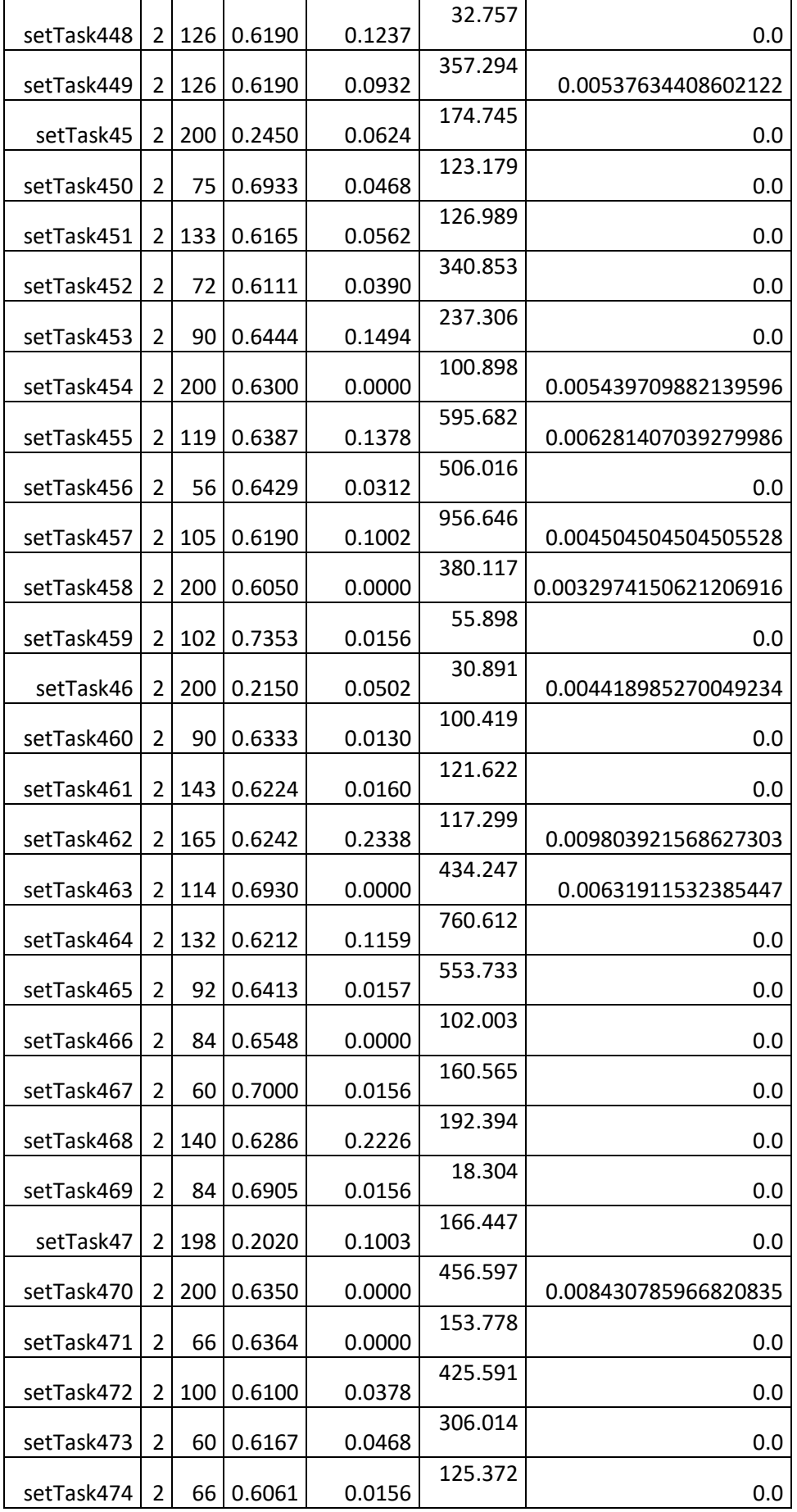

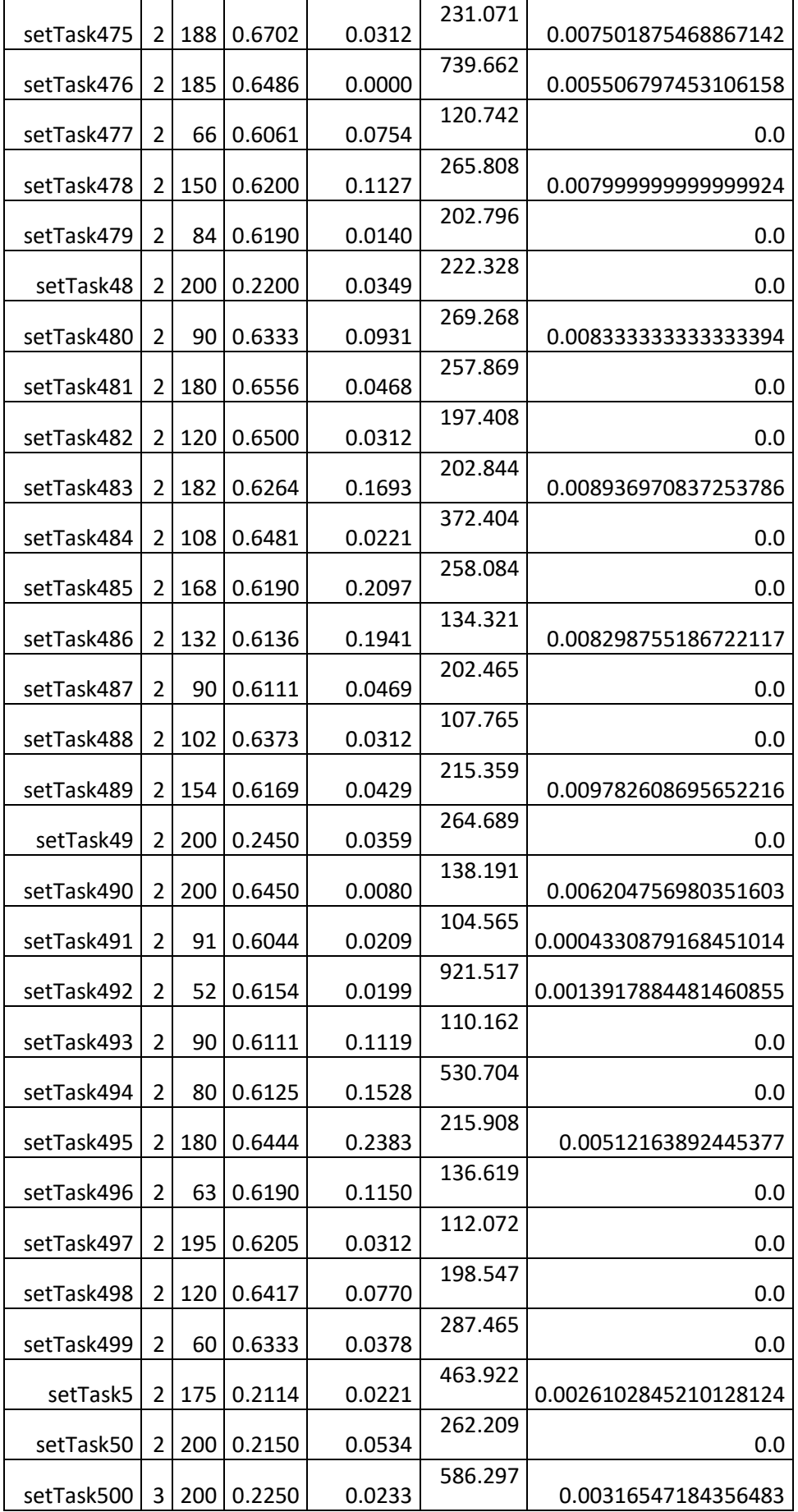

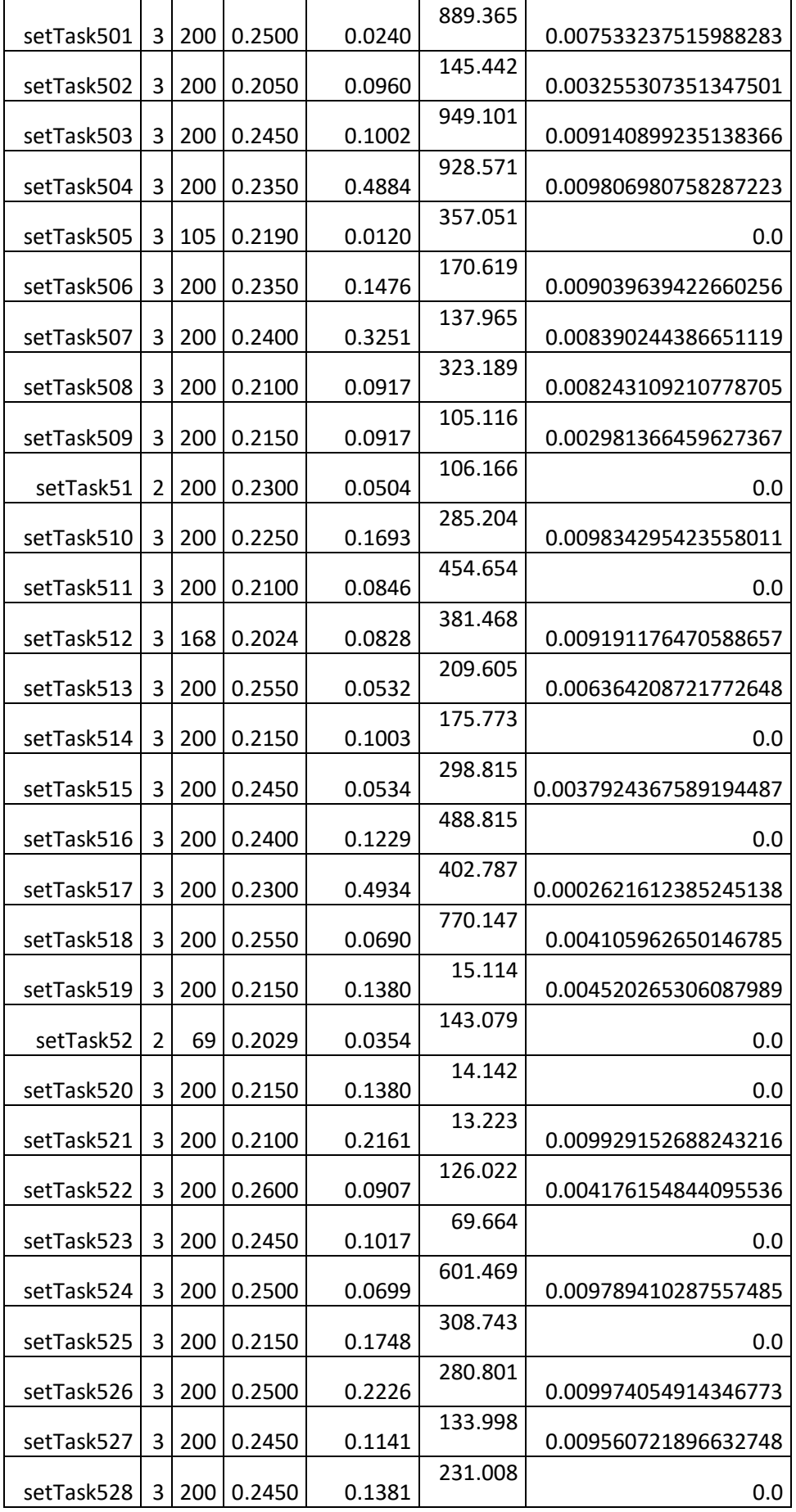

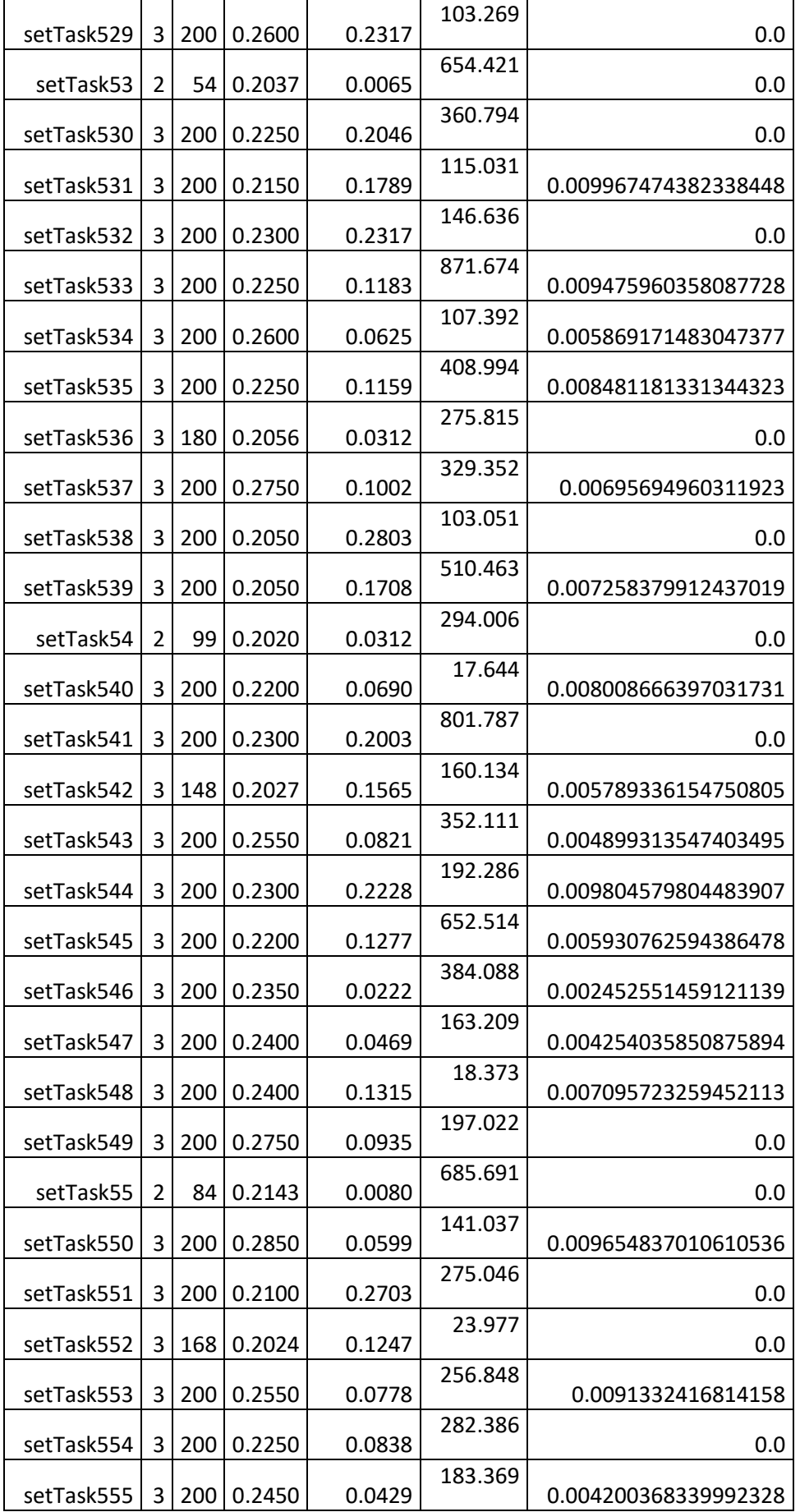

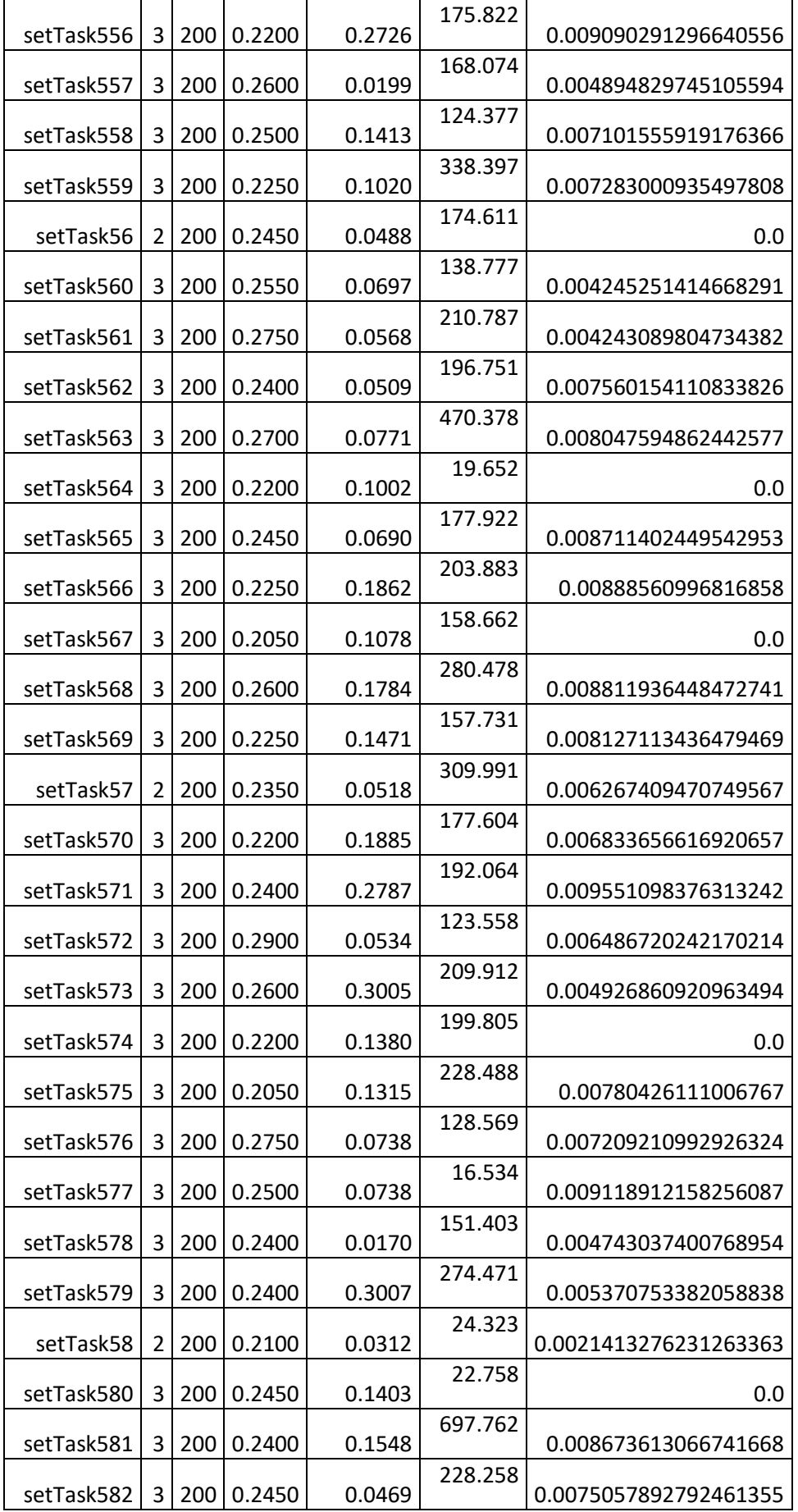

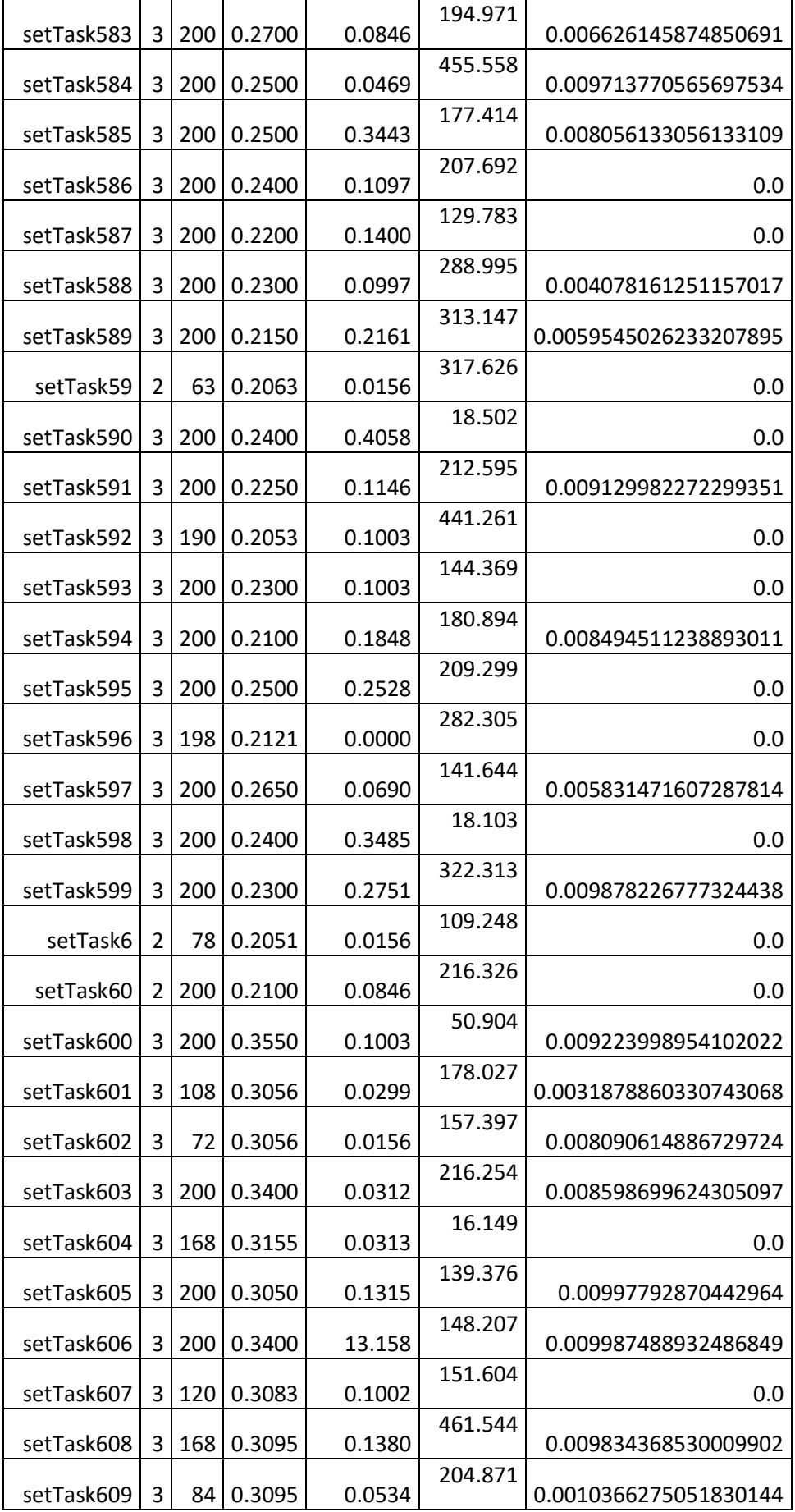

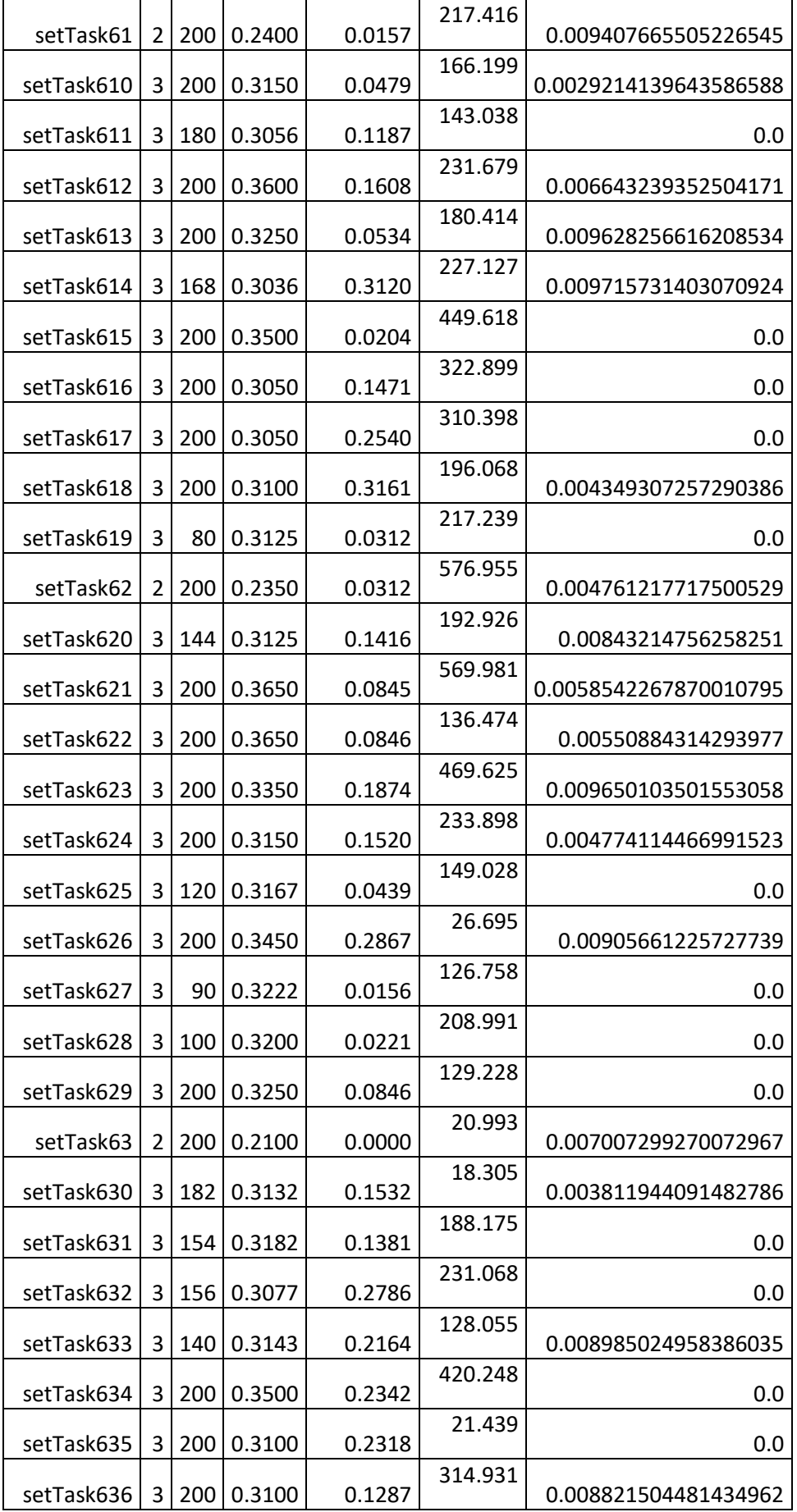

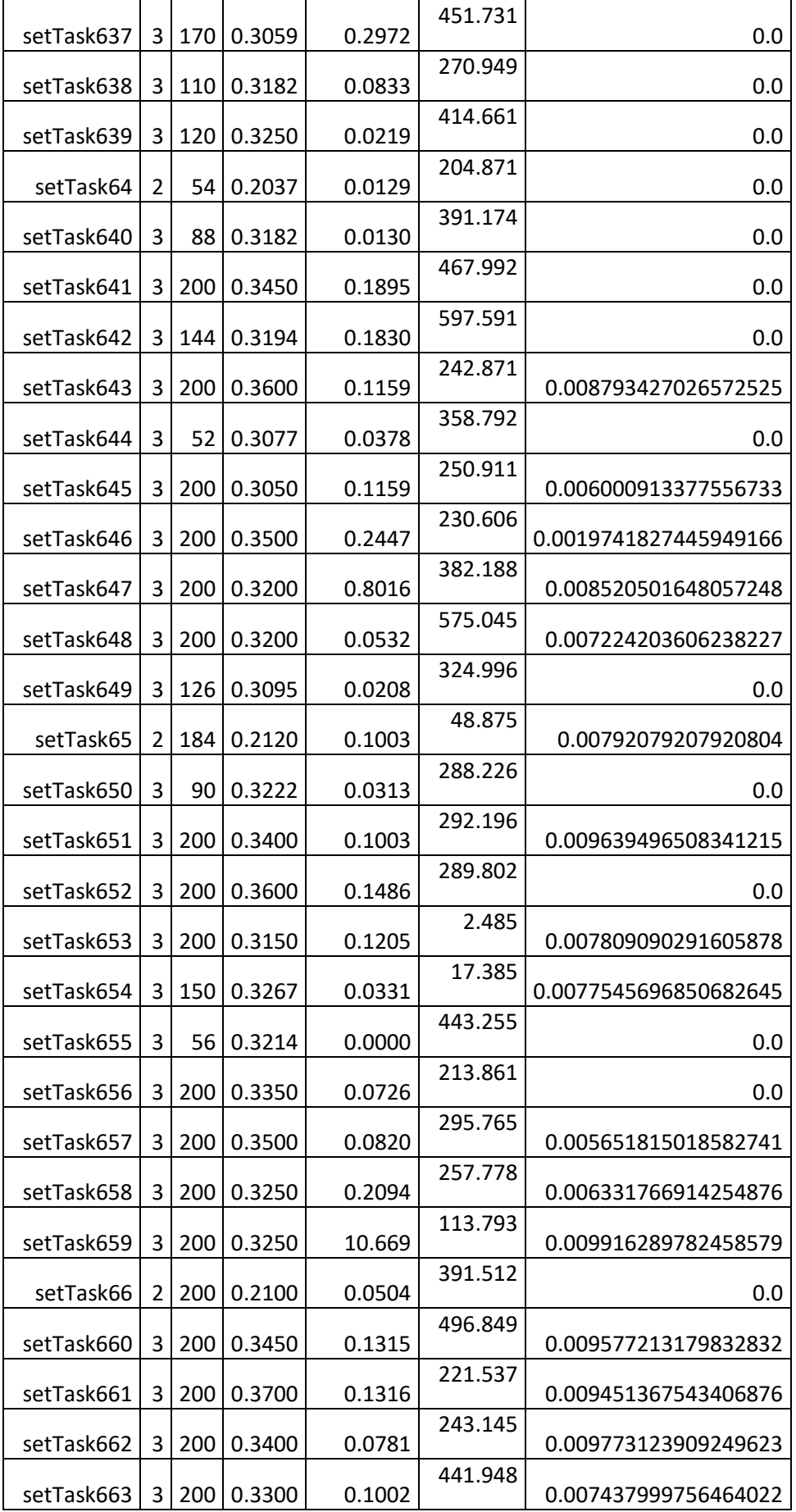

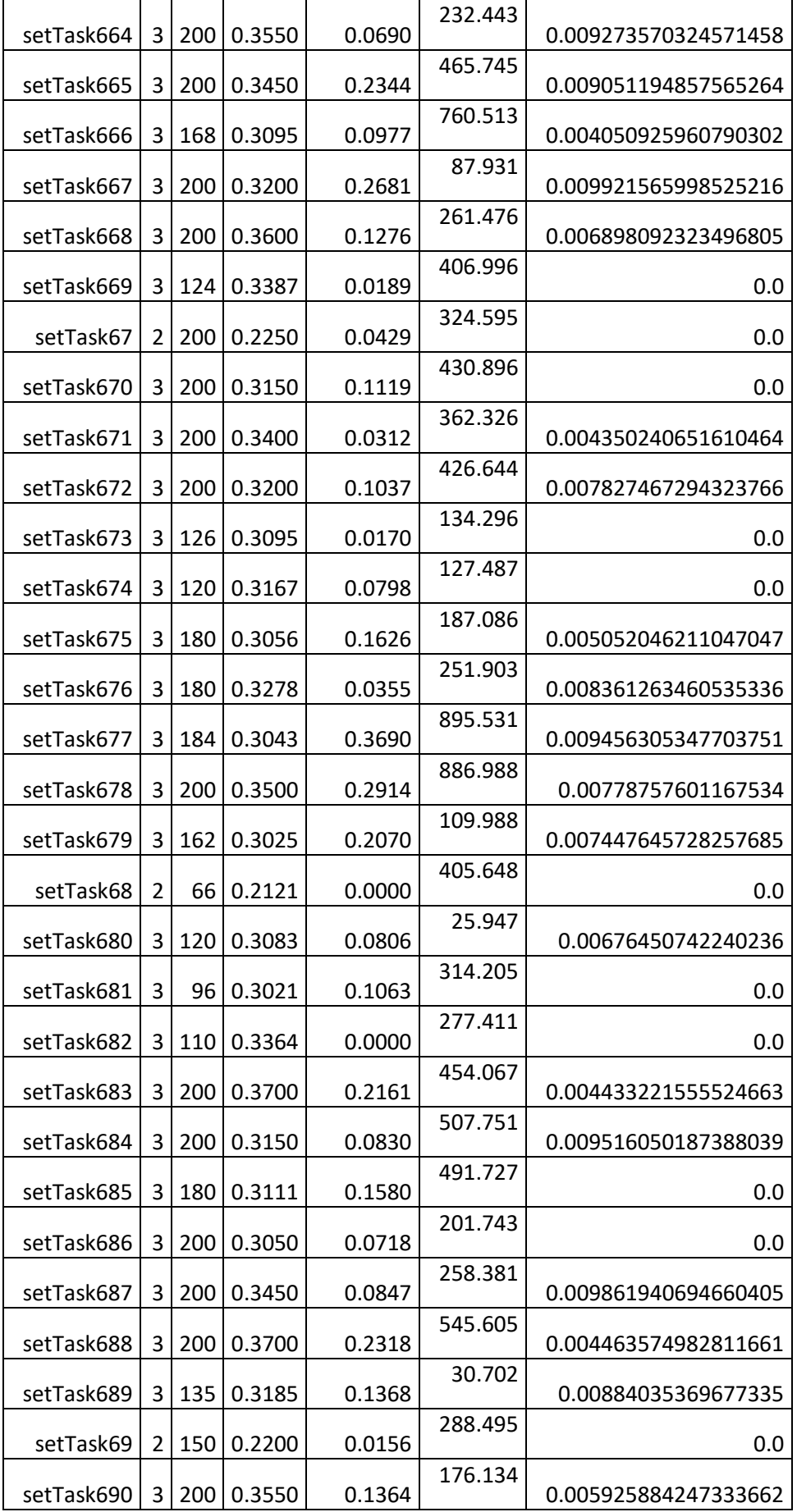

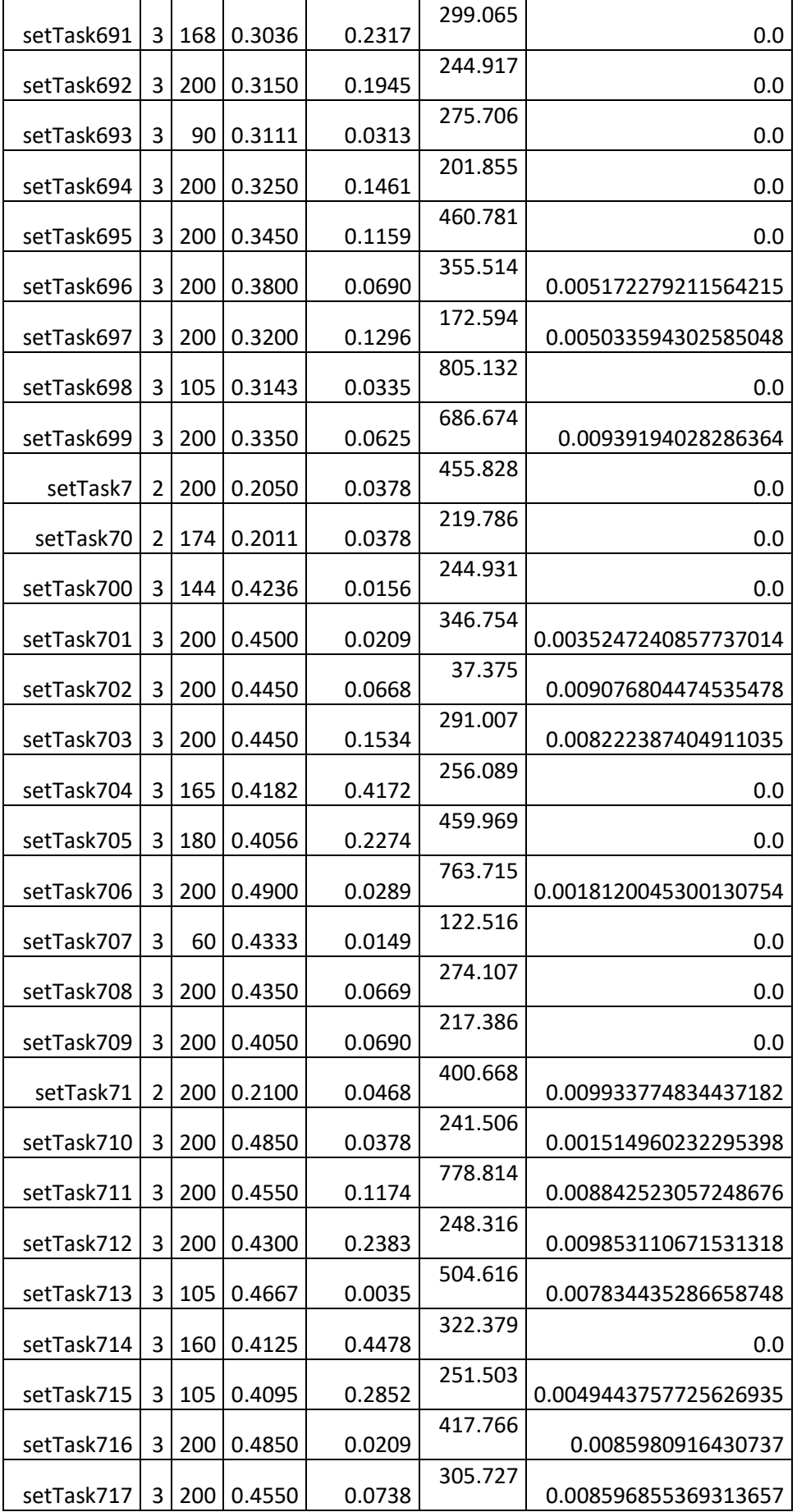

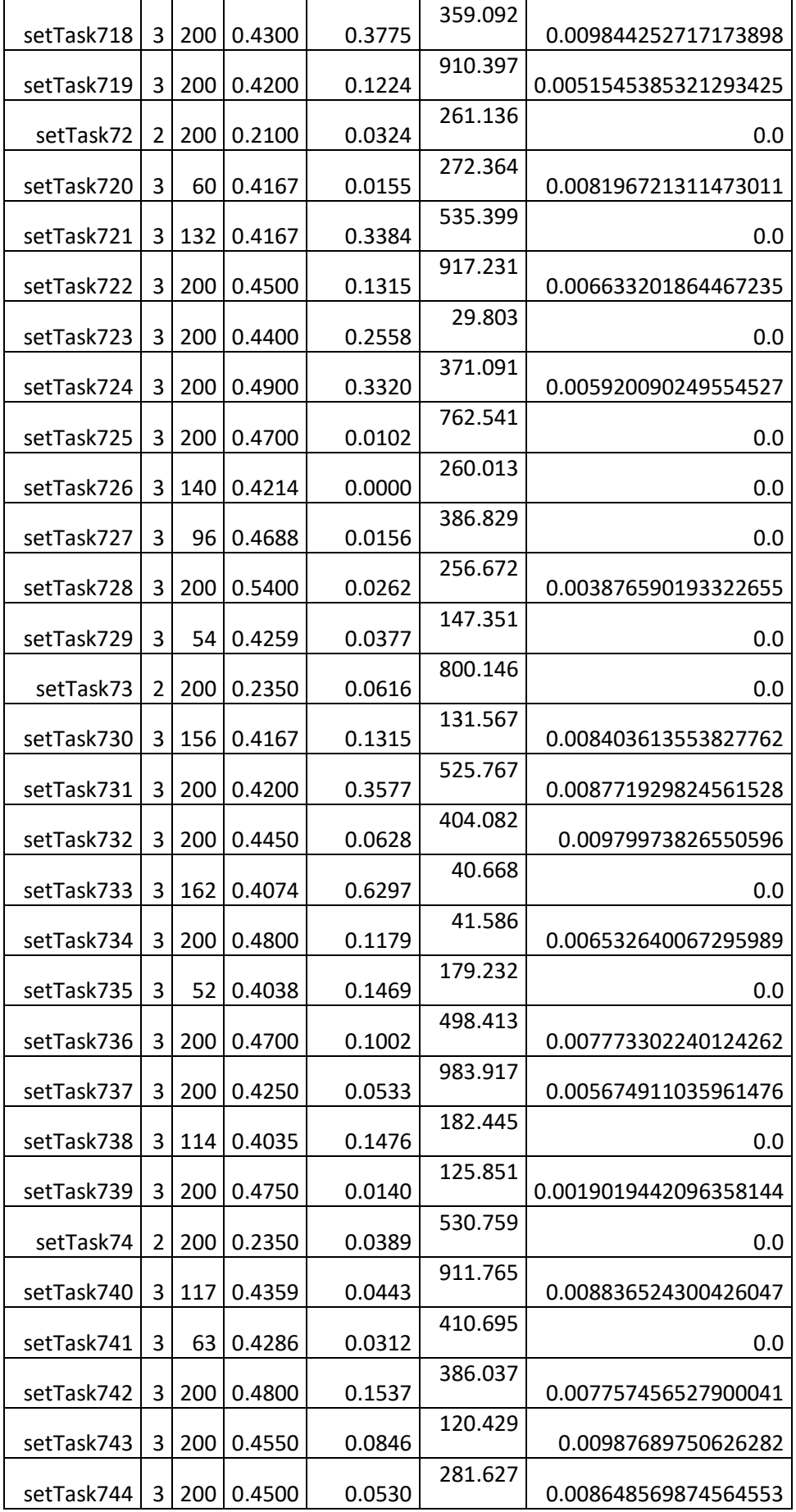

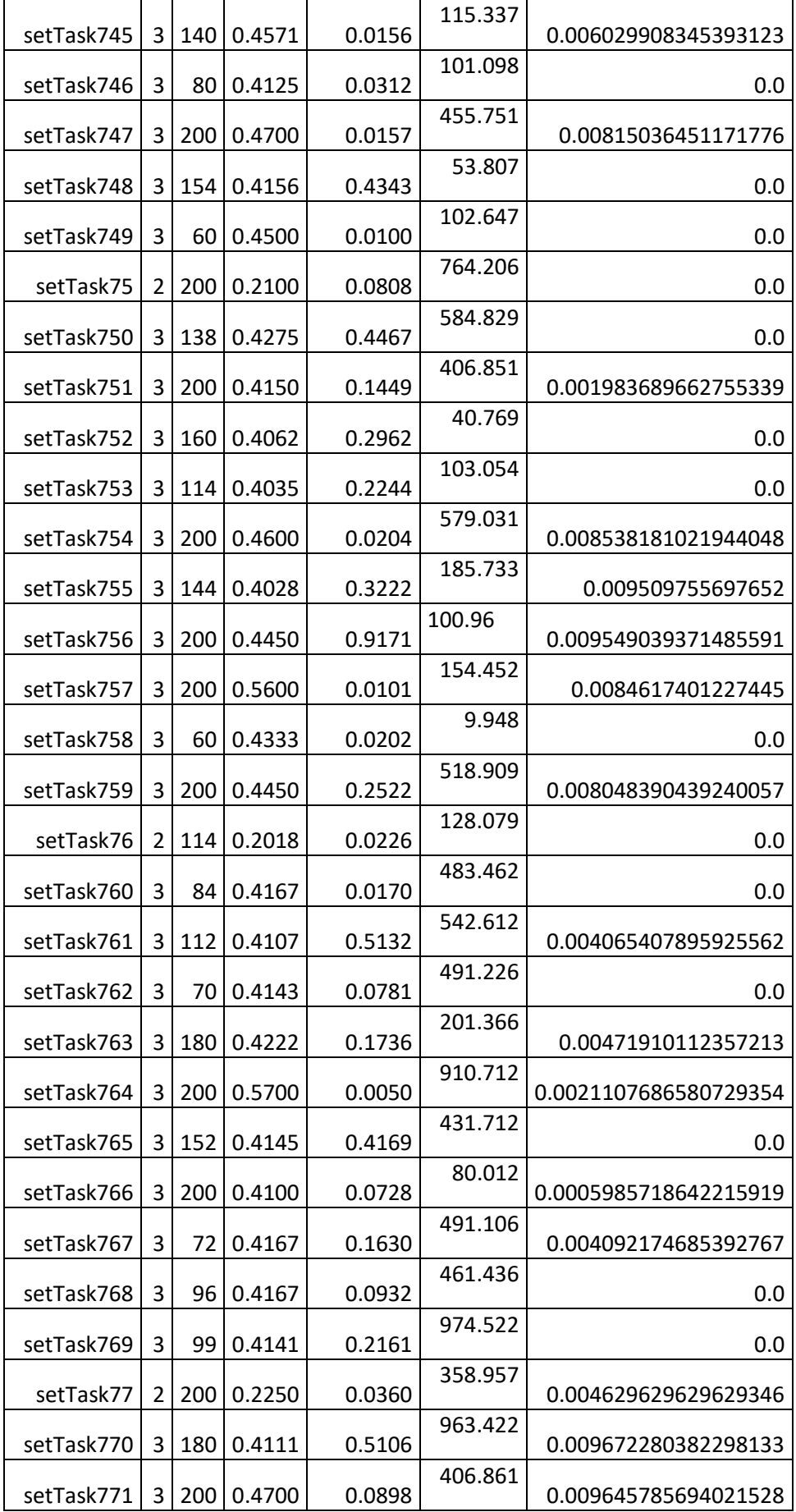

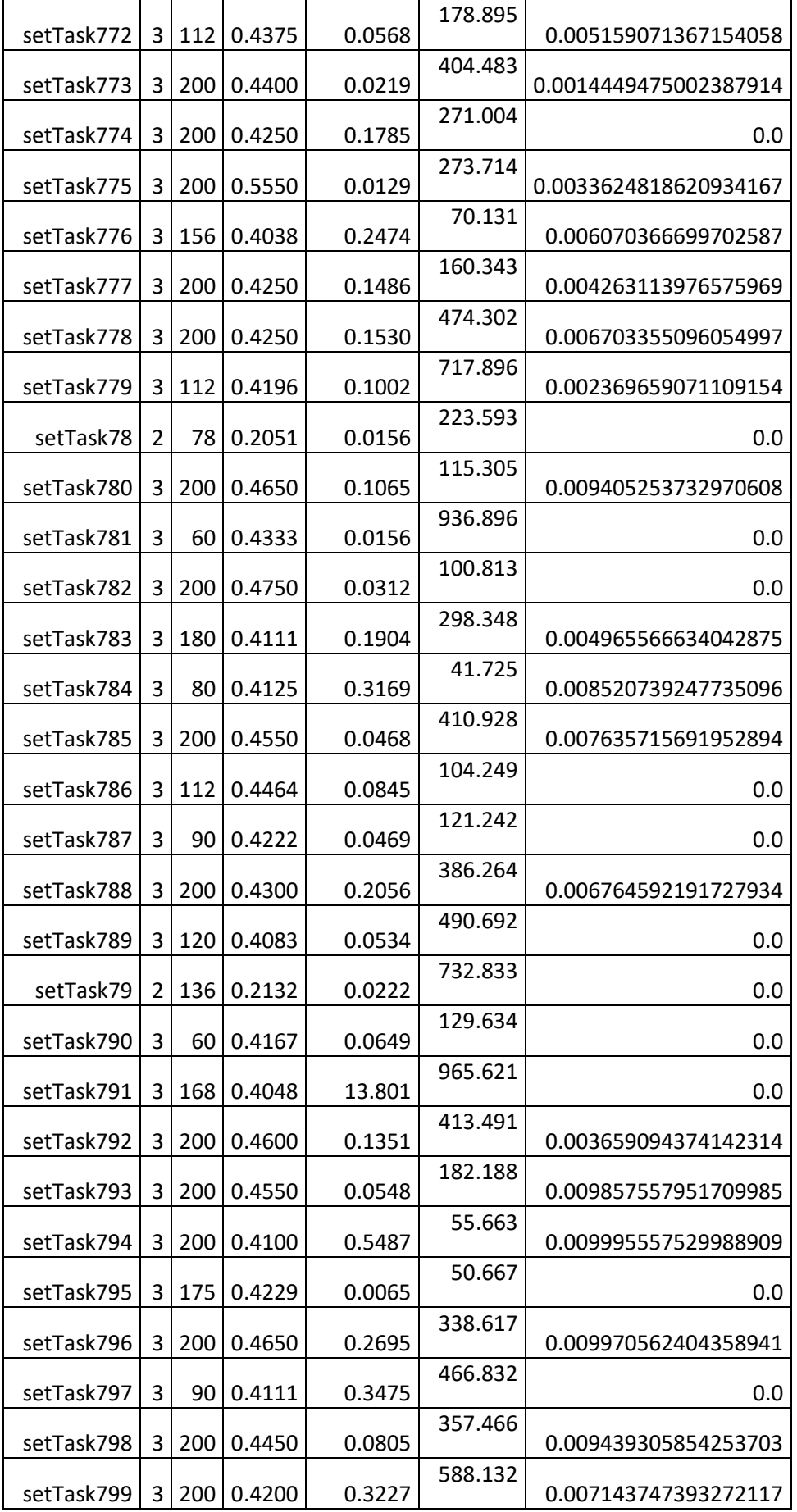

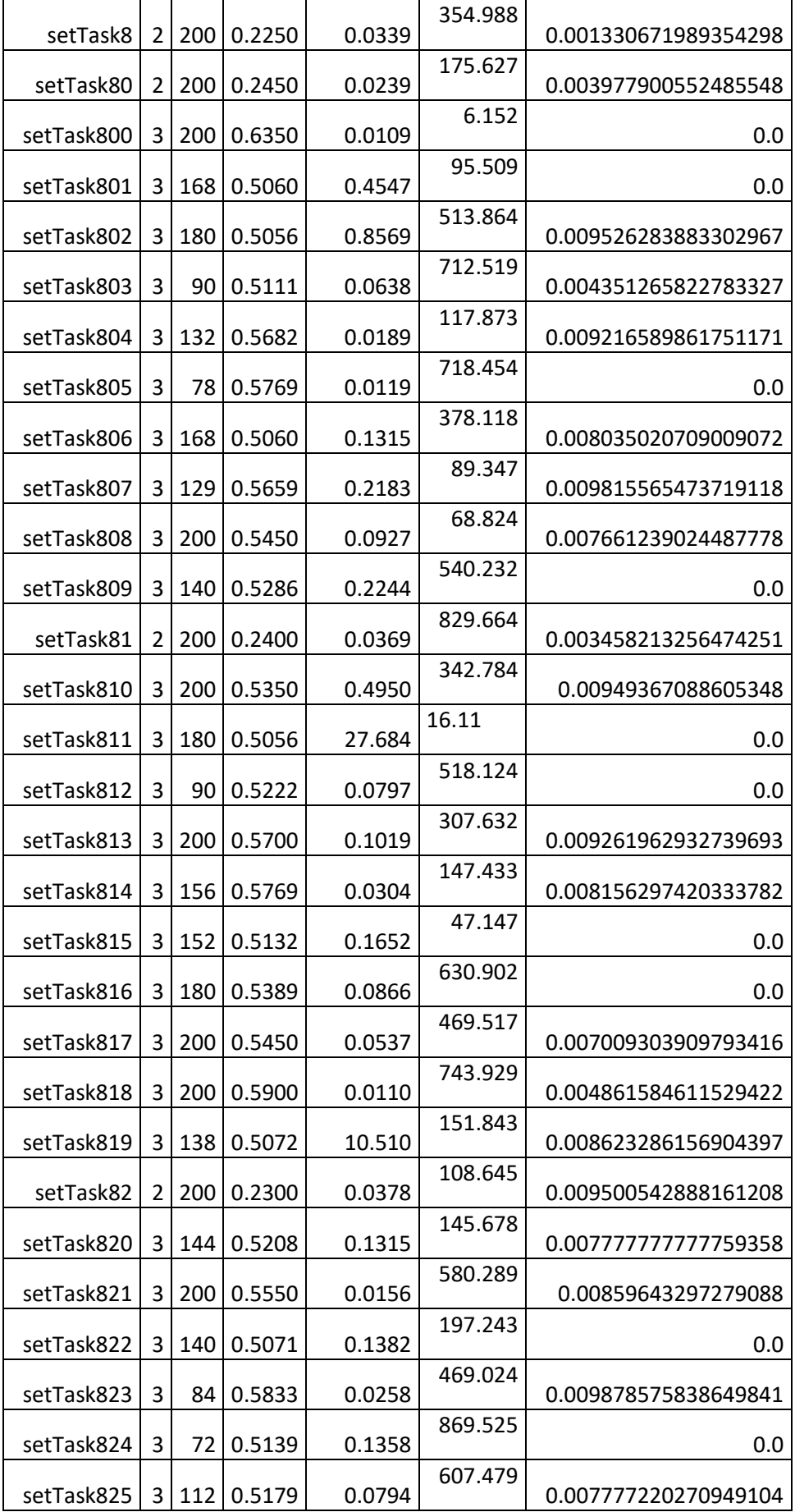
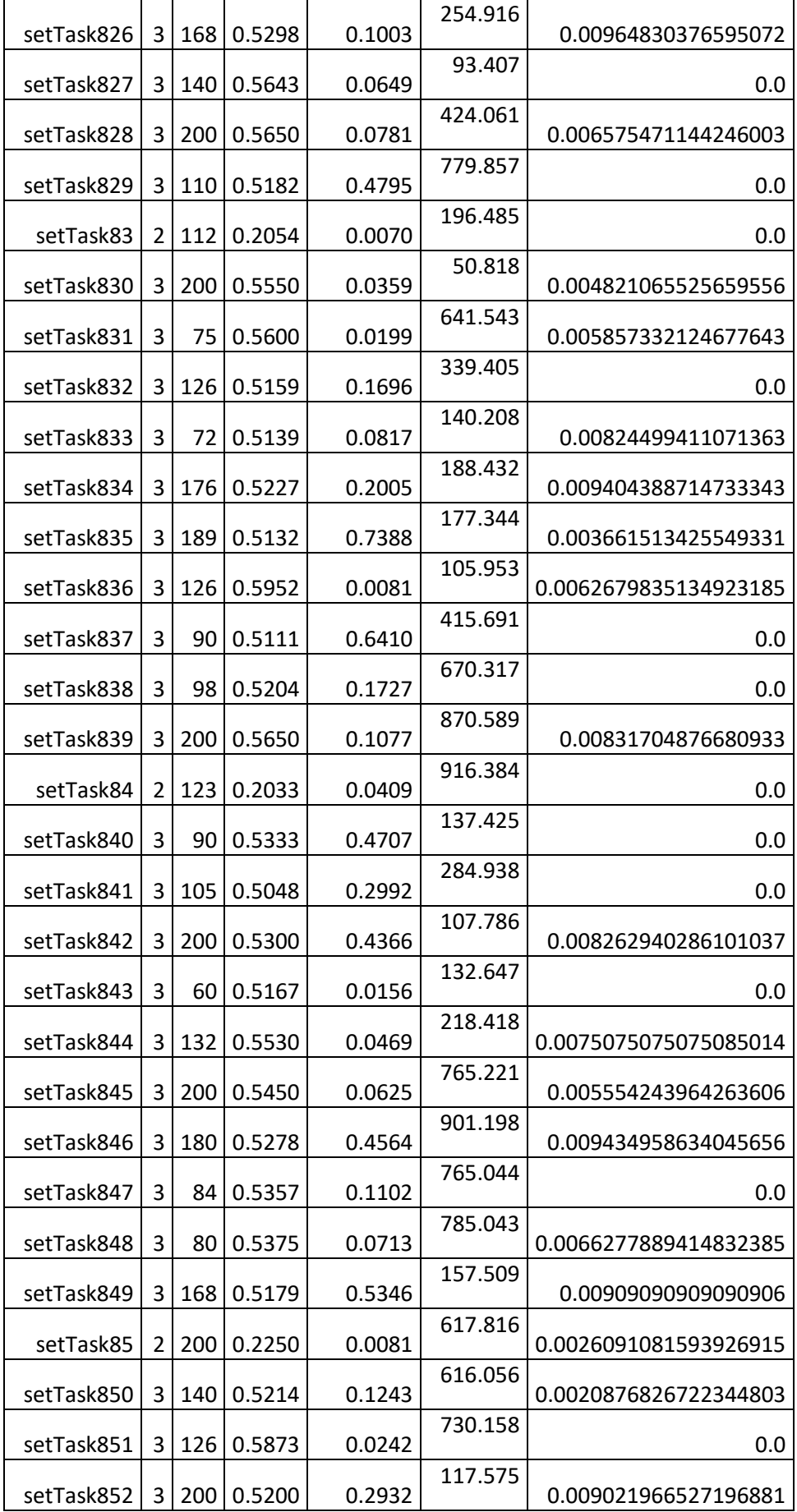

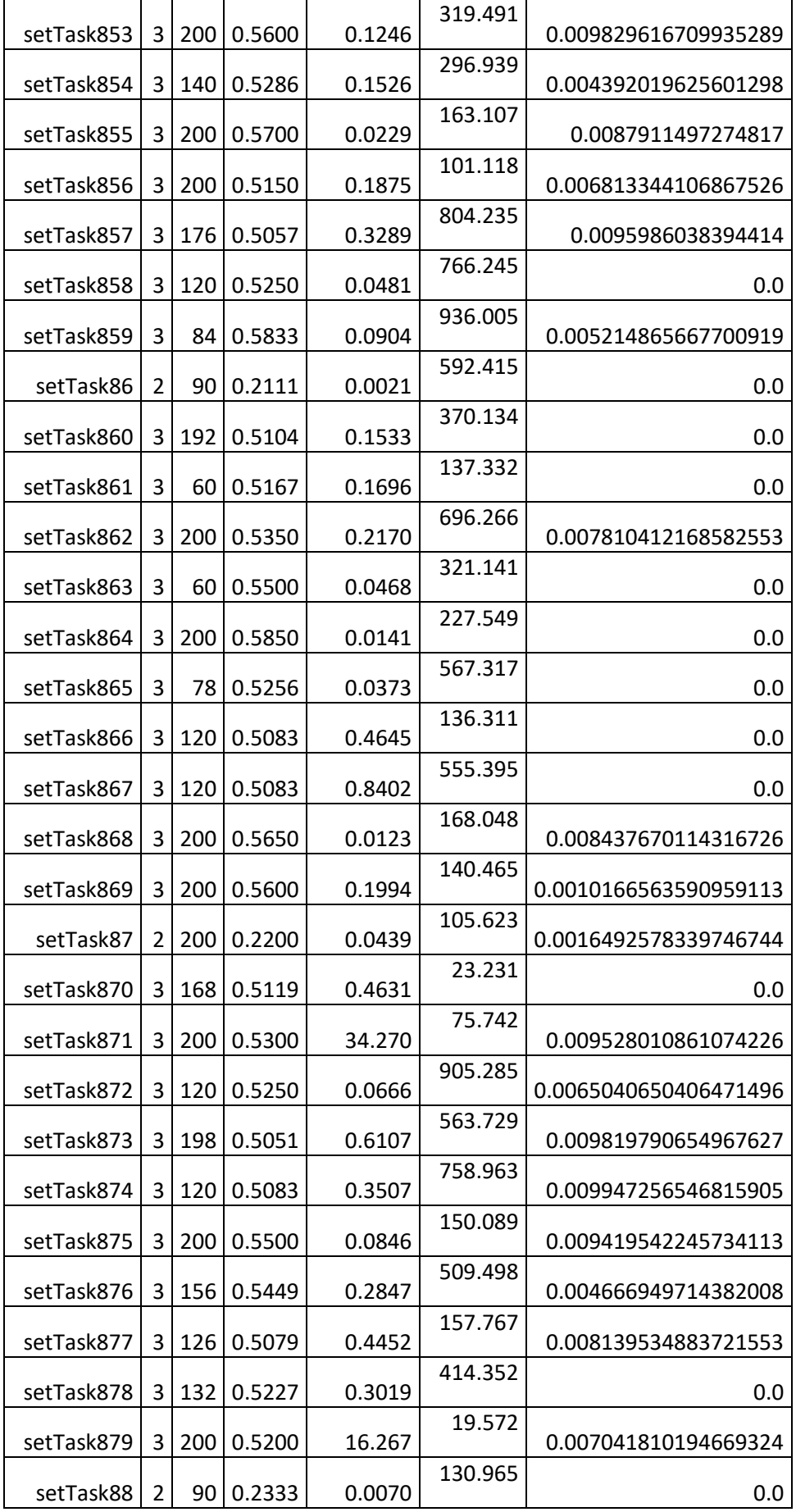

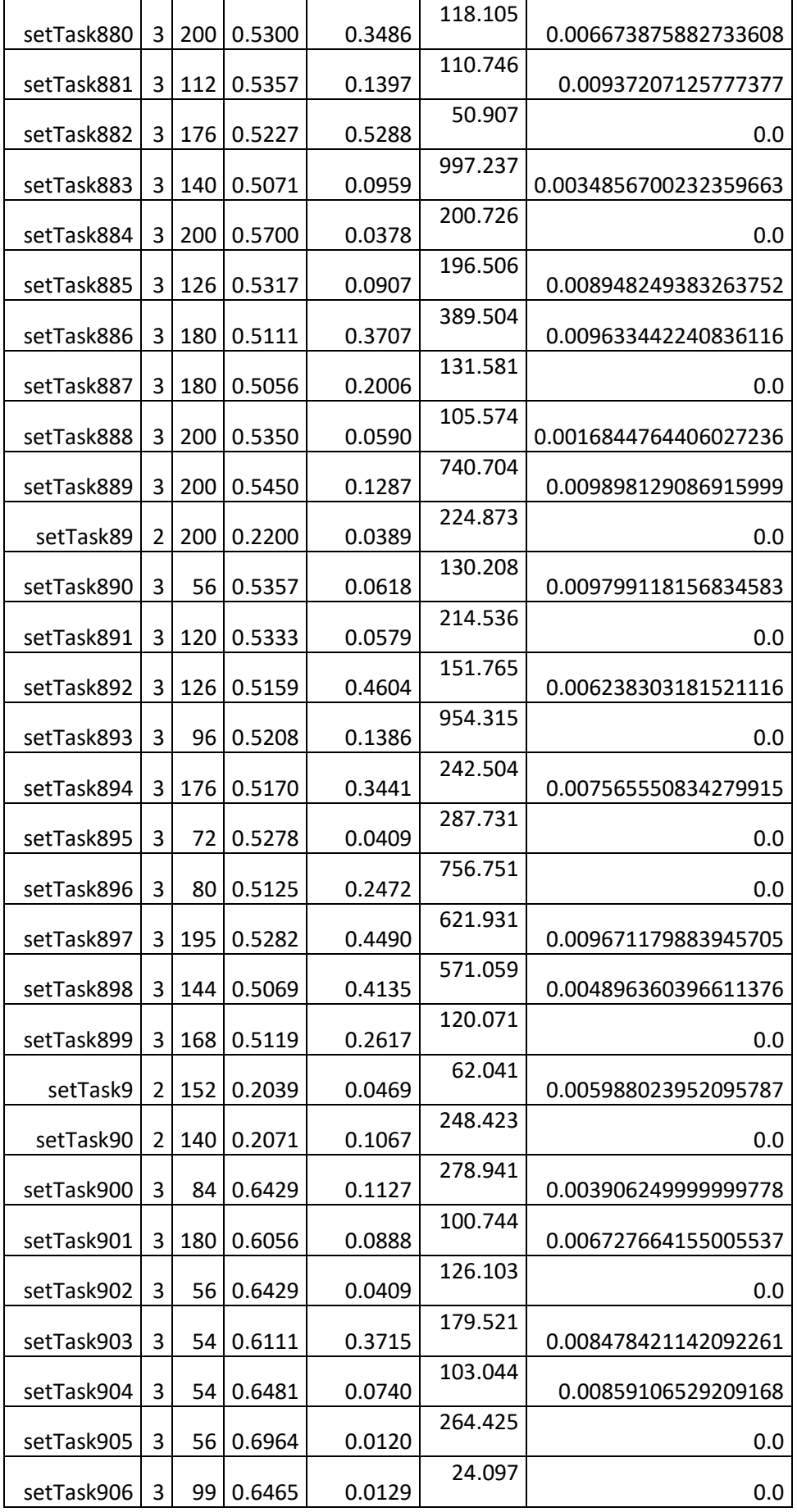

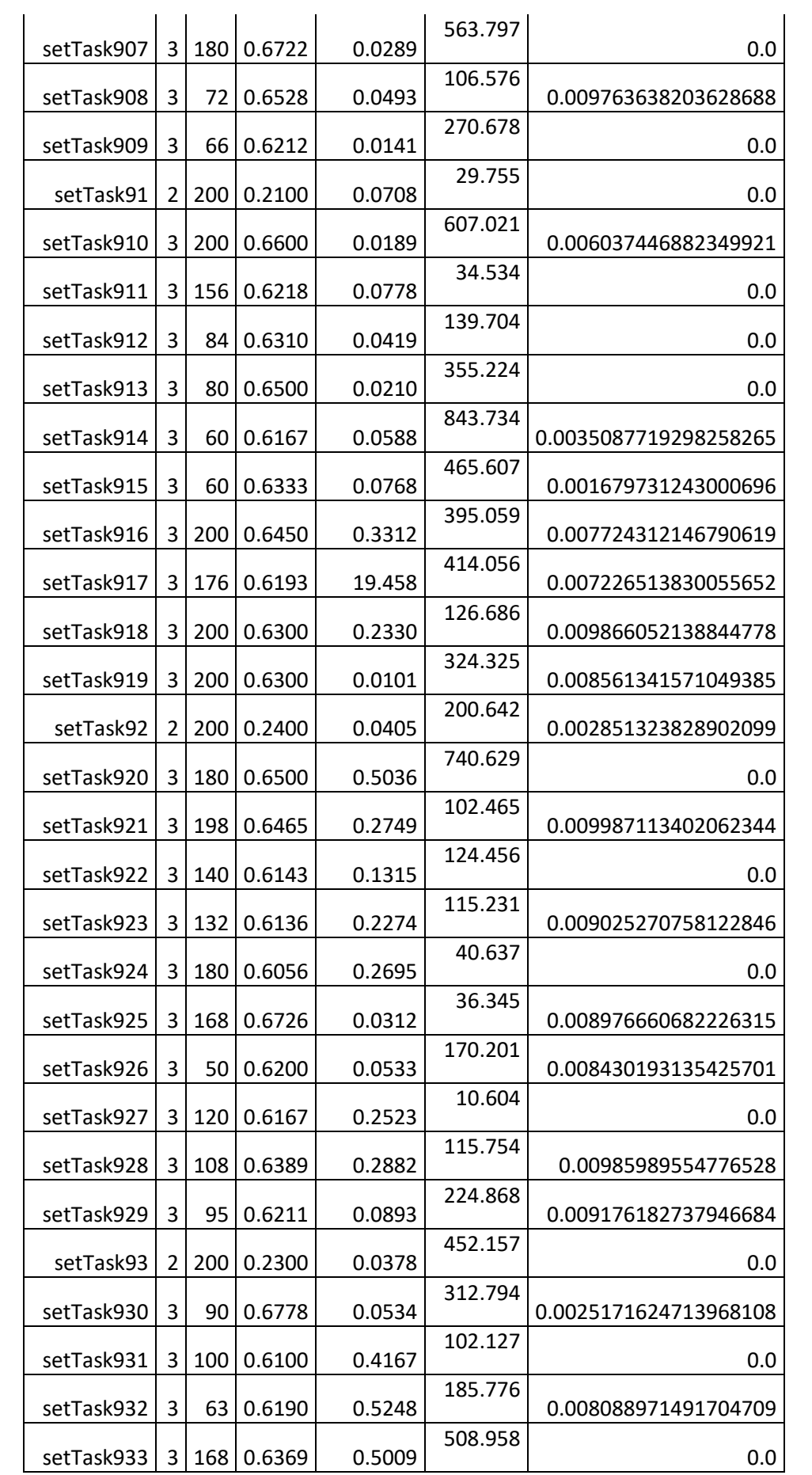

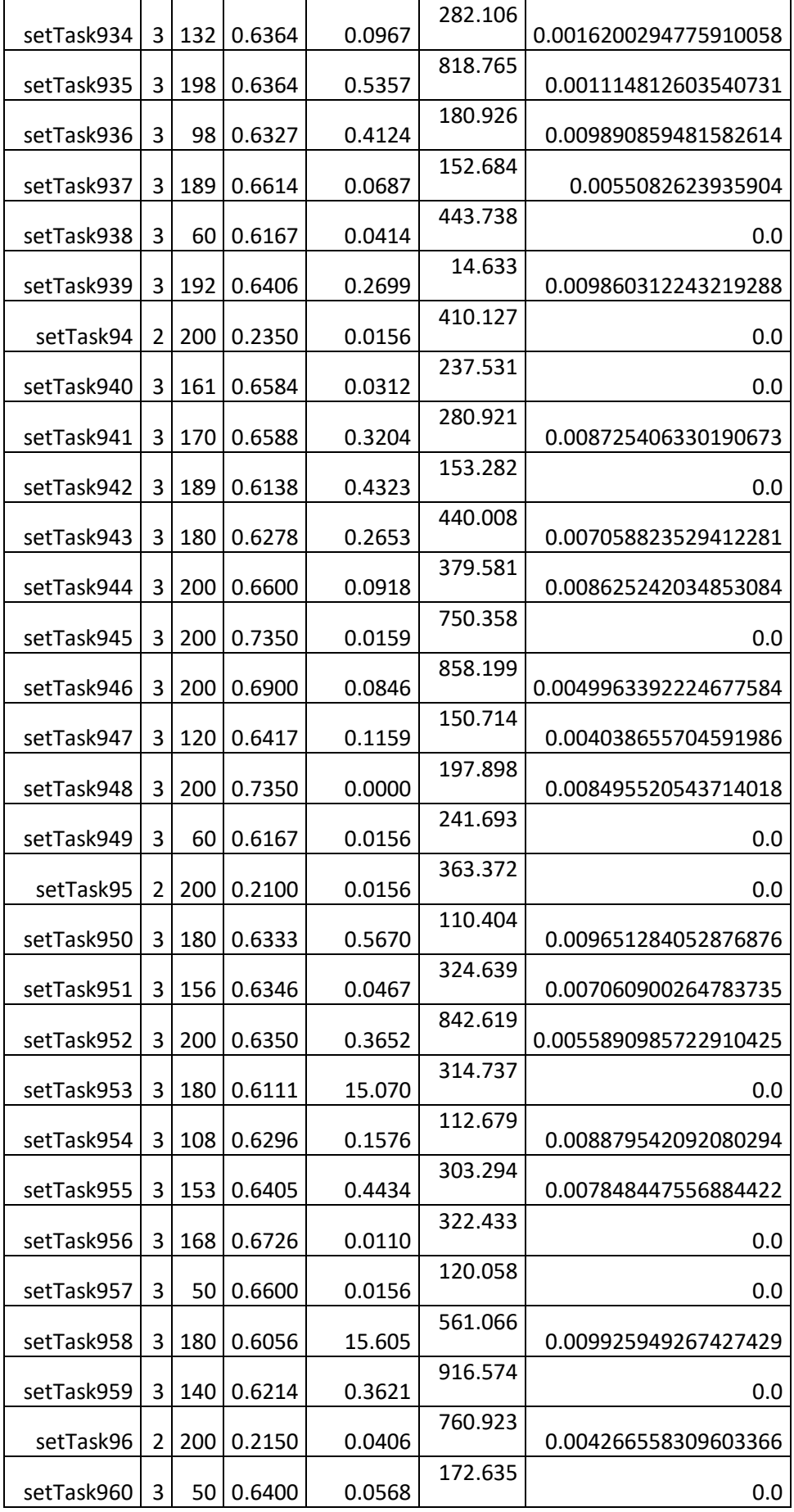

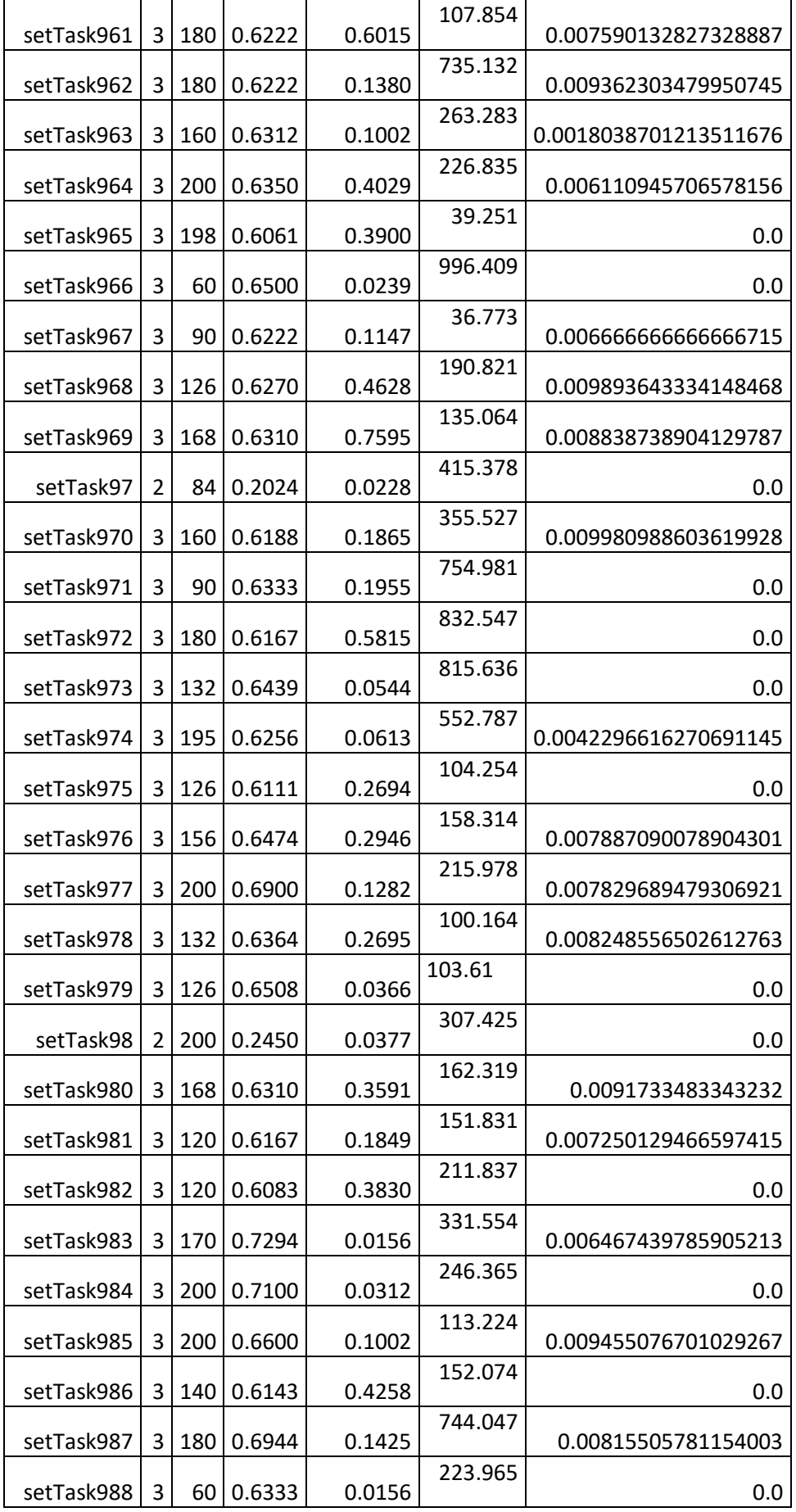

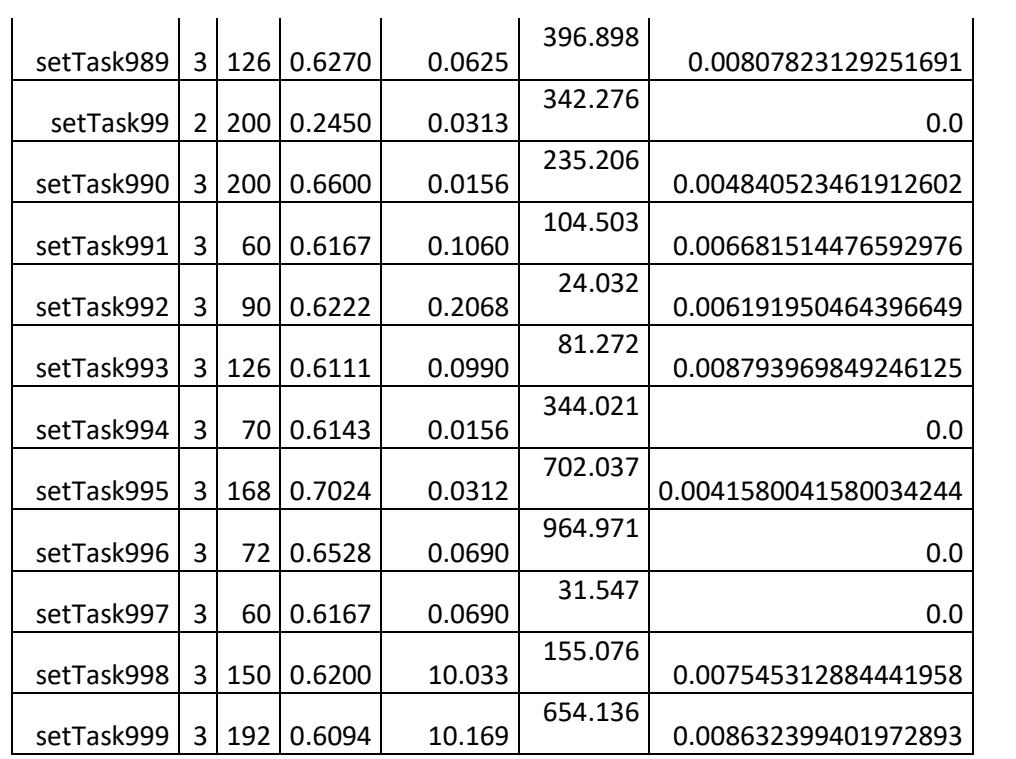

*Tabla 8. Resultados de Gurobi*

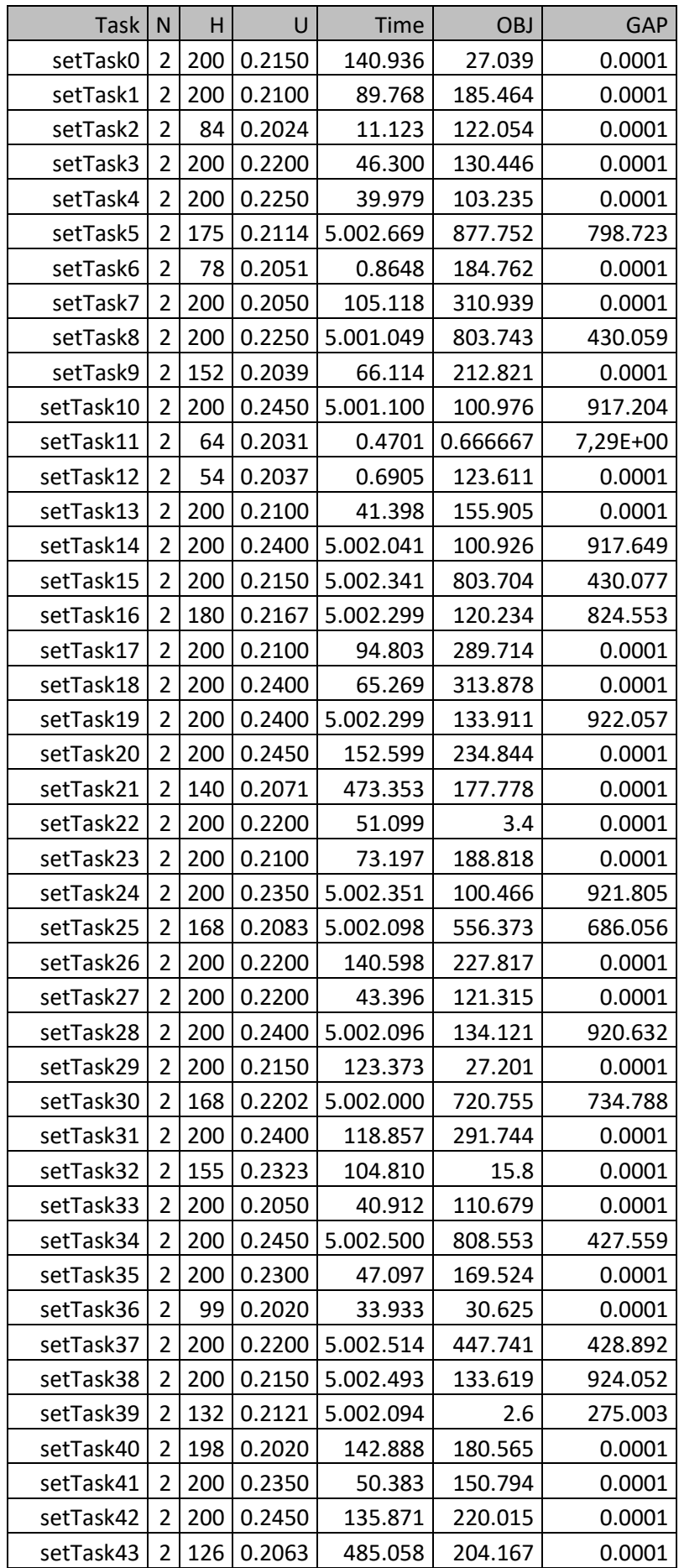

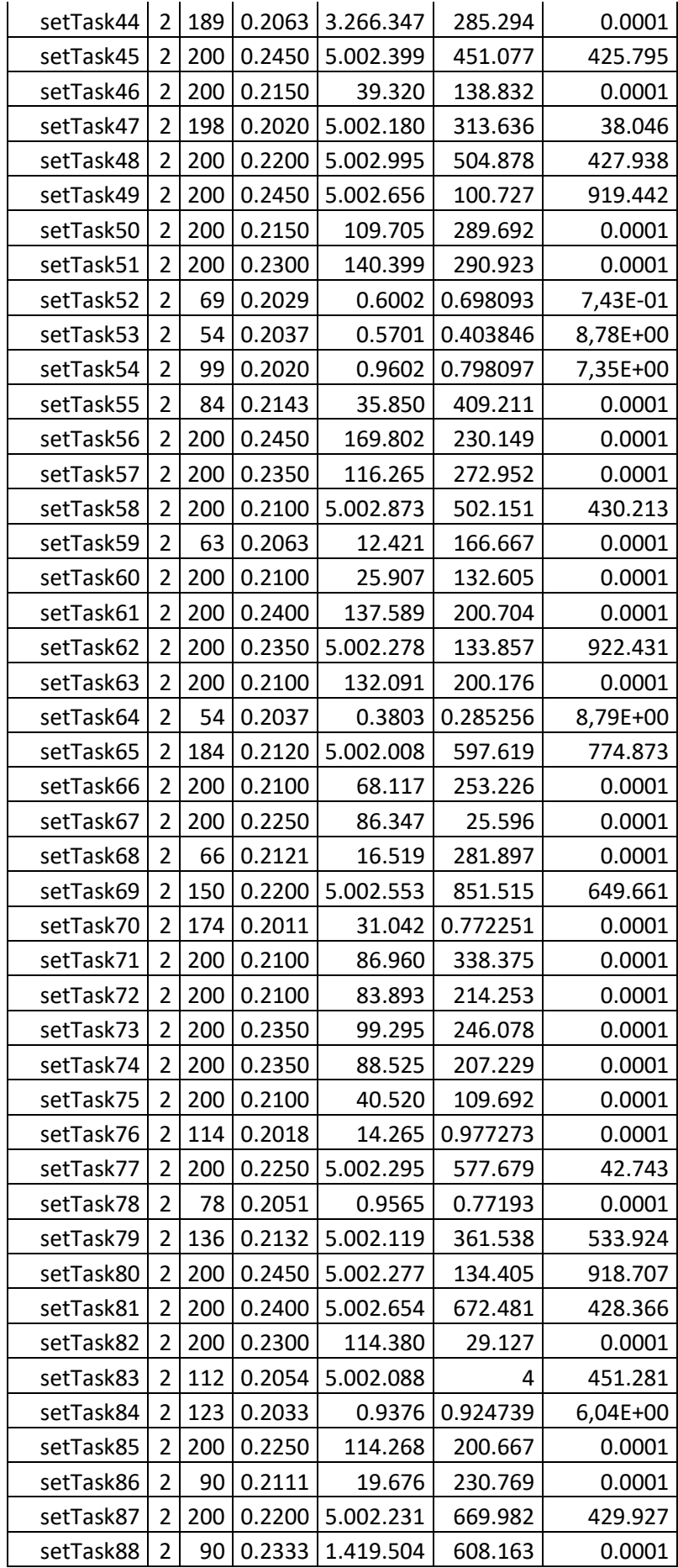

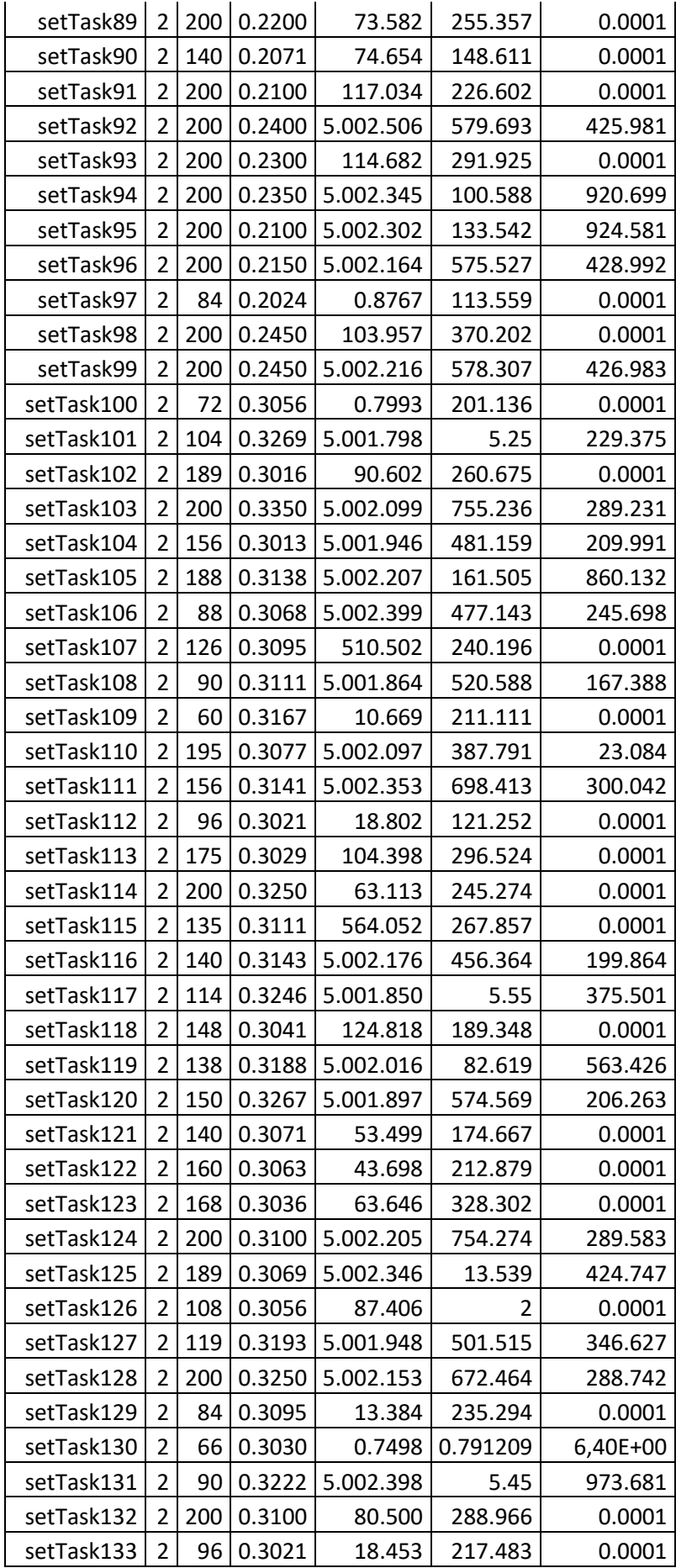

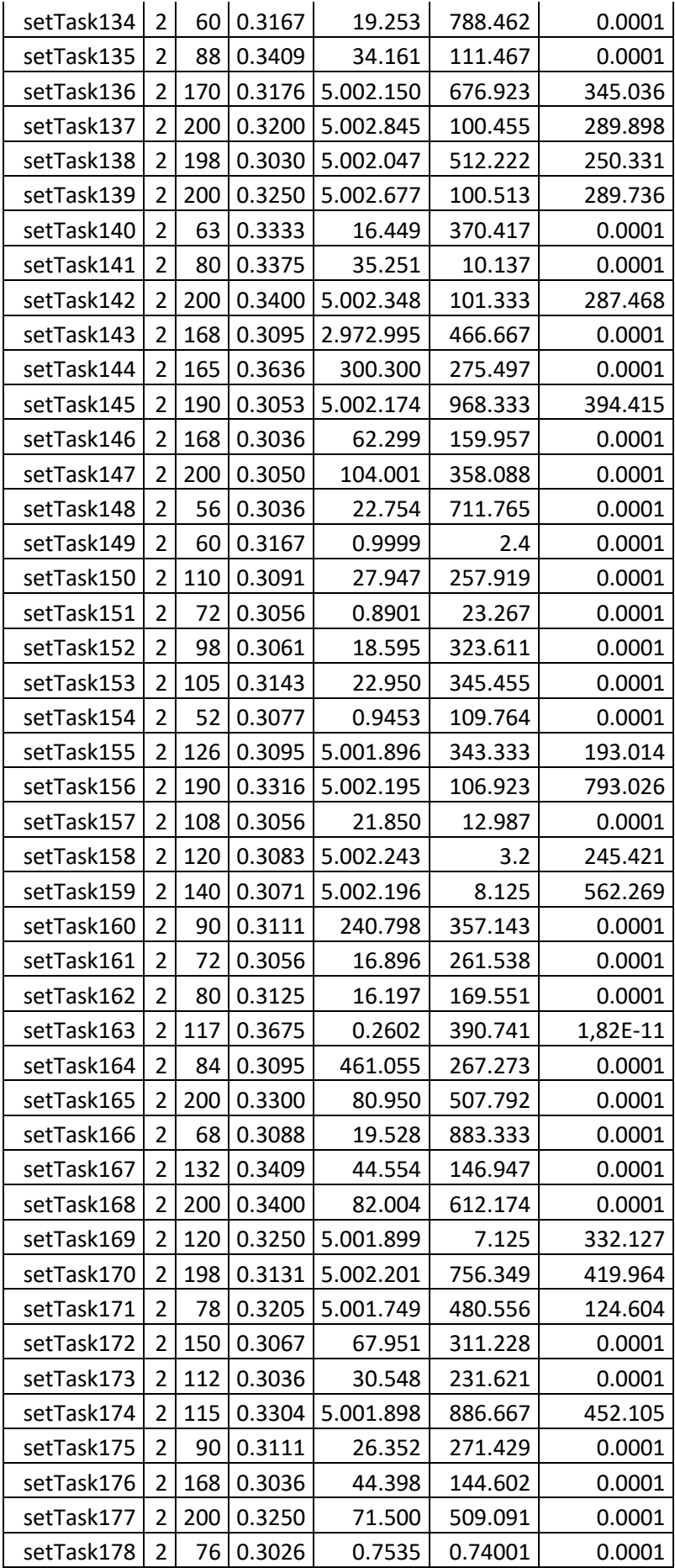

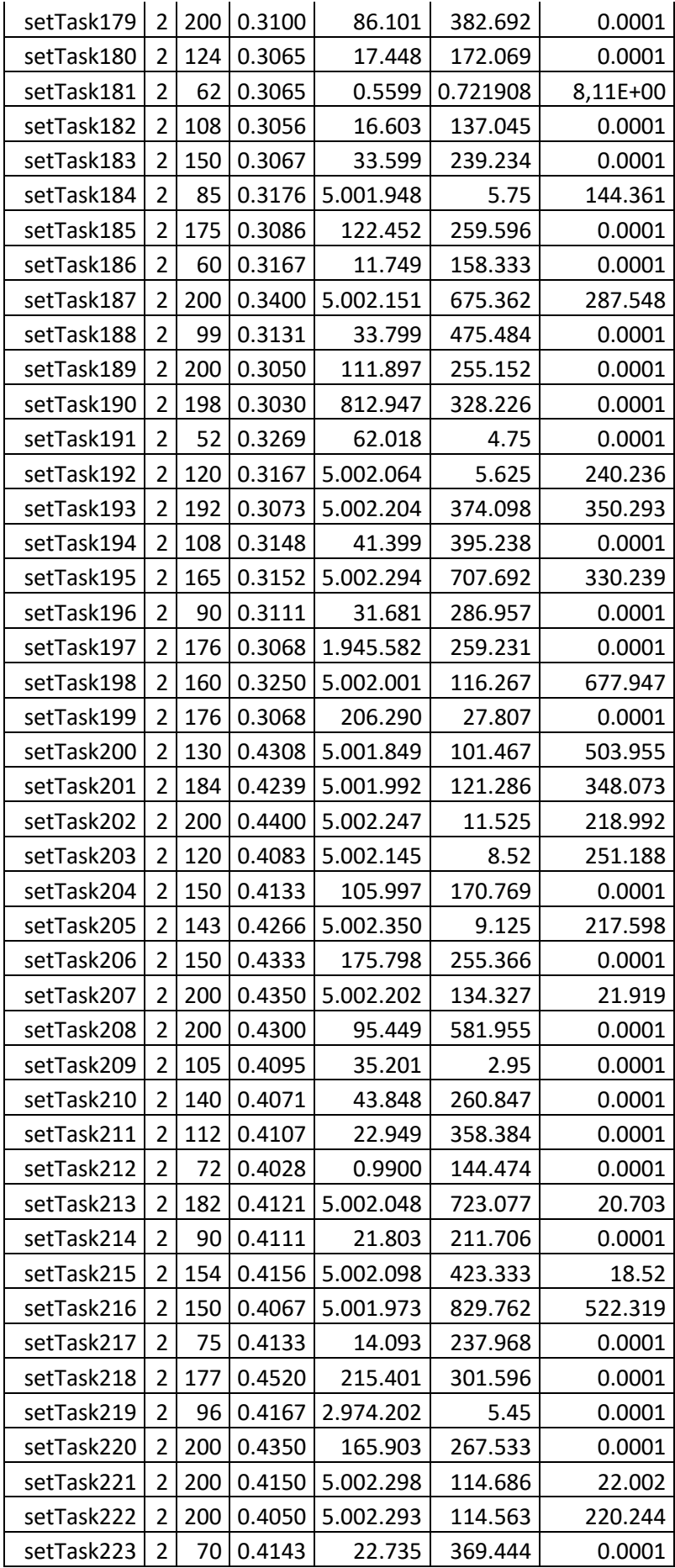

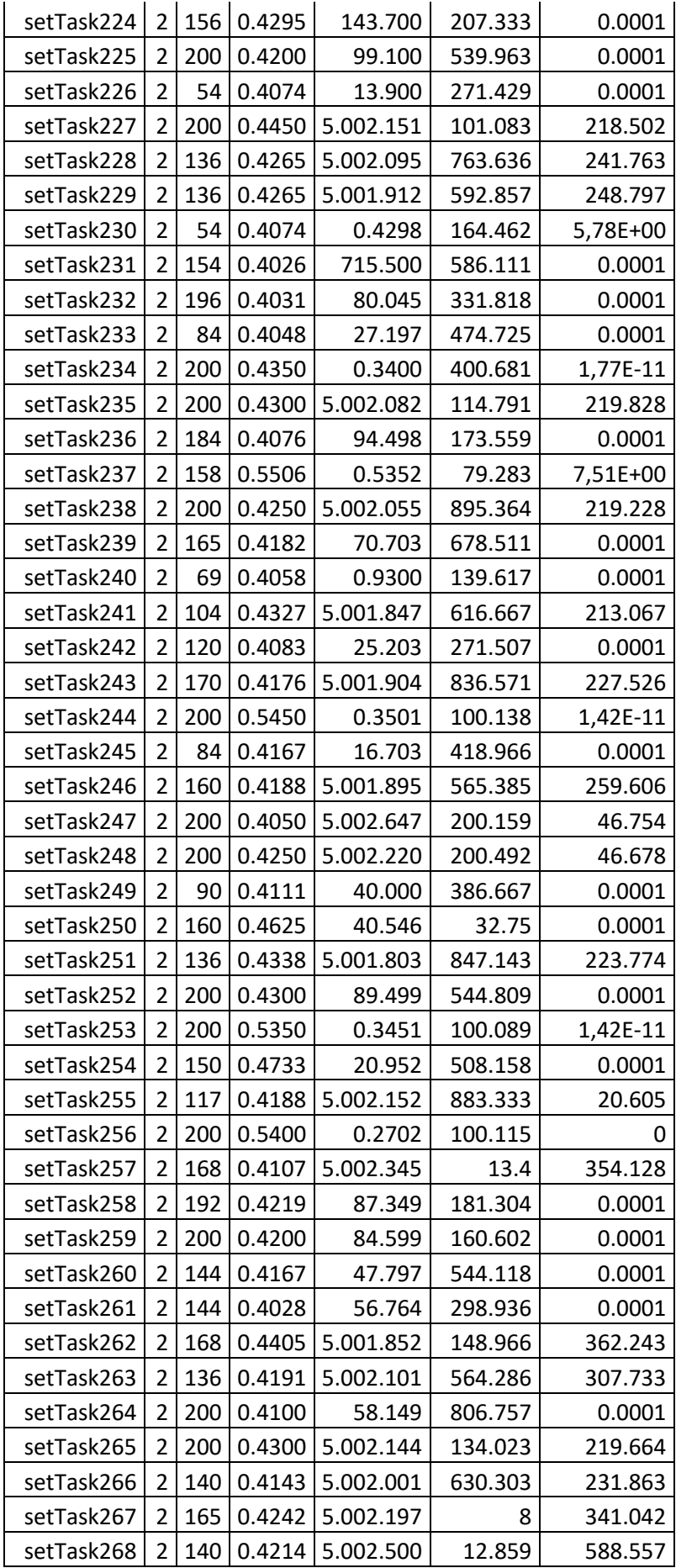

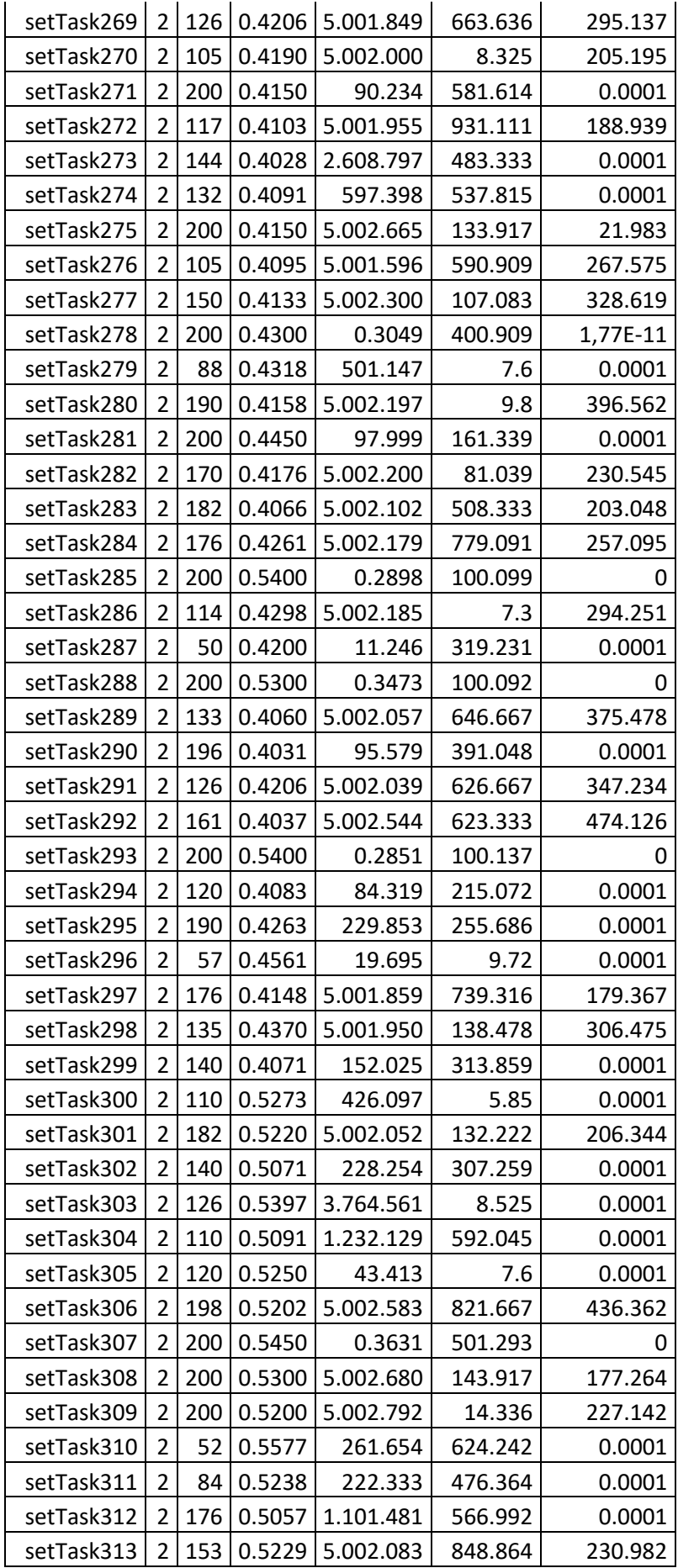

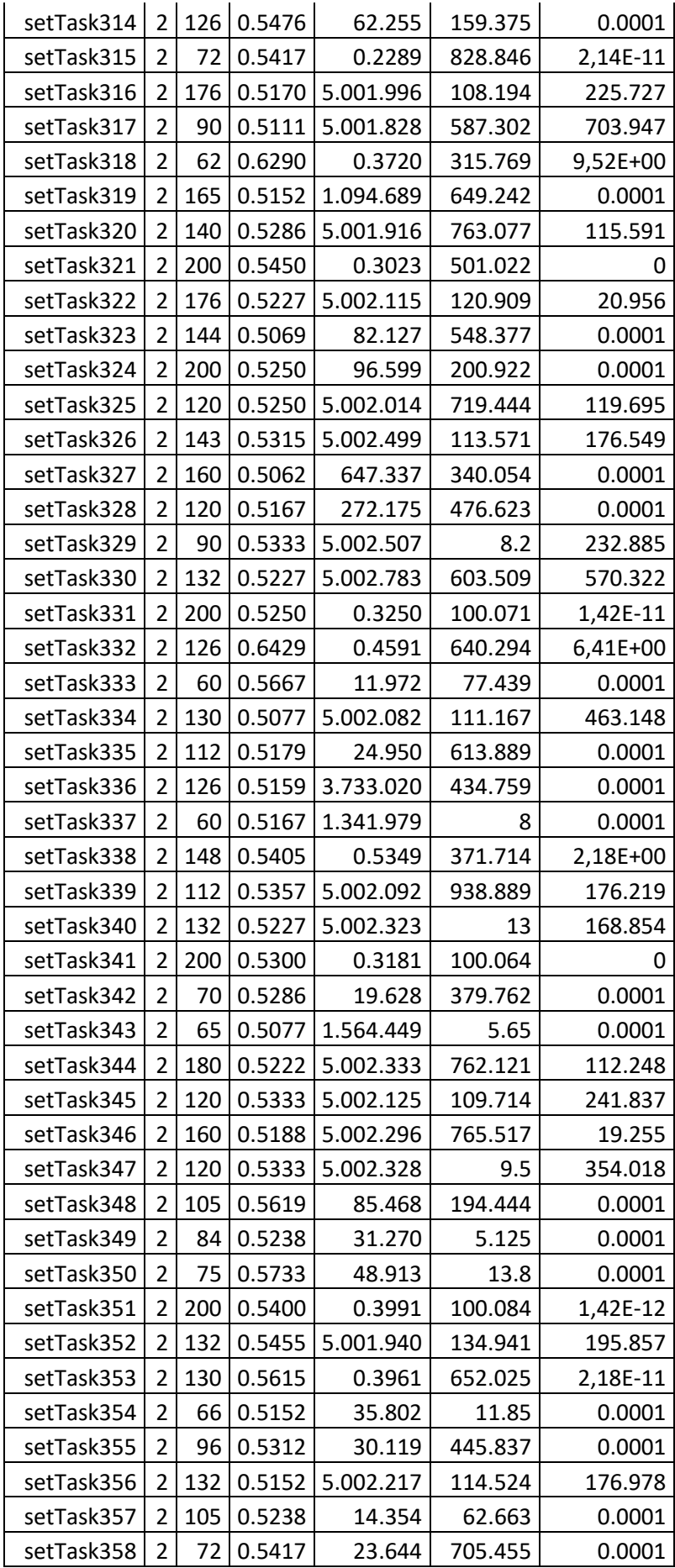

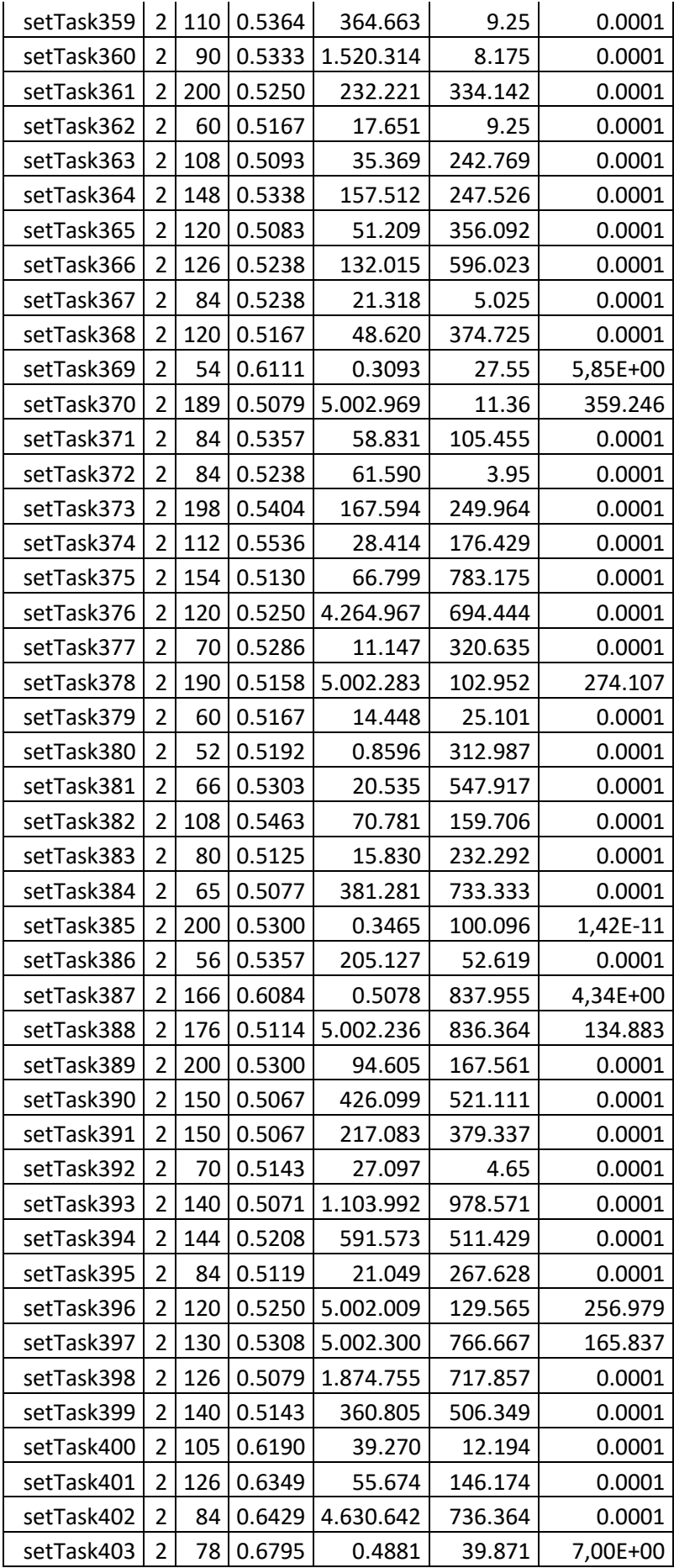

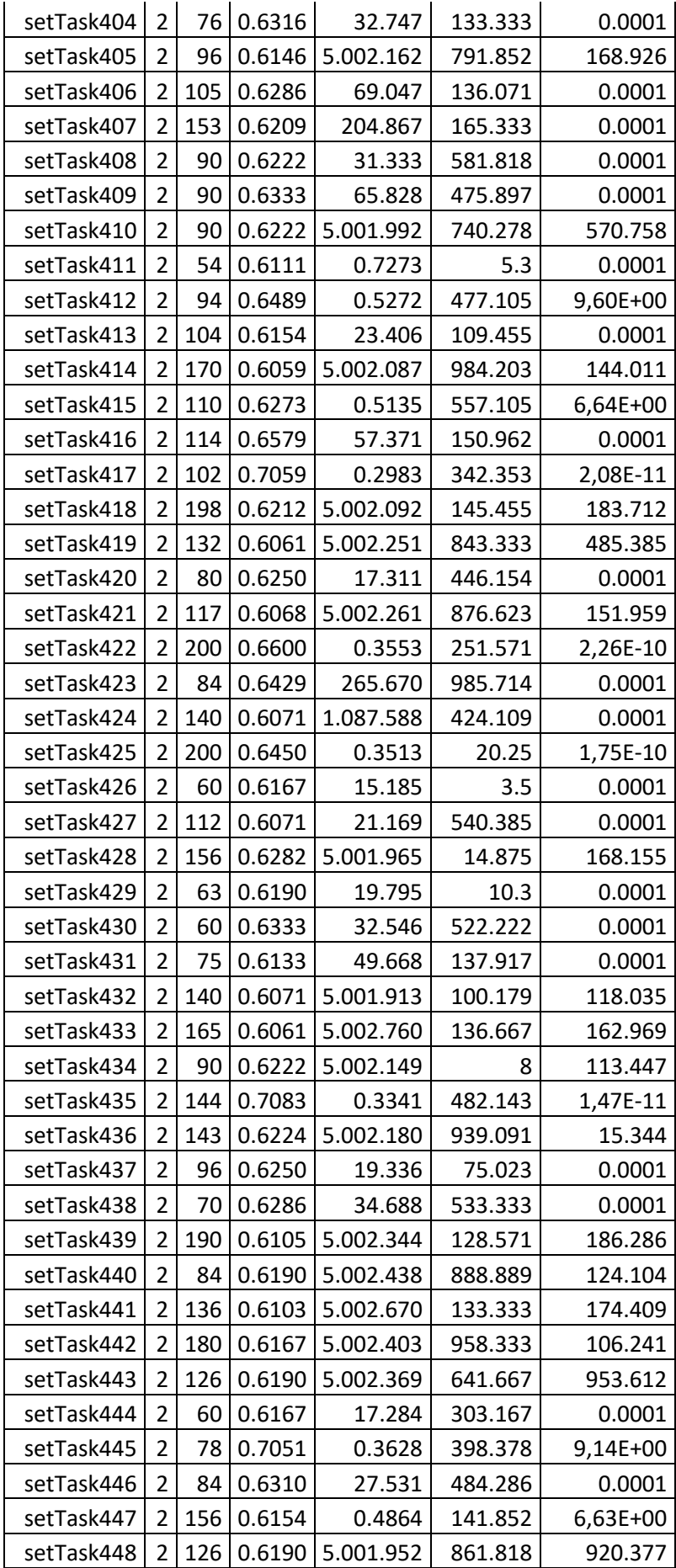

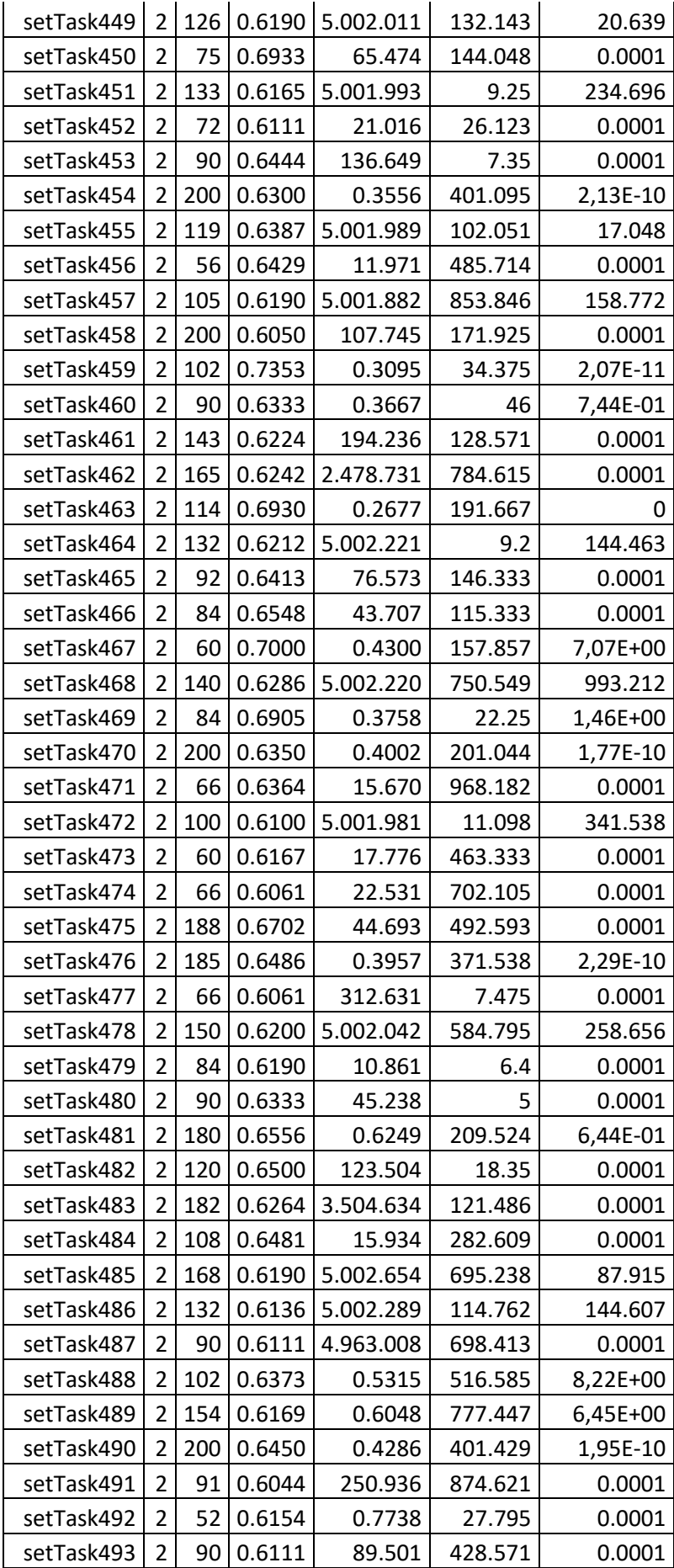

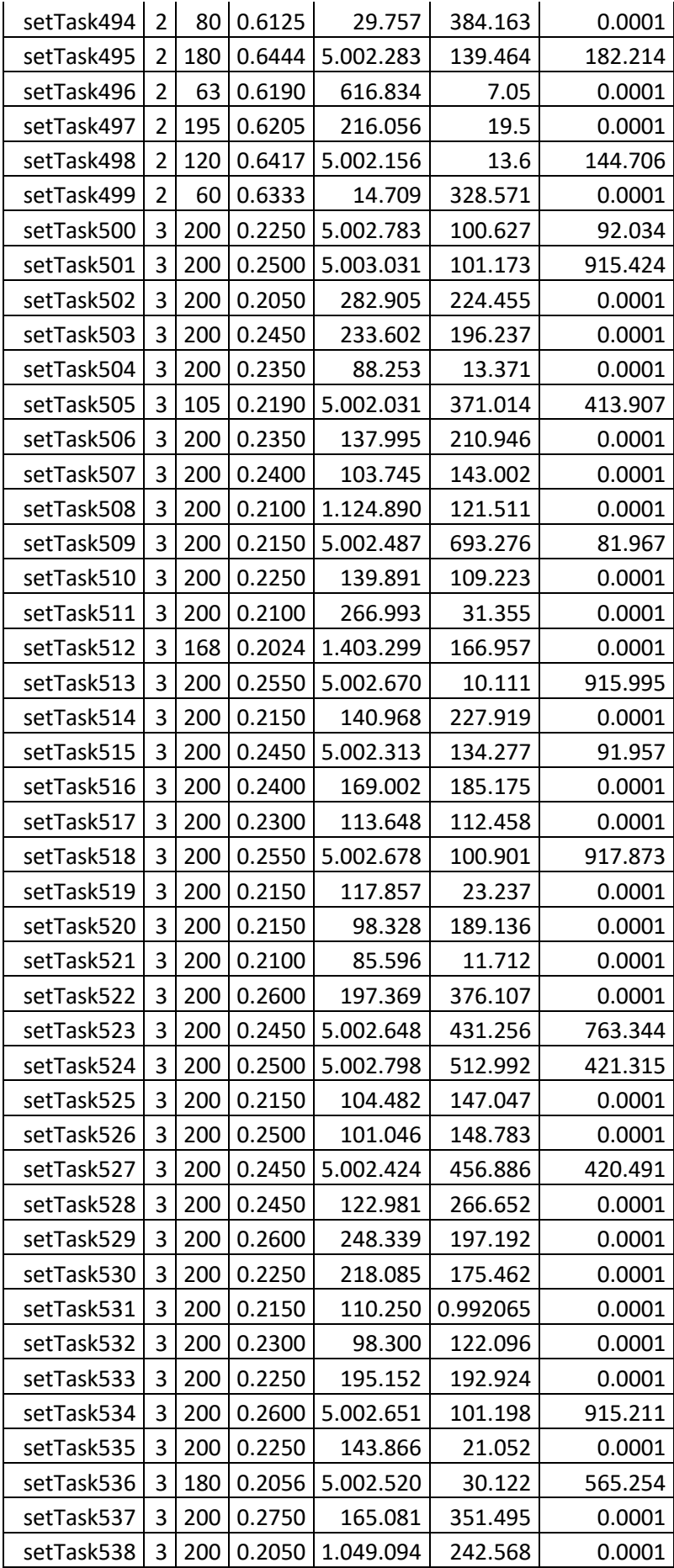

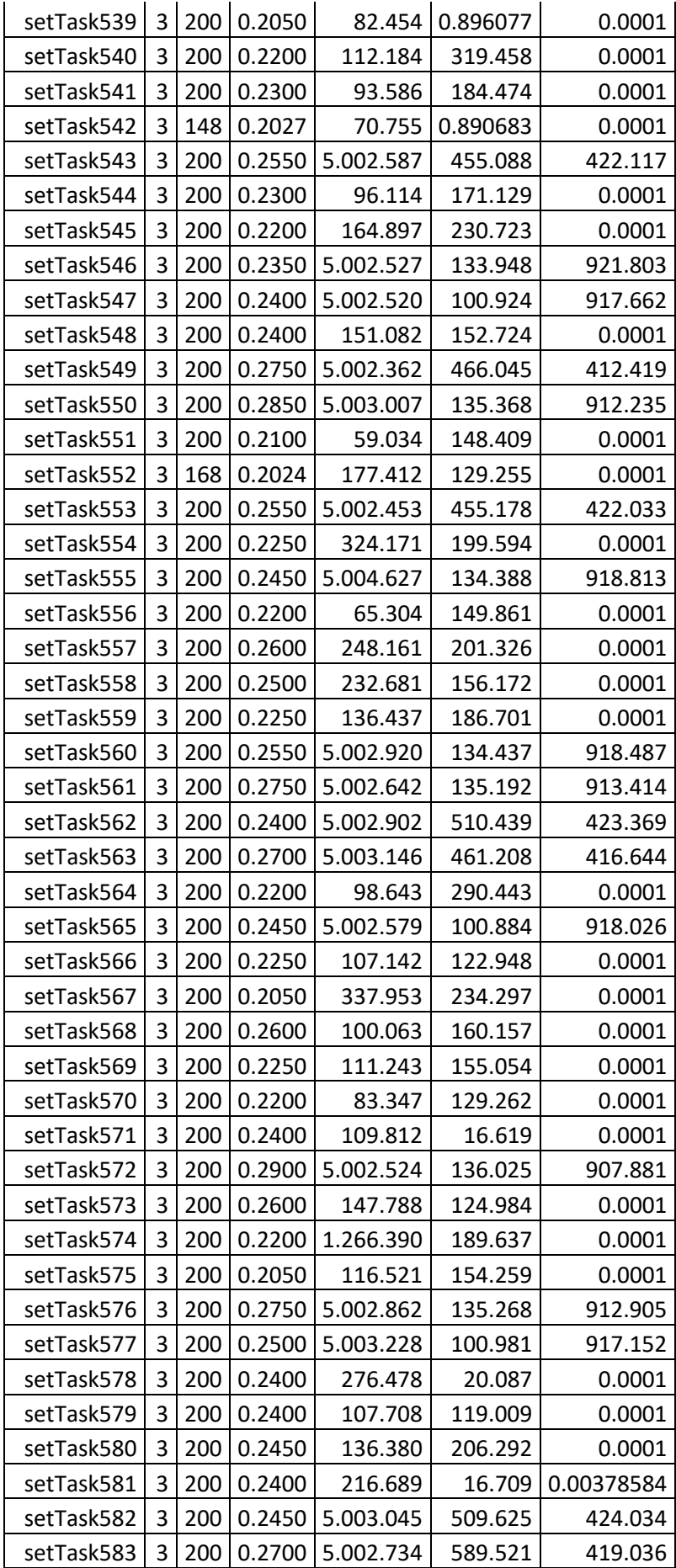

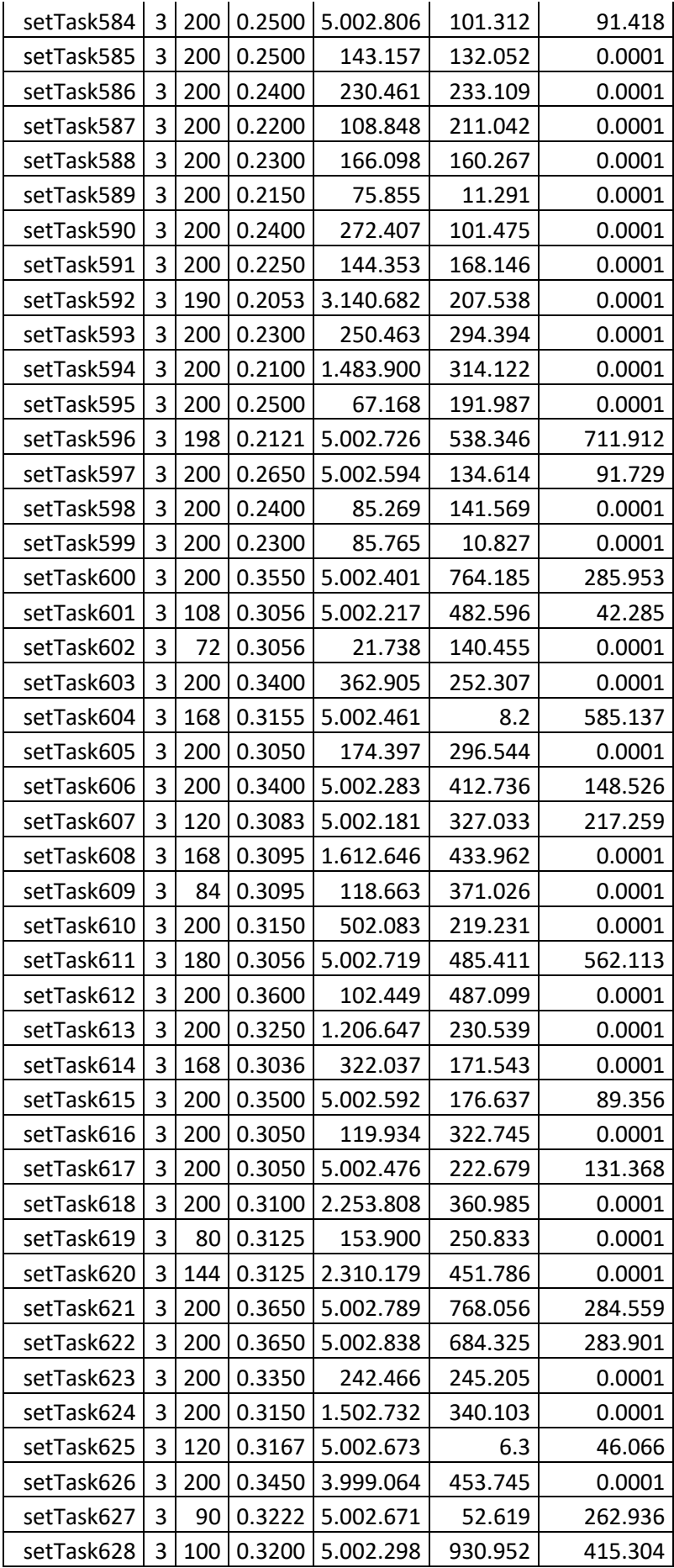

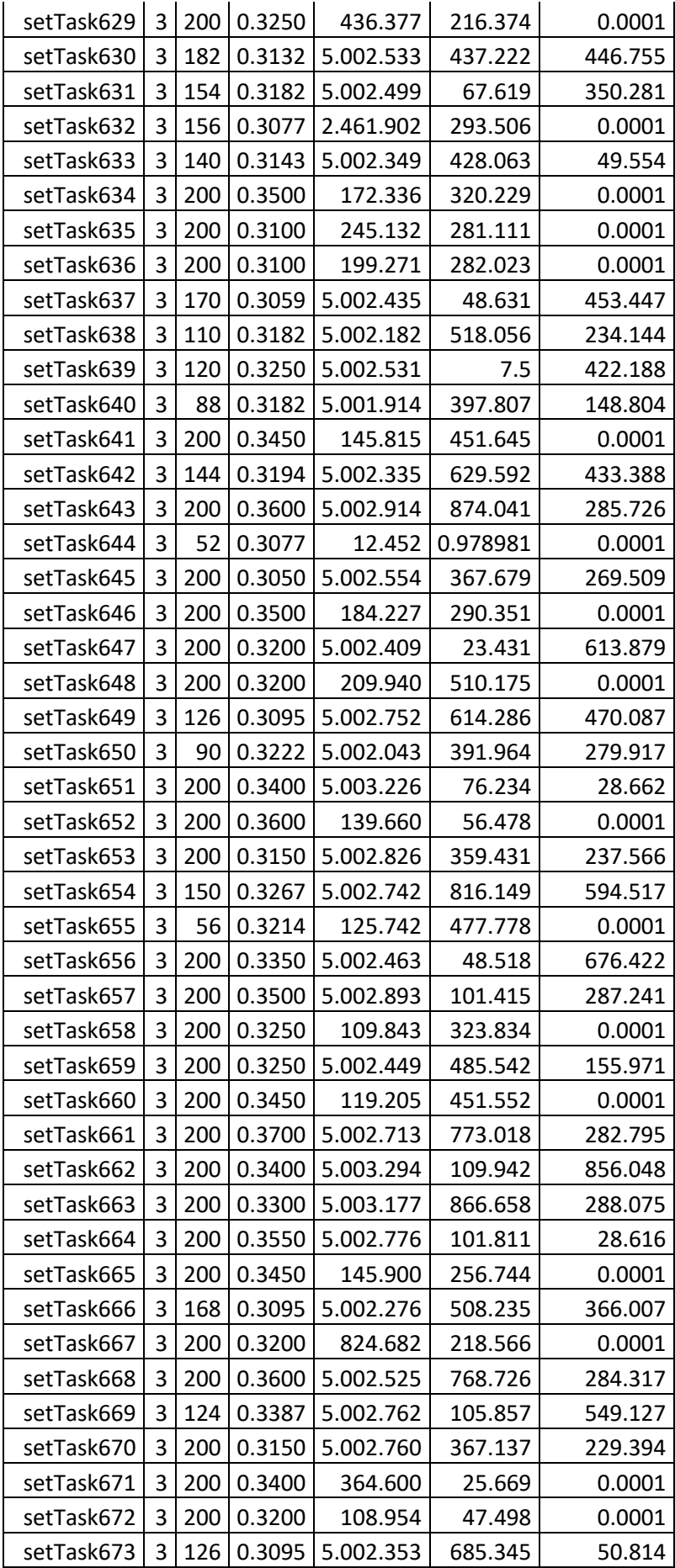

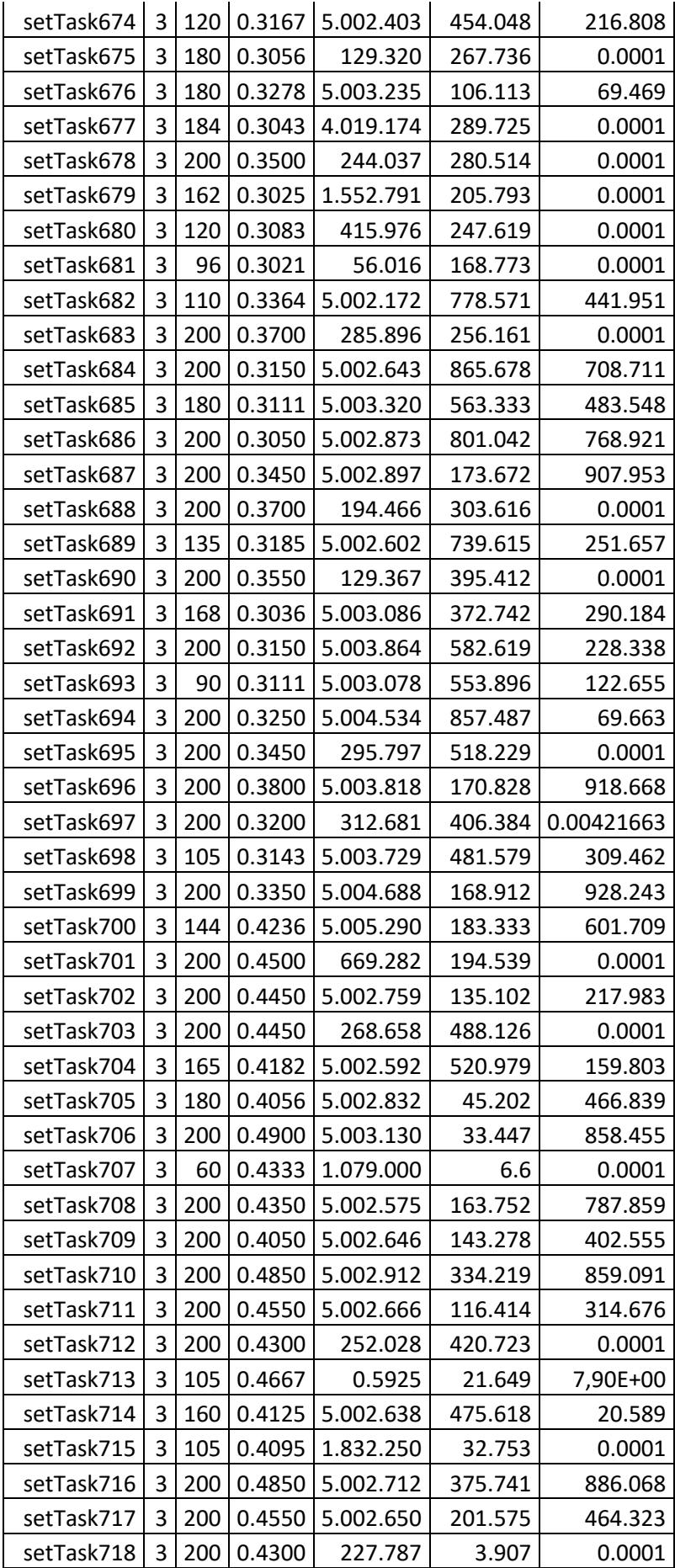

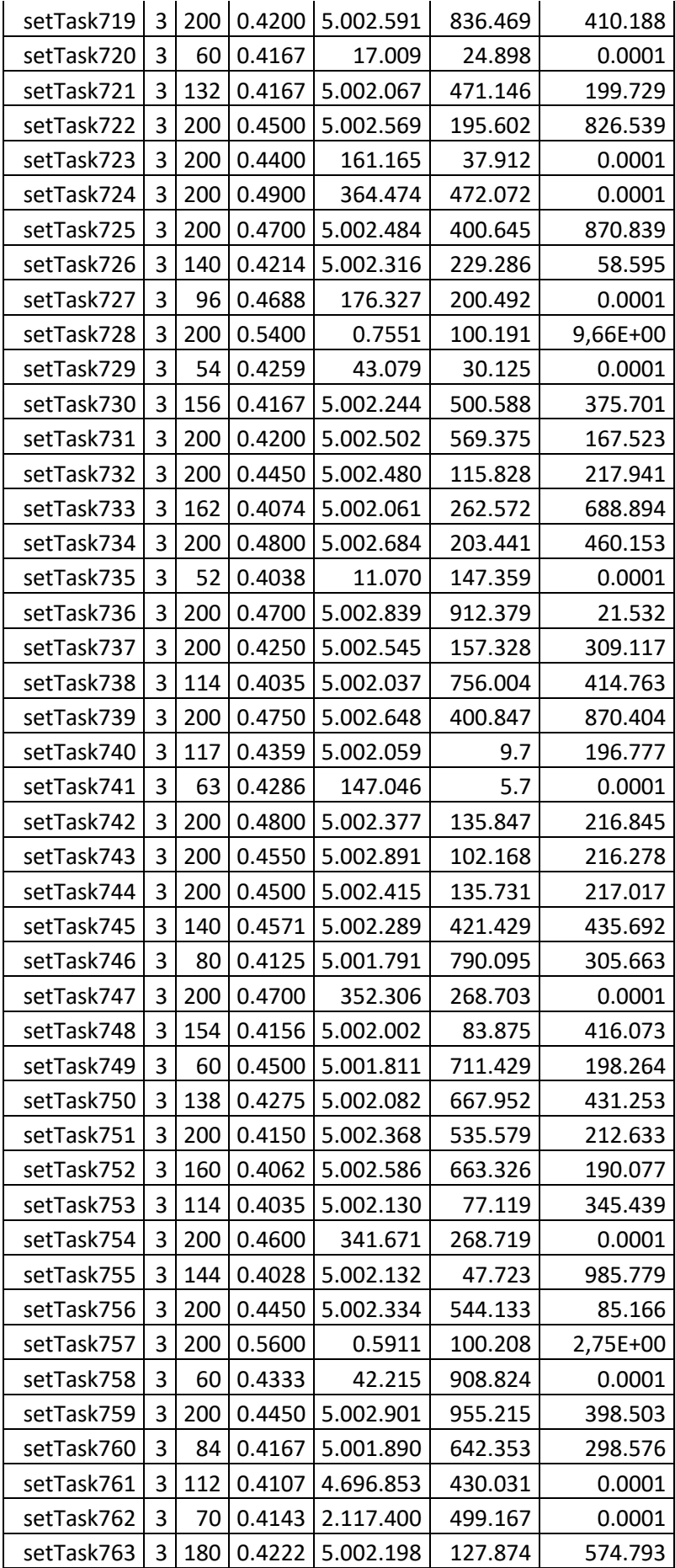

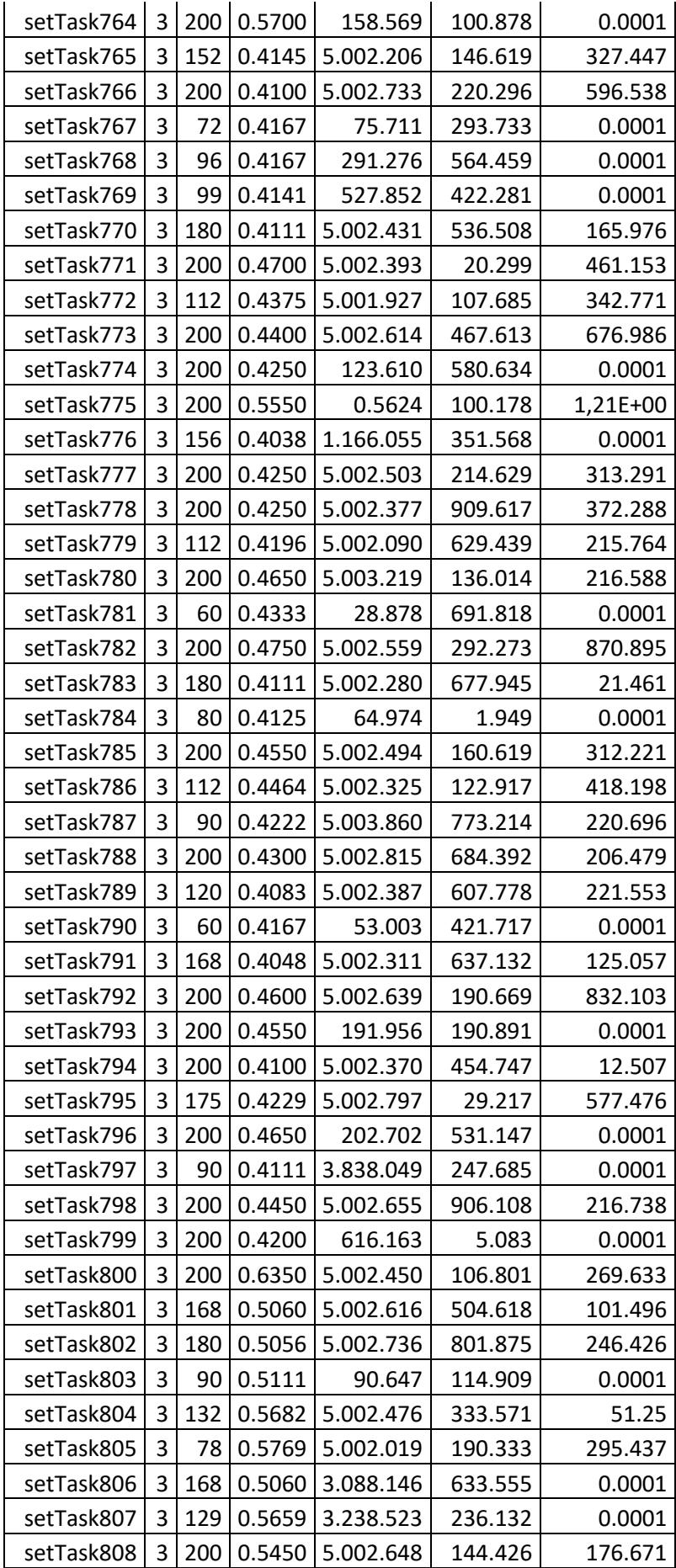

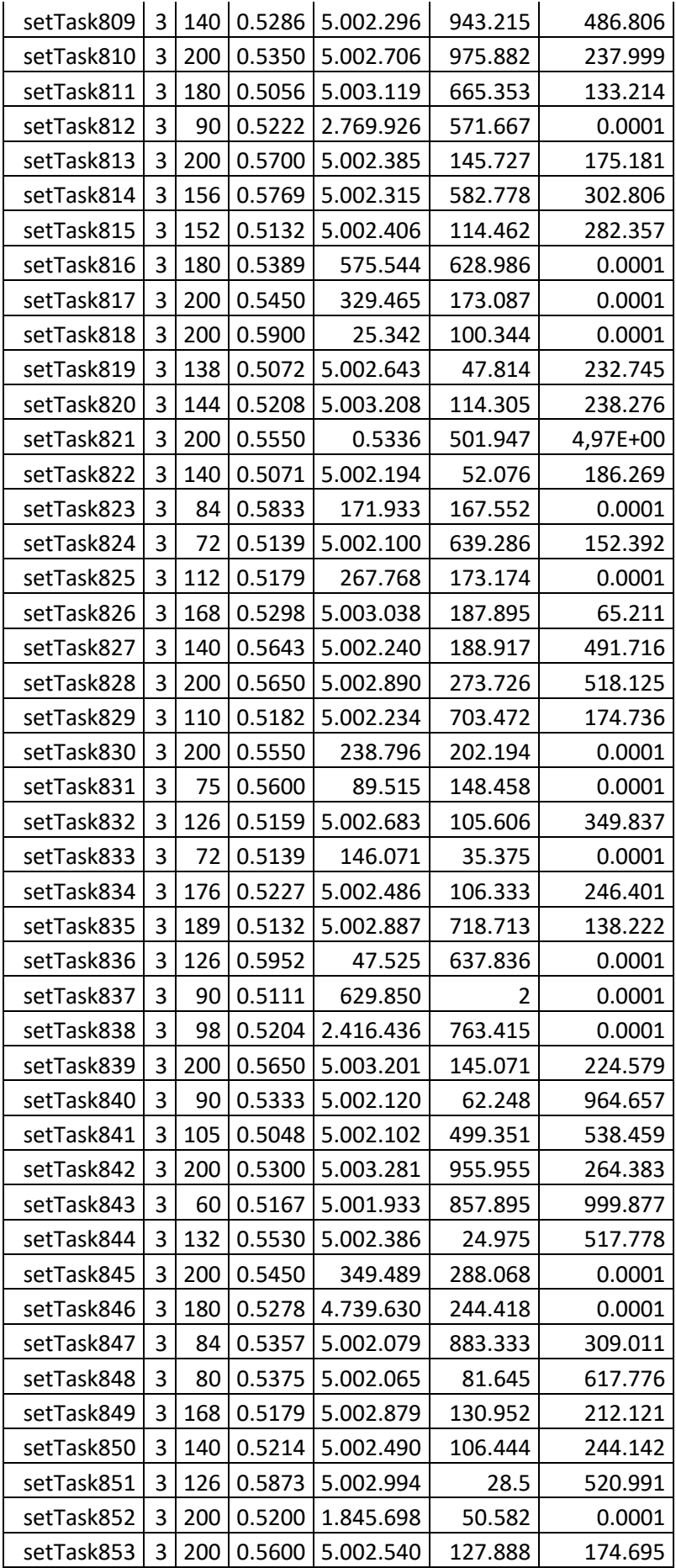

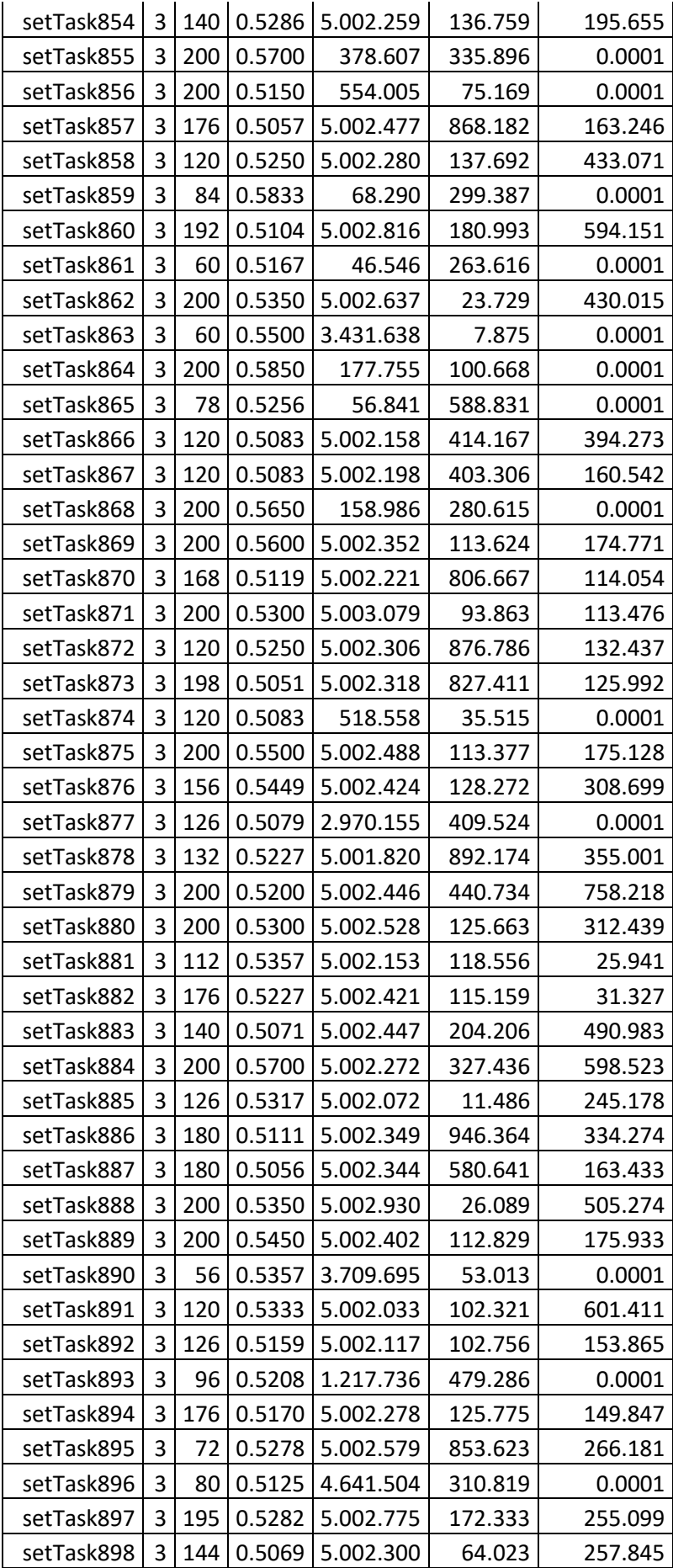

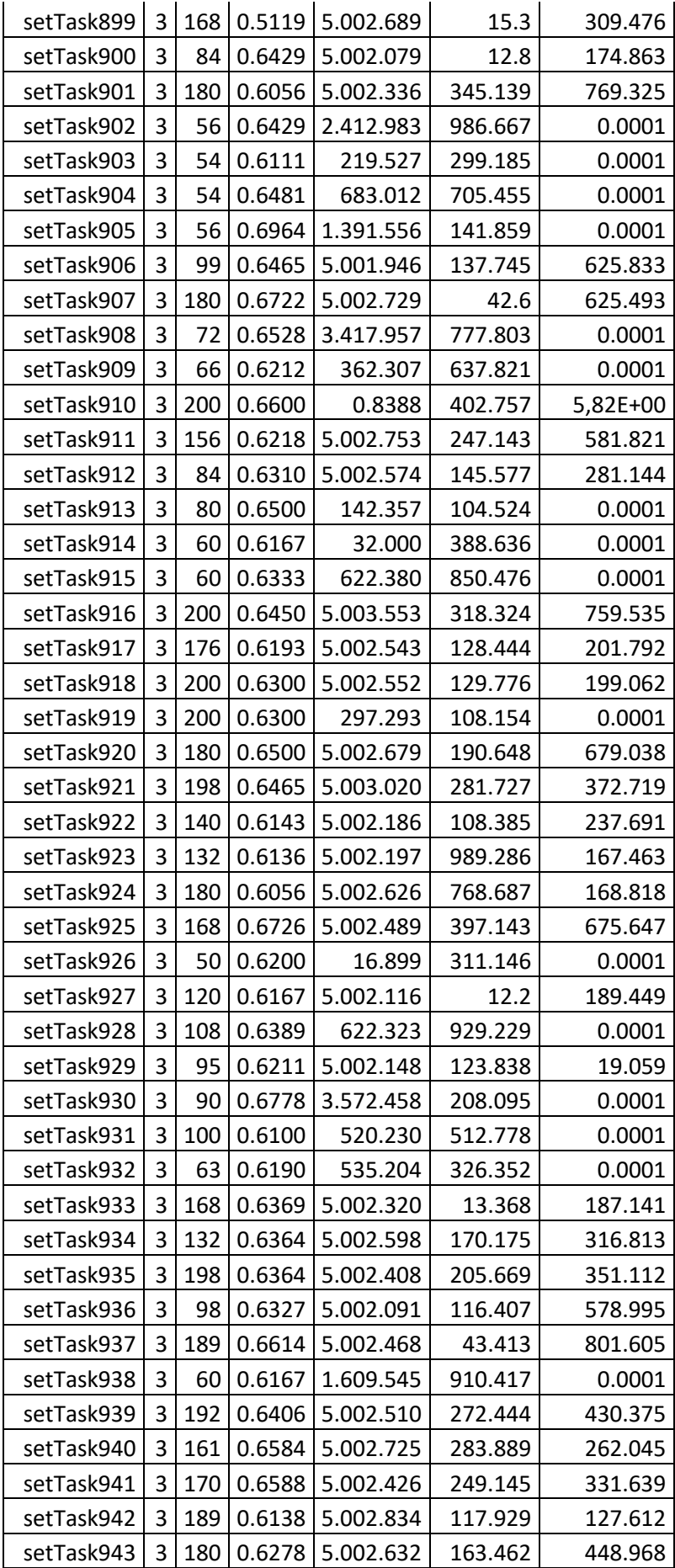

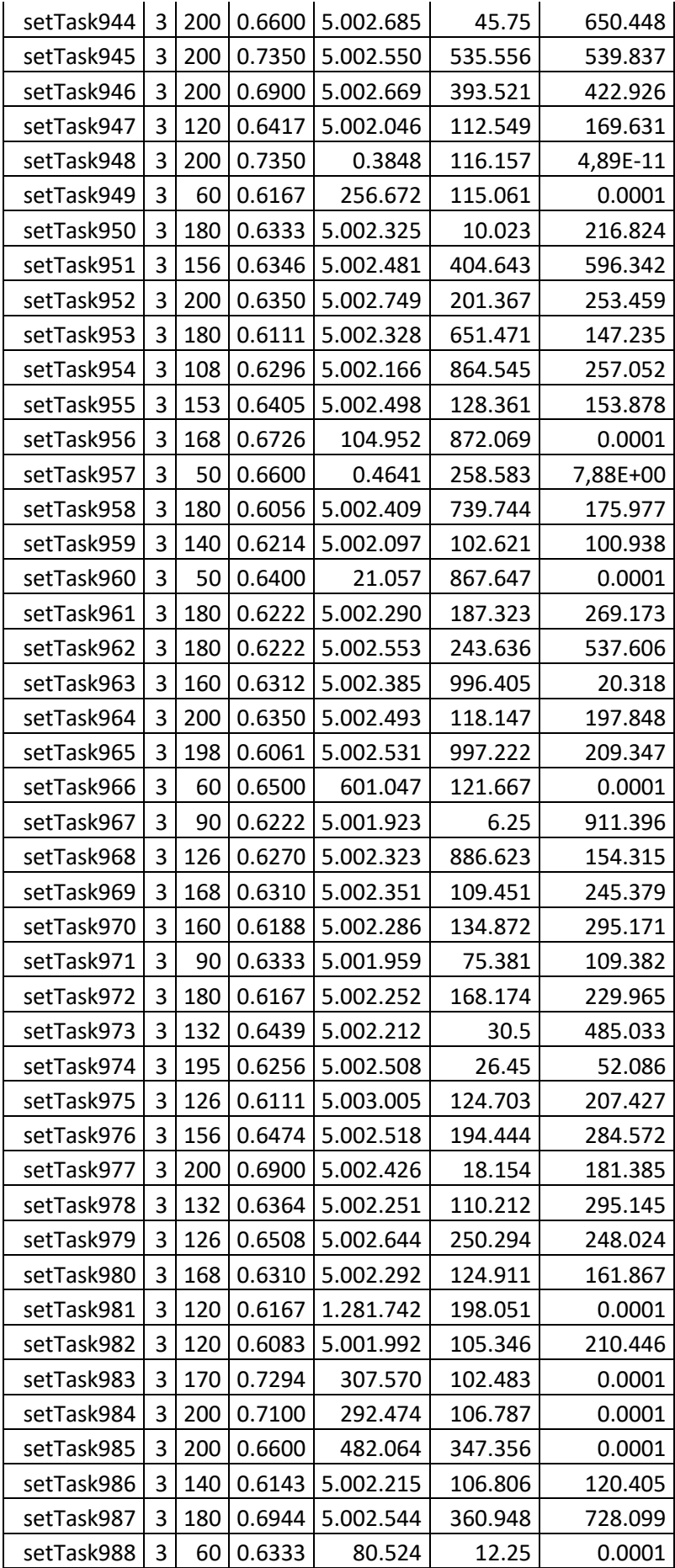

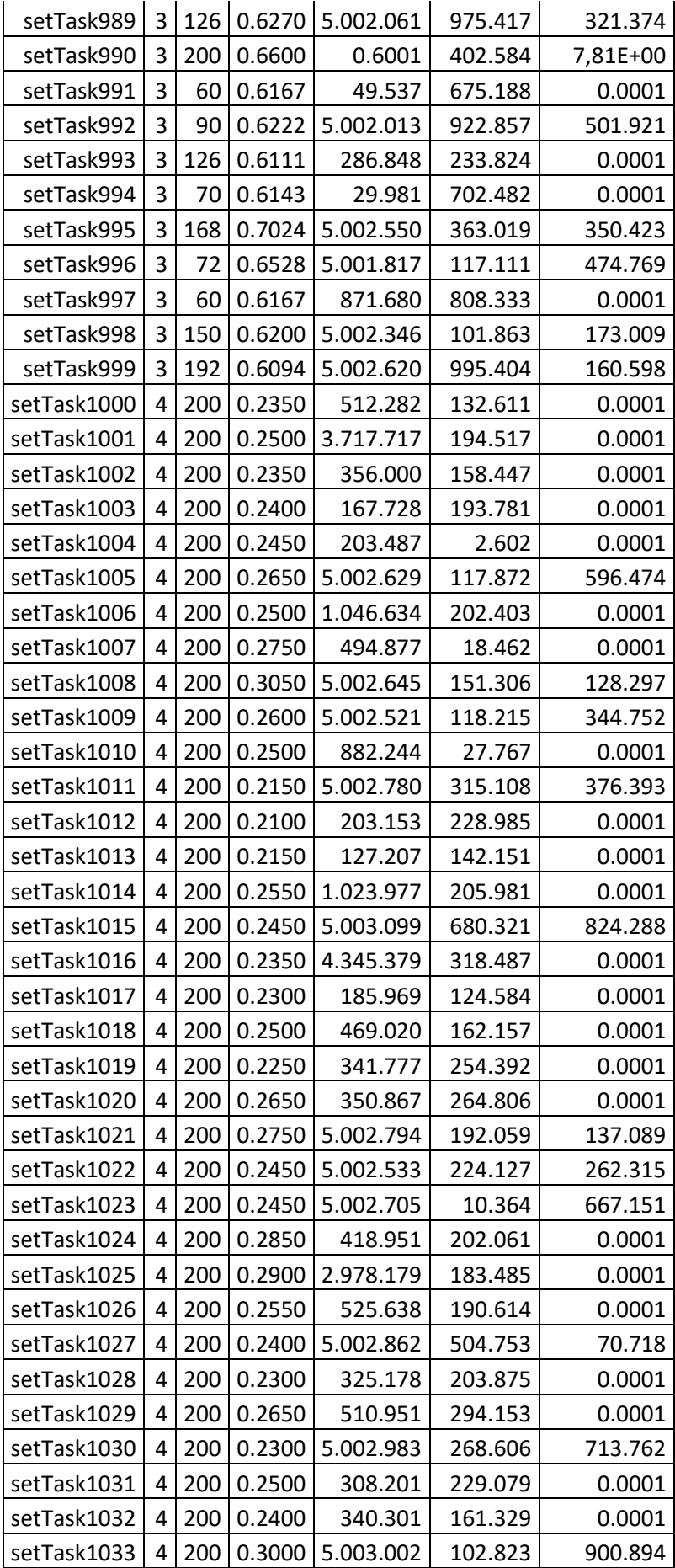

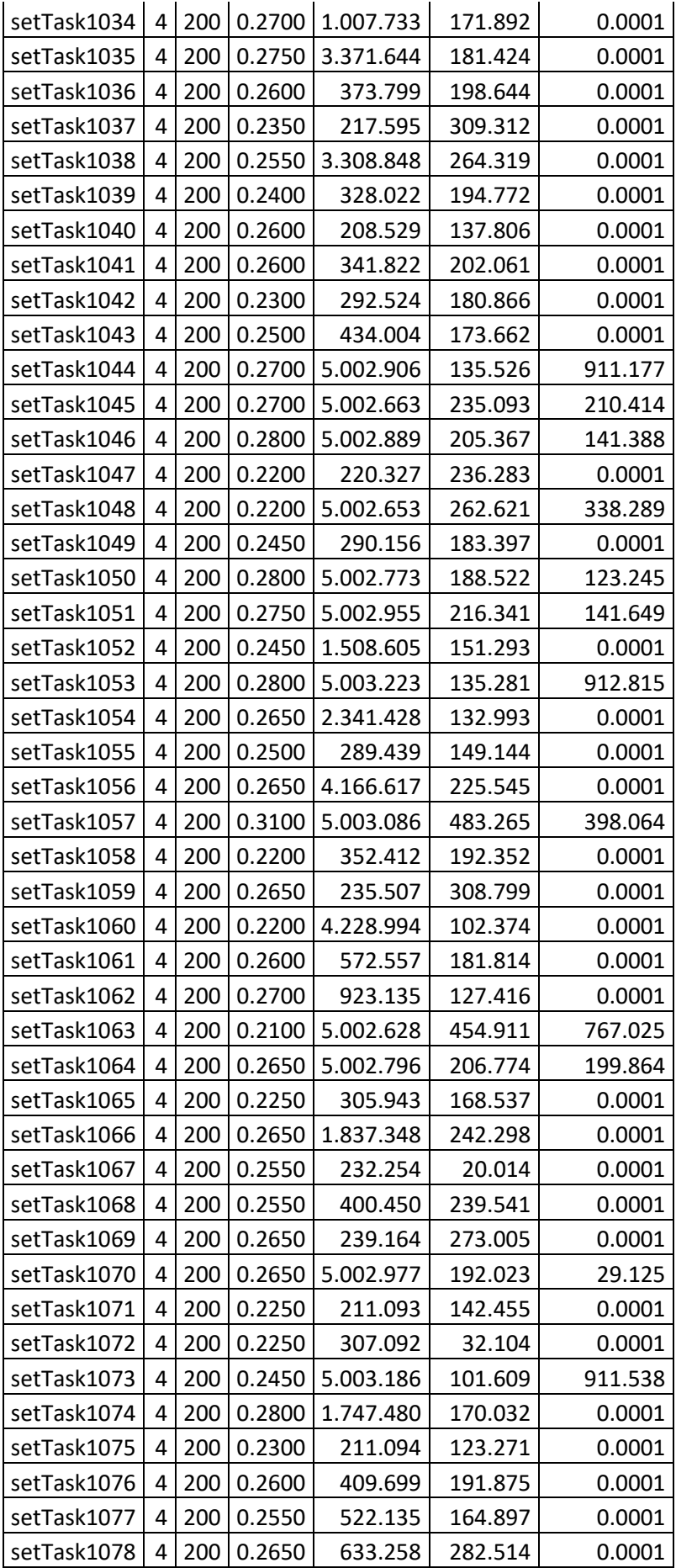

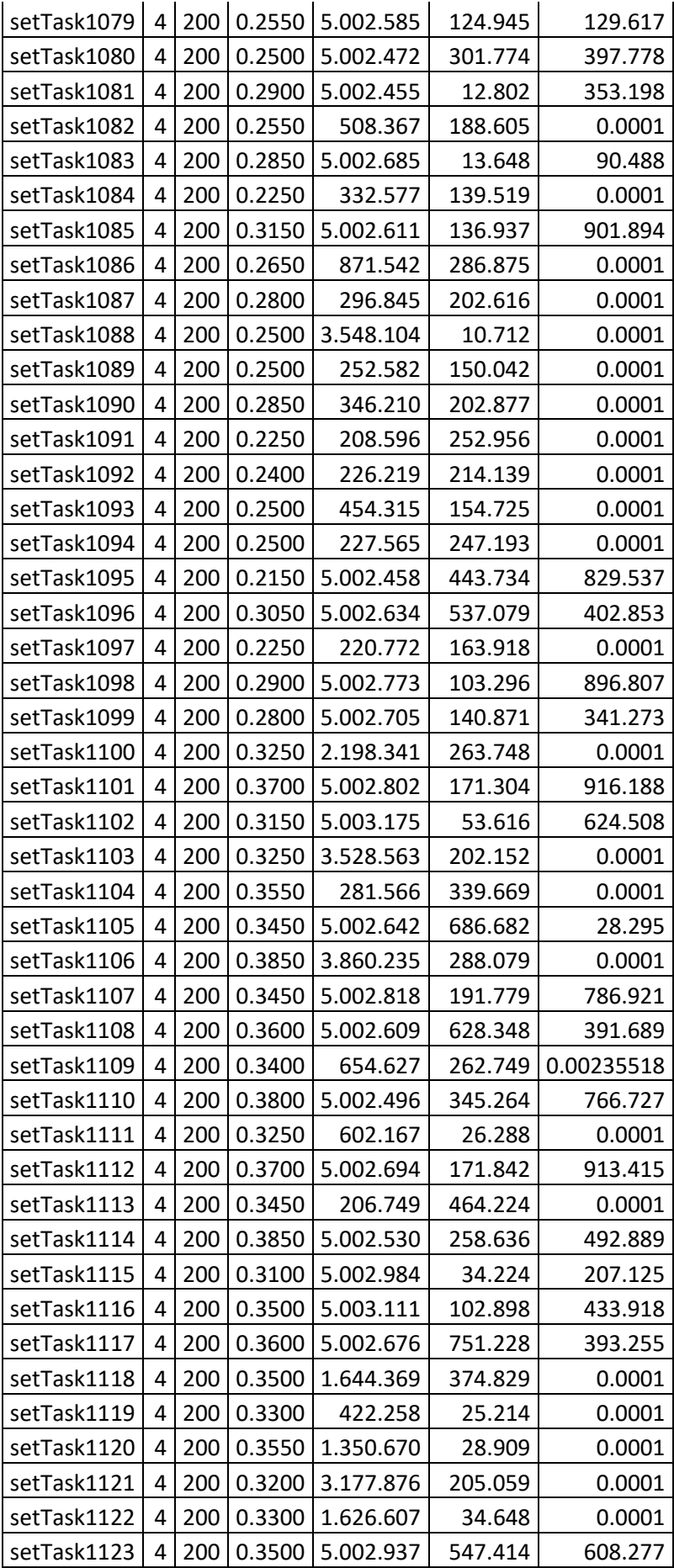

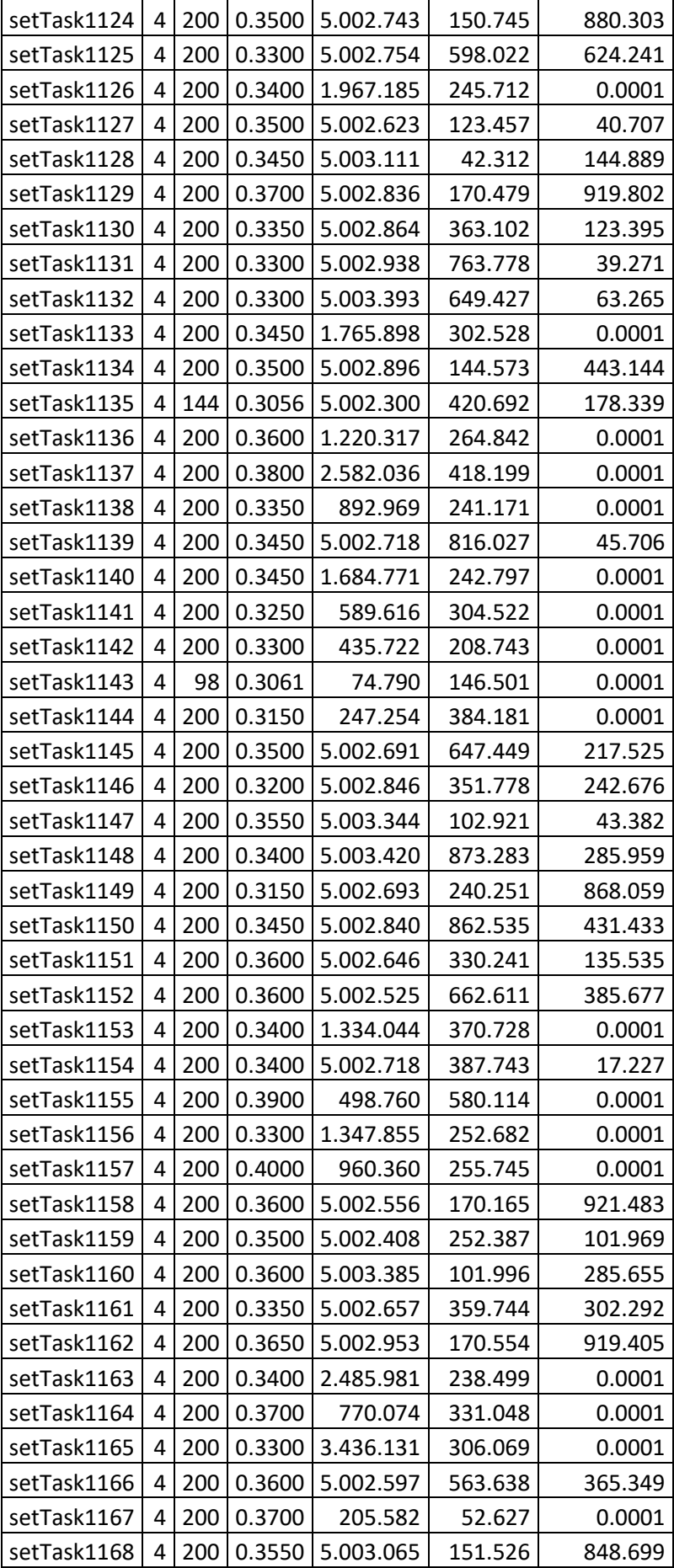

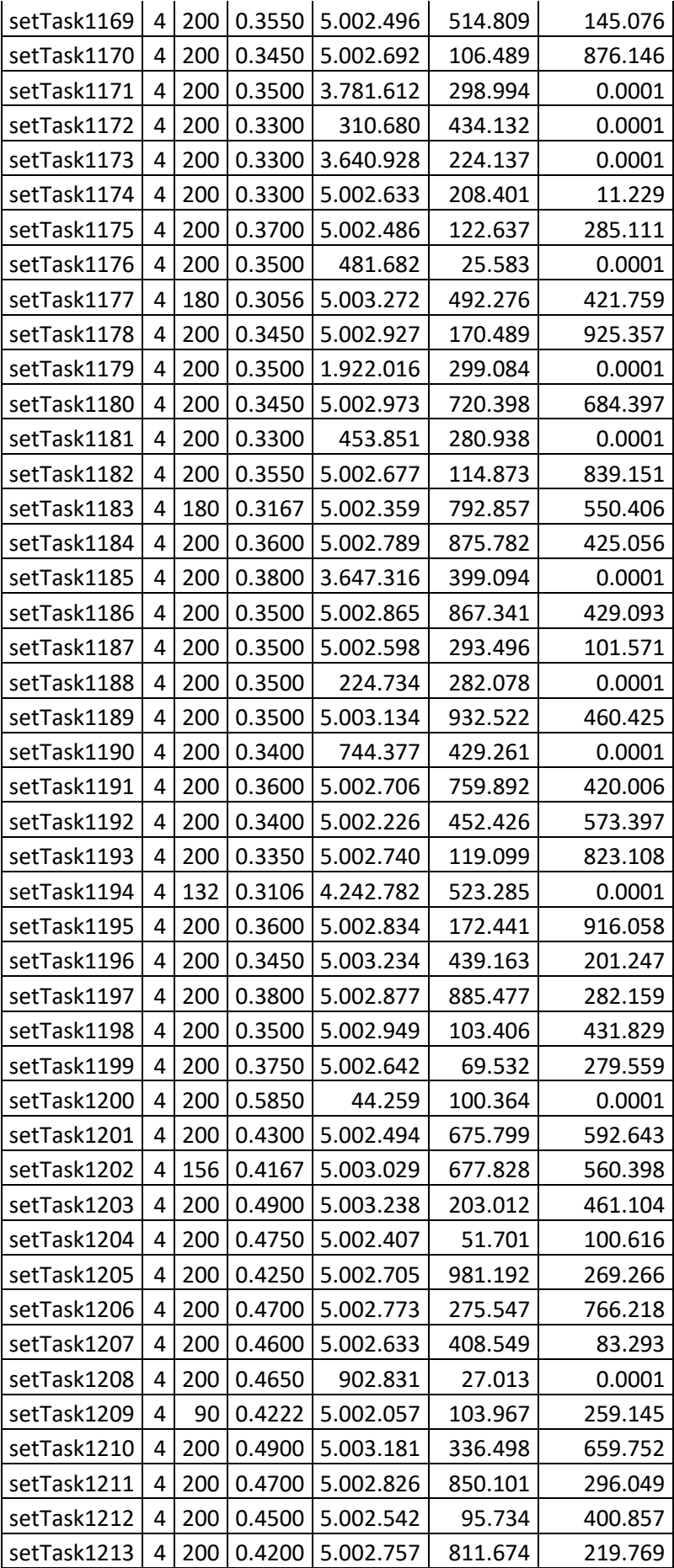

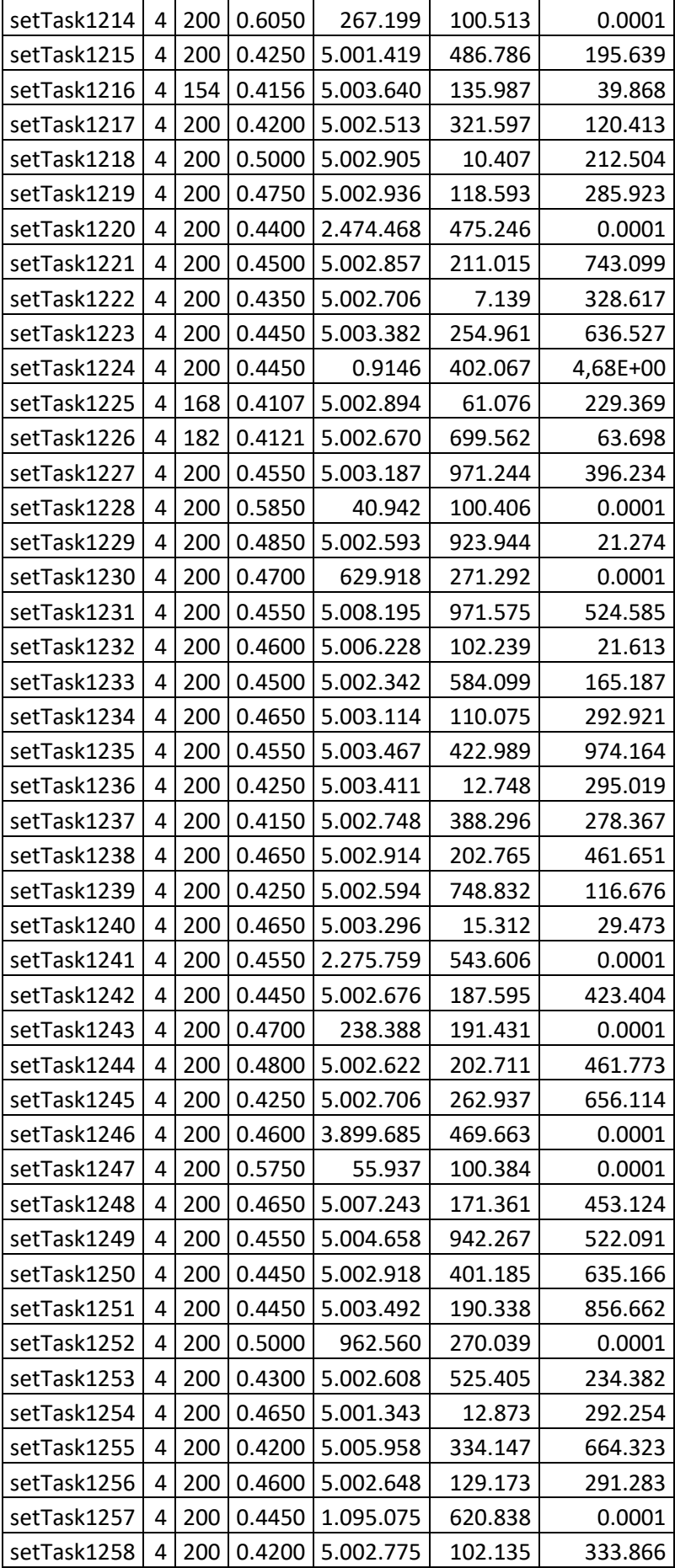

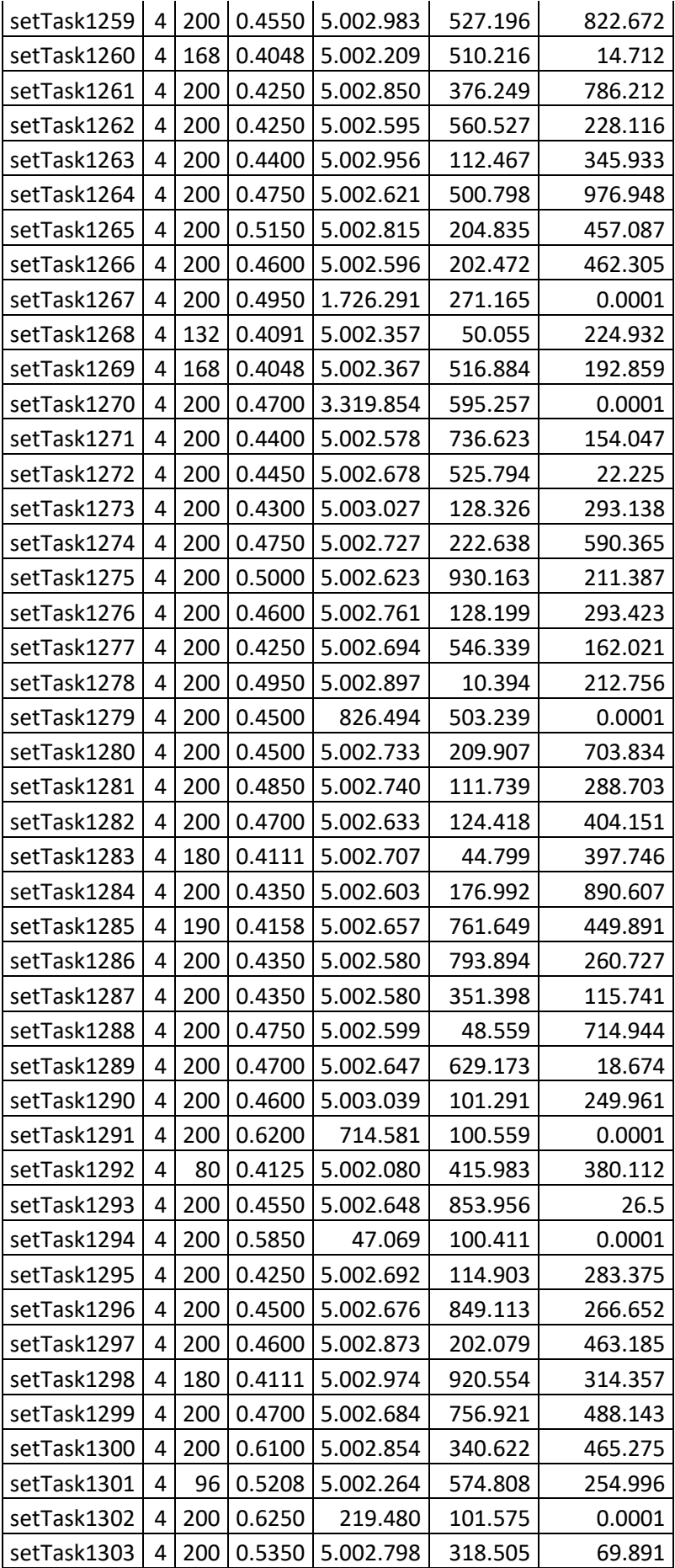
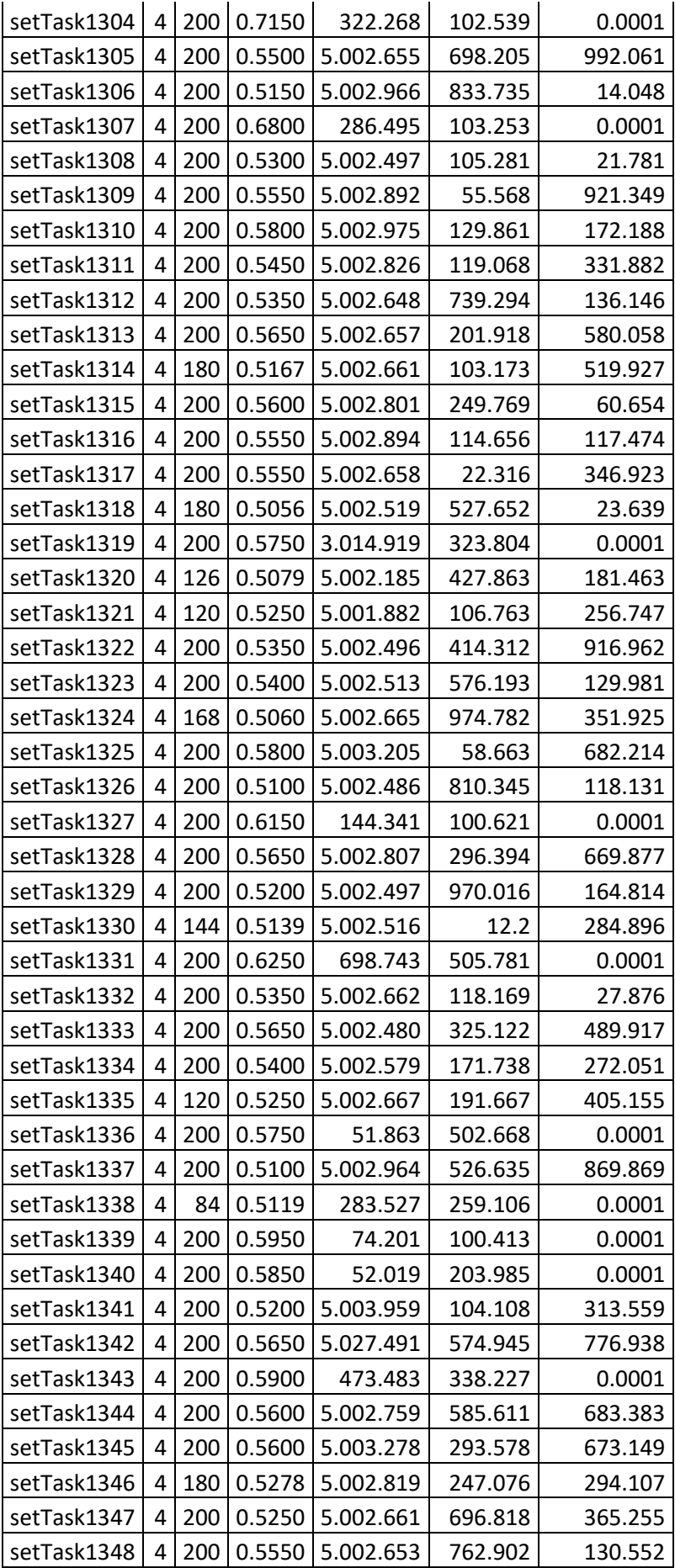

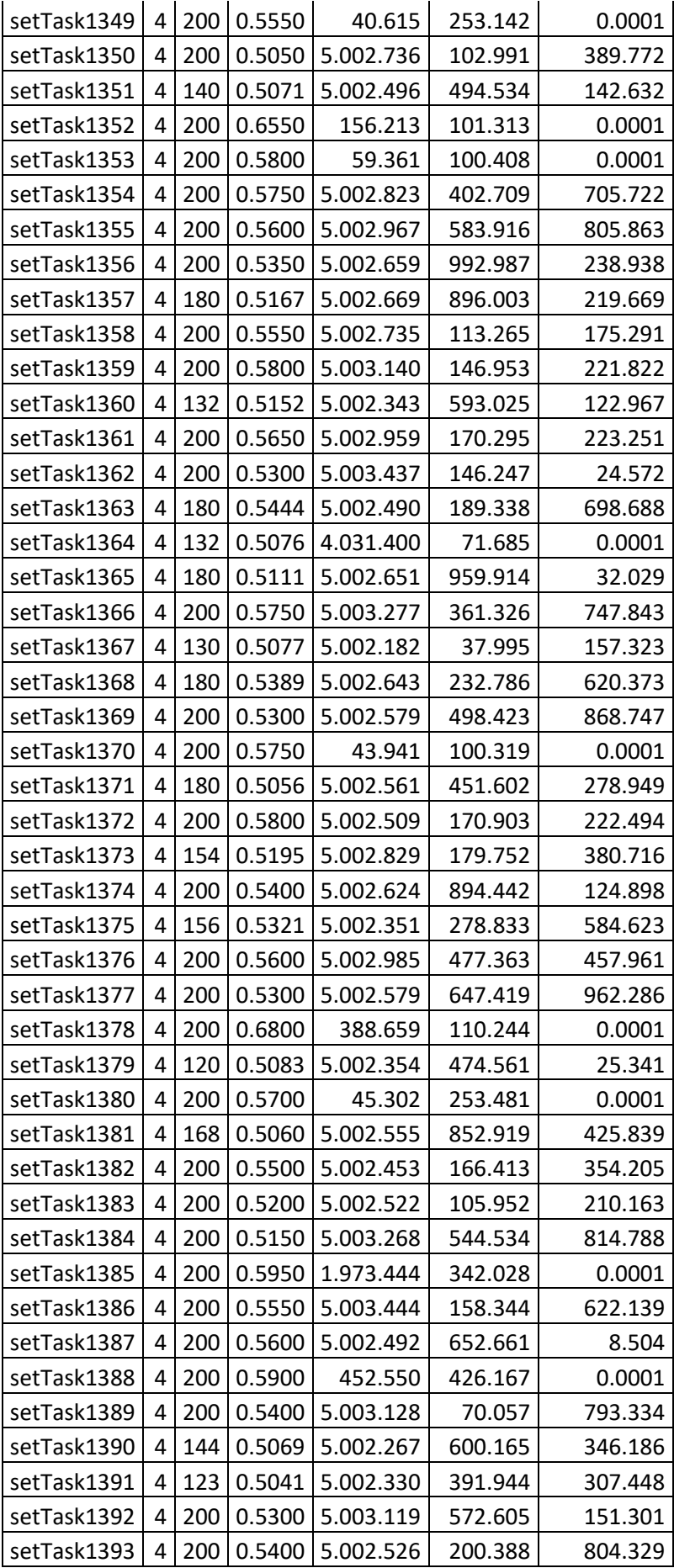

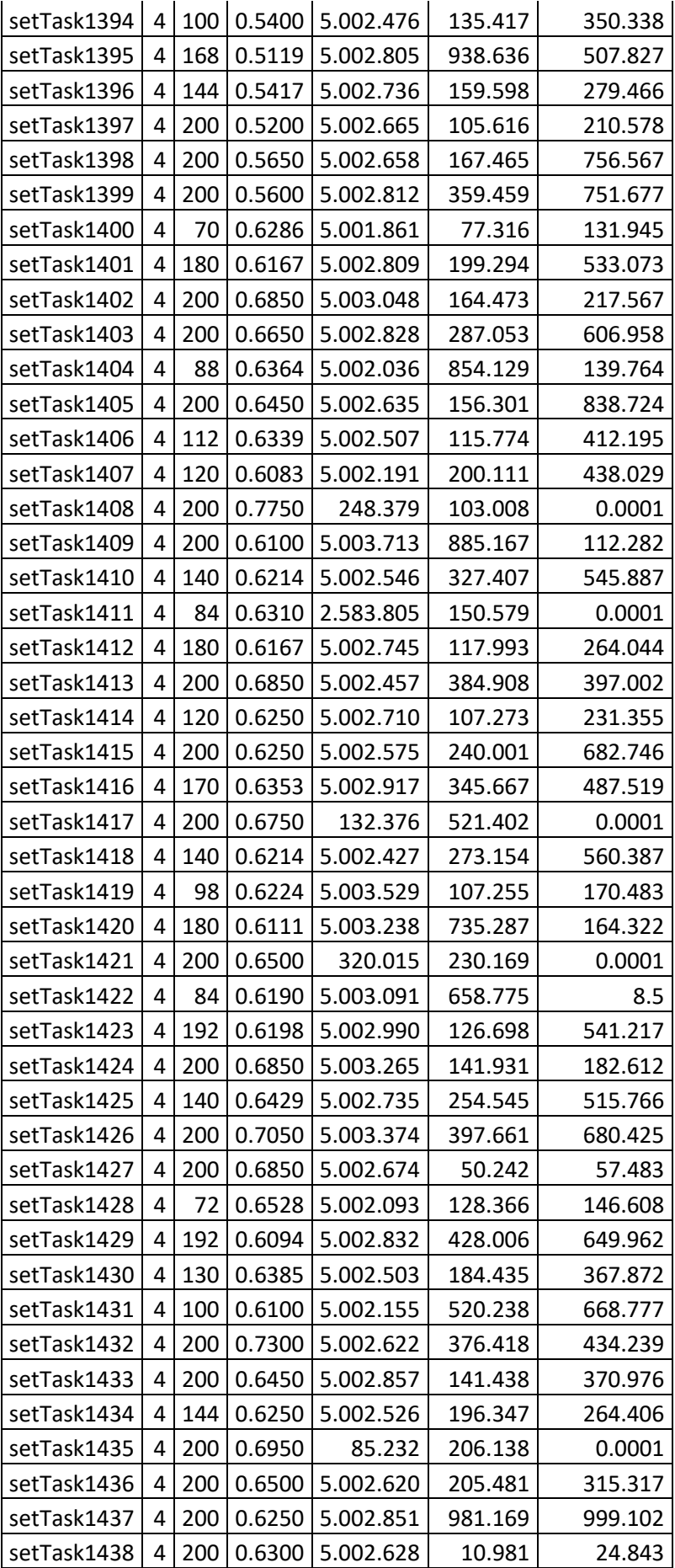

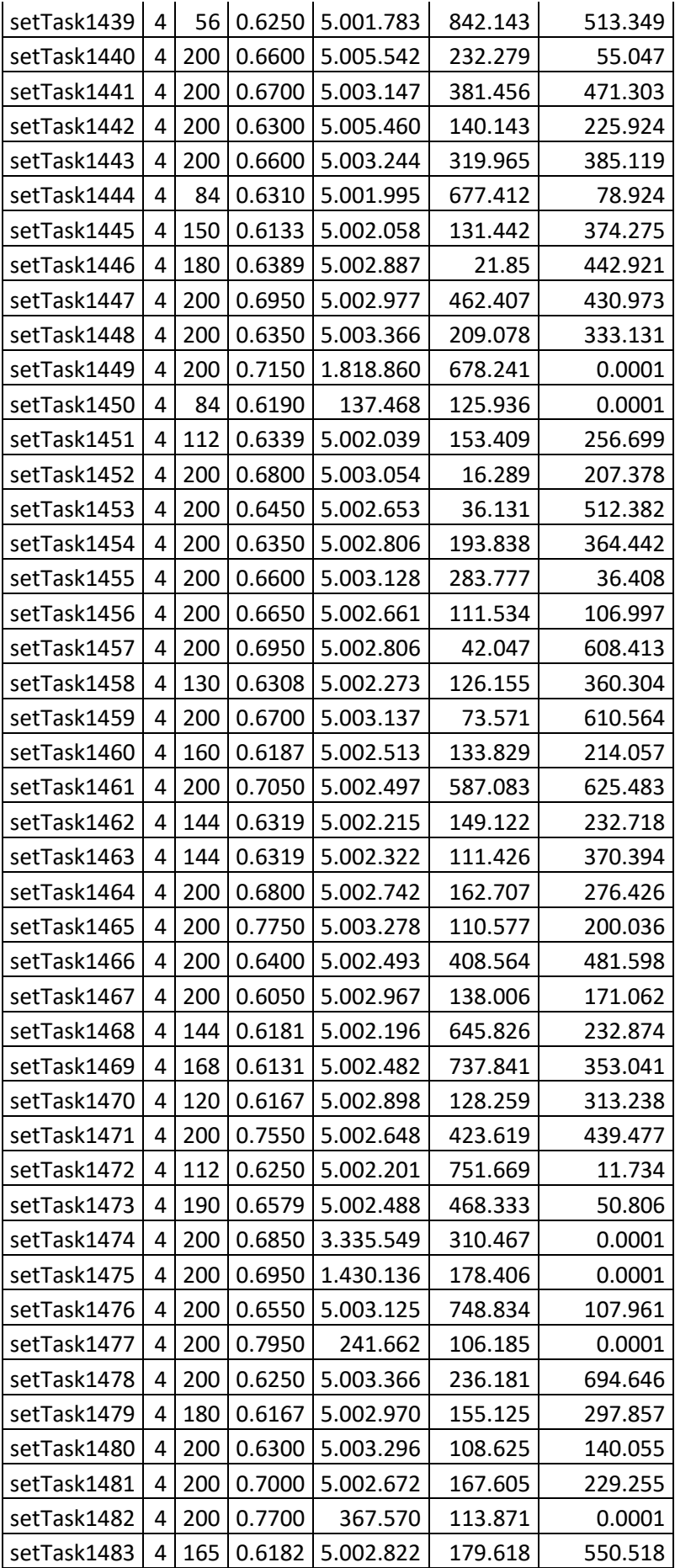

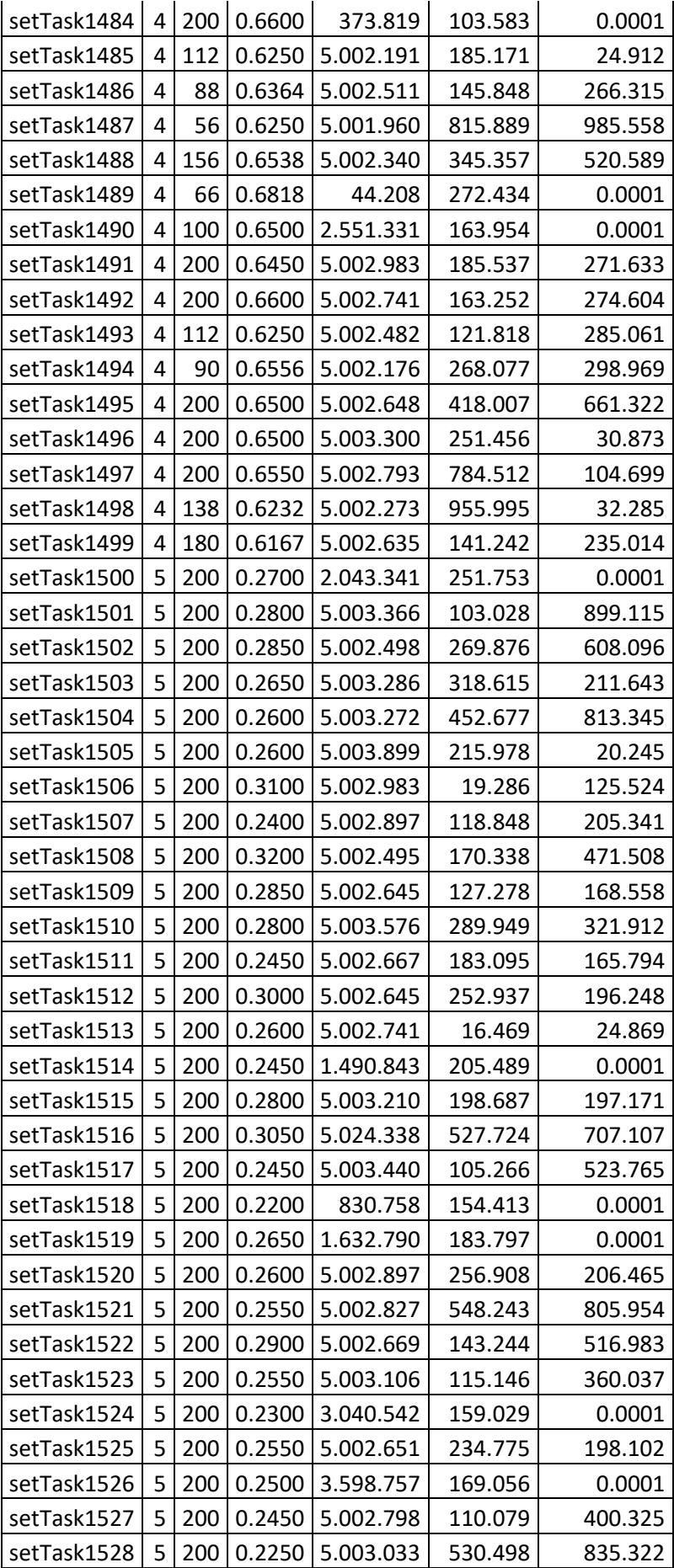

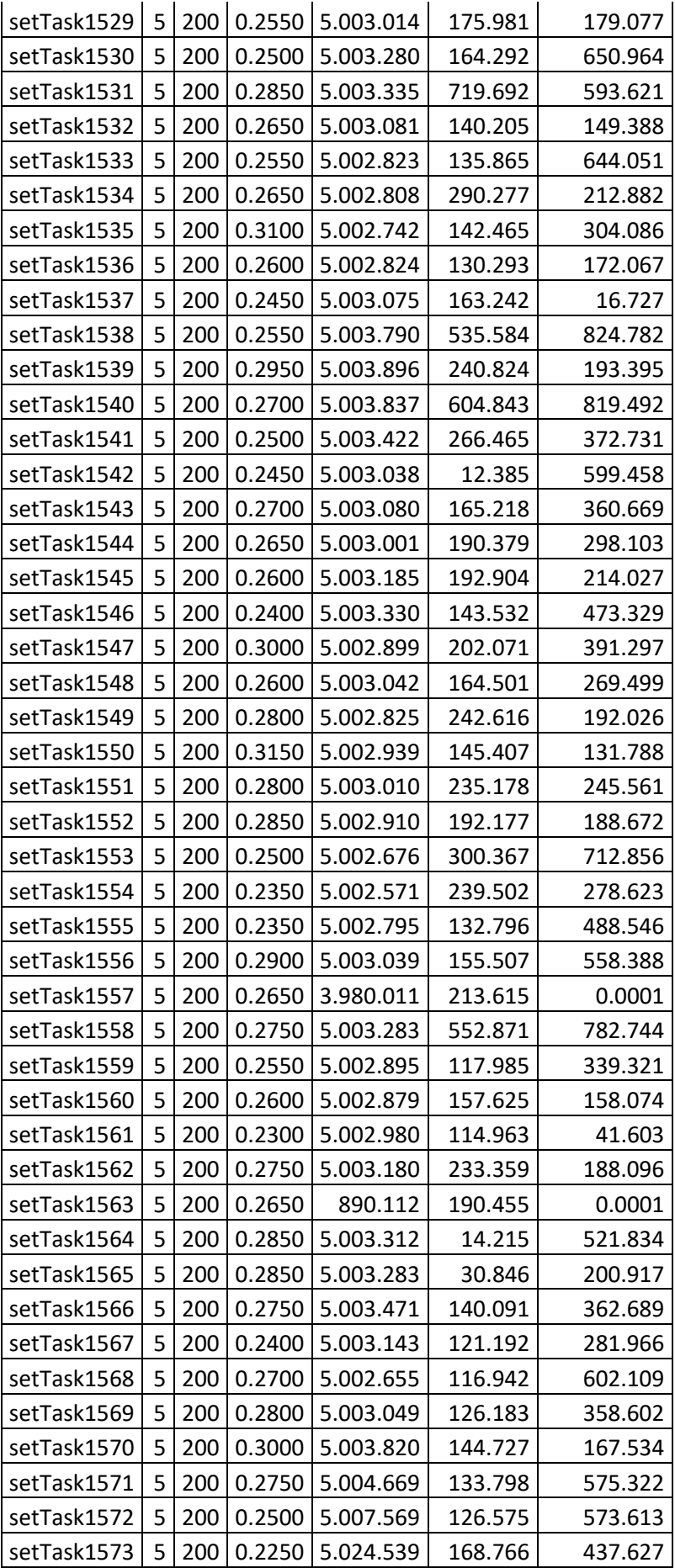

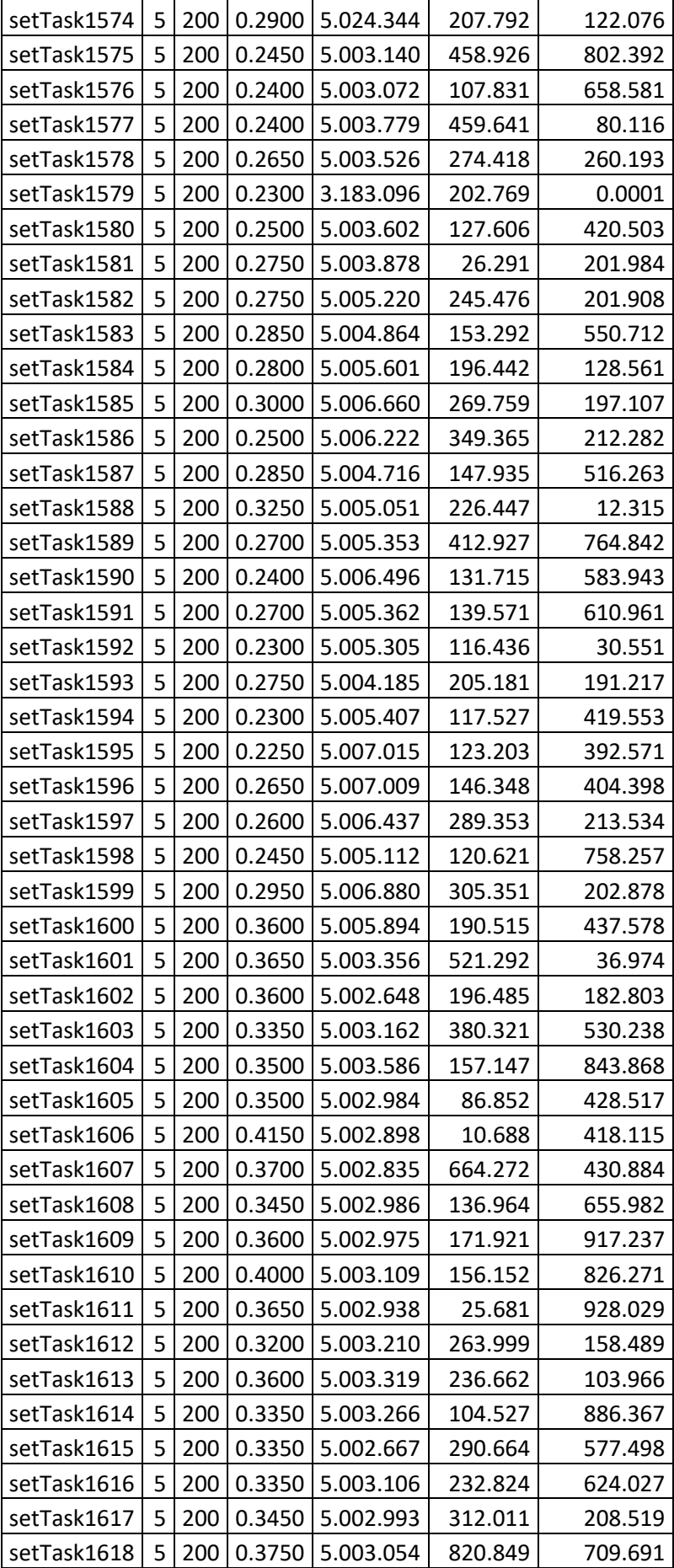

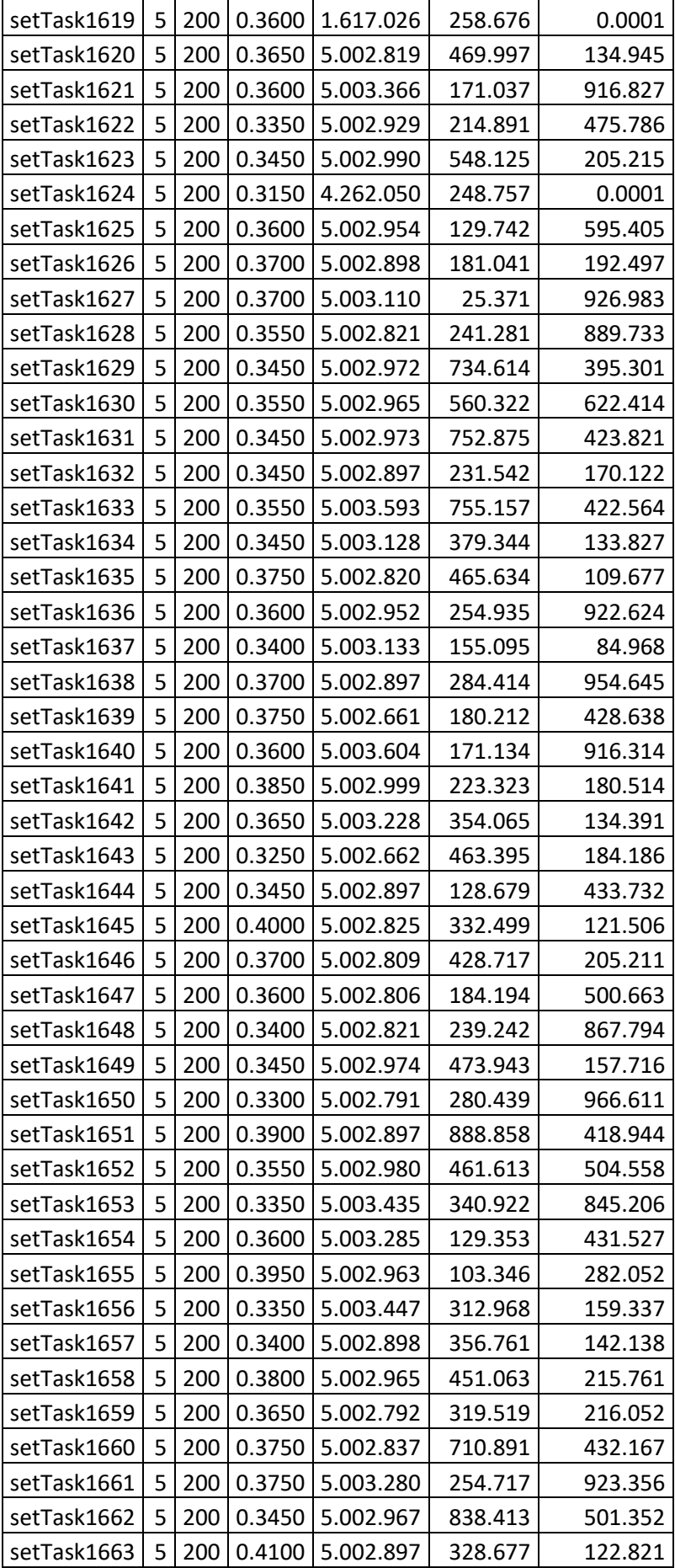

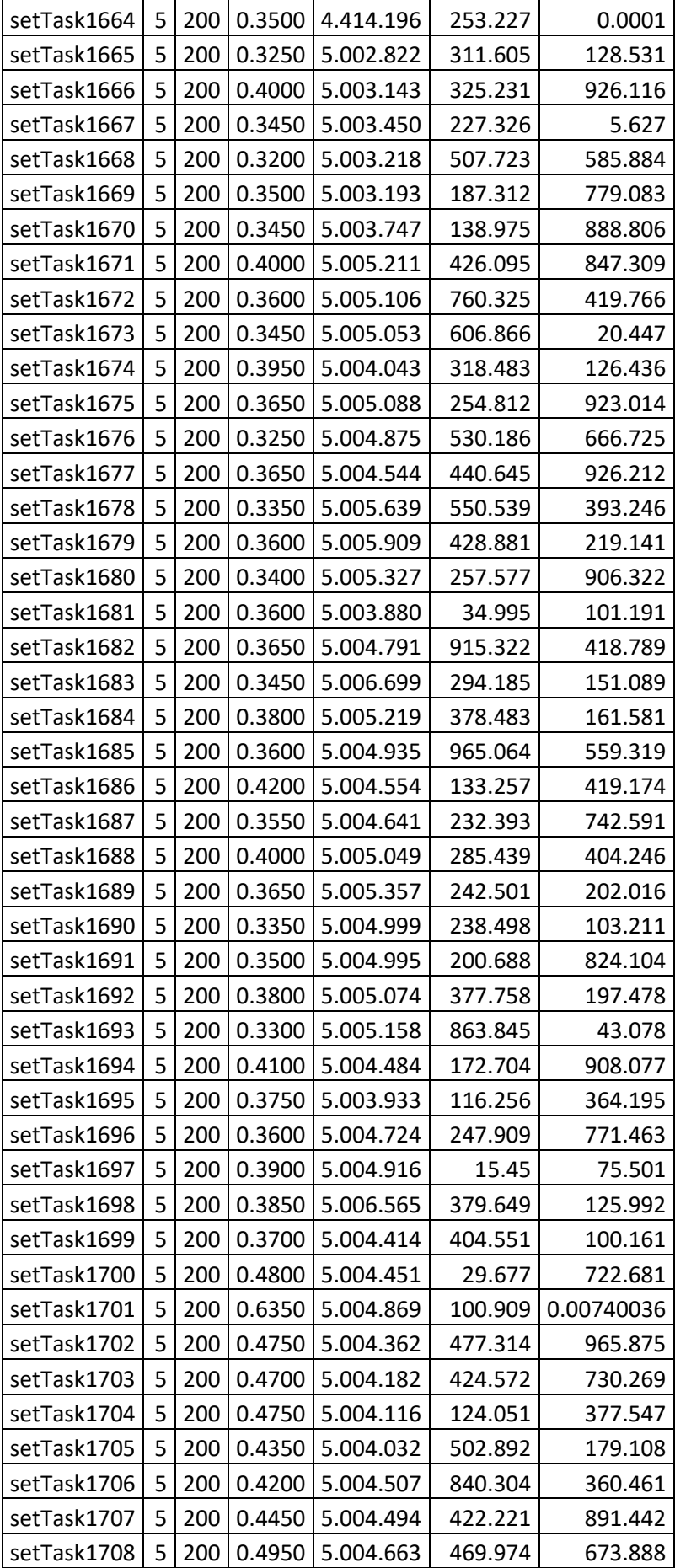

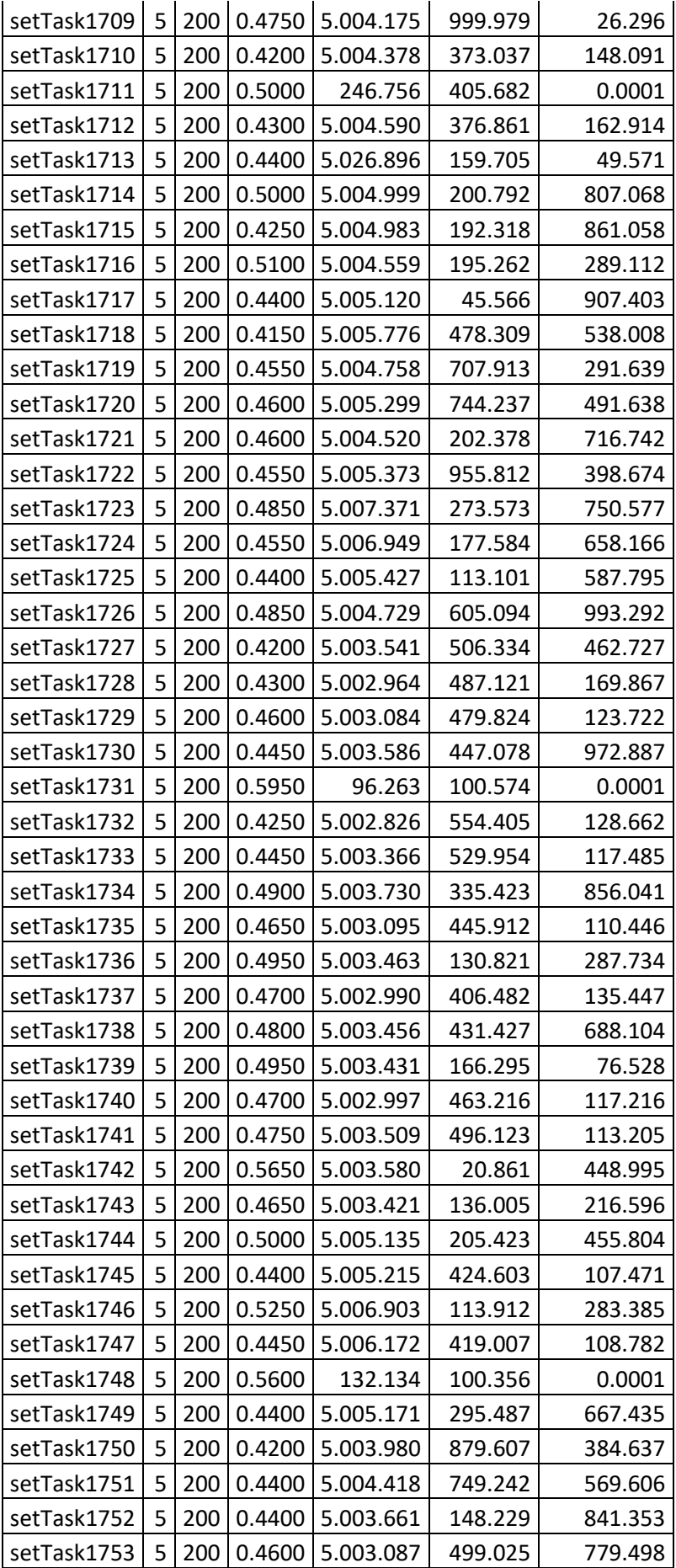

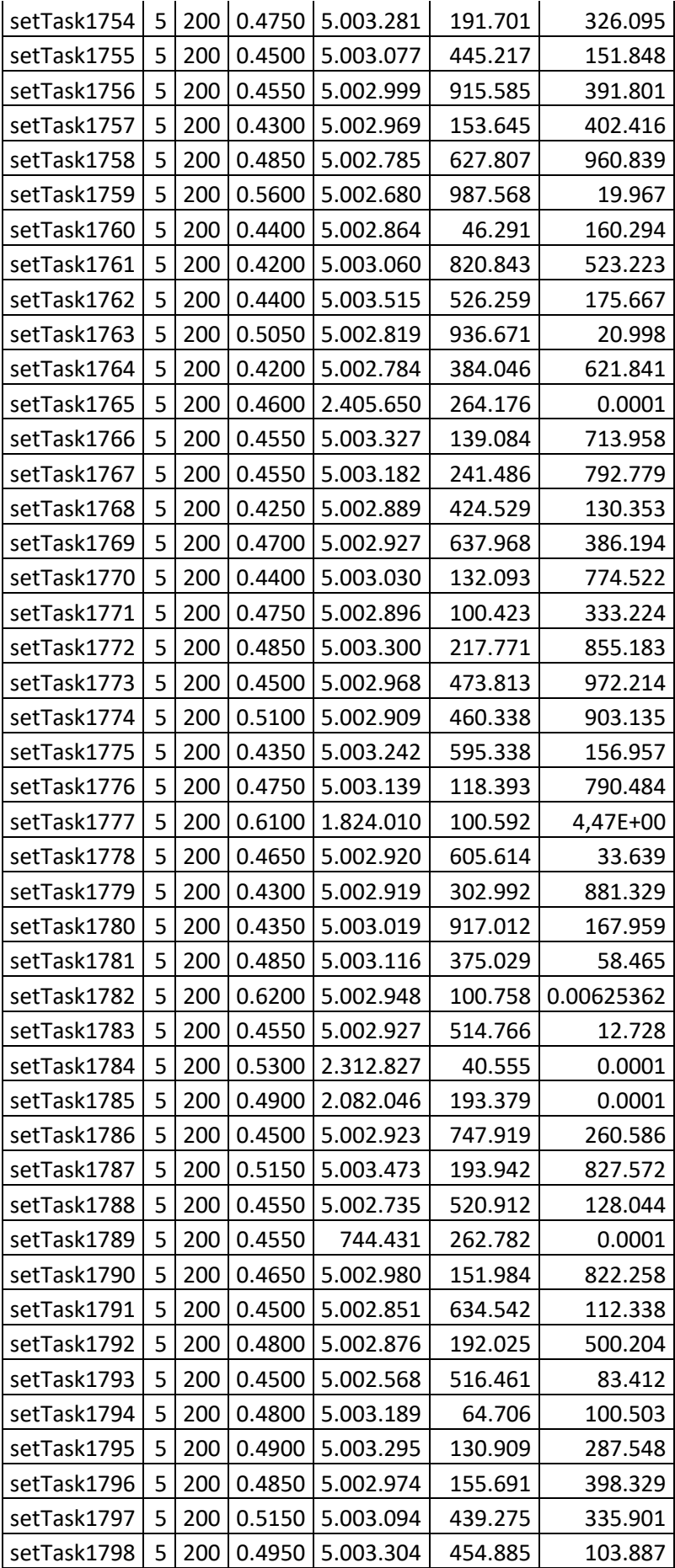

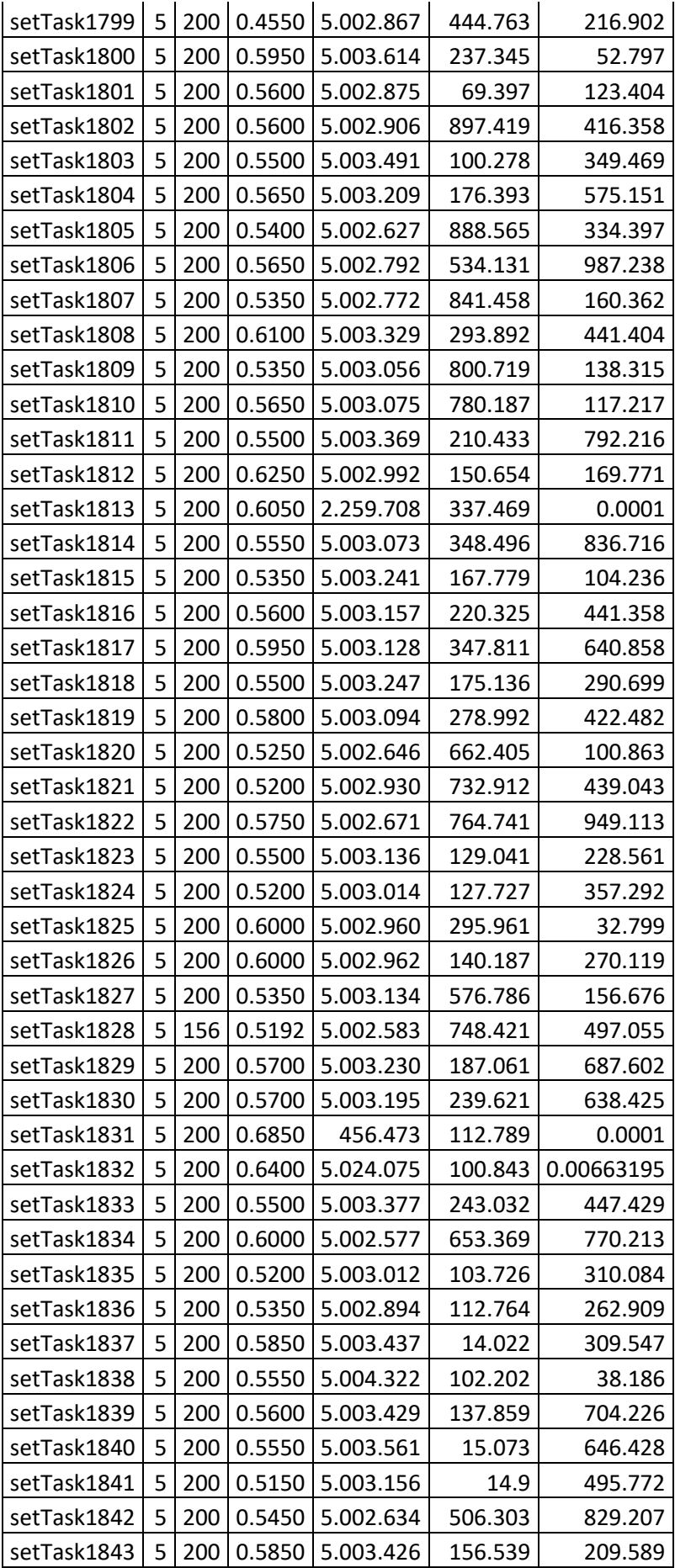

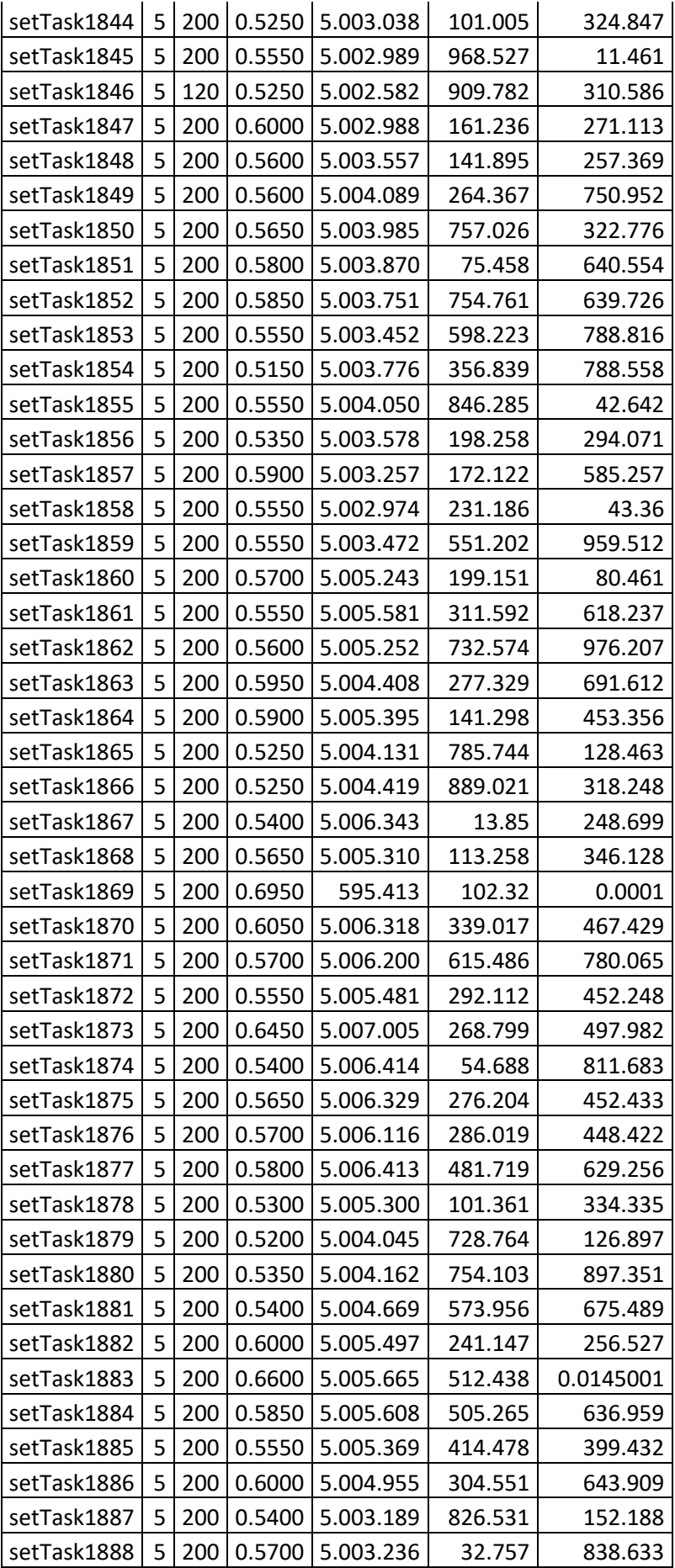

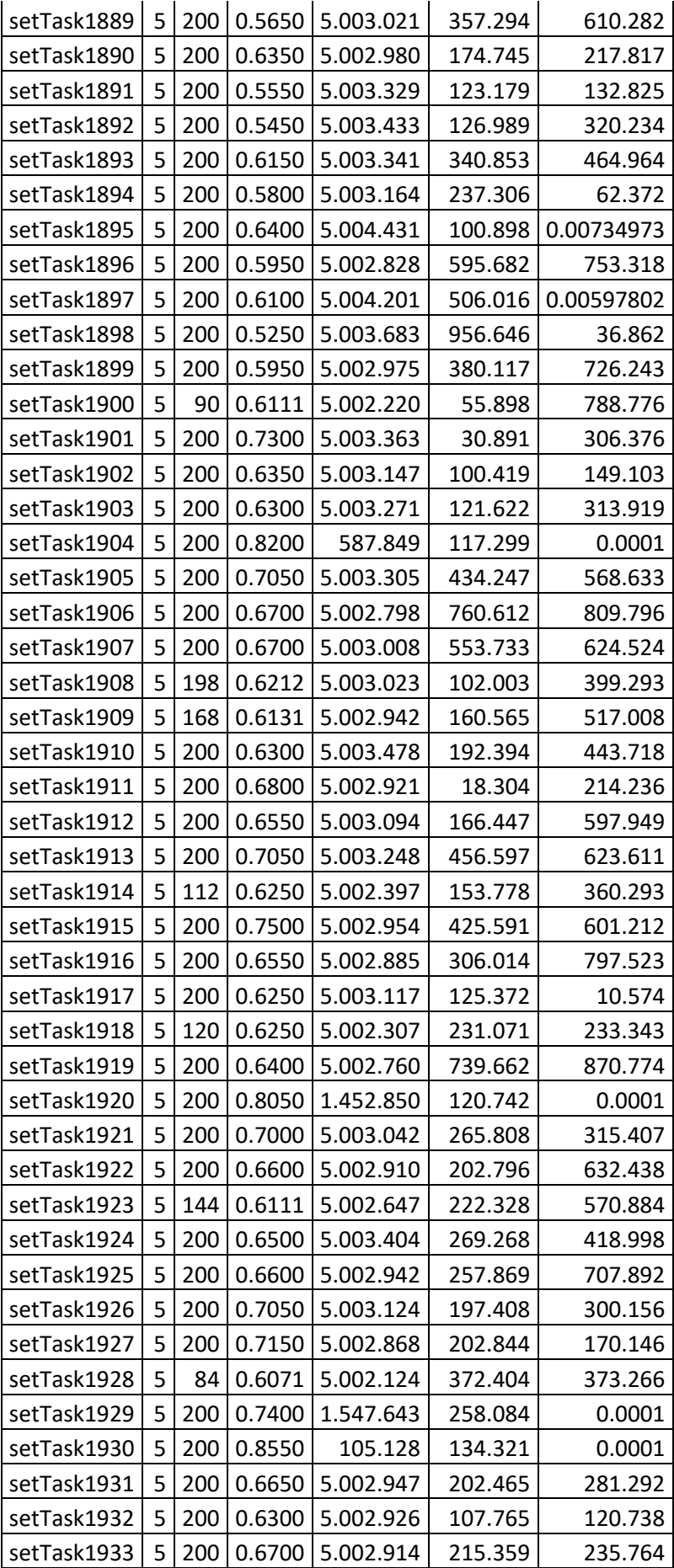

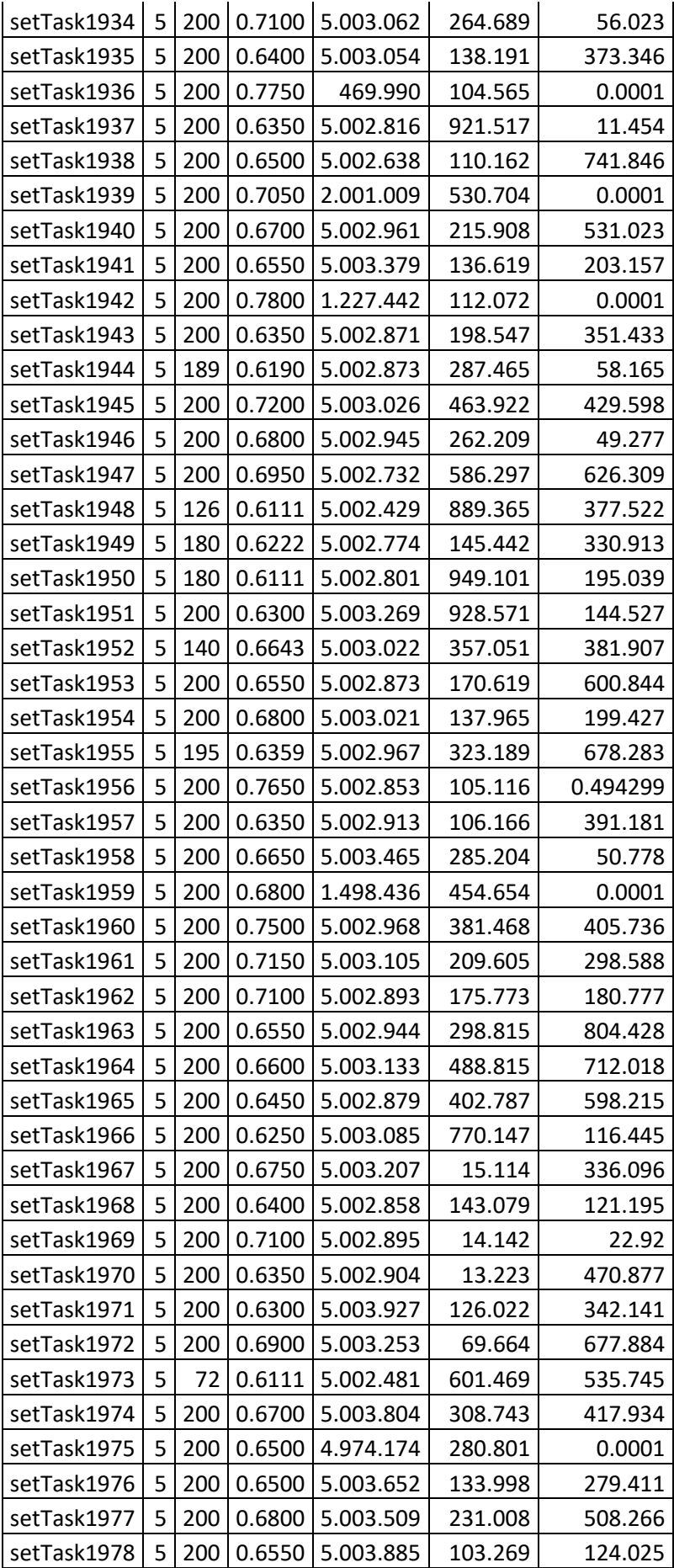

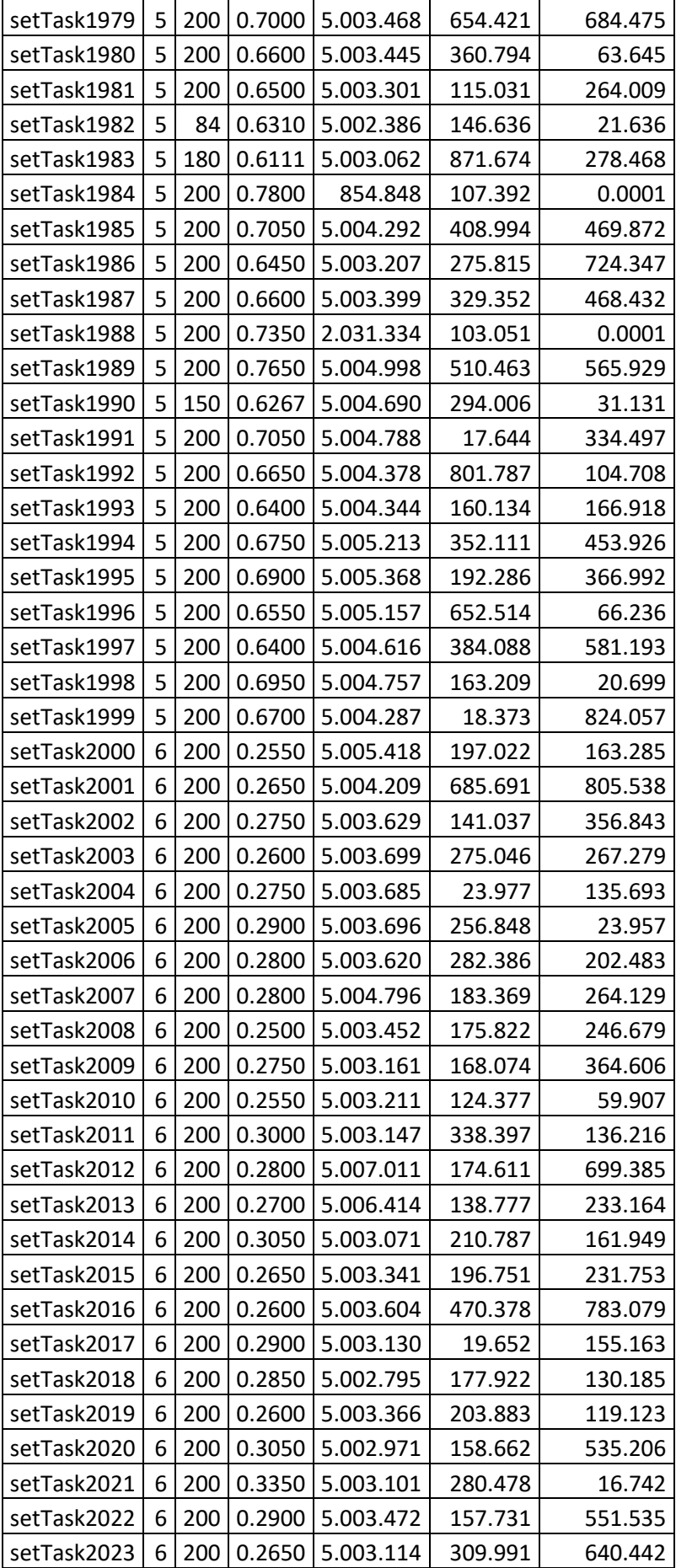

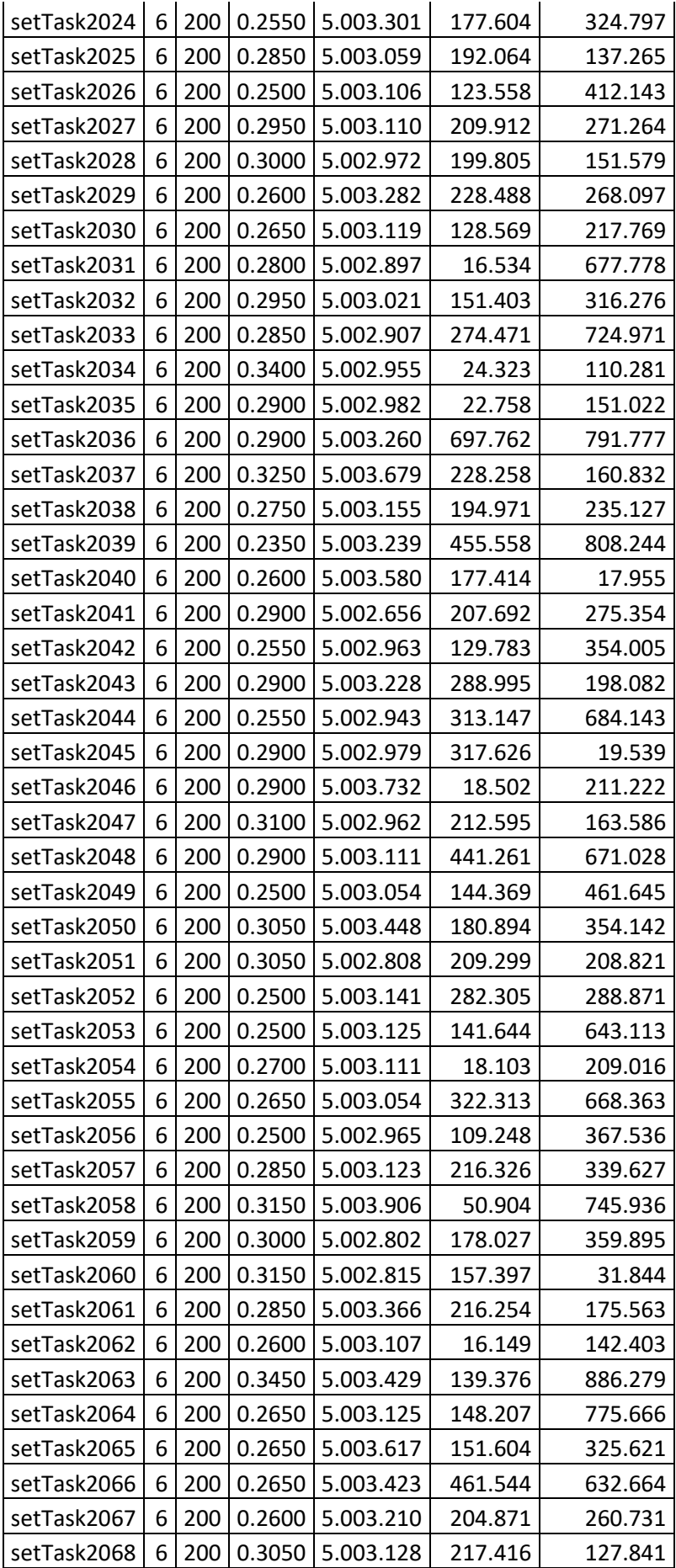

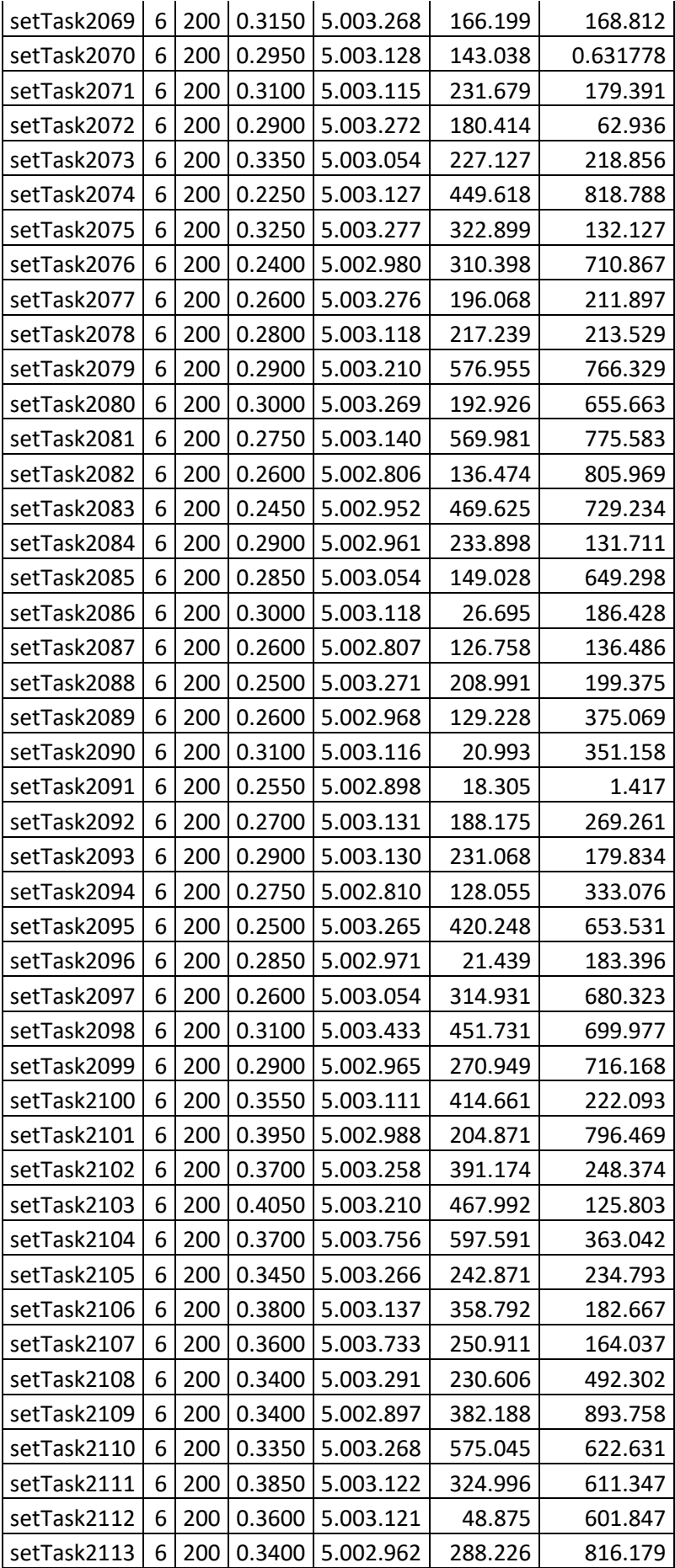

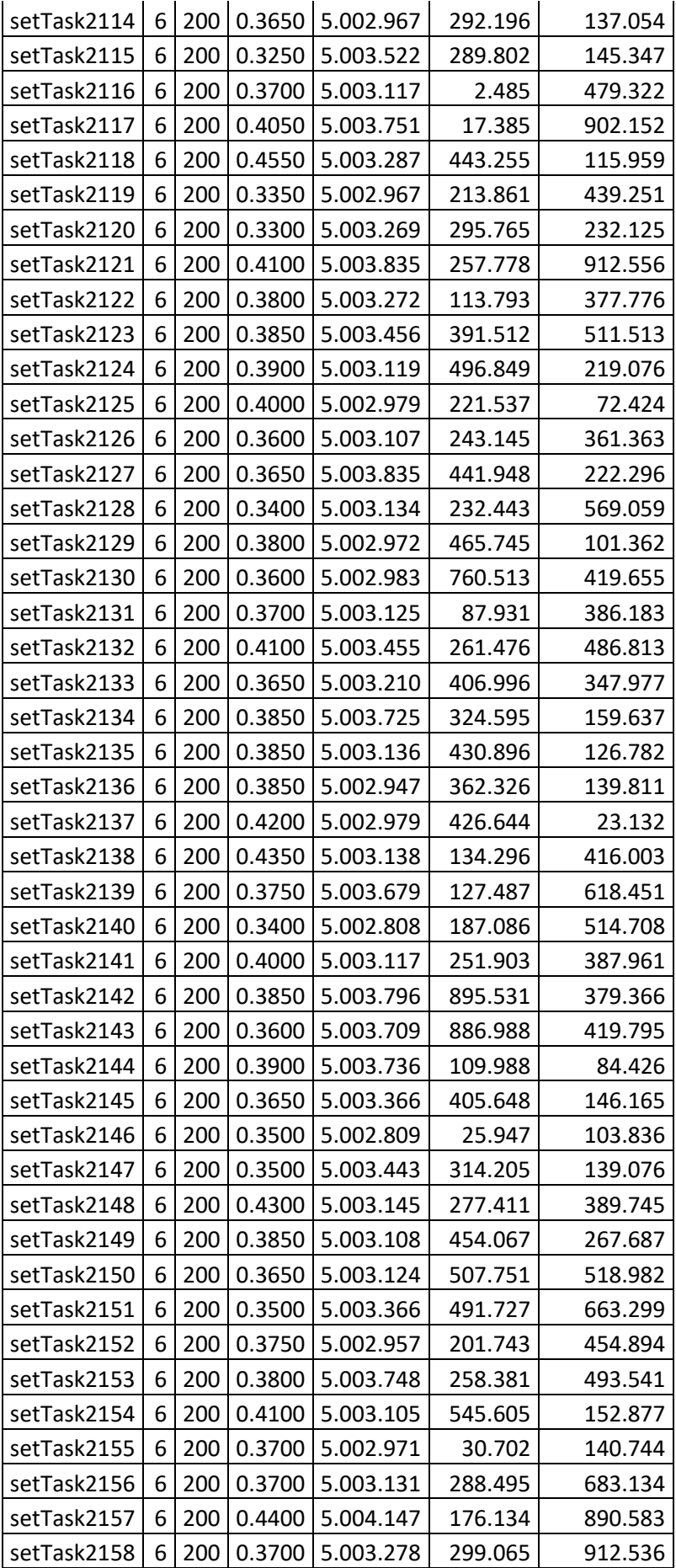

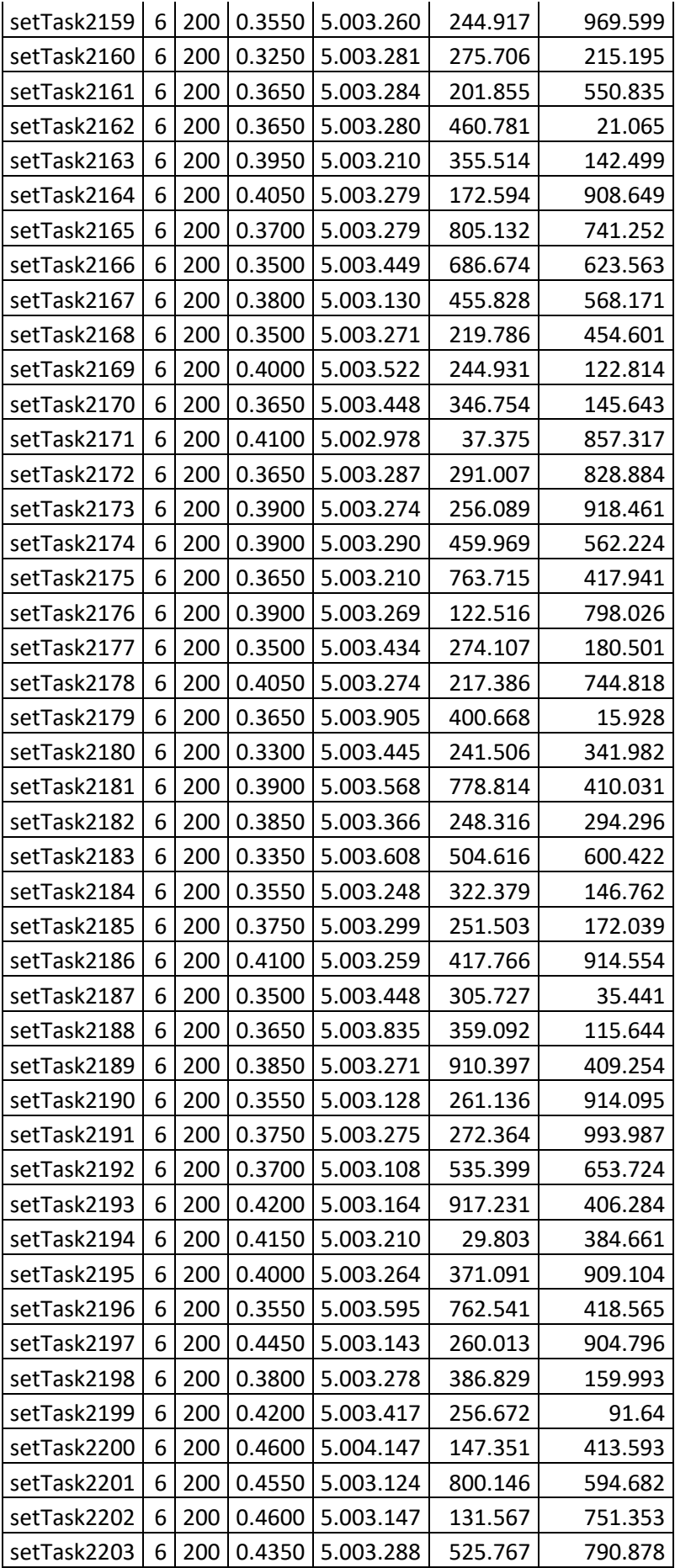

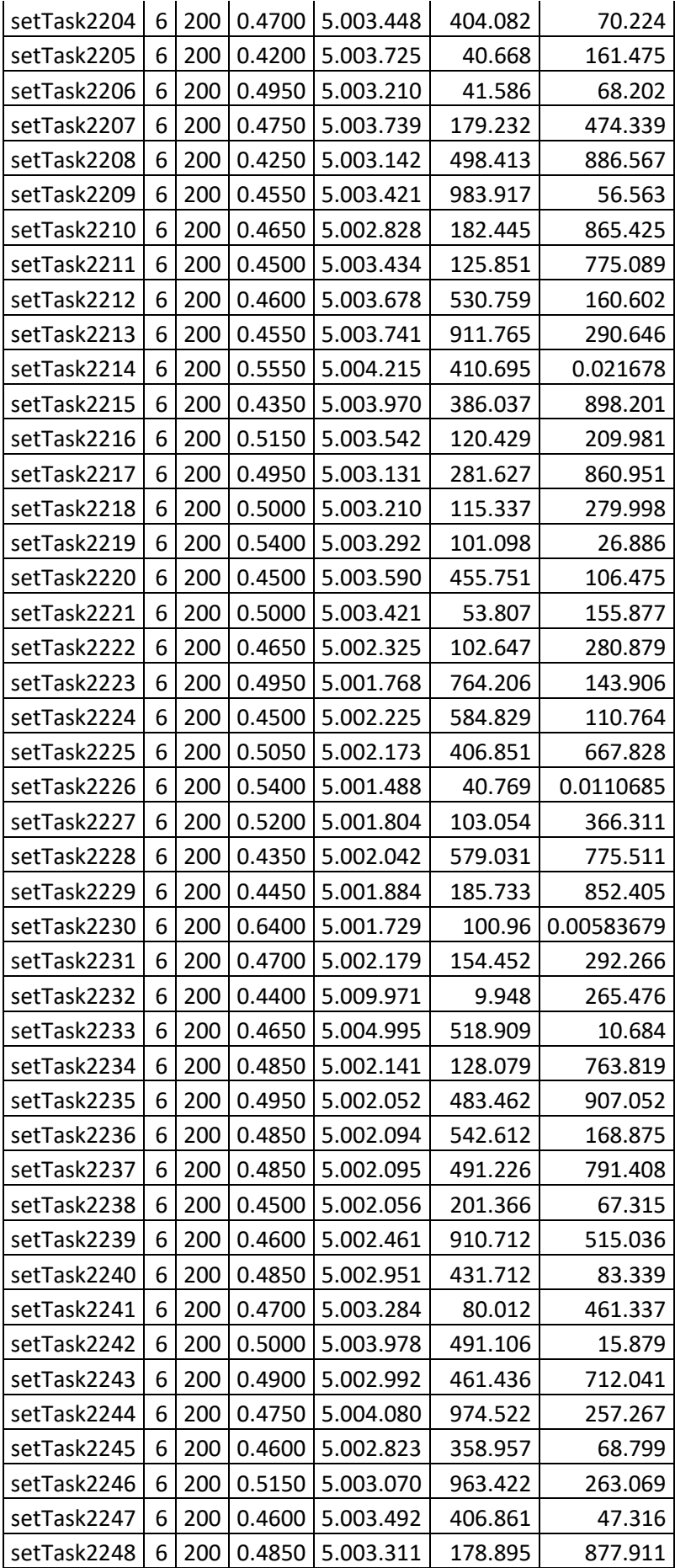

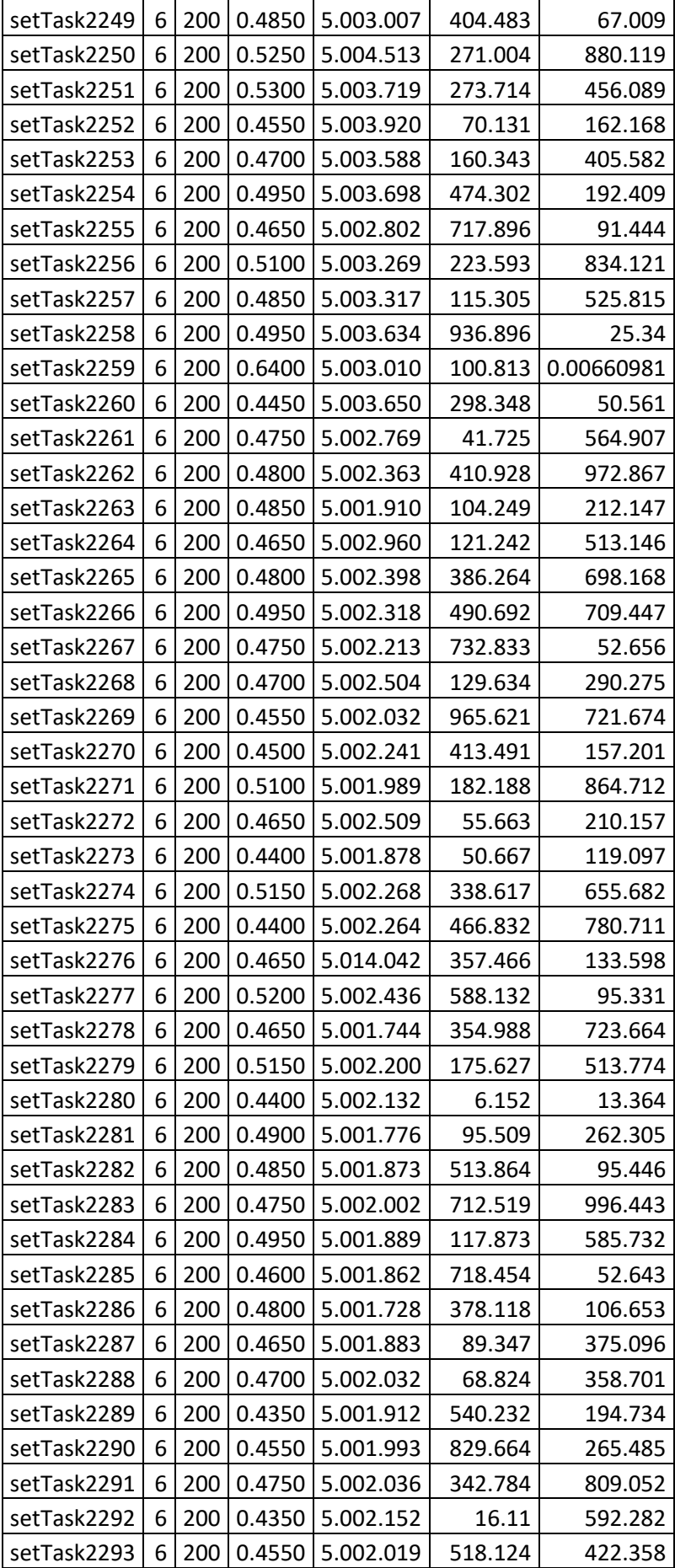

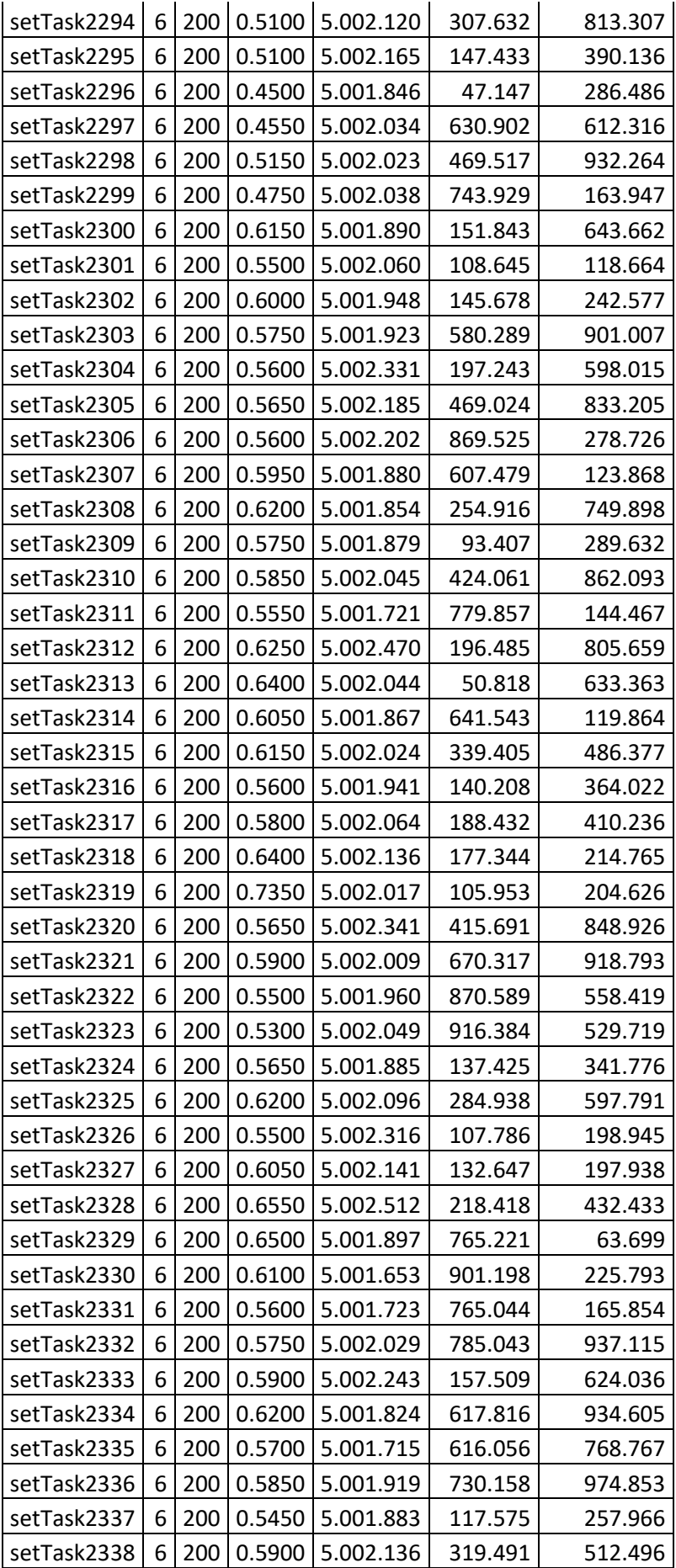

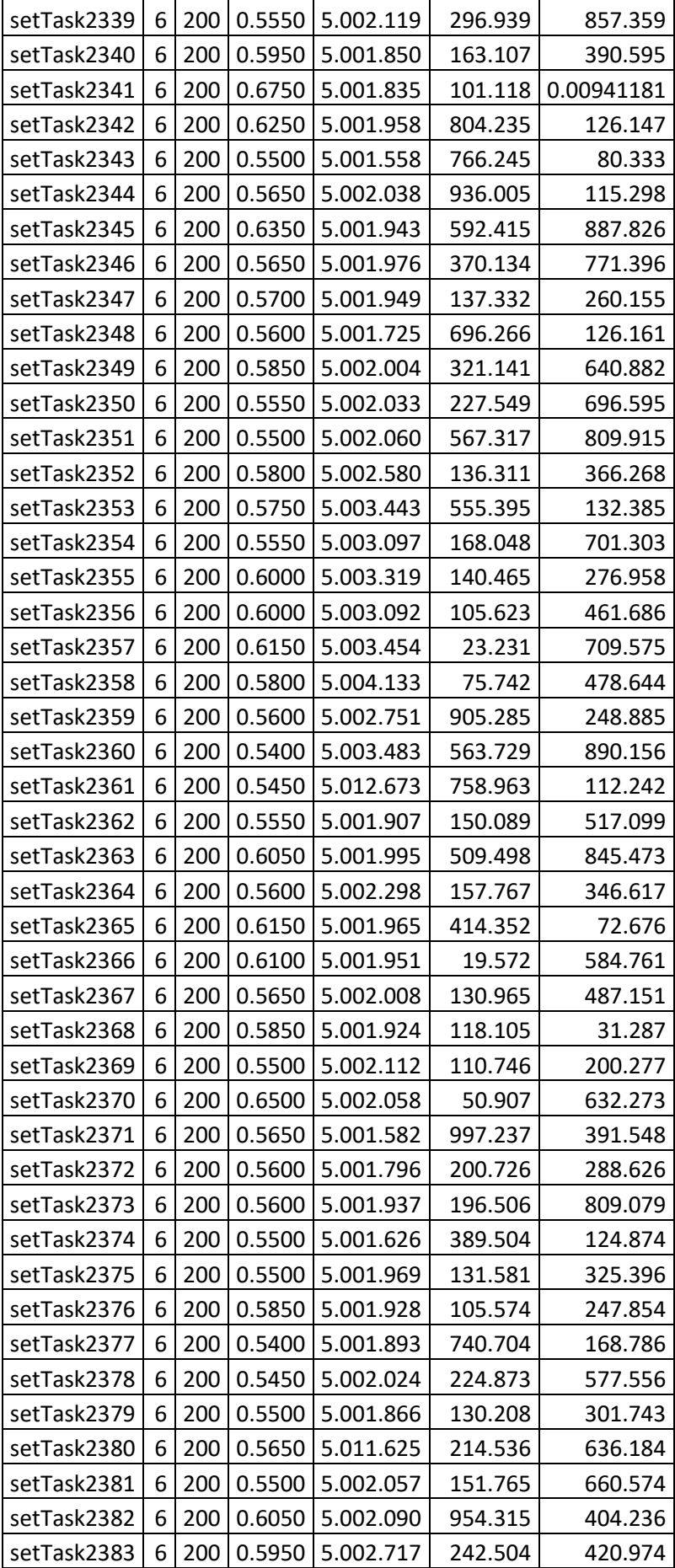

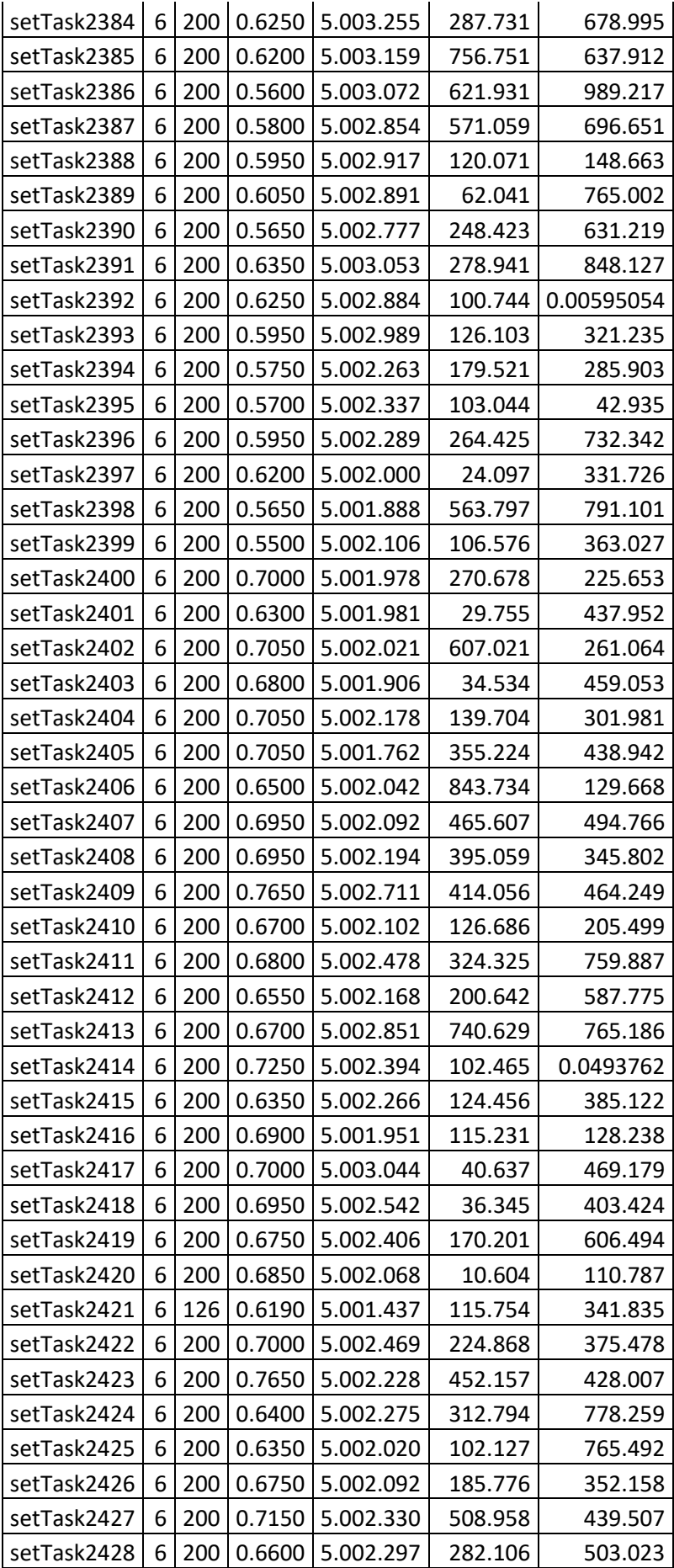

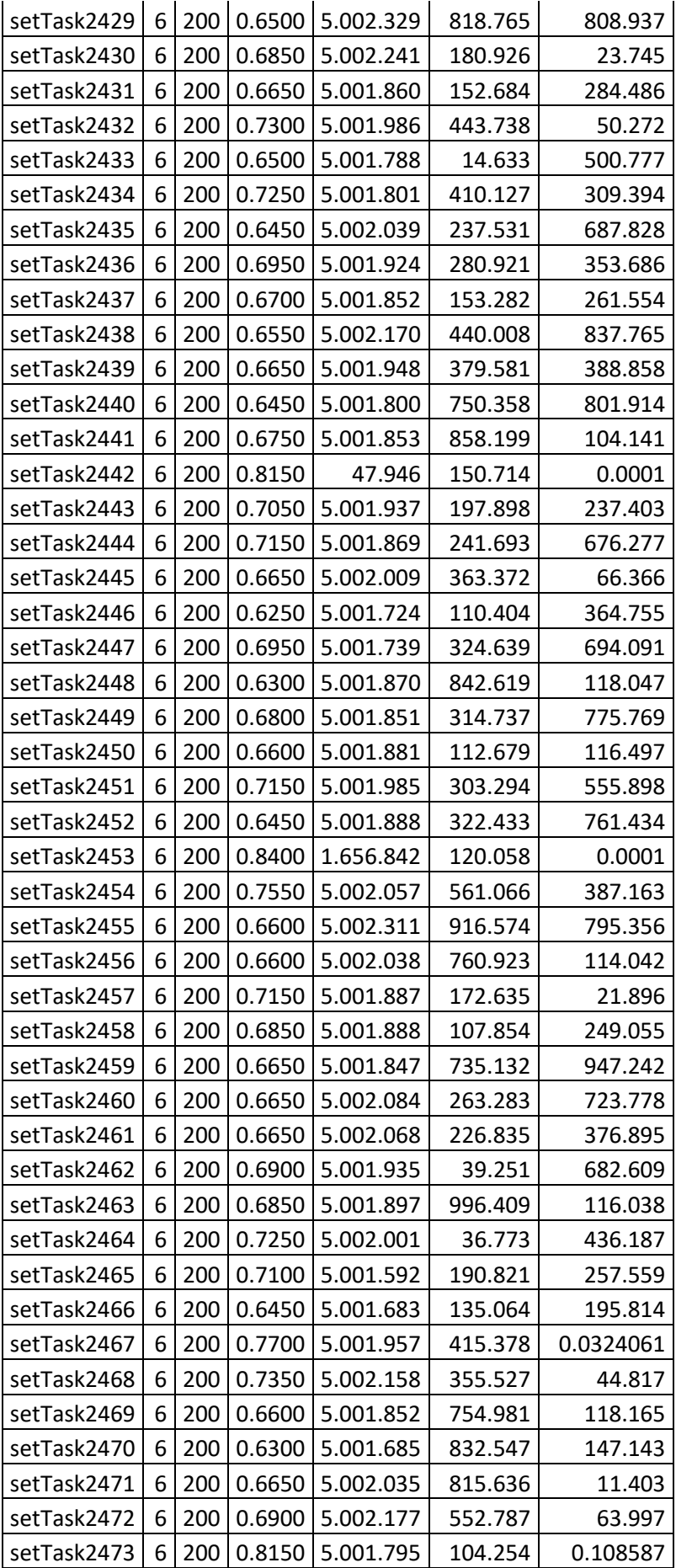

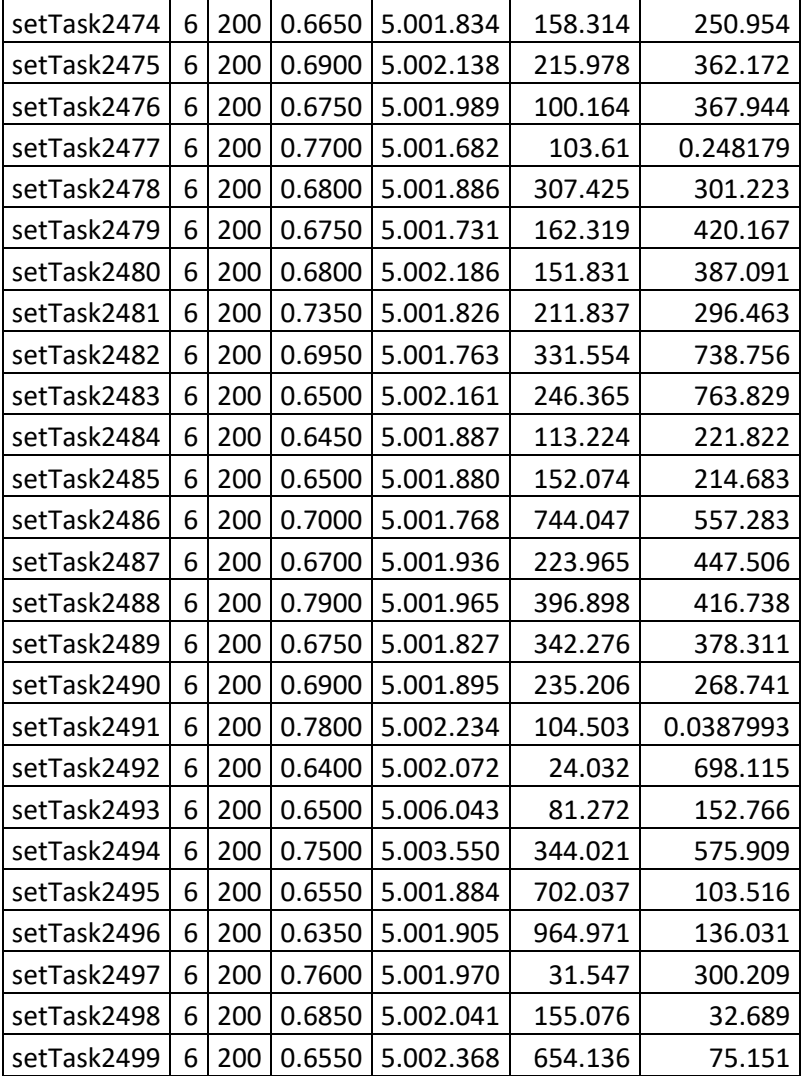

*Tabla 9. Resultados de CPLEX*